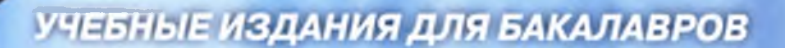

# А. И. Новиков

# **ИССЛЕДОВАНИЕ ОПЕРАЦИЙ** В ЭКОНОМИКЕ

**УЧЕБНИК** 

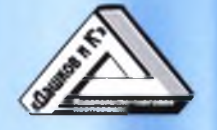

## **А. И. Новиков**

/

# **ИССЛЕДОВАНИЕ ОПЕРАЦИЙ В ЭКОНОМИКЕ**

# *Учебник*

#### 2-е издание

Рекомендовано федеральным государственным бюджетным учреждением «Федеральный институт развития образования» (ФГБУ «ФИРО») в качестве учебника для использования в образовательном процессе образовательных организаций, реализующих программы высшего образования по направлениям подготовки «Экономика», «Менеджмент» (уровень бакалавриата) Регистрационный номер рецензии 527 от 04 февраля 2018 г.

Москва Издательско-торговая корпорация «Дашков и К°» **2020**

#### **УДК 330.4 ББК 22.18 Н73**

#### Автор:

*A. И. Новиков* — доктор физико-математических наук, профессор Российского университета кооперации.

#### Рецензенты:

*B. А. Волочиенко* — доктор экономических наук, профессор; *И. И. Постников* — доктор технических наук, профессор.

#### **Новиков А. И.**

Н73 Исследование операций в экономике: Учебник для бакалавров / А. И. Новиков. — 2-е изд. — М.: Издательскоторговая корпорация «Дашков и К°», 2020. — 352 с.

ISBN 978-5-394-03813-6

Учебник подготовлен в соответствии с требованиями федеральных государственных образовательных стандартов высшего образования по направлениям подготовки «Экономика» и «Менеджмент» (уровень бакалавриата).

Основное внимание в нем уделено вопросам математического моделирования экономических процессов средствами исследования операций. Приводится математический аппарат исследования операций, показаны сферы его применения. Все излагаемые методы и подходы сопровождаются примерами и упражнениями.

Для студентов бакалавриата, обучающихся по направлениям подготовки «Экономика» и «Менеджмент», а также аспирантов, ориентированных на прикладные задачи моделирования и прогнозирования в экономике.

ISBN 978-5-394-03813-6 О Новиков А. И., 2019

© ООО «ИТК «Дашков и К°», 2019

# СОДЕРЖАНИЕ

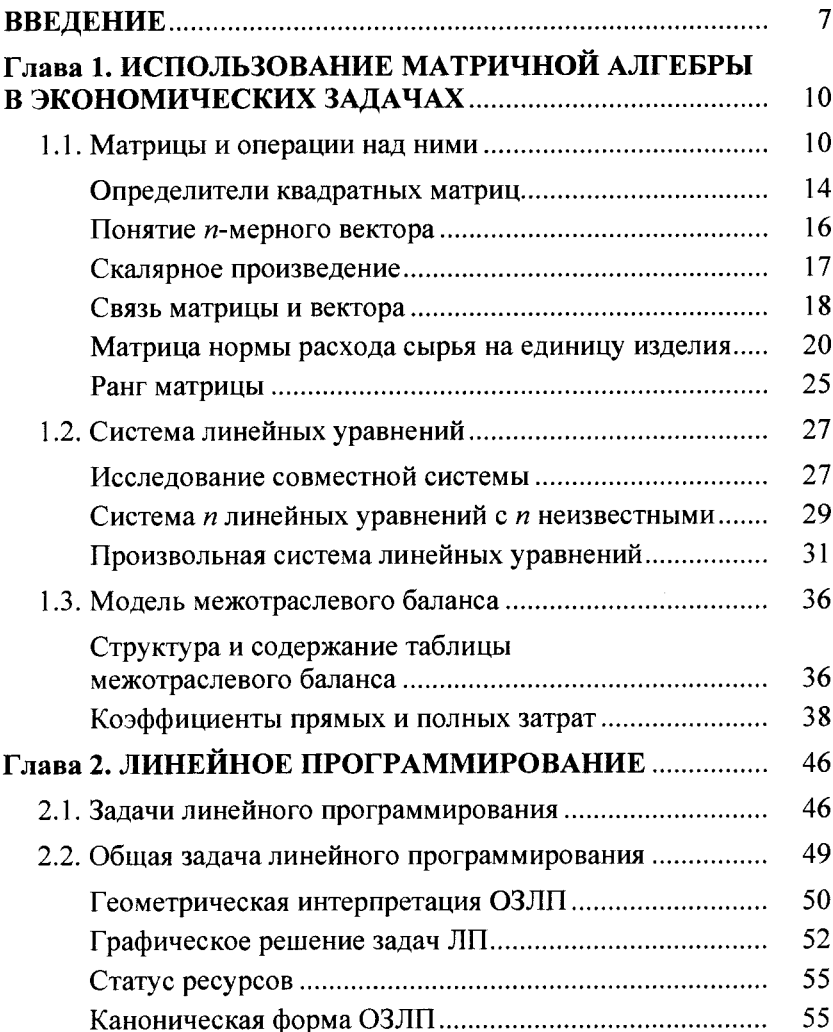

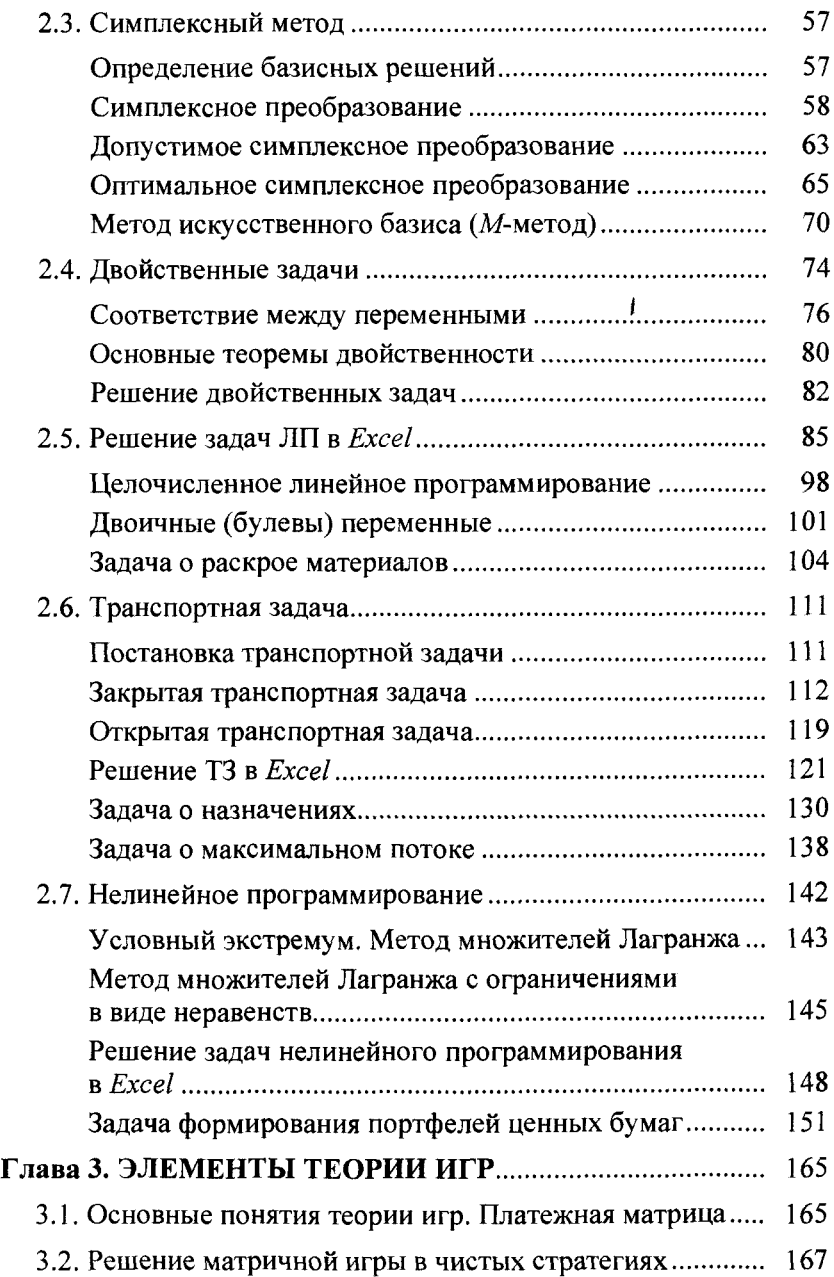

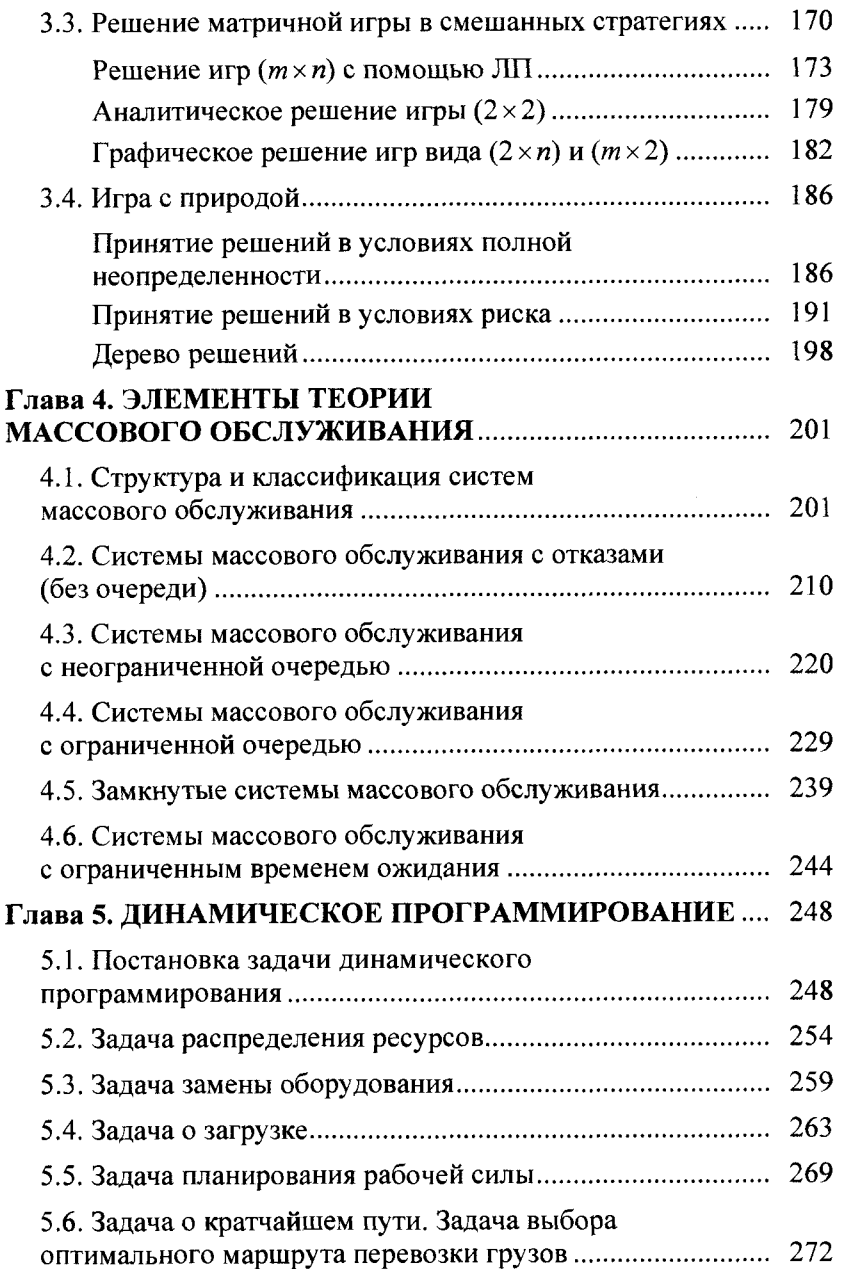

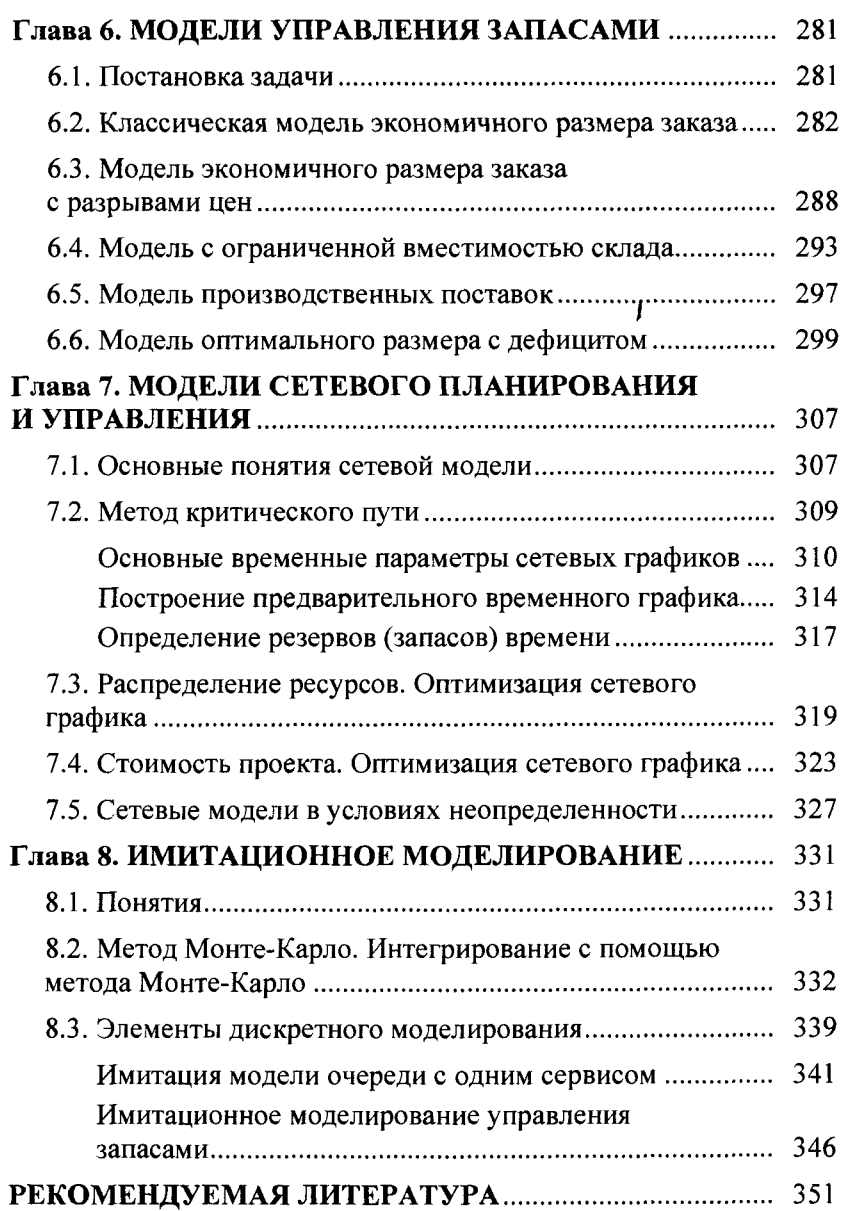

## <span id="page-7-0"></span>**ВВЕДЕНИЕ**

Для изучения различных экономических явлений экономисты используют их упрощенные формальные описания, называемые экономическими моделями.

Моделью называется объект-заместитель, который в определенных условиях может заменить объект-оригинал, воспроизводя интересующие исследователя свойства оригинала.

Метод исследования, базирующийся на разработке и использовании моделей, называется моделированием.

Модель называется адекватной объекту, если результаты моделирования подтверждаются и могут служить основой для прогнозирования процессов, протекающих в исследуемых объектах.

Моделирование - основной метод исследования во всех областях знаний и научно обоснованный метод оценок сложных систем, используемых для принятия решений во всех сферах человеческой деятельности.

Особую роль в науке играют математические модели.

Математическая модель - приближенное описание какоголибо класса явлений или объектов реального мира на языке математики.

Математическое моделирование - это средство изучения реального объекта, процесса или системы путем их замены математической моделью, более удобной для экспериментального исследования с помощью ЭВМ. Математическая модель является приближенным представлением реальных объектов, процессов или систем, выраженным в математических терминах и сохраняющим существенные черты оригинала.

Исследование операций - наука, занимающаяся разработкой и практическим применением методов наиболее эффективного управления организационными системами.

Предметом исследования операций являются экономические системы, в том числе производственно-хозяйственная деятельность предприятий.

Цель исследования операций - количественное обоснование принимаемых решений в соответствие с некоторым критерием эффективности.

Эффективность операции - степень ее приспособленности к выполнению задачи. Количественно выражается в виде критерия эффективности — целевой функции.

Реализация методов исследования операций включает следующие этапы:

- постановка задачи;
- идентификация переменных;
- решение задачи с помощью выбранного метода;
- анализ решения;
- проверка адекватности модели;
- реализация полученного решения.

Наиболее известными и эффективными методами исследования операций являются методы линейного программирования, когда целевая функция и все ограничения являются линейными функциями.

Для решения математических моделей других типов предназначены методы целочисленного программирования (когда все переменные принимают только целочисленные значения), динамического программирования (где исходную задачу можно разбить на меньшие подзадачи) и нелинейного программирования (когда целевая функция и/или ограничения являются нелинейными функциями). Перечисленные методы составляют только часть большого количества самых разнообразных доступных методов исследования операций.

По своей содержательной постановке множество типичных задач исследования операций может быть разбито на задачи:

• сетевого планирования и управления - рассматривают соотношения между сроками окончания крупного комплекса операций (работ) и моментами начала всех операций комплекса. Эти задачи состоят в нахождении минимальных продолжительностей комплекса операций, оптимального соотношения величин стоимости и сроков их выполнения;

• массового обслуживания - посвящены изучению и анализу систем обслуживания с очередями заявок или требований и состоят в определении показателей эффективности работы систем, их оптимальных характеристик, например в определении числа каналов обслуживания, времени обслуживания и т. п.;

• управления запасами - состоят в отыскании оптимальных значений уровня запасов (точки заказа) и размера заказа. Особенность таких задач заключается в том, что с увеличением уровня запасов, с одной стороны, увеличиваются затраты на их хранение, но с другой - уменьшаются потери вследствие возможного дефицита запасаемого продукта;

• распределения ресурсов - возникают при определенном наборе операций (работ), которые необходимо выполнять при ограниченных наличных ресурсах, и требуется найти оптимальные распределения ресурсов между операциями или состав операций;

• ремонта и замены оборудования - актуальны в связи с износом и старением оборудования и необходимостью его замены с течением времени. Задачи сводятся к определению оптимальных сроков, числа профилактических ремонтов и проверок, а также моментов замены оборудования модернизированным;

• составления расписания (календарного планирования) заключаются в определении оптимальной очередности выполнения операций (например, обработки деталей) на различных видах оборудования;

• планировки и размещения - состоят в определении оптимального числа и места размещения новых объектов с учетом их взаимодействия с существующими объектами и между собой;

• выбора маршрута, или сетевые - задачи, чаще всего встречаются при исследовании разнообразных задач на транспорте и в системе связи. В них определяются наиболее экономичные маршруты.

Среди моделей исследования операций особо выделяются модели принятия оптимальных решений в конфликтных ситуациях, изучаемые теорией игр.

# Глава 1. ИСПОЛЬЗОВАНИЕ МАТРИЧНОЙ АЛГЕБРЫ В ЭКОНОМИЧЕСКИХ ЗАДАЧАХ

### 1.1. Матрицы и операции над ними

<span id="page-10-0"></span>Матрицы широко используются для математического описания объектов и процессов. *Excel* в полной мере поддерживает операции и арифметические действия над матрицами.

Напомним основные сведения о матрицах, известные из курса линейной алгебры и рассмотрим функции Excel для выполнения операций над ними.

Матрицей  $A = (a_{ij})$  размера  $m \times n$  называется прямоугольная таблица чисел, состоящая из т строк и п столбцов:

$$
A = \begin{pmatrix} a_{11} & a_{12} & \dots & a_{1n} \\ a_{21} & a_{22} & \dots & a_{2n} \\ \dots & \dots & \dots & \dots \\ a_{m1} & a_{m2} & \dots & a_{mn} \end{pmatrix}
$$

Числа  $a_{ii}$  называются элементами матрицы, где *i* — номер строки, ј — номер столбца, на пересечениях которых стоит данный элемент.

Две матрицы А, В одного размера называются равными, если равны их соответствующие элементы, и обозначаются  $A = B$ .

Матрица, состоящая из одной строки, называется матрицейстрокой, а из одного столбца - матрицей-столбцом.

Элементы матрицы  $a_{ij}$ , у которых номер строки равен номеру столбца  $(i = j)$ , называются диагональными и образуют главную диагональ матрицы.

Если  $m = n$ , то матрица называется квадратной порядка п. Квадратная матрица, у которой все недиагональные элементы равны нулю, называется диагональной. Например,

$$
D = \begin{pmatrix} 3 & 0 & 0 \\ 0 & 0 & 0 \\ 0 & 0 & 4 \end{pmatrix}
$$
— диагональная матрица 3-го порядка.

Диагональная матрица, у которой все диагональные элементы равны единице, называется единичной и обозначается Е. Например,

$$
E = \begin{pmatrix} 1 & 0 & 0 \\ 0 & 0 & 0 \\ 0 & 0 & 1 \end{pmatrix}
$$
единичная матрица 3-го порядка.

Произведением матрицы  $A = (a_{ij})$  на число  $\lambda$  называется матрица  $C = \lambda A$  того же размера, каждый элемент которой равен произведении соответствующего элемента матрицы  $A$  на это число:

$$
(C = \lambda A) \Leftrightarrow (c_{ii} = \lambda a_{ii}).
$$

Суммой двух матриц  $A = (a_{ii})$ ,  $B = (b_{ii})$  одинакового размера называется матрица  $C = A + B$  того же размера, каждый элемент которой равен сумме соответствующих элементов матриц А и В:

$$
(C = A + B) \Leftrightarrow (c_{ij} = a_{ij} + b_{ij}).
$$

Матрица  $(-A) = (-1)A$  называется противоположной матрице A. Разность двух матриц одинакового размера определяется

через предыдущие операции:  $A - B = A + (-B)$ .

**Пример 1.1.** Пусть 
$$
A = \begin{pmatrix} 1 & -2 & 3 \ -5 & 3 & 6 \end{pmatrix}
$$
,  $B = \begin{pmatrix} 4 & 5 & -2 \ 3 & -1 & 0 \end{pmatrix}$ ,

тогда

$$
2A - 3B = \begin{pmatrix} -10 & -19 & 12 \\ -19 & 9 & 12 \end{pmatrix}
$$

Анализ данных в Excel. Для выполнения операций умножения матрицы на число, сложения и вычитание матриц в Excel не существует специальных функций.

Для выполнения этих операции необходимо:

• ввести исходные матрицы;

• отметить место для матрицы-результата;

• в первой клетке матрицы-результата ввести формулу операции;

• растянуть значение формулы сначала по горизонтали, а затем по вертикали (можно наоборот).

Вид листа *Excel* для примера 1.1 показан на рис. 1.1.

|   | A6    |         | $F = 2^x A2 - 3^x E2$ |   |  |
|---|-------|---------|-----------------------|---|--|
|   |       |         |                       |   |  |
|   |       |         |                       | D |  |
|   |       |         |                       |   |  |
|   |       |         |                       |   |  |
|   |       |         |                       |   |  |
|   | ---   | $2A-3B$ |                       |   |  |
| ū | $-10$ |         |                       |   |  |
|   |       |         |                       |   |  |

Рис. 1.1. Вид листа Excel для примера 1.1

Произведением матрицы А размера  $m \times k$  на матрицу В размера  $k \times n$  называется матрица  $C = AB$  размера  $m \times n$ , элементы которой с<sub>ії</sub> вычисляются по формуле

 $c_{ij} = a_{i1}b_{1j} + a_{i2}b_{2j} + ... + a_{ik}b_{ki}, i = \overline{1,m}; i = \overline{1,n}$ .

Правило: умножение двух матриц определено, когда число столбцов 1-й матрицы равно числу строк 2-й матрицы.

В результате умножения получается матрица, число строк которой равно числу строк 1-й матрицы, а число столбцов числу столбцов 2-й матрицы.

Умножение матриц производится по правилу «строка на столбеи».

В общем случае  $AB \neq BA$ .

**Пример 1.2.** Пусть 
$$
A = \begin{pmatrix} 1 & 0 & 2 \\ 3 & 1 & 0 \end{pmatrix}
$$
,  $B = \begin{pmatrix} -1 & 0 & 1 \\ 5 & 1 & 4 \\ -2 & 0 & 1 \end{pmatrix}$ , torда

$$
AB = \begin{pmatrix} 1 & 0 & 2 \\ 3 & 1 & 0 \end{pmatrix} \begin{pmatrix} -1 & 0 & 1 \\ 5 & 1 & 4 \\ -2 & 0 & 1 \end{pmatrix} = \begin{pmatrix} -5 & 0 & 3 \\ 2 & 1 & 7 \end{pmatrix}.
$$

Анализ данных в Excel. Умножение матриц можно произвести в *Excel* с помощью функции МУМНОЖ.

При использовании этой функции необходимо:

- выделить диапазон ячеек для размещения результата;
- выбрать функцию МУМНОЖ;
- ввести диапазон ячеек, где содержатся матрицы  $A, B$ ;
- нажать клавиши  $CTRL + SHIFT + ENTER$ .

Вил листа *Excel* для примера 1.2 показан на рис. 1.2.

|   |        |    |  | $\mathcal{L}$ (=MYMHOX(A3:C4,E2:G4)} | The COCO CALIFORNIA CHARACTERS IN THE RELEASE COLOR CONTRACTOR CONTRACTOR CONTRACTOR |
|---|--------|----|--|--------------------------------------|--------------------------------------------------------------------------------------|
|   |        |    |  |                                      |                                                                                      |
|   |        |    |  |                                      |                                                                                      |
|   |        |    |  |                                      |                                                                                      |
|   |        |    |  |                                      |                                                                                      |
|   |        |    |  |                                      |                                                                                      |
|   |        |    |  |                                      |                                                                                      |
| ۴ |        | AB |  |                                      |                                                                                      |
|   | ------ |    |  |                                      |                                                                                      |
| ۶ |        |    |  |                                      |                                                                                      |

Рис. 1.2. Вид листа Excel для примера 1.2

Транспонированной по отношению к матрице А называется матрица  $A<sup>T</sup>$ , получаемая из  $A$  заменой строк столбцами.

**Пример 1.3.** Пусть 
$$
A = \begin{pmatrix} 7 & -1 & 4 \\ 3 & 2 & 5 \end{pmatrix}
$$
, тогда  $A^T = \begin{pmatrix} 7 & 3 \\ -1 & 2 \\ 4 & 5 \end{pmatrix}$ .

Анализ данных в Excel. Для выполнения этой операции имеется функция ТРАНСП.

При использовании этой функции необходимо:

• выделить диапазон ячеек для размещения транспонированной матрицы;

- выбрать функцию ТРАНСП;
- ввести диапазон ячеек, где содержится исходная матрица;
- нажать клавиши CTRL + SHIFT + ENTER.

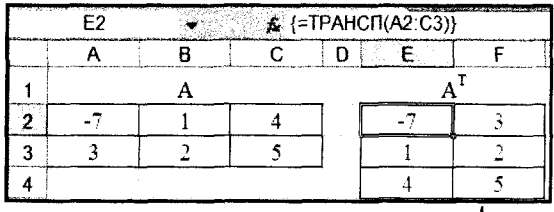

Рис. 1.3. Вид листа *Excel* для примера 1.3

#### Определители квадратных матриц

<span id="page-14-0"></span>Пусть задана квадратная матрица порядка п. С каждой такой матрицей свяжем определенную численную характеристику, называемую определителем, соответствующую этой матрице и обозначаемую

$$
\Delta = \det A = \begin{vmatrix} a_{11} & a_{12} & \dots & a_{1n} \\ a_{21} & a_{22} & \dots & a_{2n} \\ \dots & \dots & \dots & \dots \\ a_{n1} & a_{n2} & \dots & a_{nn} \end{vmatrix}.
$$

Замечание. Матрица - это совокупность чисел, записанных в виде таблицы, а определитель - это число.

Определителем матрицы первого порядка  $A = (a_{11})$  называется элемент этой матрицы, т. е.  $\Delta = a_{11}$ .

Определителем матрицы второго порядка  $A = \begin{pmatrix} a_{11} & a_{12} \\ a_{21} & a_{22} \end{pmatrix}$  на-

зывается число, вычисляемое по формуле

$$
A = \begin{vmatrix} a_{11} & a_{12} \\ a_{21} & a_{22} \end{vmatrix} = a_{11}a_{22} - a_{12}a_{21}.
$$

Например,  $\begin{vmatrix} 3 & 6 \\ 2 & 10 \end{vmatrix} = 3 \cdot 10 - 6 \cdot 2 = 18; \begin{vmatrix} 0 & -6 \\ 2 & 10 \end{vmatrix} = 0 \cdot 10 - (-6) \cdot 2 = 12.$ 

Лля вычисления определителей более высокого порядка используются специальные методы, для которых необходимы новые понятия.

**Пример 1.4.** Пусть  $A = \begin{pmatrix} 4 & 2 & 1 \\ 0 & -1 & 5 \\ 3 & 2 & 1 \end{pmatrix}$ , тогда определитель мат-

рицы  $\Delta = -11$ .

Анализ данных в Excel. Вычисление определителей квадратных матриц можно произвести в *Excel* с помощью функции МОПРЕД.

При использовании этой функции необходимо:

• выбрать функцию МОПРЕД;

• ввести диапазон ячеек, где содержится исходная матрица;

• нажать  $\alpha$ К $\alpha$ 

Вид листа *Excel* для примера 1.4 показан на рис. 1.4.

| ⊏ว |  | $\hat{\mathbf{A}}$ = МОПРЕД(А2:С4) |
|----|--|------------------------------------|
|    |  |                                    |
|    |  |                                    |
|    |  |                                    |
|    |  |                                    |
|    |  |                                    |

Рис. 1.4. Вид листа Excel для примера 1.4

Квадратная матрица А называется невырожденной, если ее определитель отличен от нуля; в противном случае она называется вырожденной.

Матрица  $A^{-1}$  называется обратной по отношению к квадратной матрице A, если выполнено условие:  $A^{-1}A = AA^{-1} = E$ . где  $E$  — единичная матрица. Порядки квадратных матриц A,  $A^{-1}$ и E совпадают.

Не каждая квадратная матрица имеет обратную.

**Теорема.** Если  $det A \neq 0$ , то для матрицы A существует единственная обратная матрица  $A^{-1}$ .

**Пример 1.5.** Пусть  $A = \begin{pmatrix} 1 & -1 & 1 \\ 2 & 1 & 1 \\ 1 & 1 & 2 \end{pmatrix}$ , тогда  $A^{-1} = \begin{pmatrix} 0,2 & 0,6 & -0,4 \\ -0,6 & 0,2 & 0,2 \\ 0.2 & -0.4 & 0.6 \end{pmatrix}.$ 

Анализ данных в Excel. Для вычисления обратной матрицы в *Excel* существует функция МОБР.

При использовании этой функции необходимо:

• выделить диапазон ячеек для размещения обратной матрицы;

• выбрать функцию МОБР;

• ввести диапазон ячеек, где содержится исходная матрица;

• нажать клавиши CTRL + SHIFT + ENTER.

Вид листа *Excel* для примера 1.5 показан на рис. 1.5.

| ピク |  | $\frac{1}{24}$ {=MOBP(A2:C4)} |  |
|----|--|-------------------------------|--|
|    |  |                               |  |
|    |  |                               |  |
|    |  |                               |  |
|    |  |                               |  |
|    |  |                               |  |

Рис. 1.5. Вид листа Excel для примера 1.5

#### Понятие *п*-мерного вектора

<span id="page-16-0"></span>п-мерным вектором называется упорядоченный набор действительных чисел  $x_1, x_2, ..., x_n$ , записываемых в виде строки или столбца:

$$
x = (x_1, x_2, ..., x_n)
$$
 — вектор-c*top*oxa;  

$$
x = \begin{pmatrix} x_1 \\ x_2 \\ ... \\ x_n \end{pmatrix}
$$
 — вектор-cronбeu.

Числа  $x_1, x_2, ..., x_n$  называются координатами вектора х. Число координат вектора х называется размерностью вектора. Например,  $x = (3, 5, 2, 7)$  — 4-мерный вектор-строка.

Пусть  $x = (x_1, x_2, ..., x_n), y = (y_1, y_2, ..., y_n)$  — два *n*-мерных вектора.

Произведением вектора на число  $\lambda$  и суммой двух векторов являются соответственно векторы

 $\lambda x = (\lambda x_1, \lambda x_2, ..., \lambda x_n);$ 

 $x + y = (x_1 + y_1, x_2 + y_2, ..., x_n + y_n).$ 

Множество всех *п*-мерных векторов, в котором определены операции сложения векторов и умножения вектора на число, называется *п*-мерным векторным пространством и обозначается  $R^n$ .

#### Скалярное произведение

<span id="page-17-0"></span>Скалярным произведением двух п-мерных векторов называется число, равное сумме произведений соответствующих координат этих векторов, т. е.

$$
xy = x_1 y_1 + x_2 y_2 + \dots + x_n y_n.
$$

Понятие п-мерного вектора широко используется в экономике. Например, некоторый набор товаров можно охарактеризовать вектором  $x = (x_1, x_2,..., x_n)$ , а соответствующие цены —  $y = (y_1,$  $y_2,..., y_n$ ).

**Пример 1.6.** Пусть  $a = (3, -1, 0)$ ,  $b = (-2, 14, 5)$ , тогда  $ab = 3 \cdot (-2) + (-1) \cdot 14 + 0 \cdot 5 = -20.$ 

Анализ данных в Excel. Скалярное произведение векторов в Excel можно вычислить с помощью функции СУММПРОИЗВ.

Вид листа *Excel* для примера 1.6 показан на рис. 1.6.

|  |  | У = СУММПРОИЗВ(В1:D1;B2:D2)  <br>ومحاوية والمراجع والمتعارف والمتوافق والمتحدث والمرار | commentation of the second comment of the common control that the |  |
|--|--|----------------------------------------------------------------------------------------|-------------------------------------------------------------------|--|
|  |  |                                                                                        |                                                                   |  |
|  |  |                                                                                        |                                                                   |  |
|  |  |                                                                                        |                                                                   |  |
|  |  |                                                                                        |                                                                   |  |

Рис. 1.6. Вид листа Excel для примера 1.6

Пусть  $a_1, a_2, ..., a_m$  есть *т*-мерные вектора векторного пространства  $R^m$ .

Вектор  $a_0$  называется линейной комбинацией векторов  $a_1, a_2, a_3$ ...,  $a_m$ , если существуют такие действительные числа  $\lambda_1, \lambda_2, ..., \lambda_m$ , не все одновременно равные нулю, что имеет место равенство

$$
a_0 = \lambda_1 a_1 + \lambda_2 a_2 + \ldots + \lambda_m a_m.
$$

Дадим два эквивалентных определения линейной зависимости векторов.

1. Система векторов  $a_1, a_2, ..., a_m$  называется линейно зависимой, если существуют такие числа  $\lambda_1, \lambda_2, ..., \lambda_m$ , не равные одновременно нулю, что выполняется равенство  $\lambda_1 a_1 + \lambda_2 a_2 + ... +$  $+\lambda_m a_m = 0$ , и линейно независимой, если равенство выполняется только при  $\lambda_1 = \lambda_2 = ... = \lambda_m = 0$ .

2. Система векторов  $a_1, a_2, ..., a_m$  называется линейно зависимой, если хотя бы один из них является линейной комбинацией остальных и является линейно независимой, если никакой вектор системы не является линейной комбинацией остальных.

#### Связь матрицы и вектора

<span id="page-18-0"></span>Существует очевидная двусторонняя связь между матрицами и векторами. Рассмотрим матрицу  $\Lambda$  размера  $m \times n$ :

$$
A = \begin{pmatrix} a_{11} & a_{12} & \dots & a_{1n} \\ a_{21} & a_{22} & \dots & a_{2n} \\ \dots & \dots & \dots & \dots \\ a_{m1} & a_{m2} & \dots & a_{mn} \end{pmatrix}
$$

Каждую ее строку можно считать как вектор-строку размерности и и каждый столбец — как вектор-столбец размерности т.

Заметим, что вектор-строку можно также рассматривать как матрицу с одной строкой (матрица-строка), а вектор-столбец как матрицу с одним столбцом (матрица-столбец).

В ряде случаев, например, при выполнении операций умножения матриц удобно использовать их векторное представление, т. е. рассматривать их строки и столбцы в качестве векторов соответствующей размерности. Это позволяет часто заменять операции умножения матриц более простой операцией скалярного произведения соответствующих векторов.

Пример 1.7. Пусть

a) 
$$
A = \begin{pmatrix} 2 & 4 \\ 4 & 1 \\ 2 & 1 \end{pmatrix}, X = \begin{pmatrix} 200 \\ 400 \end{pmatrix}.
$$

Найдем произведение АХ. **V** Произведение матриц

$$
AX = \begin{pmatrix} 2 & 4 \\ 4 & 1 \\ 2 & 1 \end{pmatrix} \begin{pmatrix} 200 \\ 400 \end{pmatrix} = \begin{pmatrix} 2000 \\ 1200 \\ 800 \end{pmatrix}
$$

Составим векторы строк матрицы A:  $a_1 = (2, 4)$ ,  $a_2 = (4, 1)$ ,  $a_3 = (2, 1)$  и вектор  $x = (200, 400)$ .

Координаты матрицы  $AX$  есть скалярные произведения:  $a_1x = 2.200 + 4.400 = 2000;$  $a_2x = 4.200 + 1.400 = 1200;$  $a_1x = 2 \cdot 200 + 1 \cdot 400 = 800$ .

Операцию умножения матриц можно заменить вычислениями скалярного произведения векторов.

Анализ данных в Excel. Выполним умножение матриц, используя функцию СУММПРОИЗВ. Вид листа *Excel* для примера 1.7, а показан на рис. 1.7.

|   | D3             |     |                        | $\mathbf{A}$ | =CYMMΠPOИ3B(B3:C3;\$B\$6:\$C\$6) |  |   |   |                  |   |      |  |  |
|---|----------------|-----|------------------------|--------------|----------------------------------|--|---|---|------------------|---|------|--|--|
|   |                | я   |                        |              | F                                |  |   | н |                  | J |      |  |  |
|   |                |     | Сколярное произведение |              |                                  |  |   |   | Умножение матриц |   |      |  |  |
| ο |                | ο,  | 0,                     | ax           |                                  |  | д |   |                  |   | АX   |  |  |
| 3 | a <sub>1</sub> |     |                        | 2000         |                                  |  |   |   | 200              |   | 2000 |  |  |
|   | $a_{2}$        |     |                        | 1200         |                                  |  |   |   | 400              |   | 1200 |  |  |
| 5 | $a_3$          |     |                        | 800          |                                  |  |   |   |                  |   | 800  |  |  |
| ĥ | x              | 200 | 400                    |              |                                  |  |   |   |                  |   |      |  |  |

Рис. 1.7. Вид листа *Excel* для примера 1.7, а

b)  $A = \begin{pmatrix} 2 & 3 \\ 5 & 2 \\ 1 & 4 \end{pmatrix}$ ,  $X = (100; 80; 130)$ .

Найдем произведение ХА.

**V** Произведение матриц

 $XA = (100; 80; 130) \begin{pmatrix} 2 & 3 \\ 5 & 2 \\ 1 & 4 \end{pmatrix} = (730; 980).$ 

Составим векторы столбцов матрицы А:

 $b_i = (2; 5; 1), b_i = (3; 2; 4);$ 

 $x = (100; 80; 130).$ 

Координаты матрицы ХА есть скалярные произведения:

 $xb_1 = 100 \cdot 2 + 80 \cdot 5 + 130 \cdot 1 = 730;$ 

 $xb_2 = 100 \cdot 3 + 80 \cdot 2 + 130 \cdot 4 = 980$ .

Операцию умножения матриц можно заменить вычислениями скалярного произведения векторов.

Анализ данных в Excel. Выполним умножение матриц, используя функцию СУММПРОИЗВ. Вид листа Excel для примера 1.7, *b* показан на рис. 1.8.

|    | 86            |          |                        | Æ.  |   | =CYMMNPOM3B(\$D\$3:\$D\$5;B3:B5) |    |     |  |  |                  |     | <b>PARA (PER PER PER DE QUINCARDO PERTITO DE LA CARDA DE LI PRODUCTION PER DESIGNAL DE 2012) EN PERMISSION DE LI PERSONAL DE CONSUMIENTO DE LA CONSUMIENTO DE LA CONSUMIENTO DE LA CONSUMIENTO DE LA CONSUMIENTO DE LA CONSUMIEN</b> |  |
|----|---------------|----------|------------------------|-----|---|----------------------------------|----|-----|--|--|------------------|-----|----------------------------------------------------------------------------------------------------|--|
|    |               | × C<br>я |                        |     | F |                                  | G  |     |  |  |                  | м   | Ν                                                                                                    |  |
|    |               |          | Сколярное произведение |     |   |                                  |    |     |  |  | Умножение матриц |     |                                                                                                    |  |
|    |               |          |                        |     |   |                                  |    |     |  |  |                  |     | XA                                                                                                    |  |
|    | u             |          |                        | 100 |   | 100                              | 80 | 130 |  |  |                  | 730 | 980                                                                                                    |  |
|    | a,            |          |                        | 80  |   |                                  |    |     |  |  |                  |     |                                                                                                    |  |
|    | $a_{\hat{z}}$ |          |                        | 130 |   |                                  |    |     |  |  |                  |     |                                                                                                    |  |
| -6 | хb            | 30       | 980                    |     |   |                                  |    |     |  |  |                  |     |                                                                                                    |  |

Рис. 1.8. Вид листа *Excel* для примера 1.7, *b* 

#### <span id="page-20-0"></span>Матрица нормы расхода сырья на единицу изделия

В некоторых экономических задачах используется матрица нормы расхода сырья на единицу изделия, причем эта матрица может задаваться в различных формах.

**Пример 1.8.** Предприятие выпускает два вида изделий  $P_1$ ,  $P_2$ количестве, характеризующемся вектор-планом  $\mathbf{R}$ выпуска  $q = (200; 400)$ . Для изготовления изделий используются три вида сырья —  $s_1$ ,  $s_2$  и  $s_3$ . Известна матрица A нормы расхода сырья на единицу изделия:

Известен вектор цен единицы изделия  $c = (40, 60)$ .

Определить затраты сырья и суммарный доход от реализации всей продукции.

▼ Исходные данные представим в виде таблицы, соответствующей заданию матрицы нормы расхода (табл. 1.1).

Таблина 1.1

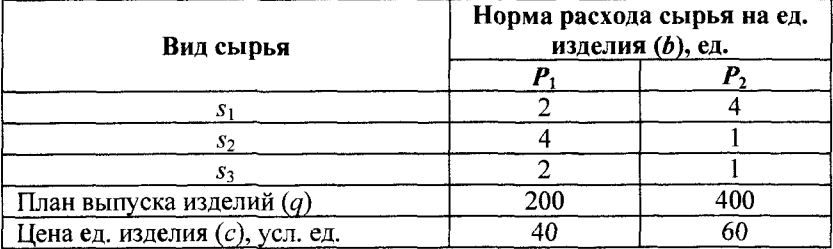

Исходные данные для примера 1.8

По данным таблицы составим векторы, характеризующие весь производственный цикл:

 $q = (200; 400)$  — вектор выпуска продукции;

 $s_1 = (2, 4)$  — вектор расхода 1-го сырья на ед. изделий;

 $s_2 = (4; 1)$  — вектор расхода 2-го сырья на ед. изделий;

 $s_3 = (2; 1)$  — вектор расхода 3-го сырья на ед. изделий;

 $c = (40, 60)$  — вектор цен ед. изделий.

Затраты сырья представляют собой скалярные произведения вектора выпуска продукции д на соответствующие векторы расхода:

 $b_1 = qs_1 = 200 \cdot 2 + 400 \cdot 4 = 2000$ ;  $b_2 = qs_2 = 200.4 + 400.1 = 1200;$  $b_3 = qs_3 = 200.2 + 400.1 = 800.$ 

Величины  $b_1, b_2, b_3$  образуют вектор затрат сырья  $b = (2000;$  $1200: 800.$ 

Суммарный доход также есть скалярное произведение

 $R = ca = 40.200 + 60.400 = 32000.$ 

Скалярное произведение векторов в *Excel* можно вычислить с помощью функции СУММПРОИЗВ.

Решить пример можно также с помощью операции умножения матриц:

$$
B = AQ, \text{ with } \begin{pmatrix} 2 & 4 \\ 4 & 1 \\ 2 & 1 \end{pmatrix} \begin{pmatrix} 200 \\ 400 \end{pmatrix} = \begin{pmatrix} 2000 \\ 1200 \\ 800 \end{pmatrix},
$$

$$
R = CQ, \text{ with } (40; 60) \begin{pmatrix} 200 \\ 400 \end{pmatrix} = 32000. \triangleleft
$$

Анализ данных в Excel. Вид листа Excel для примера 1.8 показан на рис. 1.9.

|   | D6                 |                        | 2 = СУММПРОИЗВ(\$В\$9:\$С\$9;В6:С6) |         |             |    |    |   |                  |             |
|---|--------------------|------------------------|-------------------------------------|---------|-------------|----|----|---|------------------|-------------|
|   | А                  | R                      |                                     | D       | $E$ $F$ $G$ | н  |    | J | к                | М           |
|   |                    | Сколярное произведение |                                     |         |             |    |    |   | Умножение матриц |             |
|   |                    |                        |                                     |         |             |    |    |   |                  |             |
| 3 | Вил                | Норма расхода сырья    |                                     | Затраты |             |    |    |   |                  |             |
|   | изделия            | на ед изделия          |                                     | сырья   |             |    |    |   |                  |             |
| 5 |                    | Ρ,                     | Ρ,                                  |         |             | A  |    |   | Q                | В<br>$= AQ$ |
| 6 | $\mathcal{S}_{1}$  |                        |                                     | 2000    |             |    | 4  |   | 200              | 2000        |
|   | $S_{2}$            | 4                      |                                     | 1200    |             | 4  |    |   | 400              | 1200        |
| 8 | s,                 |                        |                                     | 800     |             |    |    |   |                  | \$00        |
| 9 | План выпуска       | 200                    | 400                                 |         |             |    |    |   |                  |             |
|   | 10 Цена ед.изделий | 40                     | 60                                  |         |             |    |    |   | $R = CC$         |             |
|   | Суммарный доход    | 32000                  |                                     |         |             | 40 | 60 |   | 32000            |             |

Рис. 1.9. Вид листа *Excel* для примера 1.8

Пример 1.9. Предприятие выпускает продукцию трех видов:  $P_1$ ,  $P_2$ ,  $P_3$  и использует сырье двух типов:  $s_1$  и  $s_2$ . Известна матрица А (нормы расхода сырья на единицу продукции):

Вид

\nСырья

\n
$$
S_1 S_2
$$

\n
$$
A = \begin{pmatrix} 2 & 3 \\ 5 & 2 \\ 1 & 4 \end{pmatrix} \begin{matrix} P_1 \\ P_2 \\ P_3 \end{matrix}
$$
Вид продукции.

Известны вектор плана выпуска продукции  $q = (100, 80, 130)$ и вектор цен единицы сырья  $c = (30, 50)$ .

Определить затраты сырья и общую ее стоимость.

▼ Исходные данные представим в виде таблицы, соответствующей заданию матрицы нормы расхода (табл. 1.2).

Таблица 1.2

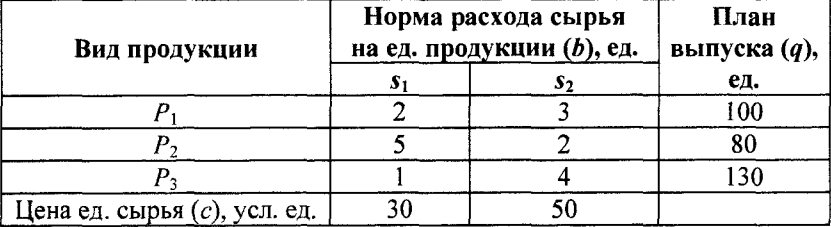

#### Исходные данные для примера 1.9

По данным таблицы составим векторы, характеризующие весь производственный цикл.

 $q = (100; 80; 130)$  — вектор плана выпуска продукции;

 $s_1 = (2; 5; 1)$  — вектор расхода 1-го сырья по видам продукции;

 $s_2$  = (3; 2; 4) — вектор расхода 2-го сырья по видам продукции;

 $c = (30, 50)$  — вектор цен ед. сырья.

Затраты сырья каждого вида представляют собой скалярные произведения вектора выпуска продукции q на соответствующие векторы расхода:

$$
b_1 = qs_1 = 100.2 + 80.5 + 130.1 = 730;
$$
  

$$
b_2 = qs_2 = 100.3 + 80.2 + 130.4 = 980.
$$

Величины  $b_1$ ,  $b_2$  образуют вектор затрат сырья  $b = (730, 980)$ .

Общая стоимость сырья также есть скалярное произведение  $R = bc = 730.30 + 980.50 = 70900$  усл. ед.

Решить задачу можно также с помощью операции умножения матриц:

$$
B = QA, \text{ with } (100; 80; 130) \begin{pmatrix} 2 & 3 \\ 5 & 2 \\ 1 & 4 \end{pmatrix} = (730; 980),
$$
  

$$
R = BC, \text{ with } (730; 980) \begin{pmatrix} 30 \\ 50 \end{pmatrix} = 70900.
$$

Анализ данных в Excel. Вид листа Excel для примера 1.9 показан на рис. 1.10.

|   | <b>B10</b>               |           | E = CYMMTPOM3B(\$D\$6.\$D\$8.B6.B8) |         |          |     |    |                  |     |   |         |           |     |
|---|--------------------------|-----------|-------------------------------------|---------|----------|-----|----|------------------|-----|---|---------|-----------|-----|
|   | Α                        | В.        | C.                                  | D       | E/F(G,H) |     |    | J                | ÷K∶ | М | $N = 0$ |           | P   |
| 2 | Сколярное произведение   |           |                                     |         |          |     |    | Умножение матрии |     |   |         |           |     |
| 4 | Вид<br>продукции         |           | Норма расхода<br>сырья на ед. прод. | план    |          |     |    |                  |     |   |         | $B = Q_4$ |     |
| 5 |                          | $S_{\pm}$ | $S_{2}$                             | выпуска |          | 100 | 80 | 130              |     |   |         | 730       | 980 |
| 6 | Ρ.                       | 2         | 3                                   | 100     |          |     |    |                  |     | ን |         |           |     |
|   | Р,                       | 5         |                                     | 80      |          |     |    |                  |     |   |         |           |     |
| 8 | Ρ,                       |           |                                     | 130     |          |     |    |                  |     |   |         |           |     |
|   | 9 Цена ед. сырья         | 30        | 50                                  |         |          |     |    | $R = BC$         |     |   |         |           |     |
|   | 10 Затраты сырья         | 730       | 980                                 |         |          | 30  |    | "0900            |     |   |         |           |     |
|   | 11 Общая стоимость сырья | 70900     |                                     |         |          | 50  |    |                  |     |   |         |           |     |

Рис. 1.10. Вид листа *Excel* для примера 1.9

Для решения многих задач, в частности при исследовании систем линейных уравнений, большое значение имеет понятие ранга матрицы.

Пусть задана матрица А размера  $m \times n$ , где  $m$  — число строк, п — число столбцов. Несколько строк матрицы называются линейно независимыми, если ни одна из них не выражается через другие.

Рангом матрицы называется максимальное число ее линейно независимых строк и обозначается  $\text{rang}(A)$  или  $r(A)$ .

Для вычисления ранга матрицы используются элементарные преобразования матрицы.

Элементарными преобразованиями матрицы являются:

• отбрасывание нулевой строки;

• изменение порядка строк матрицы;

• умножение всех элементов строк матрицы на число, не равное нулю:

• прибавление к каждому элементу одной строки соответствующих элементов другой строки, умноженных на любое число;

• транспонирование матрицы.

Описанные выше правила справедливы и для столбцов.

Матрица А, полученная из матрицы В при помощи элементарных преобразований, называется эквивалентной и обозначает $c\pi A \sim B$ .

Теорема. Ранг матрицы не изменяется при элементарных преобразованиях матрицы.

С помощью элементарных преобразований можно привести матрицу к ступенчатому виду.

Матрица любого размера, у которой все элементы ниже главной диагонали равны нулю, называется ступенчатой.

Ранг ступенчатой матрицы равен числу ненулевых строк этой матрицы.

Например, ступенчатой является матрица, у которой  $r(A) = 3$ :

$$
\begin{pmatrix}\n3 & 4 & -2 & 6 \\
0 & 5 & 1 & 3 \\
0 & 0 & 7 & 4\n\end{pmatrix}
$$

# **Пример 1.10.** Найти ранг матрицы  $\begin{pmatrix} 2 & 5 & 6 \\ 4 & -1 & 5 \\ 2 & -6 & -1 \end{pmatrix}$ .

▼ Для вычисления ранга приведем матрицу к ступенчатому виду, используя элементарные преобразования над строками матрицы (табл. 1.3).

Таблица 1.3

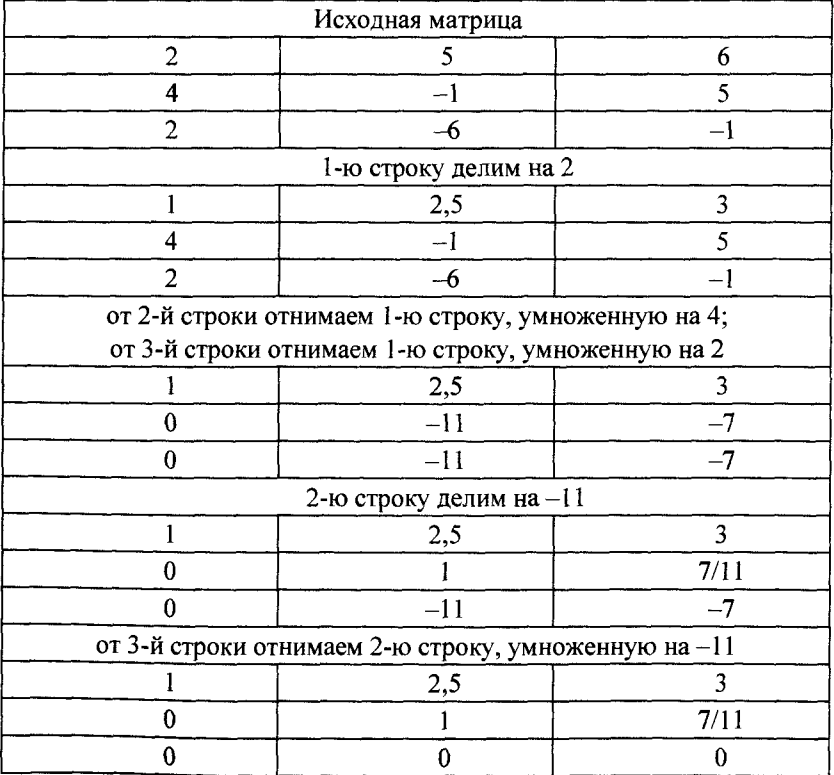

Приведение матрицы к ступенчатому виду (пример 1.10)

Ранг полученной ступенчатой матрицы  $r(A) = 2$ . Анализ данных в Excel. Вид листа Excel для примера 1.10 показан на рис. 1.11 (слева), а режиме просмотра формул (справа).

|                | Α        | B     | C              | A                       | B                   | с                                                    |
|----------------|----------|-------|----------------|-------------------------|---------------------|------------------------------------------------------|
|                |          | А     |                |                         | А                   |                                                      |
| $\frac{2}{2}$  | 2        | 5     | 6              |                         |                     |                                                      |
| $\frac{3}{2}$  |          | -1    |                |                         | -1                  |                                                      |
| 4              |          | -6    | -1             |                         | -6                  | -1                                                   |
| 5              |          | 2.5   | 3              | 5<br>$=$ A2/SAS2        | $-B2/5A52$          | $-C2/$ \$A\$2                                        |
| $\overline{6}$ |          | $-1$  |                | 6                       |                     |                                                      |
| $\overline{I}$ |          | -6    | -1             |                         | -6                  | -1                                                   |
| $\frac{8}{2}$  |          | 2,5   | 3              | $= A.5$<br>8            | $=$ B5              | $=$ CS                                               |
| $\frac{9}{10}$ | $\Omega$ | $-11$ | -7             | $= A6 - A5 * $A$6$<br>9 | $-B6-B5*SAS6$       | $=$ C6-C5*\$A\$6                                     |
|                | o        | $-11$ | $-7$           | $10 = A7 - A5$ *SAS?    | $-B7-B5*SA57$       | $= C7 - C5$ *\$A\$7                                  |
| -11            |          | 2.5   | 3              | 11 $= A8$               | $-B8$               | $= C8$                                               |
| $\frac{12}{2}$ |          |       | $r_{0,636364}$ | $12$ = A9/\$B\$9        | $=$ B9/\$B\$9       | "=C9/\$B\$9                                          |
| 13             | 0        | $-11$ | -7             | $13 = A10$              | $=$ B <sub>10</sub> | $= C10$                                              |
| 14             |          | 2,5   | 3              | $14 = A8$               | $-B8$               | $=$ C8                                               |
| $\frac{15}{2}$ | ∩        |       | 0.636364       | $15 = A12$              | $=$ B12             | $=C12$                                               |
| 16             | 0        | 0     | 0              | 16                      |                     | $=$ A13-A12*SB\$13 =B13-B12*\$B\$13 =C13-C12*\$B\$13 |
| 17             | $r(A) =$ |       |                | 17<br>$r(A) =$          |                     |                                                      |

<span id="page-27-0"></span>Рис. 1.11. Вид листа Excel для примера 1.10

### 1.2. Система линейных уравнений

#### Исследование совместной системы

<span id="page-27-1"></span>Системой т линейных уравнений с п неизвестными называется система вида

$$
\begin{cases}\na_{11}x_1 + a_{12}x_2 + \dots + a_{1n}x_n = b_1, \\
a_{21}x_1 + a_{22}x_2 + \dots + a_{2n}x_n = b_2, \\
-\dots - \dots - \dots - \dots - \dots - \\
a_{m1}x_1 + a_{m2}x_2 + \dots + a_{mn}x_n = b_m,\n\end{cases}
$$

где  $x_1, x_2, ..., x_n$  — неизвестные;

 $a_{ij}$  — коэффициенты при неизвестных;

 $b_i$  — свободные коэффициенты.

Решением системы называется такая совокупность чисел  $\alpha_1, \alpha_2, ..., \alpha_n$ , при подстановке которых в систему вместо неизвестных каждое уравнение системы обращается в числовое равенство.

Система называется совместной, если она имеет хотя бы одно решение, и несовместной, если она не имеет решения.

Совместная система называется определенной, если она имеет единственное решение, и неопределенной, если она имеет более одного решения.

Две системы уравнений называются равносильными (эквивалентными), если они имеют одно и то же множество решений.

Запишем систему уравнений в матричной форме. Обозначим

$$
A = \begin{pmatrix} a_{11} & a_{12} & \dots & a_{1n} \\ a_{21} & a_{22} & \dots & a_{2n} \\ \dots & \dots & \dots & \dots \\ a_{m1} & a_{m2} & \dots & a_{mn} \end{pmatrix}, \quad B = \begin{pmatrix} b_1 \\ b_2 \\ \dots \\ b_m \end{pmatrix}, \quad X = \begin{pmatrix} x_1 \\ x_1 \\ \dots \\ x_n \end{pmatrix},
$$

где А - матрица системы, составленная из коэффициентов при неизвестных;

 $B$  — матрица-столбец свободных коэффициентов;

 $X$  — матрица-столбец неизвестных.

Тогда система уравнений в матричной форме имеет вид  $AX = B$ . Элементарными преобразованиями системы уравнений являются:

• перестановка местами любых уравнений системы;

• умножение любого уравнения системы на множитель, отличный от нуля;

• сложение какого-либо уравнения системы с другим уравнением, умноженным на любое число;

• отбрасывание нулевого уравнения  $0 = 0$ .

При элементарных преобразованиях системы получаем систему, равносильную исходной.

Элементарные преобразования системы удобно производить не с самими уравнениями, а с расширенной матрицей системы.

Расширенная матрица системы  $\tilde{A}$  получается из матрицы  $A$ системы присоединением столбца из свободных членов.

$$
A = \begin{pmatrix} a_{11} & a_{12} & \dots & a_{1n} \\ a_{21} & a_{22} & \dots & a_{2n} \\ \dots & \dots & \dots & \dots \\ a_{m1} & a_{m2} & \dots & a_{mn} \end{pmatrix}, \ \tilde{A} = \begin{pmatrix} a_{11} & a_{12} & \dots & a_{1n} & b_1 \\ a_{21} & a_{22} & \dots & a_{2n} & b_2 \\ \dots & \dots & \dots & \dots & \dots \\ a_{m1} & a_{m2} & \dots & a_{mn} & b_m \end{pmatrix},
$$

причем  $r(A) \le r(A)$ .

Теорема 1. Условие совместности:

- если  $r(A) = r(\tilde{A})$ , то система совместна;
- если  $r(A) \neq r(\tilde{A})$ , то система несовместна.

С помощью элементарных преобразований матрицы  $\tilde{A}$  можно одновременно привести матрицы  $\tilde{A}$ ,  $\tilde{A}$  к ступенчатому виду, определить их ранги и сделать вывод о совместности системы.

Если преобразованная система содержит уравнение

$$
0x_1 + 0x_2 + \ldots + 0x_n = b_n, b_n \neq 0,
$$

то исходная система несовместна.

Для совместной системы  $r(A) = r(\tilde{A}) = r$ , где  $r$  называется рангом совместной системы.

Ранг г совместной системы показывает число линейно независимых уравнений системы. Если исходная система приведена к ступенчатому виду, то преобразованная система содержит  $r$ уравнений, причем  $r \leq n$ .

Теорема 2. Условие определенности:

• если  $r = n$ , то система определенная (имеет единственное решение);

 $\bullet$  если  $r$  < *n*, то система неопределенная (имеет бесконечное множество решений).

Рассмотрим случай, когда  $r = n$ , т. е. число уравнений системы равно числу неизвестных, причем det  $A \neq 0$ .

#### <span id="page-29-0"></span>Система п линейных уравнений с п неизвестными

Пусть число уравнений системы равно числу неизвестных. Тогда матрица системы является квадратной, а ее определитель  $\Delta = \det A$  называется определителем системы.

Для решения квадратных систем обычно используются метод Крамера и метод обратной матрицы.

Метод Крамера практически не применяется из-за его трудоемкости по сравнению с другими методами в Excel.

Метод обратной матрицы. Если det  $A \neq 0$ , то существует обратная матрица  $A^{-1}$ . Умножим слева обе части уравнения  $AX = B$ на  $A^{-1}$ , получим  $A^{-1}AX = A^{-1}B$ .

Поскольку  $A^{-1}AX = EX = X$ , то решение системы есть  $X = A^{-1}B$ 

Пример 1.11. Решить систему методом обратной матрицы.

$$
\begin{cases}\nx_1 - x_2 + x_3 = 3, \\
2x_1 + x_2 + x_3 = 11, \\
x_1 + x_2 + 2x_3 = 8.\n\end{cases}
$$

Анализ данных в Excel. Вид листа Excel для примера 1.11 показан на рис. 1.12.

|              | D8     |                        | man the contract of a school and contact to their<br>A {=MYMHOX(A8:C10;D3:D5)} |             |  |  |
|--------------|--------|------------------------|--------------------------------------------------------------------------------|-------------|--|--|
|              | А      | в                      |                                                                                | Ð           |  |  |
|              |        | Введите данные:        |                                                                                |             |  |  |
| $\mathbf{2}$ |        | А                      |                                                                                | В           |  |  |
| 3            |        |                        |                                                                                | 3           |  |  |
| 4            |        |                        |                                                                                |             |  |  |
| 5            |        |                        | 2                                                                              | 8           |  |  |
| 6            |        |                        |                                                                                |             |  |  |
|              |        | $\mathbf{A}^\text{-1}$ |                                                                                | $X = A^H B$ |  |  |
| $\mathbf{3}$ | 0.2    | 0.6                    | $-0,4$                                                                         |             |  |  |
| $\mathbf{9}$ | $-0.6$ | 0.2                    | 0,2                                                                            |             |  |  |
| 10           | 0.2    | $-0.4$                 | 0.6                                                                            |             |  |  |
|              |        |                        |                                                                                |             |  |  |

Рис. 1.12. Вид листа Excel для примера 1.11

Решение системы:  $x = (4; 2; 1)$ .

Матричный метод наименьших квадратов (ММНК). Пусть  $m > n$  — переопределенная система линейных уравнений. Если система совместна, то матрица А имеет по крайней мере  $m - n$  линейно независимых строк. В этом случае решение может быть получено отбором и любых линейно независимых уравнений и применением к полученной системе метода обратной матрицы.

Для решения несовместной системы используется матричный метод наименьших квадратов. Для этого умножим обе части уравнения  $AX = B$  на транспонированную матрицу системы  $A<sup>T</sup>$ , получим

$$
A^{\mathrm{T}} A X = A^{\mathrm{T}} B,
$$

где матрица  $A^T A$  — квадратная.

Решение системы:

$$
X = (ATA)^{-1}ATB.
$$

В результате получим приближенное решение исходной системы.

Пример 1.12. Решить систему

$$
\begin{cases}\nx_1 + 2x_2 = 27, \\
2x_1 + x_2 = 18, \\
3x_1 + 3x_2 = 36.\n\end{cases}
$$

Исходная система несовместная. Анализ данных в Excel. Вид листа Excel показан на рис. 1.13.

|   | H <sub>8</sub> |                  |                 |   |          | <b>A</b> {=MYMHOX(E8:F9,C8:C9)} |   |   |
|---|----------------|------------------|-----------------|---|----------|---------------------------------|---|---|
|   |                | в                |                 | D |          |                                 | н | H |
|   |                |                  | Введите данные: |   |          |                                 |   |   |
| 2 |                |                  | в               |   |          |                                 |   |   |
| 3 |                | າ                | 27              |   |          |                                 | З |   |
|   |                |                  | 18              |   |          |                                 |   |   |
| 5 | 3              | 3                | 36              |   |          |                                 |   |   |
| 6 |                |                  |                 |   |          |                                 |   |   |
|   |                | A <sup>T</sup> A | $A^T B$         |   |          | $(A^TA)^{-1}$                   |   |   |
| 8 | 14             | 13               | 171             |   | 0.5185   | $-0.481$                        |   |   |
| 9 | 13             | 14               | 180             |   | $-0,481$ | 0.519                           |   |   |

Рис. 1.13. Вид листа *Excel* для примера 1.12

<span id="page-31-0"></span>Решение системы:  $x = (2; 11)$ .

#### Произвольная система линейных уравнений

Рассмотрим систему т линейных уравнений с п неизвестными.

Метод Жордана - Гаусса. Суть метода состоит в том, что расширенную матрицу системы преобразуют к виду, когда коэффициенты при r переменных образуют единичную матрицу (r ранг совместной системы).

В процессе решения совместной системы могут встретиться следующие случаи.

#### 1. В результате преобразований получилась матрица вида

$$
\tilde{A}' = \begin{pmatrix} 1 & 0 & \dots & 0 & b'_1 \\ 0 & 1 & \dots & 0 & b'_2 \\ - & - & - & - & - \\ 0 & 0 & \dots & 1 & b'_r \end{pmatrix}.
$$

В этом случае  $(r = n)$  система определенная<sub>(</sub>и имеет единственное решение  $x = (b'_1, b'_2, ..., b'_r)$ .

2. В результате преобразований получилась матрица вида

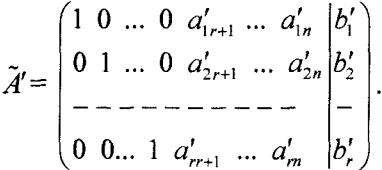

В этом случае  $(r \leq n)$  система неопределенная и имеет бесчисленное множество решений.

Выделим базисные и свободные переменные.

Переменные  $x_1, x, ..., x_r$ , для которых определитель матрицы, составленный из коэффициентов при них, отличен от нуля, называются базисными, а остальные  $(n - r)$  переменных — свободными.

Общим решением системы называется выражение базисных переменных через свободные:

Придавая свободным переменным  $x_{r+1}, x_{r+2}, ..., x_n$  произвольные числовые значения, получим частные решения системы.

Базисным называется решение системы, в котором все свободные переменные равны нулю. В общем случае число базисных решений не превышает величины

$$
C_n^r=\frac{n!}{r!(n-r)!}.
$$

Если все компоненты базисного решения неотрицательны, то оно называется допустимым базисным решением (опорным решением).

Пример 1.13. Решим систему методом Жордана - Гаусса (табл. 1.4).

$$
\begin{cases}\n2x_1 - 3x_2 - x_3 = -7, \\
5x_1 - 4x_2 + 4x_3 = 5, \\
-8x_1 + 9x_2 - 6x_3 = -9.\n\end{cases}
$$

Таблица 1.4

Порядок решения примера 1.13 методом Жордана — Гаусса

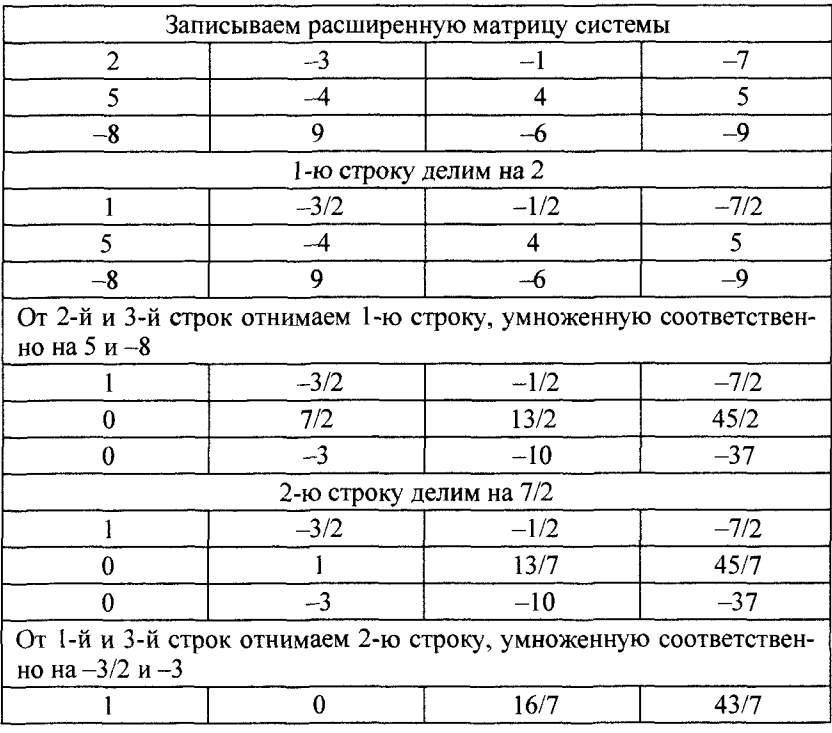

Окончание табл. 1.4

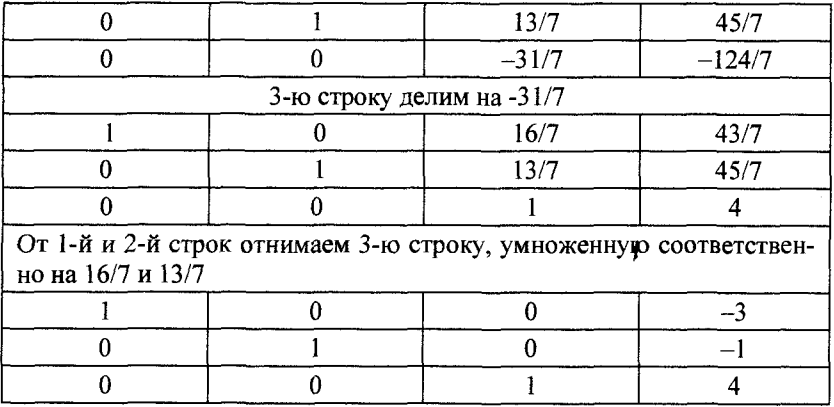

Решение системы:  $x = (-3, -1, 4)$ .

Анализ данных в Excel. Вид листа Excel для примера 1.13 показан на рис. 1.14 (слева), а режиме просмотра формул (справа).

|                 | Α              | 8        | ċ           | D         | А                                                                            | в                  | c                   | Ð                |
|-----------------|----------------|----------|-------------|-----------|------------------------------------------------------------------------------|--------------------|---------------------|------------------|
|                 | $\mathbf{x}_1$ | $x_{2}$  | $x_{3}$     | b         | $x_1$                                                                        | $\mathbf{x}_2$     | $x_{\rm i}$         | ь                |
|                 | 2              | $-3$     | -1          | $-7$      |                                                                              | $-3$               | -1                  |                  |
| 3               | 5              | $-4$     | 4           | 5         |                                                                              | $-4$               |                     |                  |
| 4               | -8             | 9        | -6          | -9        | -8                                                                           | ۰                  | -6                  | -9               |
| 5               |                | $-1.5$   | $-0.5$      | $-3,5$    | $=$ A2/SAS2                                                                  | $-B2/SAS2$         | $-C2/SAS2$          | $=D2/SAS2$       |
| 6               |                | -4       | 4           | 5         | $=$ $A$ 3                                                                    | $-B3$              | $-C3$               | $=D3$            |
|                 | -8             | ۰        | -6          | -9        | $=$ A4                                                                       | $=$ B4             | $=$ C4              | $-D4$            |
| 8               |                | $-1.5$   | $-0.5$      | $-3,5$    | $=AS$                                                                        | $-B5$              | $-C5$               | $=$ DS           |
| 9               | o              | 3.5      | 6.5         | 22.5      | $= A6 A5$ *SAS6                                                              | =B6-B5*SAS6        | $-C6-C5*SA56$       | $=D6-D5*SAS6$    |
| 10              | Ω              | -3       | $-10$       | $-37$     | $10 = A7 - A5*SAS7$                                                          | $-B7-B5*SAS7$      | $-C7-C5*SAS7$       | =D7-D5*\$A\$?    |
| 11              |                | $-1.5$   | $-0.5$      | $-3,5$    | $11 = AS$                                                                    | $=$ B8             | $-C8$               | $=DR$            |
| 12              |                |          | 1,857143    | 6,42857   | $12 = A9/SBSS$                                                               | $=$ B9/SBS9        | $-C9$ SBS9          | $=$ D9/SBS9      |
| 13              | 0              | -3       | $-10$       | $-37$     | $13 = A10$                                                                   | $=$ B10            | $-C10$              | $=$ D10          |
| 14              |                | Ω        | 2.285714    | 6,14286   | 14 = A11-A12 * SBS11                                                         | $=$ B11-B12*SB\$11 | $= C11 - C12$ *SBS1 | $=D11-D12*SB511$ |
| 15 <sub>1</sub> | 0              |          | 1.857143    | 6,42857   | $15 = A12$                                                                   | $= 12$             | $-C12$              | $=D12$           |
| 16              | ი              | o        | $-4.42857$  | $-17,714$ | $16 = A13 - A12*SB$13 = B13 - B12*SB$13 = C13 - C12*SB$13 = D13 - D12*SB$13$ |                    |                     |                  |
| 17<br>sin in    |                | $\Omega$ | 2.285714    | 6,14286   | $17 - A14$                                                                   | $-B14$             | $= C14$             | $=$ D14          |
| 18              | o              |          | 1.857143    | 6,42857   | $18 - A15$                                                                   | $=$ B15            | $=$ C15             | $-D15$           |
| 19              | Ω              | 0        |             | 4         | $19 = A16/SCS16$                                                             | $=$ B16/SCS16      | $-C16/SCS16$        | $-D16$ /SCS16    |
| 20              |                | $\Omega$ | $\mathbf o$ | -3        | 20 = A17-A19*SC\$17 = B17-B19*SC\$17                                         |                    | $= C17 - C19*SCS17$ | $-D17-D19*SCS17$ |
| 21              | n              |          |             | - 1       | 21 =A18-A19*\$C\$18 =B18-B19*\$C\$18 =C18-C19*\$C\$18                        |                    |                     | $-D18-D19*SC518$ |
| 22.1            | o              | o        |             |           | $22 - A19$                                                                   | $=$ B19            | $=$ C19             | $=$ Di9          |

Рис. 1.14. Вид листа Excel для примера 1.13

Решение системы:  $x = (-3, -1, 4)$ .

Пример 1.14. Решим систему методом Жордана - Гаусса (табл. 1.5).

$$
\begin{cases} 2x_1 + 5x_2 + 3x_3 + 2x_4 = -1, \\ 3x_1 + 2x_2 + x_3 - x_4 = 4, \\ 3x_1 + 4x_2 + 2x_3 + x_4 = 2. \end{cases}
$$

33

# Таблица 1.5

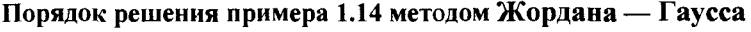

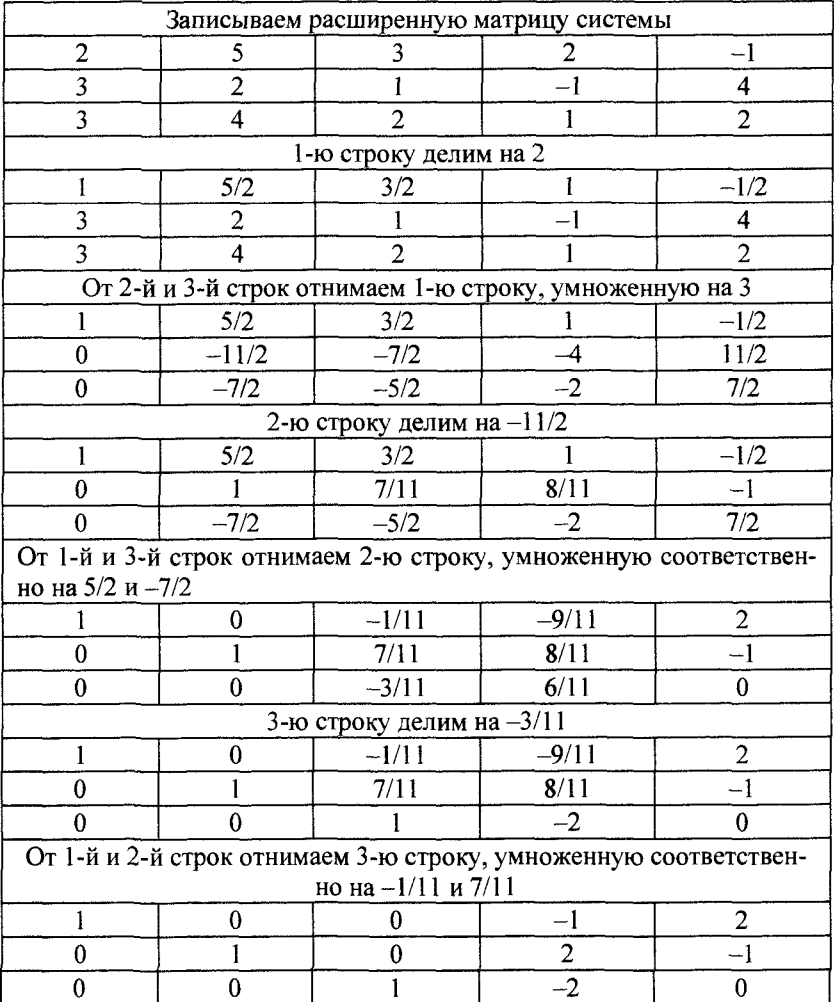
Получили  $r(A) = r(\tilde{A}) \Rightarrow$  система совместна.

Поскольку  $r = 2 < n = 3 \implies$  система неопределенная (имеет бесконечное множество решений).

Исходная система эквивалентна следующей системе уравнений<sup>.</sup>

$$
\begin{cases}\nx_1 - x_4 = 2, \\
x_2 + 2x_4 = -1, \\
x_3 - 2x_4 = 0.\n\end{cases}
$$

Общее решение имеет вид

$$
\begin{cases}\nx_1 = 2 + x_4, \\
x_2 = -1 - 2x_4, \\
x_3 = 2x_4.\n\end{cases}
$$

Переменные  $x_1, x_2, x_3$  – базисные,  $x_4$  – свободная переменная. Придавая свободной переменной конкретное числовое значение, получим частное решение. Если положить  $x_1 = 0$ , то получим базисное решение  $x = (2, -1, 0, 0)$ , которое не является опорным.

## 1.3. Модель межотраслевого баланса

## Структура и содержание таблицы межотраслевого баланса

Эффективное функционирование экономики предполагает наличие баланса между отдельными отраслями. Каждая отрасль при этом выступает двояко: с одной стороны, как производитель некоторой продукции, а с другой - как потребитель продуктов, вырабатываемых другими отраслями.

Межотраслевой баланс (МОБ) представляет собой таблицу, в которой отражены взаимные связи между отраслями.

Различают отчетный и плановый межотраслевые балансы. Такие балансы могут составляться для страны, региона и пред-

приятия. Отчетный межотраслевой баланс отражает структуру производства и потребления продукции, произведенной в стране за отчетный год. Плановый межотраслевой баланс предназначен для планирования производства валового внутреннего продукта.

В зависимости от того, в каких единицах измеряются межотраслевые потоки, различают балансы натуральные и стоимостные.

Рассмотрим наиболее простой вариант модели баланса.

Пусть имеется и различных отраслей промышленности, каждая из которых производит свою продукцию. Часть производимой продукции идет на потребление этой и другими отраслями в качестве сырья, а другая часть — на непроизводственное потребпение.

Рассмотрим процесс производства за некоторый период времени, например год.

Ввелем обозначения:

 $x_i$  — общий (валовой) выпуск *i*-й отрасли;

 $x_{ij}$  — объем продукции *i*-й отрасли, потребляемой *j*-й отраслью в процессе производства (производственное потребление);

 $v_i$  — объем продукции *i*-й отрасли для непроизводственного потребления (конечное потребление).

Общий вид межотраслевого баланса представлен в табл. 1.6.

Таблица 1.6

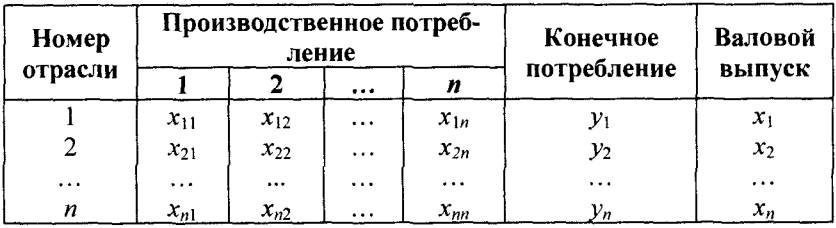

Общий вид межотраслевого баланса

Валовой выпуск продукции той или иной отрасли равен суммарному объему продукции, потребляемой всеми отраслями, и конечного продукта.

межотраслевого Соотношениями баланса называются уравнения

$$
\begin{cases}\nx_1 = x_{11} + x_{12} + \dots + x_{1n} + y_1, \\
x_2 = x_{21} + x_{22} + \dots + x_{2n} + y_2, \\
-\dots - \dots - \dots - \dots - \dots\n\end{cases}
$$
 *ii iii*  $x_i = \sum_{j=1}^n x_{ij} + y_i, i = \overline{1, n}.$   
\n
$$
\begin{cases}\nx_n = x_{n1} + x_{n2} + \dots + x_{nn} + y_n, \\
x_n = x_{n1} + x_{n2} + \dots + x_{nn} + y_n.\n\end{cases}
$$

Будем рассматривать стоимостный МОБ, когда все величины, входящие в уравнения, имеют стоимостное выражение.

## Коэффициенты прямых и полных затрат

Коэффициентами прямых затрат (технологическими коэффициентами) называются величины

$$
a_{ij} = x_{ij} / x_j, \ 0 \le a_{ij} < 1, i, j = \overline{1, n},
$$

показывающие затраты продукции і-й отрасли на выпуск одной единицы валовой продукции *і*-й отрасли.

Предполагается, что коэффициенты  $a_{ii}$  остаются постоянными в течении ряда лет. Это означает линейную зависимость материальных затрат от валового выпуска, т. е.

$$
x_{ij}=a_{ij}x_j, i,j=\overline{1,n}.
$$

В предположении линейности соотношения МОБ примут ВИД

где  $X$ — вектор валового выпуска;

Y — вектор конечного продукта;

 $A$  — матрица прямых затрат.

Тогда систему МОБ можно записать в матричном виде:

$$
X = AX + Y.
$$

Это уравнение называется уравнением линейного МОБ.

Основная задача МОБ состоит в отыскании такого вектора валового выпуска X, который при известной матрице прямых затрат А обеспечивает заданный вектор конечного продукта Y.

В соответствии с экономическим смыслом задачи имеем:

1) все компоненты матрицы  $A$  и вектора  $Y$  являются положительными (для краткости это записывают как  $A \ge 0$ ,  $Y \ge 0$ );

2) все компоненты вектора  $X$  также должны быть неотрицательными  $(X \ge 0)$ .

Матрица А называется продуктивной, если для любого вектора  $Y \ge 0$  существует решение  $X \ge 0$  уравнения  $X = AX + Y$ . В этом случае и модель МОБ называется продуктивной.

Перепишем уравнение  $X = AX + Y$  в виде  $(E - A)X = Y$ , тогда ecли det $(E-A) \neq 0$ , to  $X = (E-A)^{-1}Y$ .

Критерий продуктивности. Матрица А продуктивна тогда и только тогда, когда матрица  $S = (E - A)^{-1}$  существует и неотрицательна.

Используя матрицу S, можно записать  $X = SY$ .

Матрица S называется матрицей полных затрат. Элементы  $s_{ii}$  матрицы S называются коэффициентами полных затрат. Они показывают величину валового выпуска продукции і-й отрасли, необходимую для обеспечения выпуска единичного конечного продукта *ј*-й отрасли.

Коэффициенты полных затрат включают в себя как прямые, так и косвенные затраты. Если прямые затраты отражают количество средств производства, израсходованных непосредственно при изготовлении данного продукта, то косвенные - относятся к предшествующим стадиям производства и входят в производство продукта не прямо, а через другие (промежуточные) средства производства.

Матрица полных затрат позволяет вычислить изменение валового выпуска, вызванное изменением конечного потребления.

Пример 1.15. В табл. 1.7 приведены данные по балансу между двумя отраслями за отчетный период.

Таблица 1.7

Межотраслевой баланс отчетного периода для примера 1.15, усл. ед.

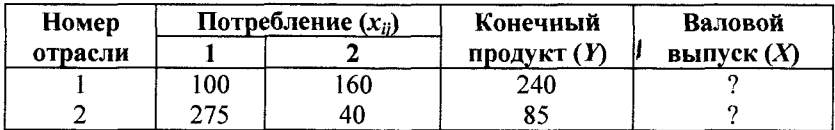

1. Определить:

- нелостающие ланные в таблице:

- коэффициенты прямых материальных затрат  $(a_{ii})$ .

2. Составить МОБ планового периода, если каждый конечный продукт первой отрасли должен увеличиться в два раза, а второй - на 20 %. Коэффициенты прямых затрат те же, что и в отчетном периоде.

▼ Валовой выпуск продукции для каждой отрасли рассчитывается как сумма продукции, потребляемой всеми отраслями и конечного продукта:

 $x_1 = 100 + 160 + 240 = 500$ ;  $x_2 = 275 + 40 + 85 = 400$ .

Коэффициенты прямых затрат рассчитываются по формуле  $a_{ii} = x_{ii}/x_i$ 

$$
a_{11} = \frac{x_{11}}{x_1} = \frac{100}{500} = 0, 2; \qquad a_{12} = \frac{x_{12}}{x_2} = \frac{160}{400} = 0, 4; a_{21} = \frac{x_{21}}{x_1} = \frac{275}{500} = 0, 55; \qquad a_{22} = \frac{x_{22}}{x_2} = \frac{40}{400} = 0, 1,
$$

$$
τ. e. A = \begin{pmatrix} 0,2 & 0,4 \\ 0,55 & 0,1 \end{pmatrix}.
$$
  
Τογπα (*E* – *A*) =  $\begin{pmatrix} 1 & 0 \\ 0 & 1 \end{pmatrix}$  –  $\begin{pmatrix} 0,2 & 0,4 \\ 0,55 & 0,1 \end{pmatrix}$  =  $\begin{pmatrix} 0,8 & -0,4 \\ -0,55 & 0,9 \end{pmatrix}$ .

 $\text{Поскольку } \det(E - A) = \det(E - A) = \begin{vmatrix} 0.8 & -0.4 \\ -0.55 & 0.9 \end{vmatrix} = 0.5 \neq 0, \text{ to } 0.5$ 

существует обратная матрица, равная

$$
S = (E - A)^{-1} = \frac{1}{0.5} \cdot \begin{pmatrix} 0.9 & 0.4 \\ 0.55 & 0.8 \end{pmatrix} = \begin{pmatrix} 1.8 & 0.8 \\ 1.1 & 1.6 \end{pmatrix}.
$$

Все элементы матрицы  $S$  неотрицательны, следовательно, матрица А продуктивна.

По условию задачи вектор конечного продукта  $Y = \begin{pmatrix} 2.240 \\ 1.2.85 \end{pmatrix}$ 

$$
= \begin{pmatrix} 480 \\ 102 \end{pmatrix}, \text{ for } \text{rad } X = SY = \begin{pmatrix} 1,8 & 0,8 \\ 1,1 & 1,6 \end{pmatrix} \cdot \begin{pmatrix} 480 \\ 102 \end{pmatrix} = \begin{pmatrix} 945,6 \\ 691,2 \end{pmatrix}, \text{ T. e. Bando-
$$

вой выпуск в 1-й отрасли надо увеличить до 945,6 усл. ед., а во 2-й отрасли — до 691,2 усл. ед.

Межотраслевые поставки следуют из формулы  $x_{ii} = a_i x_i$ .

$$
(x_{ij}) = {0,2 \quad 0,4 \choose 0,55 \quad 0,1} \cdot {945,6 \choose 691,2} = {189,12 \quad 276,48 \choose 520,08 \quad 69,12}.
$$

В результате МОБ планового периода имеет следующий вид (табл. 1.8).

Таблица 1.8

#### Межотраслевой баланс планового периода для примера 1.15, усл. ед.

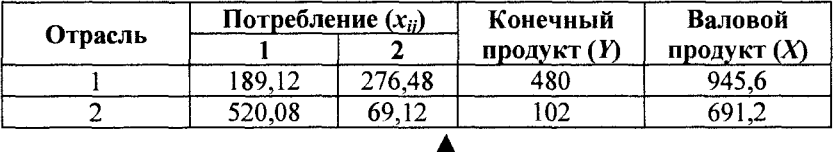

Анализ данных в Excel. При расчете обратной матрицы и умножения матриц используются функции Excel: МОБР и МУМНОЖ. Кроме того, при расчете формул  $a_{ij} = x_{ij}/x_j$  или  $x_{ii} = a_{ii}x_j$  удобно предварительно вектор-столбец валового выпуска  $X$  преобразовать в вектор-строку  $X^T$  (транспонировать) с помощью функции

ТРАНСП. Это необходимо для согласования размерностей дальнейшего умножения элементов векторов.

Исходные данные примера 1.15 и расчетные показатели, сформированные на рабочем листе *Excel*, показаны на рис. 1.15, а, в режиме просмотра формул — на рис. 1.15, б.

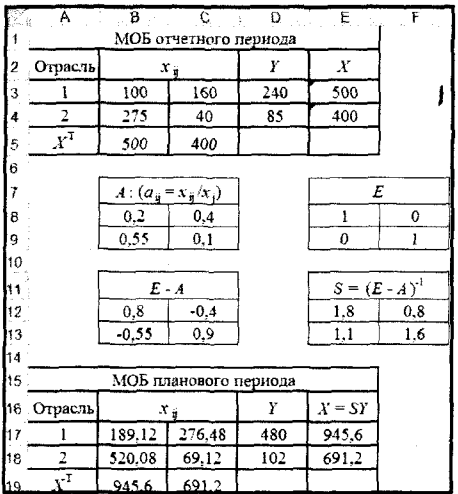

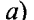

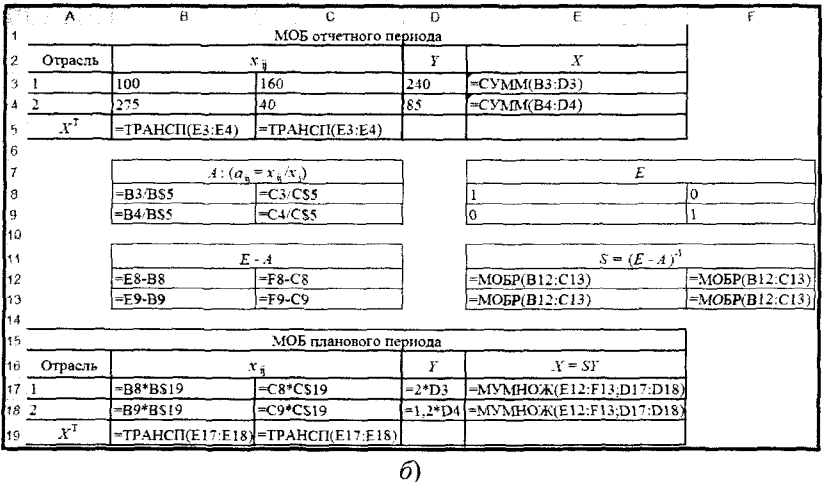

Рис. 1.15. Исходные данные и расчетные показатели, сформированные на рабочем листе *Excel* (а), в режиме просмотра формул (б)

Результаты расчета в *Excel* и вручную полностью совпадают. Пример 1.16. В табл. 1.9 приведены данные баланса трех отраслей промышленности за отчетный период.

Таблица 1.9

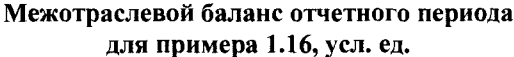

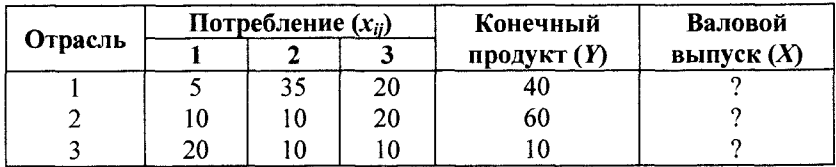

1. Определить:

- недостающие данные в таблице;

- коэффициенты прямых материальных затрат  $(a_{ii})$ .

2. Составить МОБ планового периода, если каждый конечный продукт по отрасли увеличится соответственно до 60, 70 и 30 усл. ед. Коэффициенты прямых затрат те же, что и в отчетном периоде.

▼ Валовой выпуск продукции для каждой отрасли:  $x_1 = 5 + 35 + 20 + 40 = 100$ ;  $x_2 = 10 + 10 + 20 + 60 = 100$ .  $x_3 = 20 + 10 + 10 + 10 = 50.$ 

Матрица прямых затрат  $A = \begin{pmatrix} 0.05 & 0.35 & 0.40 \\ 0.10 & 0.10 & 0.40 \\ 0.20 & 0.10 & 0.20 \end{pmatrix}$  следует из

формулы  $a_{ii} = x_{ii} / x_i$ .

Матрица

\n
$$
(E - A) = \begin{pmatrix} 1 & 0 & 0 \\ 0 & 1 & 0 \\ 0 & 0 & 1 \end{pmatrix} - \begin{pmatrix} 0.05 & 0.35 & 0.40 \\ 0.10 & 0.10 & 0.40 \\ 0.20 & 0.10 & 0.20 \end{pmatrix} = \begin{pmatrix} 0.95 & -0.35 & -0.40 \\ -0.10 & 0.90 & -0.40 \\ -0.20 & -0.10 & 0.80 \end{pmatrix}.
$$

Матрица полных затрат  $S = (E - A)^{-1} = \begin{pmatrix} 1,322 & 0,622 & 0,972 \\ 0,311 & 1,322 & 0,817 \\ 0,369 & 0,331 & 1,595 \end{pmatrix}$ .

По условию, вектор конечного продукта планового периода  $Y = \begin{pmatrix} 60 \\ 70 \\ 30 \end{pmatrix}$ , тогда валовой выпуск  $X = SY = \begin{pmatrix} 1,322 & 0,622 & 0,972 \\ 0,311 & 1,322 & 0,817 \\ 0,369 & 0,331 & 1,595 \end{pmatrix} \times$  $\times \begin{pmatrix} 60 \\ 70 \\ 20 \end{pmatrix} = \begin{pmatrix} 152,1 \\ 135,8 \\ 92.5 \end{pmatrix}.$ Межотраслевые поставки  $x_{ij} = \begin{pmatrix} 7,6 & 47,5 & 37,0 \\ 15,2 & 13,6 & 37,0 \\ 30,2 & 13,6 & 18,5 \end{pmatrix}$  следуют из

формулы  $x_{ii} = a_{ii}x_i$ .

В результате МОБ планового периода имеет следующий вид (табл. 1.10).

Таблица 1.10

Межотраслевой баланс планового периода для примера 1.16, усл. ед.

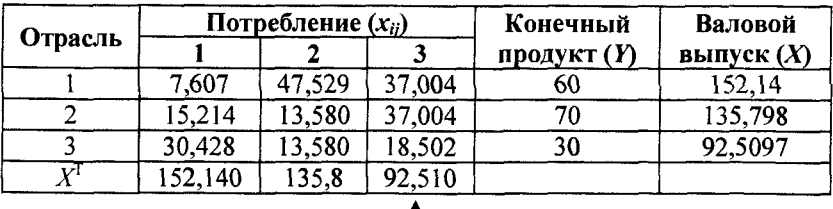

Анализ данных в Excel. Исходные данные примера 1.16 и расчетные показатели, сформированные на рабочем листе Excel, показаны на рис. 1.16.

Результаты расчета в *Excel и* вручную полностью совпадают.

Упражнение 1.1. Рассматривается трехотраслевой МОБ. Известна матрица коэффициентов прямых затрат и задан вектор конечного продукта:

$$
A = \begin{pmatrix} 0,3 & 0,1 & 0,0 \\ 0,2 & 0,4 & 0,1 \\ 0,1 & 0,0 & 0,2 \end{pmatrix}, Y = \begin{pmatrix} 100 \\ 200 \\ 300 \end{pmatrix}.
$$

|                                          | $\overline{\mathbb{A}}$         | $\overline{B}$             | ē                     | $\overline{O}$ | Ε  | F                  | G            | $\overline{H}$ |
|------------------------------------------|---------------------------------|----------------------------|-----------------------|----------------|----|--------------------|--------------|----------------|
|                                          | МОБ отчетного периода           |                            |                       |                |    |                    |              |                |
| 2                                        | Отрасль                         | $x_{\rm ij}$               |                       |                | Y  | Х                  |              |                |
| 3                                        |                                 | 5                          | 35                    | 20             | 40 | 100                |              |                |
| 4                                        | 2                               | 10                         | 10                    | 20             | 60 | 100                |              |                |
| 5                                        | 3                               | 20                         | 10                    | 10             | 10 | 50                 |              |                |
| $\,6$                                    | $\boldsymbol{X}^{\mathrm{I}}$   | 100                        | 100                   | 50             |    |                    |              |                |
| $\overline{\mathfrak{c}}$                |                                 |                            |                       |                |    |                    |              |                |
| $\mathbf{8}$                             |                                 | $A: (a_{ij} = x_{ij}/x_j)$ |                       |                |    | E                  |              |                |
| ۱g                                       |                                 | 0.05                       | 0,35                  | 0,4            |    | 1                  | $\mathbf 0$  | 0              |
| 10                                       |                                 | 0,1                        | 0.1                   | 0,4            |    | 0                  | $\mathbf{1}$ | 0              |
| 11                                       |                                 | 0,2                        | 0,1                   | 0,2            |    | $\bf{0}$           | $\mathbf 0$  | 1              |
| 12                                       |                                 |                            |                       |                |    |                    |              |                |
| 13                                       |                                 |                            | $E \sim A$            |                |    | $S = (E - A)^{-1}$ |              |                |
| $\begin{bmatrix} 14 \\ 15 \end{bmatrix}$ |                                 | 0,95                       | $-0,35$               | $-0,4$         |    | 1,323              | 0.623        | 0,973          |
|                                          |                                 | $-0.1$                     | 0,9                   | $-0,4$         |    | 0,311              | 1,323        | 0,817          |
| 16                                       |                                 | $-0.2$                     | $-0.1$                | 0.8            |    | 0.370              | 0,321        | 1.595          |
| 17                                       |                                 |                            |                       |                |    |                    |              |                |
| 18                                       |                                 |                            | МОБ планового периода |                |    |                    |              |                |
| 19                                       | Отрасль                         | $\mathbf{v}_{\mathbf{ij}}$ |                       |                | Y  | $X = SY$           |              |                |
| 20                                       | 1                               | 7.607                      | 47,5292               | 37,0039        | 60 | 152,14             |              |                |
| 21                                       | 2                               | 15,214                     | 13,5798               | 37,0039        | 70 | 135,798            |              |                |
| Þ2                                       | $\overline{\mathbf{3}}$         | 30,428                     | 13,5798               | 18,5019        | 30 | 92,5097            |              |                |
| 23                                       | $\boldsymbol{X}^{\overline{1}}$ | 152,14                     | 135,798               | 92.5097        |    |                    |              |                |

Рис. 1.16. Исходные данные примера и расчетные показатели для примера 1.16

Определить валовое производство  $X$ , обеспечивающее заданный конечный продукт, межотраслевые поставки продукции и привести схему межотраслевого баланса.

Ответ. Схема МОБ имеет следующий вид (табл. 1.11).

Таблица 1.11

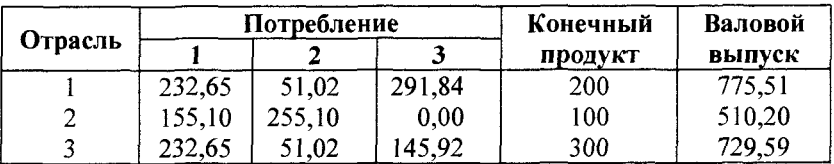

### Межотраслевой баланс для упражнения 1.1

## Глявя 2.

# ЛИНЕЙНОЕ ПРОГРАММИРОВАНИЕ

#### I

## 2.1. Задачи линейного программирования

Линейное программирование (ЛП) - наука о методах исследования и отыскание наибольших и наименьших значений линейной функции, на неизвестные которой наложены линейные ограничения.

Функция, наибольшее и наименьшее значения которой отыскиваются, называется целевой функцией.

Построим математические модели простейших экономических залач.

Пример 2.1 (задача об использовании ресурсов). Для изготовления двух видов продукции  $P_1$ ,  $P_2$  используются три вида ресурсов S<sub>1</sub>, S<sub>2</sub>, S<sub>3</sub>. Запасы ресурсов, затраты ресурсов на единицу продукции, а также цены единицы продукции приведены в табл. 2.1.

Таблица 2.1

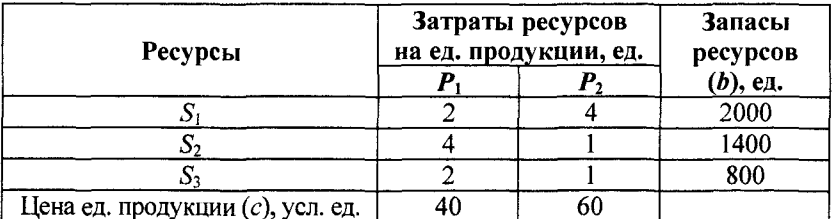

#### Условия примера 2.1

Требуется построить план производства, максимизирующий доход.

46

Построим математическую модель задачи, определив в ней переменные, ограничения и целевую функцию.

Переменные:  $x_1, x_2$  — количество единиц выпускаемой продукции  $P_1$ ,  $P_2$  (объемы производства).

Ограничения. Ограничение на расход ресурсов можно записать в следующем виде:

$$
\begin{pmatrix} Pacx_{OZ} \ \text{pecypcoB} \end{pmatrix} \leq \begin{pmatrix} 3a\pi ac \\ pecypcob \end{pmatrix}
$$

Это приводит к следующей системе ограничений:

$$
\begin{cases} 2x_1 + 4x_2 \le 2000, \\ 4x_1 + x_2 \le 1400, \\ 2x_1 + x_2 \le 800. \end{cases}
$$

Кроме того, переменные должны быть неотрицательными.

 $x_1 \ge 0$ ,  $x_2 \ge 0$  — условие неотрицательности.

Целевая функция - суммарный доход от реализации всей продукции:

$$
F(x) = 40x_1 + 60x_2, \quad x = (x_1, x_2).
$$

Требуется найти такие неотрицательные переменные  $x_1, x_2,$ удовлетворяющие ограничениям, при которых суммарный доход максимален, т. е. max  $F(x)$ .

Экономико-математическая модель задачи кратко записывается в виде

$$
F(x) = 40x_1 + 60x_2 \rightarrow \text{max}
$$

при ограничениях

$$
\begin{cases} 2x_1 + 4x_2 \le 2000, \\ 4x_1 + x_2 \le 1400, \\ 2x_1 + x_2 \le 800; \end{cases}
$$

 $x_1 \ge 0$ ,  $x_2 \ge 0$  — условие неотрицательности.

Пример 2.2 (задача составления рациона). Рацион должен содержать не менее  $b_1$ ,  $b_2$ ,  $b_3$  питательных веществ  $S_1$ ,  $S_2$ ,  $S_3$ . Для его составления используются два вида продуктов питания:  $P_1$ ,  $P_2$ . Содержание питательных веществ в единице каждого продукта и стоимость единицы продукта (цена) приведены в табл.  $2.2$ 

Таблица 2.2

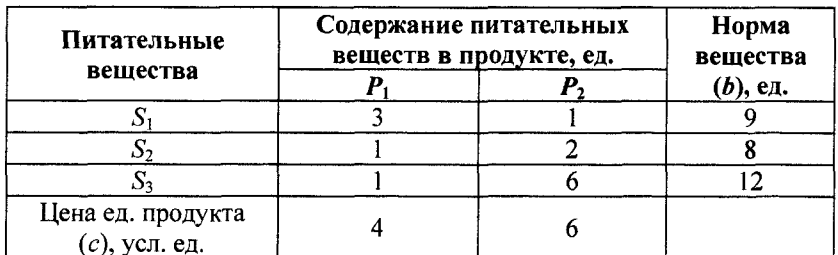

Условия примера 2.2  $\overline{1}$ 

Требуется так составить рацион, чтобы обеспечить норму содержания питательных веществ при его минимальной стоимости.

Построим математическую модель задачи, определив в ней переменные, ограничения и целевую функцию.

*Переменные:*  $x_1, x_2$  *—* количество единиц соответствующего вида продукта  $P_1$ ,  $P_2$ .

Ограничения. Ограничение на содержание питательных веществ в рационе можно записать в следующем виде:

\n
$$
\begin{array}{c}\n \text{Содержание} \\
 \text{питательного} \\
 \text{венцества}\n \end{array}
$$
\n

\n\n $\geq \begin{pmatrix}\n \text{Норма} \\
 \text{венцества}\n \end{pmatrix}$ \n

Это приводит к следующей системе ограничений:

$$
\begin{cases} 3x_1 + x_2 \ge 9, \\ x_1 + 2x_2 \ge 8, \\ x_1 + 6x_2 \ge 12. \end{cases}
$$

Кроме того, переменные должны быть неотрицательными.  $x_1 \ge 0$ ,  $x_2 \ge 0$  — условие неотрицательности. Целевая функция - общая стоимость рациона:

$$
F(x) = 4x_1 + 6x_2, \ x = (x_1, x_2).
$$

Требуется минимизировать стоимость рациона при заданных ограничениях, т. е. min  $F(x)$ .

Экономико-математическая модель задачи кратко записывается в виде

$$
F(x) = 4x_1 + 6x_2 \rightarrow \min
$$

при ограничениях

$$
\begin{cases} 3x_1 + x_2 \ge 9, \\ x_1 + 2x_2 \ge 8, \\ x_1 + 6x_2 \ge 12 \end{cases}
$$

 $x_1 \ge 0$ ,  $x_2 \ge 0$  — условие неотрицательности.

## 2.2. Общая задача линейного программирования

Общая задача линейного программирования (ОЗЛП) ставится следующим образом. Найти экстремум (максимум или минимум) линейной целевой функции

$$
F(x) = c_1 x_1 + c_2 x_2 + ... + c_n x_n \to \max(\min)
$$

при ограничениях

$$
\begin{cases}\na_{11}x_1 + a_{12}x_2 + \dots + a_{1n}x_n \le b_1, \\
a_{21}x_1 + a_{22}x_2 + \dots + a_{2n}x_n \le b_2, \\
-\dots - \dots - \dots - \dots - \\
a_{m1}x_1 + a_{m2}x_2 + \dots + a_{mn}x_n \le b_m;\n\end{cases}
$$

 $x_1, x_2, ..., x_n \ge 0$  — условие неотрицательности, где  $x_j$  — переменные;

 $a_{ij}$ ,  $b_i$ ,  $c_j$  — заданные постоянные величины.

В системе ограничений неравенства могут быть направлены в ту или иную сторону (≤, ≥).

Допустимым решением (планом) ОЗЛП называется вектор  $x = (x_1, x_2, ..., x_n)$ , удовлетворяющий системе ограничений и условию неотрицательности.

Областью допустимых решений (ОДР) называется множество всех допустимых решений ОЗЛП.

Оптимальным решением ОЗЛП называется допустимое решение, при котором целевая функция достигает своего экстремального значения.

## Геометрическая интерпретация ОЗЛП

Рассмотрим ОЗЛП с двумя переменными (на плоскости).

$$
F(x) = c_1 x_1 + c_2 x_2 \rightarrow \max(\min)
$$

при ограничениях

$$
\begin{cases}\na_{11}x_1 + a_{12}x_2 \le b_1, \\
a_{21}x_1 + a_{22}x_2 \le b_2, \\
\vdots \\
a_{m1}x_1 + a_{m2}x_2 \le b_m;\n\end{cases}
$$

 $x_1, x_2 \ge 0$  — условие неотрицательности.

Свойства решений ОЗЛП тесно связаны со свойствами выпуклых множеств. Рассмотрим на плоскости множество точек $(x_1, x_2)$ .

Множество точек на плоскости называется выпуклым, если оно вместе с любыми своими двумя точками содержит и весь отрезок, соединяющий их; в противном случае оно называется невыпуклым.

Примеры выпуклых и невыпуклых множеств показаны на рис. 2.1.

Точка А называется внутренней точкой выпуклого множества, если в сколь угодно малой окрестности этой точки содержатся только точки этого множества.

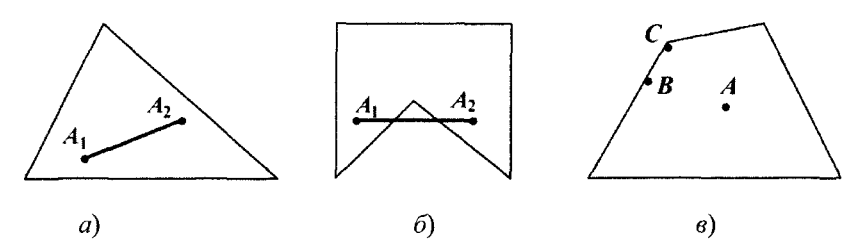

**Рис. 2.1.** Выпуклые  $(a, \theta)$  и невыпуклые  $(\delta)$  множества

Точка В называется граничной точкой выпуклого множества, если в сколь угодно малой окрестности этой точки содержатся как точки данного множества, так и не принадлежащие ему.

Точка С называется угловой точкой выпуклого множества, если она является граничной и не лежит внутри отрезка, соединяющего две другие точки этого множества.

Множество называется замкнутым, если оно включает все свои граничные точки.

Множество называется ограниченным, если существует окружность радиуса конечной длины с центром в любой точке множества, которое полностью содержит в себе данное множество; в противном случае оно называется неограниченным.

Пересечением выпуклых множеств называется множество, представляющее общую часть данных множеств.

Свойство: Пересечение выпуклых множеств есть выпуклое множество.

Выпуклым многоугольником называется выпуклое замкнутое ограниченное множество на плоскости, имеющее конечное число угловых точек.

Полуплоскостью называется множество точек на плоскости, координаты которых удовлетворяют неравенству

$$
a_1x_1+a_2x_2\leq b.
$$

Уравнение  $a_1x_1 + a_2x_2 = b$  является граничной прямой полуплоскости.

Граничная прямая делит плоскость на две полуплоскости. Для того чтобы определить, на какую сторону от граничной прямой расположена данная полуплоскость, надо взять произвольную точку на плоскости и подставить координаты этой точки в неравенство. Если неравенство справедливо, то полуплоскость обращена в сторону этой точки, иначе - в противоположную. Направление полуплоскости на рисунках штрихуется.

Полуплоскости являются выпуклыми множествами. Каждое из неравенств системы ограничений определяет полуплоскость. Система ограничений в виде неравенств (пересечение) образует выпуклое множество, которое называется многоугольником решения задачи. Стороны этого многоугольника лежат на граничных прямых, а угловые точки определяются как точки пересечения смежных граничных прямых.

Геометрически задача ЛП представляет отыскание такой точки многоугольника решений, координаты которой доставляют линейной функции  $F(x)$  экстремум, причем допустимыми решениями служат все точки многоугольника решений.

Теорема. Если задача ЛП имеет оптимальное решение, то оно достигается в одной из угловых точек многоугольника решений.

## Графическое решение задач ЛП

Наиболее простым и наглядным методом ЛП является графический метод. Он применяется для решения задач ЛП с двумя переменными (на плоскости).

Рассмотрим задачу об использовании ресурсов.

$$
F(x) = 40x_1 + 60x_2 \rightarrow \text{max}
$$

при ограничениях

$$
\begin{cases} 2x_1 + 4x_2 \le 2000, \\ 4x_1 + x_2 \le 1400, \\ 2x_1 + x_2 \le 800; \end{cases}
$$

 $x_1 \ge 0$ ,  $x_2 \ge 0$  — условие неотрицательности.

Решим данную задачу графическим методом.

▼ Каждое неравенство системы ограничений определяет полуплоскость с граничной прямой:

 $L_1$ :  $2x_1 + 4x_2 = 2000$ ; L<sub>2</sub>:  $4x_1 + x_2 = 1400$ : L<sub>3</sub>:  $2x_1 + x_2 = 800$ .

Условие неотрицательности определяют полуплоскости с граничными прямыми  $x_1 = 0$ ,  $x_2 = 0$ .

Для нахождения области допустимых решений строим граничные прямые. На плоскости прямую линию можно провести через две характерные точки, отсекаемые прямой на координатных осях.

Для построения граничных прямых определим их характерные точки.

- $L_1$ :  $2x_1 + 4x_2 = 2000$ ;  $x_1 = 0 \implies x_2 = 500$ , точка (0; 500);  $x_2 = 0 \Rightarrow x_1 = 1000$ , точка (1000; 0).  $L_2$ :  $4x_1 + x_2 = 1400$ :
	- $x_1 = 0 \Rightarrow x_2 = 1400$ , точка (0; 1400);  $x_2 = 0 \Rightarrow x_1 = 350$ , точка (350; 0).
- $L_3$ :  $2x_1 + x_2 = 800$ :  $x_1 = 0 \Rightarrow x_2 = 800$ , точка (0; 800);  $x_2 = 0 \Rightarrow x_1 = 400$ , точка (400; 0).

Прежде чем строить на плоскости граничные прямые, введем еще ряд необходимых характеристик графического решения залач ЛП.

Линией уровня функции  $F(x)$  называется множество точек  $(x_1, x_2)$  на плоскости, в которых функция принимает одно и то же значение, т. е.  $F(x) = C$ .

Уравнение линии уровня целевой функции есть  $40x_1 + 60x_2 = C$ (семейство параллельных прямых).

Построим вектор  $\vec{n} = (40, 60)$ . Вектор  $\vec{n}$  указывает направление наибольшего возрастания целевой функции  $F(x)$  и перпендикулярен линиям уровня  $F(x) = C$ . Построим линию уровня  $F(x) = C$ , приняв  $C = 9600$ , т. е. линия уровня линия уровня определяется выражением  $40x_1 + 60x_2 = 9600$ . Константа  $C = 9600$  выбрана из условия, чтобы пересечения прямой линии уровня с координатными осями были целыми числами.

Линию уровня  $40x_1 + 60x_2 = 9600$  строим по двум характерным точкам:

 $x_1 = 0 \Rightarrow x_2 = 160$ , точка (0; 160);

 $x_2 = 0 \Rightarrow x_1 = 400$ , точка (240; 0).

На листе Excel заносим все характерные точки, определяющие граничные прямые, вектор и и линию уровня. Используя графические средства *Excel*, строим все перечисленные прямые.

На рис. 2.2 показаны граничные прямые и ОДР (выделено).

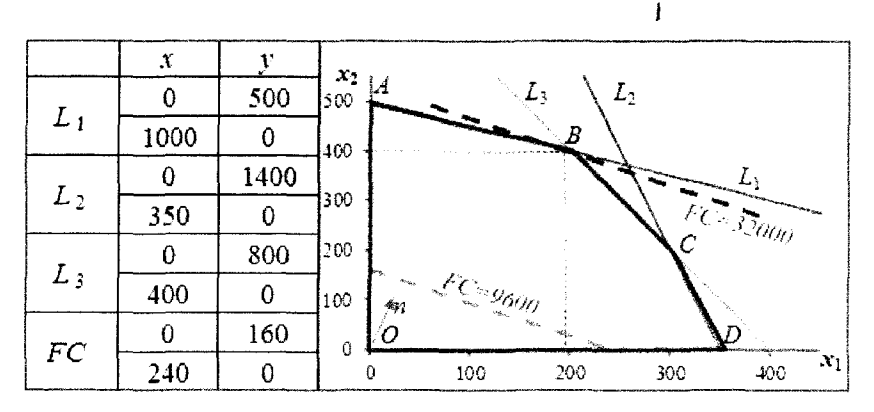

Рис. 2.2. Оптимальное решение модели (задача об использовании ресурсов)

Среди точек этого многоугольника нужно найти такую точку, в которой линейная функция  $F = 40x_1 + 60x_2$  принимает максимальное значение.

Перемещая линию уровня  $FC = 9600$  параллельно самой себе в направлении вектора  $\vec{n}$  до тех пор, пока у нее не окажется только одна общая точка с многоугольником решения (угловая точка В), получим оптимальное решение задачи ЛП, соответствующее максимальному значению целевой функции.

Координаты точки В определяются из решения системы:

$$
\begin{cases} 2x_1 + 4x_2 = 2000 \\ 2x_1 + x_2 = 800 \end{cases} \Rightarrow B(200; 400).
$$

Таким образом, графический способ решения задачи дает оптимальное решение:

 $x = (200, 400)$ ,  $F_{\text{max}} = F(B) = 40.200 + 60.400 = 32000$ .

Значит, чтобы получить максимальный доход в размере 32 000 усл. ед., необходимо запланировать производство 200 единиц продукции  $P_1$  и 400 единиц продукции  $P_2$ .

Статус ресурсов

Ограничения линейной модели классифицируются на связывающие и несвязывающие.

Граничная прямая, представляющее связывающее ограничение, проходит через оптимальную точку; в противном случае ограничение является несвязывающим. На рис. 2.2 связывающими являются ограничения, представленные прямыми  $L_1$ ,  $L_3$ , а несвязывающим — ограничение, представленное прямой  $L_2$ .

Статус ресурса (дефицитным или недефицитным) устанавливается в зависимости от того, полное или частичное их использование предусматривает оптимальное решение задачи. Если ограничение является связывающим, то этот ресурс относится к дефицитному (используется полностью), если несвязывающим, - то к недефицитному, следовательно, ресурсы 1, 3 являются дефицитными, а ресурс 2 — недефицитным.

Упражнение 2.1. Решить графическим методом задачу составления рациона (пример 2.2).

*Ответ*. Оптимальное решение  $x = (2, 3)$ ,  $F_{min} = 26$ . Это значит, чтобы обеспечить минимум затрат на рацион 26 усл. ед., необходимо его составить из 2 единиц первого продукта и 3 единиц второго продукта.

## Каноническая форма ОЗЛП

Существуют различные канонические формы ОЗЛП, отличающие между собой только типом экстремума (max, min). Для простоты изложения общая задача ЛП в канонической (стандартной) форме ставится следующим образом:

$$
F(x) = c_1x_1 + c_2x_2 + ... + c_nx_n \to \min
$$

при ограничениях

$$
\begin{cases}\na_{11}x_1 + a_{12}x_2 + \dots + a_{1n}x_n = b_1, \\
a_{21}x_1 + a_{22}x_2 + \dots + a_{2n}x_n = b_2, \\
-\dots - \dots - \dots - \dots - \dots - \\
a_{m1}x_1 + a_{m2}x_2 + \dots + a_{mn}x_n = b_m;\n\end{cases}
$$

 $x_1, x_2, ..., x_n \ge 0$  — условие неотрицательности.

При канонической форме ОЗЛП:

• значение всех переменных модели неотрицательные;

• все ограничения записываются в виде равенств с неотрицательной правой частью, т. е.  $b \ge 0$ ;

• целевая функция подлежит минимизации.

Любую линейную модель можно привести к канонической форме.

От задачи ЛП с ограничениями-неравенствами можно перейти к задаче ЛП с ограничениями-равенствами с помощью введения дополнительных переменных:

• остаточная переменная (со знаком «+» в случае ограничений типа ≤);

• избыточная переменная (со знаком «-» в случае ограничений типа ≥).

Например,

$$
\begin{cases} x_1 + 2x_2 \le 6, \\ 3x_1 - 4x_2 \ge 2 \end{cases} \sim \begin{cases} x_1 + 2x_2 + x_3 = 6, \\ 3x_1 - 4x_2 - x_4 = 2, \\ x_3, x_4 \ge 0, \end{cases}
$$

где ~ - знак эквивалентности.

Кроме того, правую часть в системе ограничений-равенств всегда можно сделать неотрицательной, умножая обе части уравнения на  $(-1)$ .

Например,  $2x_1 - 4x_2 = -5 \sim -2x_1 + 4x_2 = 5$ .

Максимизация функции эквивалентна минимизации этой же функции с противоположным знаком, т. е. max  $F(x) = \min(-F(x))$ .

Например,

$$
F(x) = 40x_1 + 60x_2 \to \max \sim F(x) = -40x_1 - 60x_2 \to \min.
$$

## 2.3. Симплексный метод

При анализе графического метода решения задач ЛП получено, что оптимальному решению всегда соответствует одна из угловых точек ОДР. Этот результат положен в основу построения симплекс-метода.

Переход от геометрического способа решения задачи ЛП к симплекс-методу лежит через алгебраическое описание угловых точек пространства решений. Для реализации этого перехода сначала надо привести задачу ЛП к канонической (стандартной) форме.

## Определение базисных решений

Каноническая форма записи задачи ЛП необходима, потому что она позволяет получить базисные решения. Эти базисные решения полностью определяют все (геометрические) угловые точки пространства решений. Симплексный метод позволяет эффективно найти оптимальное решение среди всех базисных.

Ограничения ОЗЛП в канонической форме представляют собой систему т линейных уравнений с п неизвестными:

Будем считать, что система совместна (имеет хотя бы одно решение) и ее уравнения линейно независимые.

В задачах ЛП обычно  $m < n$ , т. е. число уравнений системы меньше числа неизвестных. Таким образом, имеем неопределенную систему уравнений.

Разделим *п* переменных на две группы:  $(n - m)$  переменных, которые положим равными нулю, и оставшиеся т переменных, значения которых определяются как решение системы из т линейных уравнений с т неизвестными.

Если это решение единственное, тогда соответствующие т переменных называются базисными, а остальные  $(n - m)$  нулевых переменных - свободными. В этом случае результирующие значения переменных составляют базисное решение. Базисное решение, в котором хотя бы одна из базисных переменных равна нулю, называется вырожденным.

## Симплексное преобразование

Базисное решение можно получить с помощью симплексного преобразования, основанного на методе порледовательного исключения переменных (метод Жордана — Гаусса).

Исходные данные системы ограничений-равенств записывают в виде симплексной таблицы, в которой указаны коэффициенты при неизвестных и свободные члены (табл. 2.3).

Таблица 2.3

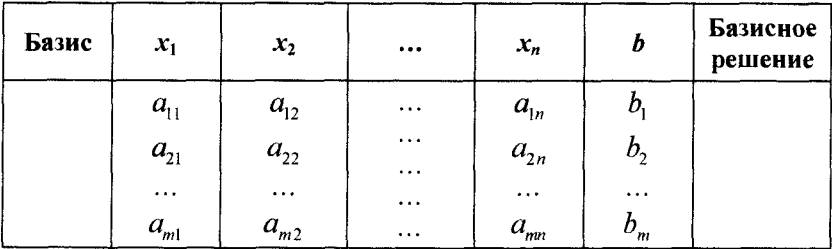

Симплексная таблина

Базисным переменным соответствуют единичные вектора в столбцах таблицы при этих переменных; полный набор базисных переменных определяет базисное решение. В левом столбце табл. 2.3 «Базис» записываются базисные переменные; в правом - базисное решение.

1. Выделяют разрешающий элемент  $a_{ii} \neq 0$ . Строку и столбец, где стоит разрешающий элемент, называют соответственно разрешающей строкой и разрешающим столбцом.

2. Элементы разрешающей строки в новой симплексной таблице получаются делением их на разрешающий элемент.

3. Все элементы разрешающего столбца, кроме пересчитанного элемента, равного единице, становятся равны нулю.

4. Все остальные элементы новой таблицы вычисляются по правилу прямоугольника: мысленно выделяют прямоугольник, в котором элемент, подлежащий пересчету, и разрешающий элемент образуют главную диагональ. Значение пересчитанного элемента равно разности произведений элементов, стоящих на главной и побочной диагонали, деленной на разрешающий элемент (рис. 2.3):

$$
\begin{array}{c}\n\begin{pmatrix}\n\overline{a_{ij}}\n\end{pmatrix} & -a_{ik} & a'_{ik} = \frac{a_{ij}a_{ik} - a_{ik}a_{ij}}{a_{ij}} \quad \text{byuholi cuer;} \\
\begin{vmatrix}\n\overline{a_{ij}} & \overline{a_{ik}} & \overline{a_{ik}} & \overline{a_{ij}} & \overline{a_{ij}} \\
\overline{a_{ij}} & -\overline{a_{ik}} & \overline{a_{ij}} & \overline{a_{ij}} & \overline{a_{ij}} \\
\overline{a_{ik}} & -\overline{a_{ik}} & \overline{a_{ij}} & \overline{a_{ik}} & \overline{a_{ij}} & \overline{a_{ij}}\n\end{pmatrix}\n\end{array}
$$

Рис. 2.3. Схема пересчета элемента  $a_{lk}$ 

Процедуры (1-4) повторяются до тех пор, пока все строки не перебывают по одному разу в качестве разрешающей.

Пример 2.3. С помощью симплексных преобразований найти какое-либо базисное решение системы уравнений

$$
\begin{cases} 2x_1 - 3x_2 + 4x_3 + 6x_4 = 3, \\ 3x_1 - 4x_2 + 6x_3 + 8x_4 = 5. \end{cases}
$$

▼Составляем симплексную таблицу и последовательно производим симплексные преобразования (табл. 2.4).

Таблица 2.4

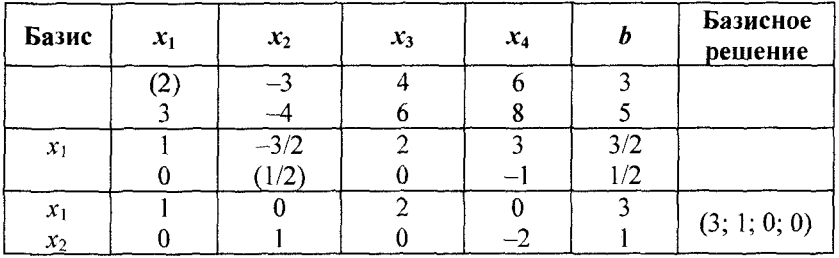

Симплексные таблицы для примера 2.3

*Пояснение.* В начальной таблице нет базисных переменных, поскольку ни один столбец при переменных не является единичным.

IP

В первой строке выбираем разрешающий элемент (2). Строка и столбец, где стоит разрешающий элемент (<sup>2</sup> ), являются разрешающими строкой и столбцом.

Элементы разрешающей строки в новой симплексной таблице получаются делением их на разрешающий элемент (<sup>2</sup> ).

Все элементы разрешающего столбца, кроуе пересчитанного элемента, равного единице, становятся равны нулю. Все остальные элементы таблицы определяются по правилу прямоугольника:

$$
\frac{2 \cdot (-4) - 3 \cdot (-3)}{2} = 1/2; \ \frac{2 \cdot 6 - 3 \cdot 4}{2} = 0;
$$
  

$$
\frac{2 \cdot 8 - 3 \cdot 6}{2} = -1; \ \frac{2 \cdot 5 - 3 \cdot 3}{2} = 1/2.
$$

В новой таблице столбец  $x_1$  — единичный, следовательно, переменная  $x_1$  — базисная. Запишем ее в базис.

Производим симплексное преобразование полученной таблицы.

В этой таблице разрешающей может быть только вторая строка, в которой выбираем разрешающий элемент (1/2).

Элементы разрешающей строки в новой симплексной таблице получаются делением их на разрешающий элемент ( $1/2$ ).

Все элементы разрешающего столбца, кроме пересчитанного элемента, равного единице, становятся равны нулю. Все остальные элементы таблицы определяются по правилу прямоугольника:

$$
\frac{1/2 \cdot 1 - (-3/2) \cdot 0}{1/2} = 1; \frac{1/2 \cdot 2 - (-3/2) \cdot 0}{1/2} = 2;
$$
  

$$
\frac{1/2 \cdot 3 - (-3/2) \cdot (-1)}{1/2} = 0; \frac{1/2 \cdot 3/2 - (-3/2) \cdot 1/2}{1/2} = 3.
$$

В результате преобразования получили новую таблицу, в которой столбцы  $x_1, x_2$  — единичные, следовательно, переменные

 $x_1, x_2$  — базисные. Запишем их в базис. Получили полный набор базисных переменных, которые определяют базисное решение  $x = (3; 1; 0; 0)$ .

Нахождение базисного решения можно произвести с помощью электронной таблицы Excel.

▼ Процедура расчета базисного решения примера 2.3 и режим просмотра формул показаны в таблицах *Excel* (рис. 2.4, а и б).

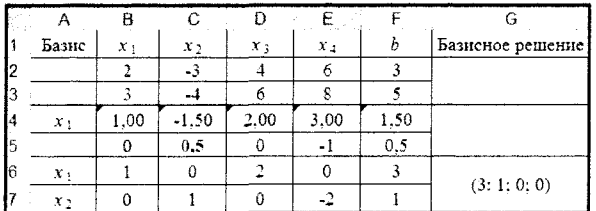

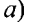

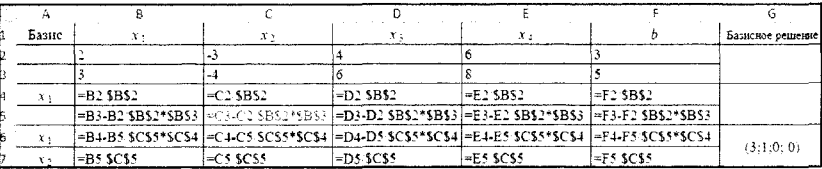

#### $\omega$

Рис. 2.4. Вид листа *Excel* при расчете базисного решения (а) и в режиме просмотра формул (б) для примера 2.3

Упражнение 2.2. Найти какое-либо базисное решение системы уравнений с помощью электронной таблицы Excel.

$$
\begin{cases}\n3x_1 - x_2 + 2x_3 + 2x_4 = 18, \\
-x_1 - x_2 + 2x_4 = 0, \\
x_1 + x_2 + x_3 - 2x_4 = 1.\n\end{cases}
$$

Указание. Процедура расчета базисного решения примера и режим просмотра формул показаны в таблицах *Excel* (рис. 2.5).

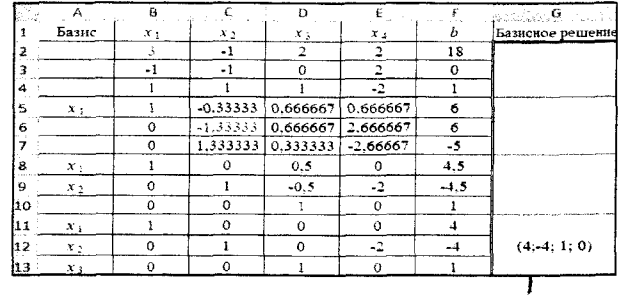

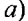

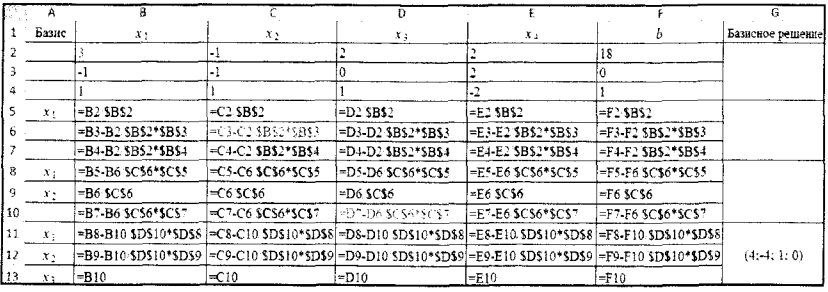

 $\omega$ 

**Рис. 2.5.** Вид листа *Excel* при расчете базисного решения (а) и в режиме просмотра формул (б) для упражнения 2.2

Если одно базисное решение найдено, то для нахождения нового базисного решения поступают следующим образом. Одну из свободных переменных переводят в базисную (включаемая переменная), а соответствующую базисную переменную — в свободную (исключающая переменная).

Столбец симплексной таблицы, связанный с включаемой переменной, является разрешающим столбцом, а строка, соответствующая исключаемой переменной, — разрешающей строкой.

Производится симплексное преобразование, которое приводит к замещению только одной базисной переменной. Последовательно выполняя преобразования однократного замещения, находим все базисные решения.

Пример 2.4. Зная одно базисное решение (пример 2.3), найти методом однократного замещения все базисные решения.

▼ Нахождение всех базисных решений показано в такой последовательности симплексных таблиц (табл. 2.5).

Таблица 2.5

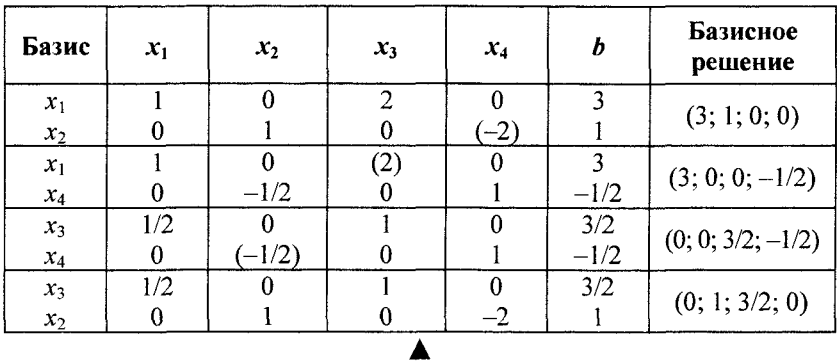

Симплексные таблицы для примера 2.4

В экономических задачах существенны только неотрицательные переменные, т. е.  $x_1, x_2, ..., x_n \ge 0$  — условие неотрицательности.

Базисное решение системы, все координаты которого неотрицательны, называется допустимым базисным решением (опорным планом); а если хотя бы одна координата отрицательна, то такое решение называется недопустимым.

В рассматриваемом примере допустимыми базисными решениями являются:  $(3; 1; 0; 0)$ ,  $(0; 1; 3/2; 0)$ .

Допустимые базисные решения соответствуют координатам угловых точек пространства решений.

В вычислительной схеме симплекс-метода реализуется упорядоченный процесс, при котором, начиная с некоторой начальной угловой точки, осуществляются последовательные переходы от одной угловой точки к другой до тех пор, пока не будет найдена точка, соответствующая оптимальному решению.

## Допустимое симплексное преобразование

Считаем, что в исходной системе все свободные члены неотрицательны. Дополним симплексное преобразование таким условием, при котором все неотрицательные свободные члены уравнения после преобразования остаются неотрицательными.

## Условие допустимости:

•за разрешающий столбец примем такой столбец, в котором имеется хотя бы один положительный элемент;

•если в разрешающем столбце несколько положительных элементов, то за разрешающий элемент возьмем тот из них, для которого минимально отношение свободного члена к соответствующему элементу.

В результате такого допустимого симплексного преобразования неотрицательные свободные члены преобразуются снова в неотрицательные свободные члены.

Повторив допустимое симплексное преобразование несколько раз, переходя каждый раз к новому набору базисных переменных, получим все допустимые базисные решения.

Пример 2.5. Найти все допустимые базисные решения системы

$$
\begin{cases} x_1 - 2x_2 + x_3 = 2, \\ x_1 + x_2 + x_4 = 8. \end{cases}
$$

▼ Расчет допустимых базисных решений представим в виде последовательных симплексных таблиц (табл. 2.6).

Таблица 2.6

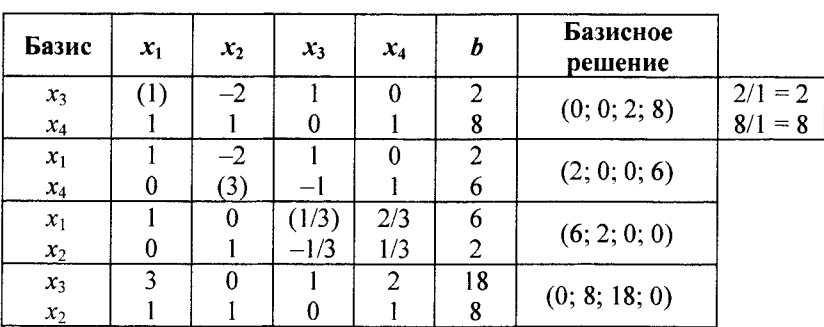

Симплексные таблицы для примера 2.5

Других допустимых базисных решений нет. ▲

Упражнение 2.3. Найти все допустимые базисное решение примера 2.5 с помощью электронной таблицы Excel.

Указание. Процедура расчета всех базисных решений и режим просмотра формул показаны в на рис. 2.6, а, б.

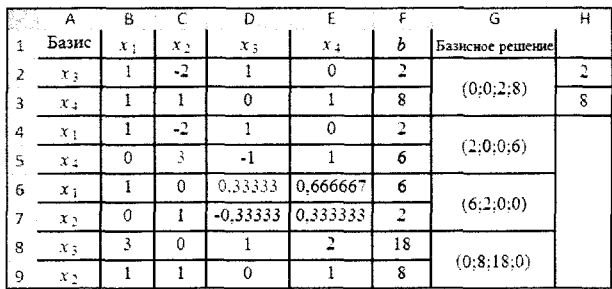

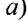

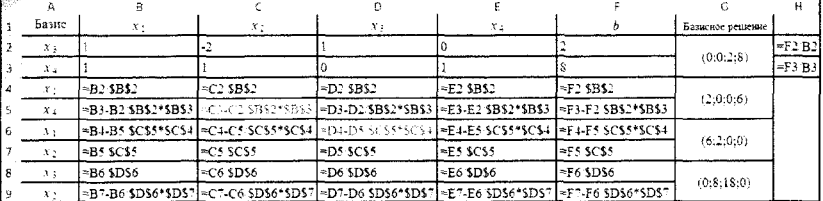

6)

Рис. 2.6. Вид листа *Excel* при расчете всех базисных решений (а) и в режиме просмотра формул (б) для упражнения 2.3

### Оптимальное симплексное преобразование

Впишем в симплексную таблицу коэффициенты целевой функции, представленной в виде

 $F-c_1x_1-c_2x_2-...-c_nx_n=0.$ 

Пусть с помощью допустимого симплексного преобразования получено какое-то базисное решение.

Целевая функция при таком преобразовании следующим образом выражается через свободные переменные:

$$
F - c_{r+1}^* x_{r+1} - \dots - c_n^* x_n = c_o^*,
$$

где  $r$  — число базисных переменных.

При допустимом базисном решении целевая функция принимает значение, равное значению свободного элемента  $F = c$ . Возможность уменьшить значение целевой функции  $F$  определяется значениями ее коэффициентов при свободных переменных. Направление перехода от одного допустимого базисного решения к другому определяется на основе условия оптимальности.

Условие оптимальности:

• если в строке  $F$  симплексной таблицы нет положительных коэффициентов, то базисное решение является оптимальным и задача решена:

• если в строке  $F$  симплексной таблицы есть хотя бы один положительный коэффициент, а в столбце при соответствующей переменной нет ни одного положительного элемента, то оптимального решения нет (целевая функция  $F$  не ограничена снизу);

• если в строке  $F$  симплексной таблицы имеется несколько положительных коэффициентов, то за разрешающий столбец вводимой переменной принимают тот, который соответствует наибольшему положительному коэффициенту строки  $F$ , а разрешающая строка выводимой переменной определяется условием допустимости.

Пример 2.6. Решим ОЗЛП симплексным методом.

$$
F(x) = -x_1 + x_2 \rightarrow \min
$$

при ограничениях

$$
\begin{cases}\n-2x_1 + x_2 \le 2, \\
x_1 - 2x_2 \le 2, \\
x_1 + x_2 \le 5; \\
x_1 \ge 0, x_2 \ge 0.\n\end{cases}
$$

▼Запишем ОЗЛП в канонической форме:

$$
F(x) = -x_1 + x_2 \rightarrow \min
$$

при ограничениях

$$
\begin{cases}\n-2x_1 + x_2 + x_3 = 2, \\
x_1 - 2x_2 + x_4 = 2, \\
x_1 + x_2 + x_5 = 5; \\
x_1, ..., x_5 \ge 0.\n\end{cases}
$$

Записываем целевую функцию в виде

$$
F + x_1 - x_2 = 0.
$$

• Составляем симплексную таблицу и производим симплексные преобразования (табл. 2.7).

Таблица 2.7

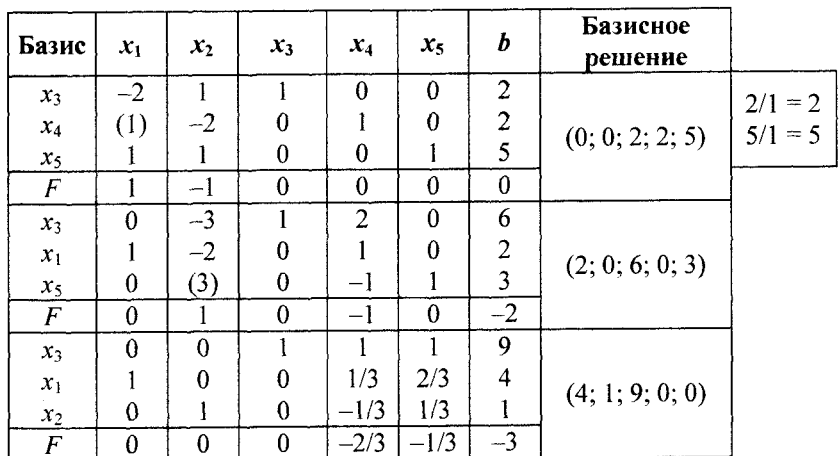

Симплексные таблицы для примера 2.6

Оптимальное решение  $x = (4; 1; 9; 0; 0), F_{min} = -3$ . Пример 2.7. Решим ОЗЛП симплексным методом.

$$
F(x) = 3x_1 + 2x_2 \rightarrow \max
$$

при ограничениях

$$
\begin{cases}\n x_1 + 2x_2 \le 6, \\
 2x_1 + x_2 \le 3, \\
 -x_1 + x_2 \le 1, \\
 x_2 \le 2; \\
 x_1, x_2 \ge 0.\n\end{cases}
$$

▼Запишем ОЗЛП в канонической форме:  $\overline{\phantom{a}}$ 

$$
F(x) = -3x_1 - 2x_2 \rightarrow \min
$$

при ограничениях

$$
\begin{cases}\n x_1 + 2x_2 + x_3 = 6, \\
 2x_1 + x_2 + x_4 = 3, \\
 -x_1 + x_2 + x_5 = 1, \\
 x_2 + x_6 = 2; \\
 x_1, ..., x_6 \ge 0.\n\end{cases}
$$

Записываем целевую функцию в виде

$$
F + 3x_1 + 2x_2 = 0.
$$

Составляем симплексную таблицу и производим симплексные преобразования (табл. 2.8).

Таблица 2.8

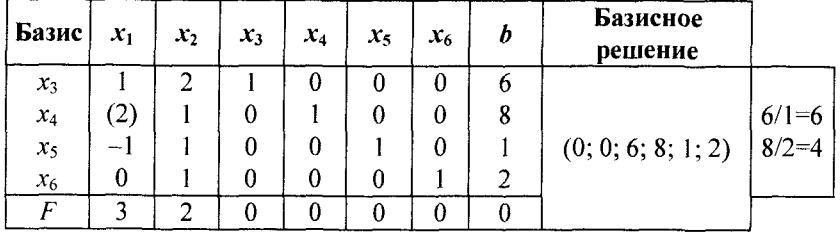

Симплексные таблицы для примера 2.7

### Окончание табл. 2.8

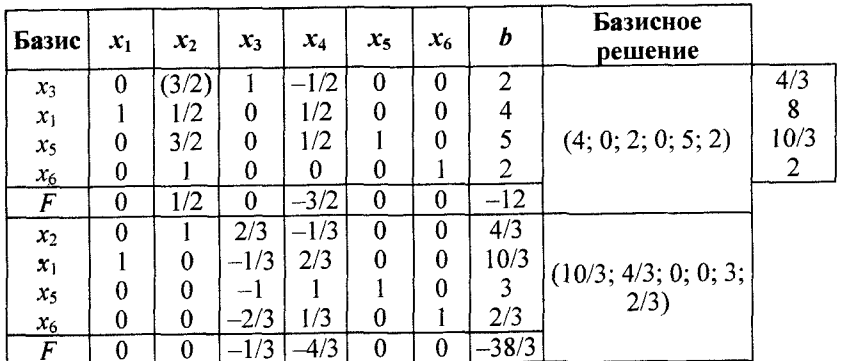

Оптимальное решение  $x = (10/3; 4/3; 0; 0; 3; 2/3), F_{\text{max}} = 38/3$ . Пример 2.8. Ретим задачу о ресурсах симплексным методом.

$$
F(x) = 40x_1 + 60x_2 \rightarrow \max
$$

при ограничениях

$$
\begin{cases} 2x_1 + 4x_2 \le 2000, \\ 4x_1 + x_2 \le 1400, \\ 2x_1 + x_2 \le 800; \\ x_1, x_2 \ge 0. \end{cases}
$$

▼Запишем ОЗЛП в канонической форме:

$$
F(x) = -40x_1 - 60x_2 \rightarrow \min
$$

при ограничениях

$$
\begin{cases} 2x_1 + 4x_2 + x_3 = 2000, \\ 4x_1 + x_2 + x_4 = 1400, \\ 2x_1 + x_2 + x_5 = 800; \\ x_1, ..., x_5 \ge 0. \end{cases}
$$

Записываем целевую функцию в виде

$$
F + 40x_1 + 60x_2 = 0.
$$

Составляем симплексную таблицу и производим симплексные преобразования (табл. 2.9).

Таблица 2.9

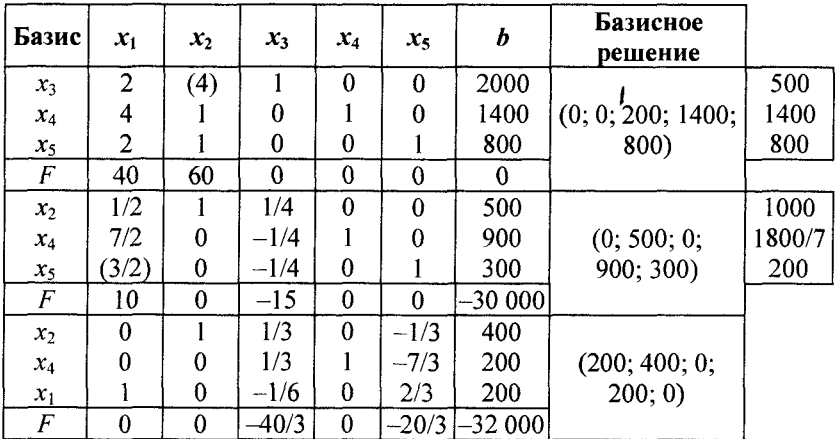

Симплексные таблицы для примера 2.8

Оптимальное решение  $x = (200; 400; 9; 200; 0), F_{\text{max}} = 32000$ . Упражнение 2.4. Решить пример 2.6 с помощью электронной таблицы Excel.

Указание. Процедура расчета и режим просмотра формул показаны в таблицах *Excel* (рис. 2.7, а, б).

## Метод искусственного базиса (М-метод)

Симплексный метод искусственного базиса применяется при отсутствии первоначального опорного плана исходной задачи ЛП, записанной в канонической форме. Такая ситуация возникает при наличии в исходном ограничении знаков «равно» либо «больше или равно».

М-метод заключается в применении правил симплекс метода к так называемой М-задаче. Она получается из исходной задачи добавлением к левой части системы уравнений в канонической форме таких искусственных единичных векторов с соответствующими неотрицательными искусственными переменными, чтобы вновь полученная матрица содержала систему единичных

линейно независимых векторов. В целевую функцию исходной задачи добавляется в случае ее минимизации слагаемое, представляющее собой произведение числа  $M$  на сумму искусственных переменных, где  $M$ — достаточно большое положительное число.

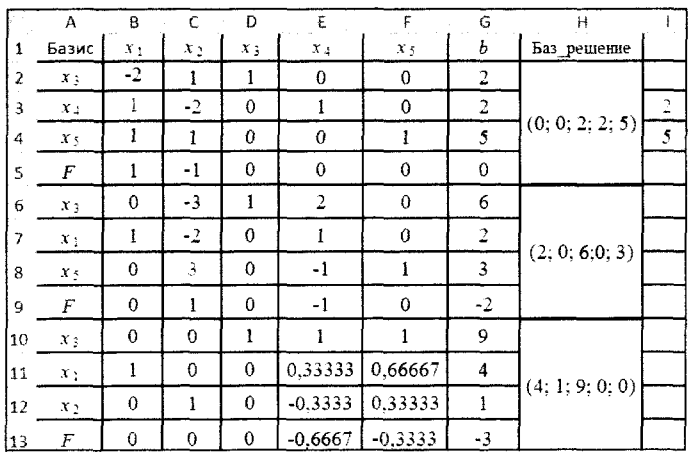

 $a)$ 

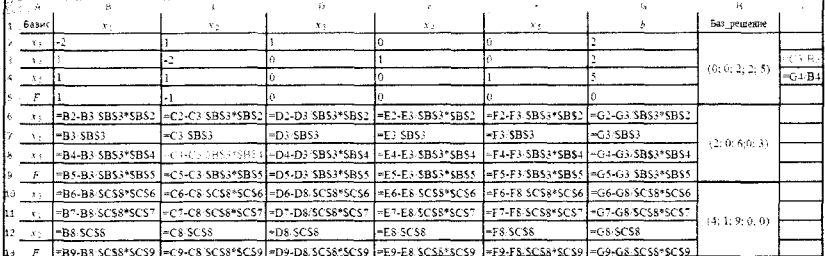

 $\omega$ 

Рис. 2.7. Вид листа *Excel* при расчете симплексным методом (а), в режиме просмотра формул (б) для упражнения 2.4

В полученной таким образом задаче первоначальный опорный план очевиден.

Если в процессе решения М-задачи все искусственные векторы вышли из базиса, то получаем исходную задачу. Если оптимальное решение М-задачи содержит искусственные векторы или М-задача неразрешима, то исходная задача также неразрешима.
Пример 2.9. Решить задачу ЛП.

$$
F(x) = 2x_1 + 10x_2 + 4x_3 + 2x_4 \to \min
$$

при ограничениях

$$
\begin{cases} x_1 + 2x_2 + 2x_3 - 2x_4 = 2, \\ x_1 + x_2 + x_3 + x_4 = 3. \end{cases}
$$

▼ Поскольку матрица ограничений не содержит единичных векторов, то введем две искусственные переменные  $y_1, y_2,$  а в целевую функцию добавим штраф.

$$
F = 2x_1 + 10x_2 + 4x_3 + 2x_4 + M(y_1 + y_2) \rightarrow \min
$$

при ограничениях

$$
\begin{cases} x_1 + 2x_2 + 2x_3 - 2x_4 + y_1 = 2, \\ x_1 + x_2 + x_3 + x_4 + y_2 = 3. \end{cases}
$$

Для М-задачи составляем симплексную таблицу и производим симплексное преобразование (табл. 2.10). Элементы G-строки начальной таблицы вычисляются по формуле

G-строка = F-строка + 
$$
M \cdot y_1
$$
-строка +  $M \cdot y_2$ -строка.

Таблица 2.10

Симплексные таблицы для примера 2.9

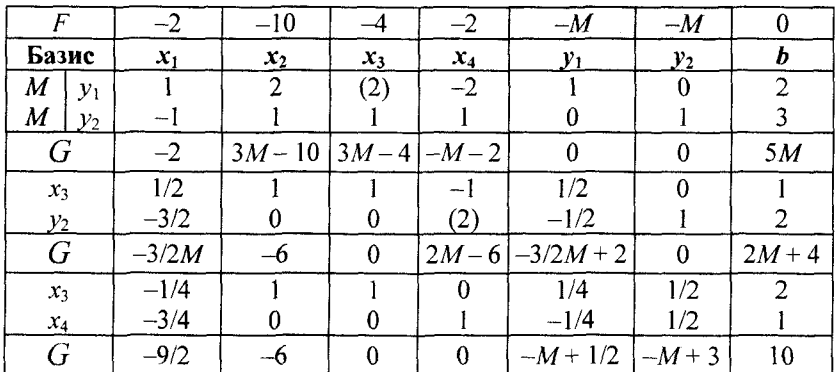

Среди чисел последней строки, кроме свободного члена, при большом  $M$  нет положительных, значит достигнуто оптимальное решение М-задачи.

Оптимальное решение исходной задачи есть

$$
x = (0; 0; 2; 1), F_{min}(x) = 10
$$
.

Пример 2.10. Решить задачу ЛП.

$$
F(x) = 3x_1 + 2x_2 + 4x_3 \rightarrow \max \qquad F(x) = -3x_1 - 2x_2 - 4x_3 \rightarrow \min
$$
  
\n
$$
\begin{cases}\n2x_1 + x_2 &= 8, \\
x_1 + x_2 + x_3 &= 6;\n\end{cases}\n\Rightarrow\n\begin{cases}\n2x_1 + x_2 &= 8, \\
x_1 + x_2 + x_3 &= 6;\n\end{cases}
$$
  
\n
$$
x_1, x_2, x_3 \ge 0
$$

▼ Поскольку матрица ограничений уже содержит один единичный вектор, то вводим одну искусственную переменную  $y_1$ , а в целевую функцию добавим штраф.

Получаем М-задачу:

$$
F = -3x_1 - 2x_2 - 4x_3 + My_1 \rightarrow \min
$$
  
\n
$$
\begin{cases}\n2x_1 + x_2 + y_1 = 8, \\
x_1 + x_2 + x_3 = 6; \\
x_1, x_2, x_3 \ge 0, y_1 \ge 0.\n\end{cases}
$$

Для М-задачи составляем симплексную таблицу и производим симплексные преобразования (табл. 2.11).

Таблица 2.11

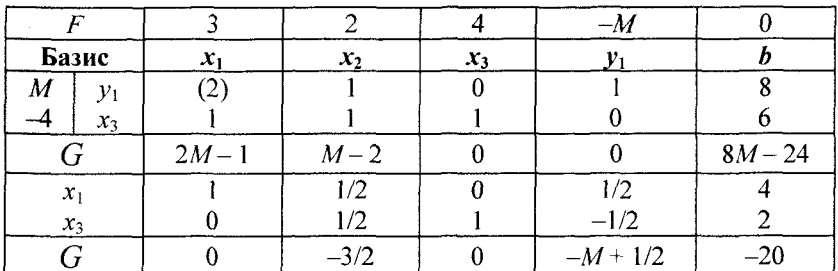

Симплексные таблицы для примера 2.10

Элементы G-строки начальной таблицы вычисляются по формуле

G-строка = F-строка + 
$$
M \cdot \gamma_1
$$
-строка + (-4)  $\cdot x_3$ -строка.

Среди чисел последней строки, кроме свободного члена, при большом  $M$  нет положительных, значит достигнуто оптимальное решение М-задачи.

Оптимальное решение исходной задачи есть

 $x = (4; 0; 2), F_{\text{max}}(x) = 20.$ 

# 2.4. Двойственные задачи

С каждой задачей ЛП можно связать некоторую другую задачу, называемую двойственной или обратной. При этом первоначальную задачу называют исходной или прямой. Решение двойственной задачи может быть получено из решения прямой задачи, и наоборот.

Переменные двойственной задачи (у) называются двойственными оценками, или «ценами» ресурсов, или теневыми ценами.

Двойственная задача формулируется из условий прямой задачи по следующим правилам.

1. Каждому из т ограничений прямой задачи соответствует переменная двойственной задачи, а каждой из п переменных прямой задачи соответствует ограничение двойственной задачи.

2. Каждый столбец из коэффициентов при переменных ограничения прямой задачи становится соответствующей строкой коэффициентов при переменных ограничения двойственной задачи.

3. Коэффициенты при переменных целевой функции прямой задачи становятся свободными членами ограничения двойственной задачи, а свободные члены ограничения прямой задачи становятся коэффициентами при переменных целевой функции двойственной задачи.

4. Тип экстремума целевой функции и тип ограниченийнеравенств меняются (табл. 2.12).

Таблица 2.12

### Соответствие типов оптимизации и ограничений-неравенств в прямой и двойственной задачах

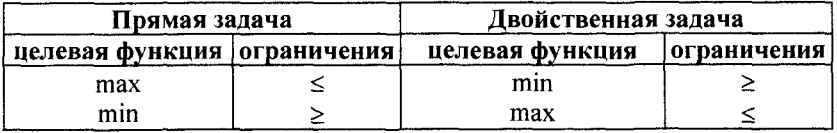

Соотношение прямой и двойственной задач ЛП показано ниже.

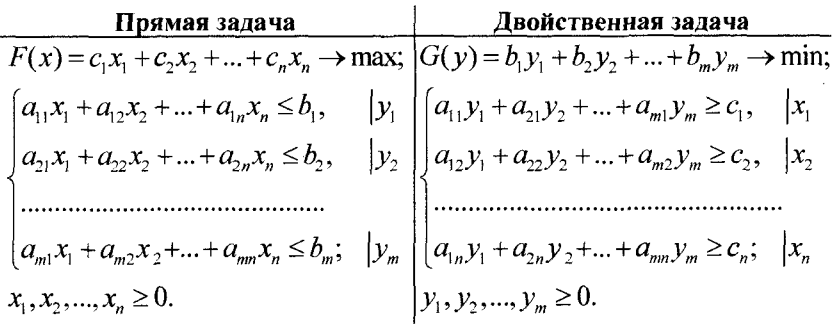

Пример 2.11. Составим двойственную задачу по исходной задаче.

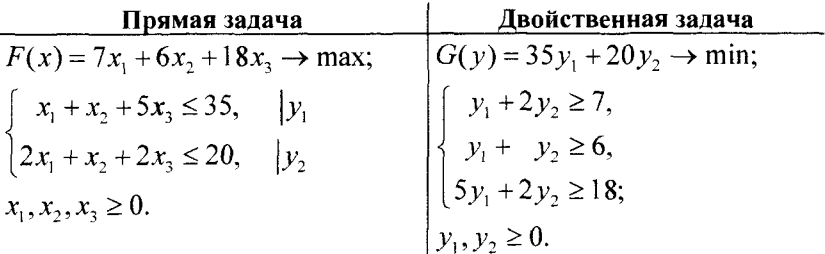

Пример 2.12. Составим двойственную задачу по исходной задаче.

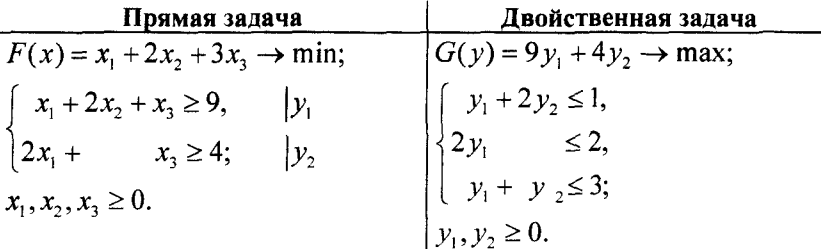

Прежде чем записывать двойственную задачу по исходной, систему ограничений и целевую функцию необходимо привести к соответствующему виду.

Пример 2.13. Составим двойственную задачу по исходной задаче.

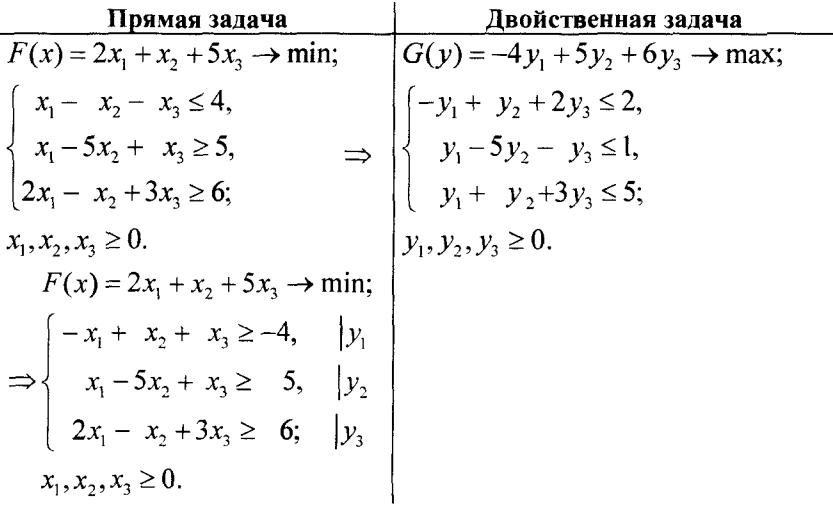

### Соответствие между переменными

Рассмотрим прямую и двойственную задачи в канонической форме. Прямая задача содержит *п* основных переменных  $x_1, x_2, ..., x_n$ . Для сведения системы ограничений-неравенств в эквивалентную ей систему ограничений-равенств нужно ввести т добавочных переменных  $x_{n+1}, x_{n+2},..., x_{n+m}$  (по числу ограничений).

Таким образом, каждой основной переменной одной задачи можно поставить в соответствие добавочную переменную другой задачи (рис. 2.8).

|           |                    |              | Переменные исходной задачи     |           |              |                      |
|-----------|--------------------|--------------|--------------------------------|-----------|--------------|----------------------|
|           | Основные           |              |                                |           | Лобавочные   |                      |
|           | $x_{\overline{2}}$ |              | $x_{n}$                        | $x_{n+1}$ | $x_{n+2}$    | $x_{n+m}$            |
|           |                    | $\cdots$<br> |                                |           |              |                      |
| $y_{m+1}$ | $y_{m+2}$          |              | $y_{m+n}$                      |           | $y_{\gamma}$ | <br>${\mathcal V}_m$ |
|           | Добавочные         |              |                                |           | Основные     |                      |
|           |                    |              | Переменные двойственной задачи |           |              |                      |

Рис. 2.8. Соответствие между переменными в прямой и двойственной задачах

Соответствия между переменными:

• основные переменные прямой задачи соответствуют добавочным переменным двойственной задачи, и наоборот;

• основные переменные оптимального решения одной из задач по абсолютной величине совпадают с добавочными переменными целевой функции другой задачи при достижении ее оптимума.

Фактически, имея оптимальную симплекс-таблицу одной задачи, можно получить оптимальное решение другой, не производя громоздких вычислений и не используя симплекс-метод.

Пример 2.14. Рассмотрим две взаимно двойственные задачи.

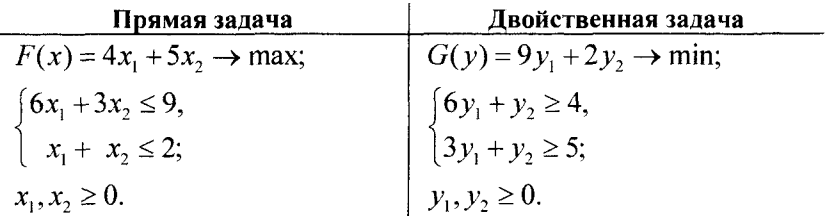

Требуется по решению прямой задачи найти оптимальное решение двойственной задачи.

▼ Решим прямую задачу симплексным методом.

Приведем прямую задачу к канонической форме:

$$
F(x) = -4x_1 - 5x_2 \rightarrow \text{min};
$$
  
\n
$$
\begin{cases}\n6x_1 + 3x_2 + x_3 = 9, \\
x_1 + x_2 + x_4 = 2; \\
x_1, x_2, x_3, x_4 \ge 0.\n\end{cases}
$$

Записываем целевую функцию в виде

$$
F + 4x_1 + 5x_2 = 0.
$$

Составляем симплексную таблицу и производим симплексное преобразование (табл. 2.13).

Таблица 2.13

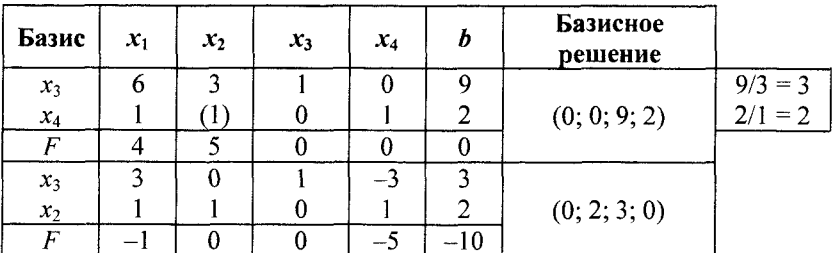

Симплексные таблицы для примера 2.14

Оптимальное решение  $x = (0, 2, 3, 0), F_{\text{max}}(x) = 10.$ Составляем схему соответствия переменных:

$$
\begin{array}{ccc}\nx_1 & x_2 & x_3 & x_4 \\
\downarrow & \downarrow & \downarrow & \downarrow \\
y_3 & y_4 & y_1 & y_2\n\end{array}
$$

Основные переменные  $y_1$ ,  $y_2$  оптимального решения двойственной задачи по абсолютной величине совпадают с добавочными переменными F-строки целевой функции прямой задачи.

Оптимальное решение двойственной задачи:

$$
y = (0; 5), G_{min}(y) = F_{max}(x) = 10.
$$

Пример 2.15. Рассмотрим две взаимно двойственные задачи.

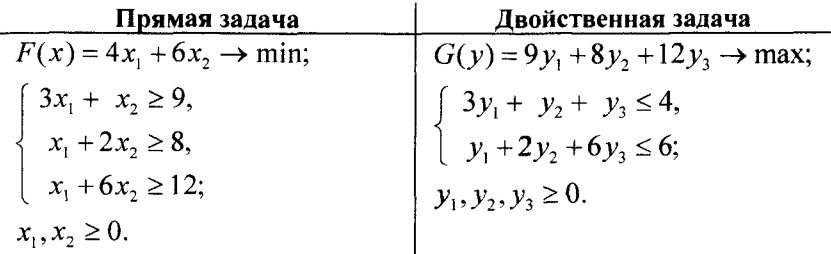

Требуется по решению двойственной задачи найти оптимальное решение прямой задачи.

▼ Решим двойственную задачу симплексным методом. Приведем двойственную задачу к канонической форме.

$$
G(y) = -9y_1 - 8y_2 - 12y_3 \rightarrow \text{min};
$$
  
\n
$$
\begin{cases}\n3y_1 + y_2 + y_3 + y_4 = 4, \\
y_1 + 2y_2 + 6y_3 + y_5 = 6; \\
y_1, \dots, y_5 \ge 0.\n\end{cases}
$$

Записываем целевую функцию в виде

$$
G + 9y_1 + 8y_2 + 12y_3 = 0.
$$

Составляем симплексную таблицу и производим симплексное преобразование (табл. 2.14).

Таблица 2.14

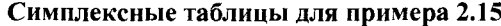

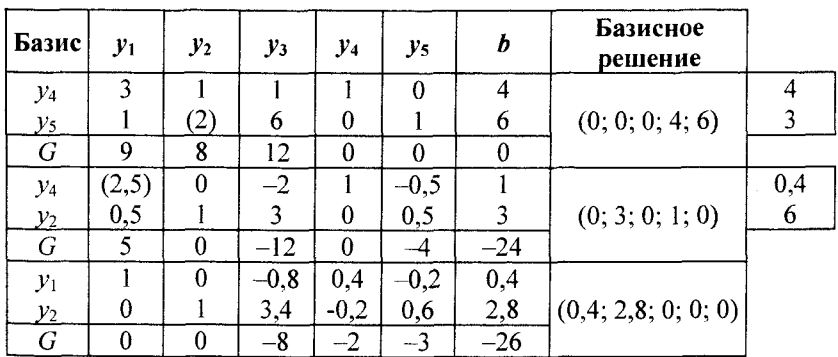

Оптимальное решение  $y = (0,4; 2,8; 0; 0; 0), G_{\text{max}}(y) = 26.$ Составляем таблицу соответствия переменных:

$$
\begin{array}{ccc}\nx_1 & x_2 & x_3 & x_4 & x_5 \\
\downarrow & \downarrow & \downarrow & \downarrow & \downarrow \\
y_4 & y_5 & y_1 & y_2 & y_3.\n\end{array}
$$

Основные переменные  $x_1, x_2$  оптимального решения прямой задачи по абсолютной величине совпадают с сответствующими добавочными переменными G-строки целевой функции двойственной залачи.

Оптимальное решение прямой задачи:

$$
x = (2, 3), F_{min}(x) = 4 \cdot 2 + 6 \cdot 3 = 26.
$$

Получили, что  $F_{\min}(x) = G_{\max}(y)$ .

## Основные теоремы двойственности

Прямая и обратная задачи линейного программирования связаны между собой теоремами двойственности.

Теорема 1. Если одна из двойственных задач имеет оптимальное решение, то и другая тоже имеет оптимальное решение, при этом значения целевых функций на оптимальных решениях совпадают, т. е.

$$
F_{\max}(x) = G_{\min}(y), \text{ with } F_{\min}(x) = G_{\max}(y).
$$

Если одна из двойственных задач не имеет оптимального решения, то и другая тоже не имеет оптимального решения.

Экономический смысл 1-й теоремы (задача о ресурсах). План производства (x) и набор оценок ресурсов (y) оказываются оптимальными тогда и только тогда, когда доход от реализации продукции, определяемый по известным заранее ценам  $c_1, c_2, ..., c_n$  продукции, равен затратам на ресурсы по внутренним, определяемым только из решения задач ценам ресурсов  $y_1, y_2, ..., y_m$ , т. е.

$$
F(x) = c_1 x_1 + c_2 x_2 + \dots + c_n x_n = b_1 y_1 + b_2 y_2 + \dots + b_m y_m = G(y).
$$

Для всех же других планов обеих задач доход от продукции всегда меньше (или равен) затрат на ресурсы  $F(x) \le G(y)$ .

Лвойственные оценки обладают тем свойством, что они гарантируют рентабельность оптимального плана, т. е. равенства общей оценки продукции и ресурсов обусловливают убыточность всякого другого плана, отличного от оптимального.

Теорема 2 утверждает, что:

• если в оптимальном решении одной из задач один из компонентов положителен, то для оптимального решения другой задачи соответствующее ограничение выполняется как равенство, т. е.

$$
y_i > 0
$$
, to  $\sum_j a_{ij} x_j = b_i$ ; (2.1)

$$
x_j > 0, \text{ to } \sum_i a_{ij} y_i = c_j;
$$
 (2.2)

• если для оптимального решения одной из задач какое-либо ограничение отлично от нуля, то для оптимального решения другой задачи соответствующая компонента равна нулю, т. е.

$$
\sum_{j} a_{ij} x_j < b_i \text{, to } y_i = 0 \tag{2.3}
$$

$$
\sum_{i} a_{ij} y_i > c_j, \text{ to } x_j = 0. \tag{2.4}
$$

Условия (2.1-2.4) интерпретируются следующим образом:

1. Если оценка *i*-го ресурса  $v_i > 0$ , то в оптимальном производственном плане (x) этот ресурс используется полностью.

2. Если *j*-й вид продукции вошел в оптимальный план  $(x_i > 0)$ , то он в оптимальных оценках не убыточен.

3. Если ресурс  $b_i$  используется не полностью, то его оценка  $v_i = 0$ .

4. Если *ј*-й вид продукции убыточен, то он не войдет в план, не будет выпускаться,  $x_i = 0$ .

Из условий (2.1) и (2.3) следует, что оценки оптимального плана - это мера дефицитности ресурсов. Дефицитный ресурс, полностью использованный по оптимальному плану производства, имеет оценку  $y_i > 0$ , а недефицитный ресурс, не полностью используемый, имеет оценку  $v_i = 0$ .

Из условий (2.2) и (2.4) следует, что оценки оптимального плана выступают как инструмент определения эффективности отдельных технологических способов. Данный способ производства используется только в том случае, когда при его реализации оценка затраченных ресурсов и цена полученной продукции совпадают.

Теоремы двойственности позволяют определить оптимальное решение одной из двойственных задач по решению другой.

**Теорема об оценках.** Значения переменных  $y_i$  в оптимальном решении двойственной задачи представляют собой оценки влияния свободных членов  $b_i$  в системе ограничений-неравенств прямой задачи на оптимальное значение ее целевой функции, т. е.  $\Delta F(x) = y_i \Delta b_i$ .

Заметим, что двойственная оценка (теневая цена) различных видов ресурсов рассматривается относительно оптимального решения и ее нельзя отожествить с действительными ценами, по которым осуществляется их закупка. Чем больше ценность  $v_i$  ресурса, тем острее его дефицитность. Для недефицитного ресурса его ценность у равна нулю.

Решая задачу ЛП симплекс-методом, мы одновременно решаем и исходную, и двойственную задачи.

## Решение двойственных задач

Пример 2.16. Запишем взаимно двойственные задачи.

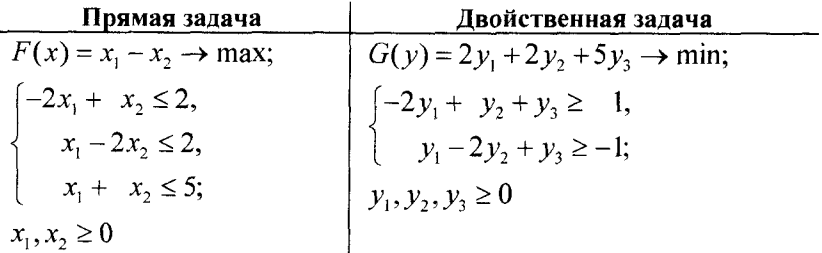

а) Пусть известно решение прямой задачи

$$
x = (4; 1), F_{\text{max}}(x) = 3.
$$

Найдем решение двойственной задачи.

▼ На основании 1-й теоремы двойственности:

$$
G_{\min}(y) = F_{\max}(x) = 3.
$$

На основании 2-й теоремы двойственности:

$$
\begin{cases} x_1 > 0, \\ x_2 > 0; \end{cases} \Rightarrow \begin{cases} -2y_1 + y_2 + y_3 = 1, \\ y_1 - 2y_2 + y_3 = -1. \end{cases}
$$

Подставляя оптимальное решение  $x = (4, 1)$  в систему ограничений прямой задачи, получим:

$$
\begin{cases}\n-2 \cdot 4 + 1 < 2 \Rightarrow y_1 = 0, \\
4 - 2 \cdot 1 = 2 \Rightarrow y_2 > 0, \\
4 + 1 = 5 \Rightarrow y_3 > 0.\n\end{cases}
$$

Тогда система ограничений двойственной задачи имеет вид

$$
\begin{cases}\ny_2 + y_3 = 1 \\
-2y_2 + y_3 = -1\n\end{cases} \Rightarrow y_2 = 2/3, y_3 = 1/3,
$$

следовательно, оптимальное решение двойственной задачи  $y = (0;$ 2/3; 1/3),  $G_{\min}(y) = 3$ .

b) Пусть известно решение двойственной задачи:

$$
y = (0; 2/3; 1/3), G_{\min}(y) = 3.
$$

Найдем решение прямой задачи.

▼На основании 1-й теоремы двойственности:

$$
F_{\max}(x) = G_{\min}(y) = 3.
$$

По 2-й теореме двойственности:

$$
\begin{cases} y_2 > 0, \\ y_3 > 0; \end{cases} \Rightarrow \begin{cases} x_1 - 2x_2 = 2, \\ x_1 + x_2 = 5; \end{cases} \Rightarrow x_1 = 4, x_2 = 1,
$$

следовательно, оптимальное решение прямой задачи  $x = (4, 1)$ ,  $F_{\text{max}}(x) = 3$ .

Пример 2.17. Запишем взаимно двойственные задачи.

| Прямая задача                                  | Двойственная задача                                                               |
|------------------------------------------------|-----------------------------------------------------------------------------------|
| $F(x) = 4x_1 + 6x_2 \rightarrow \text{min};$   | $ G(y) = 9y_1 + 8y_2 + 12y_3 \rightarrow \text{max};$                             |
| $\begin{cases} 3x_1 + x_2 \geq 9, \end{cases}$ |                                                                                   |
| $x_1 + 2x_2 \ge 8$ ,                           | $\begin{cases} 3y_1 + y_2 + y_3 \leq 4, \\ y_1 + 2y_2 + 6y_3 \leq 6; \end{cases}$ |
| $x_1 + 6x_2 \ge 12$ ;                          | $ y_1, y_2, y_3 \ge 0.$                                                           |
| $x_1, x_2 \ge 0.$                              |                                                                                   |

а) Пусть известно решение прямой задачи

$$
x = (2; 3), F_{min}(x) = 26.
$$

Найдем решение двойственной задачи. ▼ По 1-й теореме двойственности:

$$
G_{\max}(y) = F_{\min}(x) = 26.
$$

По 2-й теореме двойственности:

$$
\begin{bmatrix} x_1 > 0, \\ x_2 > 0; \end{bmatrix} \Rightarrow \begin{cases} 3y_1 + y_2 + y_3 = 4, \\ y_1 + 2y_2 + 6y_3 = 6. \end{cases}
$$

Подставляя оптимальное решение  $x = (2, 3)$  в систему ограничений прямой задачи, получим:

$$
\begin{cases}\n3 \cdot 2 + 3 = 9 \implies y_i > 0, \\
2 + 2 \cdot 3 = 8 \implies y_2 > 0, \\
2 + 6 \cdot 3 > 12 \implies y_3 = 0.\n\end{cases}
$$

Тогда система ограничений двойственной задачи имеет вид

$$
\begin{cases} 3y_1 + y_2 = 4, \\ y_1 + 2y_2 = 6 \end{cases} \Rightarrow y_1 = 2/5, y_2 = 14/5,
$$

следовательно, оптимальное решение двойственной залачи  $v = (2/5; 14/5), G_{\text{max}}(v) = 26.$ 

b) Пусть известно решение двойственной задачи:

 $v = (2/5; 14/5), G_{\text{max}}(v) = 26.$ 

Найдем решение прямой задачи.

▼По 1-й теореме двойственности:  $F_{\min}(x) = G_{\max}(y) = 26$ . По 2-й теореме двойственности:

$$
\begin{cases} y_1 > 0, \\ y_2 > 0; \end{cases} \Rightarrow \begin{cases} 3x_1 + x_2 = 9, \\ x_1 + 2x_2 = 8; \end{cases} \Rightarrow x_1 = 2, x_2 = 3,
$$

следовательно, оптимальное решение прямой задачи  $x = (2, 3)$ ,  $F_{\min}(x) = 26$ .

# 2.5. Решение залач ЛП в *Excel*

Решение задач линейного программирования можно произвести с помощью надстройки Microsoft Excel Поиск решения. Надстройка становится доступной при установке Microsoft Excel. Однако, чтобы использовать эту надстройку в *Excel*, необходимо сначала загрузить ее.

Загрузка надстроек Поиск решения и Анализ данных:

• в Microsoft Office 2007 щелкните значок Кнопка Microsoft (стр., а затем Параметры Excel; Office  $\int_{0}^{1.5}$ 

• выберите команду Надстройки, а затем в поле Управление пункт Надстройки Excel;

• нажмите кнопку Перейти;

• в окне Доступные надстройки установите флажок Поиск решения и нажмите ОК.

После загрузки надстройки Поиск решения в группе Анализ на вкладке Данные становится доступна команда Поиск решения.

До вызова Поиск решения необходимо подготовить данные для решения задачи ЛП на рабочем листе Excel.

Пример 2.18. Решим задачу ЛП, используя Excel (Поиск решения).

$$
F(x) = 2x_1 - x_2 \to \text{min};
$$
\n
$$
\begin{cases}\n x_1 + x_2 \ge 4, \\
 -x_1 + 2x_2 \le 2, \\
 x_1 + 2x_2 = 10; \\
 x_1, x_2 \ge 0.\n\end{cases}
$$

▼ Вид рабочего листа Excel с условиями примера 2.18 представлен на рис. 2.9.

|                                                                                                    | a Barat d<br><b>CONTRACTOR</b> | 10 hours are as the company age, according of the color in according on the form the content of the company of the contents of the<br>and the control | . .                                                         | $\sim$                                            |
|----------------------------------------------------------------------------------------------------|--------------------------------|----------------------------------------------------------------------------------------------------|-------------------------------------------------------------|---------------------------------------------------|
|                                                                                                    |                                |                                                                                                    |                                                             |                                                   |
|                                                                                                    |                                |                                                                                                    |                                                             |                                                   |
|                                                                                                    |                                |                                                                                                    |                                                             |                                                   |
|                                                                                                    |                                |                                                                                                    |                                                             |                                                   |
|                                                                                                    |                                | معدده<br><b>PERMIT ART - LOS ANNA</b>                                                                                                    | <b>CARDIOLETEK</b><br><b>CALL ALL REST WINDOWS</b>          | <b><i><u>Property and September</u></i></b>       |
| <b>MUNICIPAL CONTROLS INTO A STATE OF A STATE OF A STATE OF A STATE OF A STATE OF A STATE OF A STATE OF A STATE OF A STATE OF A STATE OF A STATE OF A STATE OF A STATE OF A STATE OF A STATE OF A STATE OF A STATE OF A STATE OF</b> | -----                          |                                                                                                    | and the property of the company's the form of the company's | contract in the company's power of Photograph for |

Рис. 2.9. Условия примера 2.18 в *Excel* 

Данные задачи и формулы в соответствующие ячейки вводятся следующим образом.

 $B1:C1$  — записаны обозначения переменных модели  $x_1, x_2$ .

В2:С2 - резервируются для значений переменных модели, которые будут найдены после выполнения процедуры Поиск решения.

 $A3: A6$  — записаны обозначения строки целевой функции  $F$ и строк ограничений  $b_1, b_2, b_3$ .

ВЗ:СЗ - записаны коэффициенты при переменных модели в целевой функции.

В4:С6 - заносим матрицу коэффициентов при переменных в системе ограничений модели.

Е4:Е6 - записаны правые части системы ограничений молели.

D3 — вводим формулу: = СУММПРОИЗВ(В3:С3; \$B\$2: \$C\$2). «Протягиваем» ее до D6 включительно.

Далее запустим команду Поиск решения. В диалоговом окне Поиск решения:

• установить целевую ячейку (D3) равной минимальному значению;

• изменяя ячейки, ввести адрес переменных;

• ввести ограничения;

• выбрать метод решения: Поиск решения задач симплексметодом.

Заполненное диалоговое окно Поиск решения имеет вид (рис. 2.10).

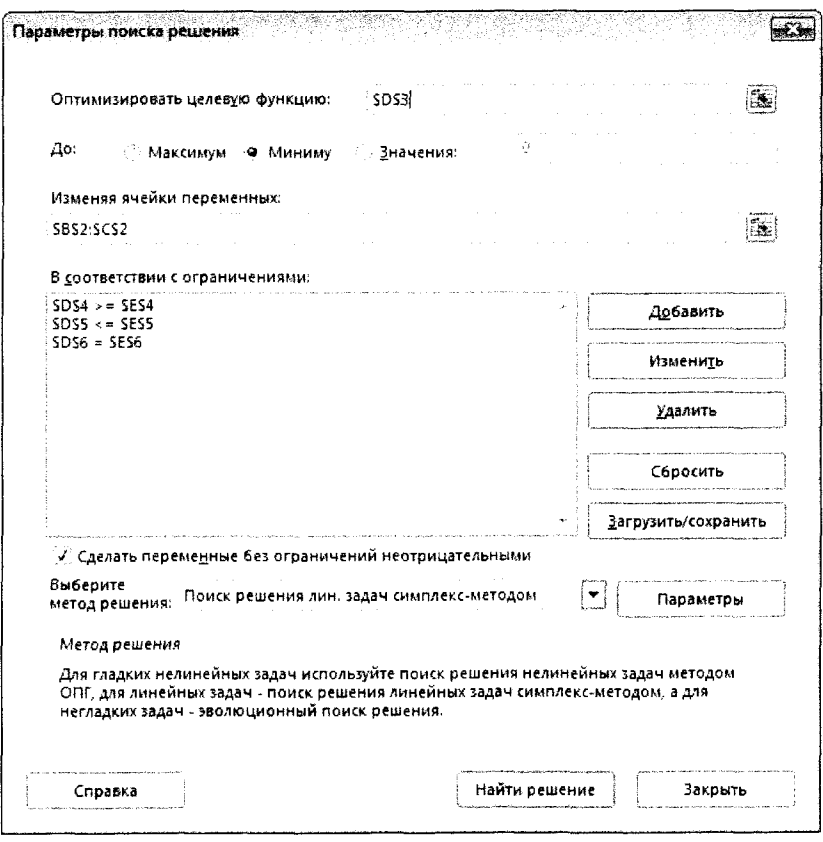

Рис. 2.10. Заполненное диалоговое окно Поиск решения для примера 2.18

После выполнения команды Поиск решения получим следующее оптимальное решение (рис. 2.11).

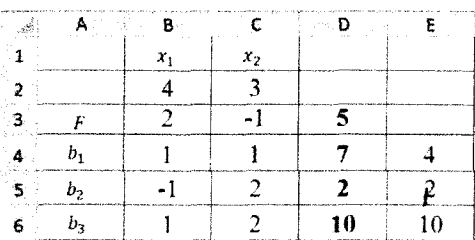

Рис. 2.11. Пример 2.18 в *Excel* после выполнения команды Поиск решения

Оптимальное решение:  $x = (4, 3)$ ,  $F_{min}(x) = 5$ . Пример 2.19. Задача составления рациона.

$$
F(x) = 4x_1 + 6x_2 \rightarrow \text{min};
$$
  
\n
$$
\begin{cases}\n3x_1 + x_2 \ge 9, \\
x_1 + 2x_2 \ge 8, \\
x_1 + 6x_2 \ge 12; \\
x_1, x_2 \ge 0.\n\end{cases}
$$

Анализ данных в Excel. Исходные данные примера 2.19 на рабочем листе *Excel* и заполненное диалоговое окно Поиск реше*ния* имеют вид (рис. 2.12, а, б).

После выполнения команды Поиск решения получим следующее оптимальное решение (рис. 2.13).

Оптимальное решение:  $x = (2, 3)$ ,  $F_{min}(x) = 26$ .

Пример 2.20. Решим задачу использования ресурсов.

$$
F(x) = 40x_1 + 60x_2 \rightarrow \text{max};
$$
  
\n
$$
\begin{cases}\n2x_1 + 4x_2 \le 2000, \\
4x_1 + x_2 \le 1400, \\
2x_1 + x_2 \le 800; \\
x_1, x_2 \ge 0.\n\end{cases}
$$

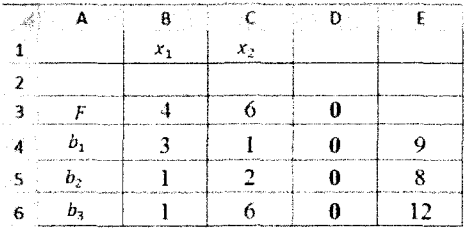

п provincija

 $\overline{\phantom{a}}$ 

 $a)$ 

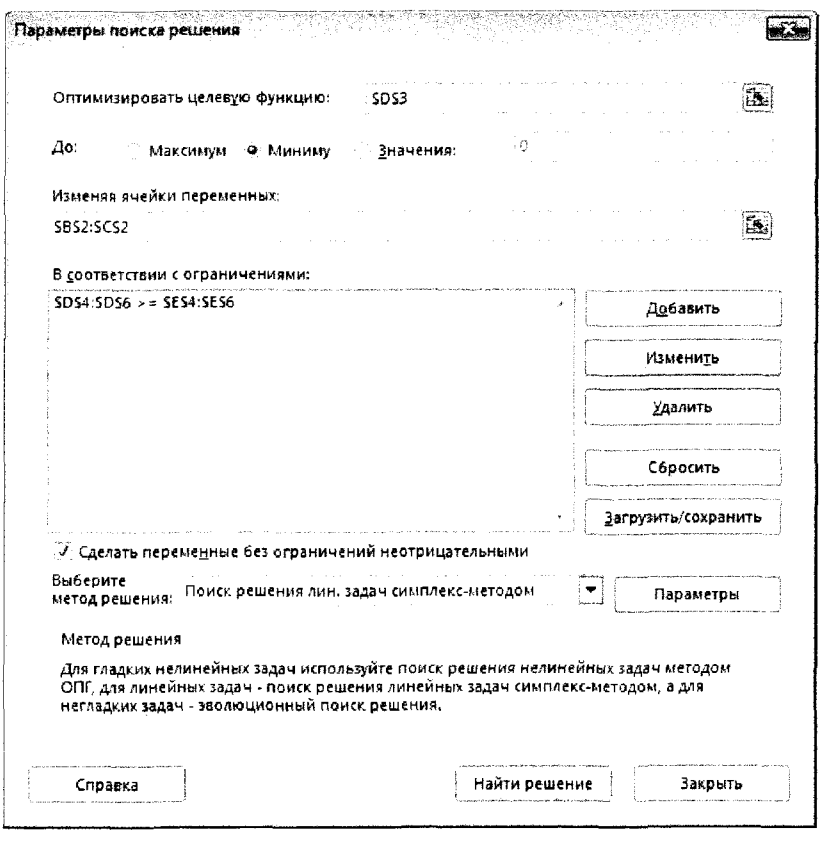

 $\varphi$ 

**Рис. 2.12.** Исходные данные в *Excel* (*a*) и заполненное диалоговое окно *Поиск решения* (*6*) для примера 2.19

| 14.1<br>and the state of the state of | The company's                                                                               | and the property of the contract of the contract of the contract property of the contract of the contract of the | المناصرة والمستقلات المتلقات                           | the formal conference committee control with a committee that I is declared including a control.<br>for an age |
|---------------------------------------|---------------------------------------------------------------------------------------------|----------------------------------------------------------------------------------------------------|--------------------------------------------------------|----------------------------------------------------------------------------------------------------|
|                                       |                                                                                             | $x_{2}$                                                                                                    |                                                        |                                                                                                    |
|                                       |                                                                                             |                                                                                                    |                                                        |                                                                                                    |
|                                       |                                                                                             |                                                                                                    |                                                        |                                                                                                    |
|                                       | britans and start is a primarily and determinations                                         |                                                                                                    |                                                        |                                                                                                    |
|                                       | A LOCAL THINGS AND THE POST OFFICE A REPORT FOR THE CONTROL CONTROL CONTROL CONTROL CONTROL | MARCH UP WHICH AND A PRICE TO A CASH A MINE WARRANT FALL.                                                        | <b><i><u>Adam Curiye a basance a manaftant</u></i></b> |                                                                                                    |
| <b>The Common</b>                     |                                                                                             |                                                                                                    |                                                        |                                                                                                    |

Рис. 2.13. Пример 2.19 в *Excel* после выполнения команды Поиск решения

Анализ данных в Excel. Исходные данные примера 2.20 на рабочем листе *Excel* и заполненное диалоговое окно Поиск решения имеют вид (рис. 2.14, а, б).

После выполнения команды Поиск решения получим оптимальное решение (рис. 2.15).

Оптимальное решение:  $x = (200; 400), F_{\text{max}}(x) = 32000$ .

Результаты решения задачи содержат три отчета (отчет по результатам, отчет по устойчивости и отчет по пределам).

Отчет по результатам (рис. 2.16) состоит из трех частей:

• в первой части таблицы «Целевая ячейка (максимум)» приведены адрес, исходное и результативное значение целевой функции;

• во второй части таблицы «Изменяемые ячейки» находятся адреса, имена и значения всех переменных задачи;

• в третьей части таблицы «Ограничения» показаны результаты оптимального решения для ограничений задачи.

Если ресурс используется полностью (т. е. дефицитный), то в графе «Статус» соответствующее ограничение указывается как «Связанное»; при неполном использовании ресурса (т. е. недефицитный) — как «Несвязанное». В графе «Значение» приведены величины использованного ресурса. В графе «Разница» показана разность между значением переменной в найденном оптимальном решении и заданным для нее граничным условием.

Отчет по устойчивости (рис. 2.17) содержит информацию о том, насколько чувствительно решение к изменениям коэффициентов в целевой функции или правых частей ограничений.

Этот отчет состоит из двух частей (первая - для изменяемых ячеек, вторая — для ограничений).

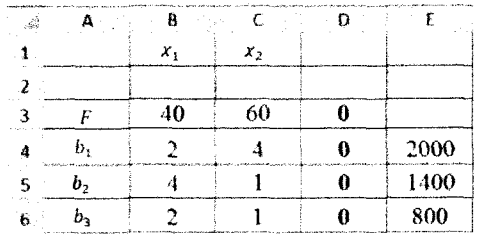

 $a)$ 

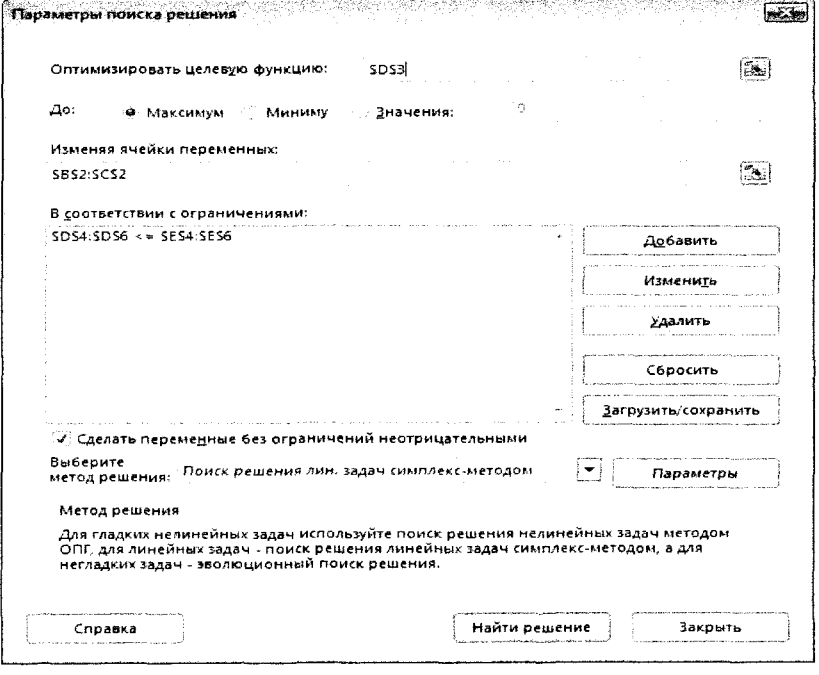

 $\delta$ 

Рис. 2.14. Исходные данные в  $\text{Excel}(a)$ и заполненное диалоговое окно Поиск решения (б) для примера 2.20

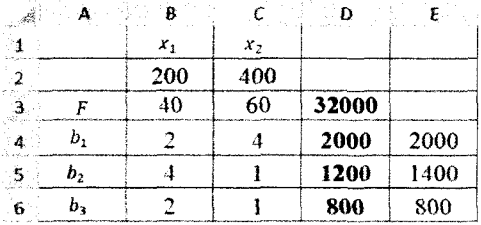

**Рис. 2.15.** Пример 2.20 в *Excel* после выполнения команды *Поиск решения* 

|                   |                | Целевая ячейка (максимум) |                       |              |                |
|-------------------|----------------|---------------------------|-----------------------|--------------|----------------|
| Ячейка            | Имя            | Исходное значение         | Результат             |              |                |
| <b>SD\$3</b>      | F              |                           | 32000                 |              |                |
| Изменяемые ячейки |                |                           |                       |              |                |
| Ячейка            | Имя            | Исходное значение         | Результат             |              |                |
| <b>SB\$2</b>      | $x_1$          |                           | 200                   |              |                |
| <b>\$C\$2</b>     | $x_2$          |                           | 400                   |              |                |
| Ограничения       |                |                           |                       |              |                |
| Ячейка            | Имя            | Значение                  | Формула               | Статус       | Разница        |
| <b>SD\$4</b>      | Ь,             |                           | 2000 SD\$4 <= \$E\$4  | Связанное    | 0              |
| <b>SD\$5</b>      | b <sub>2</sub> |                           | 1200 \$D\$5 <= \$E\$5 | Не связанное | 200            |
| <b>\$D\$6</b>     | $b_3$          |                           | 800 \$D\$6 <= \$E\$6  | Связанное    | $\overline{0}$ |

Рис. 2.16. Отчет по результатам для примера 2.20

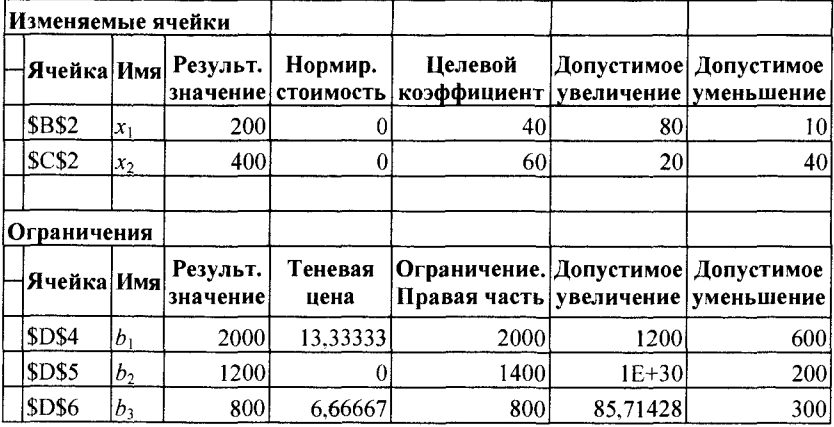

Рис. 2.17. Отчет по устойчивости для примера 2.20

В первой части «Изменяемые ячейки» содержится информация, относящаяся к переменным:

- результат решения задачи;
- нормированную стоимость;
- коэффициенты целевой функции;

• предельные значения приращения целевых коэффициентов.

Нормированная стоимость показывает, насколько изменится значение целевой функции в случае принудительного включения единицы этой продукции в оптимальное решение.

Графы «Допустимое увеличение» и «Допустимое уменьшение» отражают предельные значения приращения коэффициентов в целевой функции, при которых сохраняется первоначальное оптимальное решение.

На рис. 2.17 для целевых коэффициентов цен  $c = (40, 60)$ указаны их допустимое увеличение  $\Delta c^* = (80; 20)$  и допустимое уменьшение  $\Delta c$ <sup>-</sup> = (10; 40), при которых сохраняется текущее оптимальное решение  $x = (200; 400)$ . Это значит, что изменение коэффициентов  $c_1$ ,  $c_2$  целевой функции в интервалах

> $(c_1 - \Delta c_1^{\circ}; c_1 + \Delta c_1^{\circ}) = (40 - 10; 40 + 80) = (30; 120);$  $(c_2 - \Delta c_2^-; c_2 + \Delta c_2^+)$  = (60 – 40; 60 + 20) = (20; 80)

не приведет к изменению первоначального оптимального решения.

Вторая часть «Ограничения» содержит информацию, относящуюся к ограничениям:

- значение левых (расчетных) частей ограничений;
- ценность дополнительной единицы ресурса;
- предельные значения приращения ресурсов.

В графе «Теневая цена» приведены двойственные оценки, которые показывают ценность дополнительной единицы соответствующего ресурса. Теневая цена ресурса определяет прирост целевой функции, обеспечиваемый увеличением запаса дефицитного ресурса на единицу его измерения.

На рис. 2.17 теневые цены ресурсов  $y = (13,3; 0; 6,7)$  — оптимальное решение двойственной задачи. Это значит, что наиболее дефицитным является 1-й ресурс, наименее дефицитным -3-й ресурс, а 2-й — недефицитным  $(y_2 = 0)$ .

В графах «Допустимое увеличение» и «Допустимое уменьшение» показаны предельные значения изменения запаса каждого ресурса, при которых сохраняется оптимальное решение.

Для правых частей ограничений  $b = (2000; 1400; 800)$  - запасы ресурсов, указаны их допустимое увеличение  $(\Delta b^+)$  и допустимое уменьшение  $(\Delta b^{-})$ , при которых сохраняется оптимальное решение. Это значит, что изменение запасов (b) ресурсов в интервалах I

$$
(b_1 - \Delta b_1^{\circ}; b_1 + \Delta b_1^{\circ}) = (2000 - 600; 2000 + 1200) = (1400; 3200);
$$
  
\n
$$
(b_2 - \Delta b_2^{\circ}; b_2 + \Delta b_2^{\circ}) = (1400 - 200; 1400 + \infty) = (1200; \infty);
$$
  
\n
$$
(b_3 - \Delta b_3^{\circ}; b_3 + \Delta b_3^{\circ}) = (800 - 300; 800 + 85, 7) = (500; 885, 7)
$$

не приведет к изменению первоначального оптимального решения.

Отчет по пределам (рис. 2.18) содержит значения целевой функции при отсутствии и присутствии выпуска одного из видов продукции.

|              | Целевое    |          |        |           |         |           |
|--------------|------------|----------|--------|-----------|---------|-----------|
| Ячейка       | Имя        | Значение |        |           |         |           |
| <b>SD\$3</b> |            | 32000    |        |           |         |           |
|              | Изменяемое |          | Нижний | Целевой   | Верхний | Целевой   |
| Ячейка       | Имя        | Значение | предел | результат | предел  | результат |
| <b>SB\$2</b> | $x_1$      | 200      |        | 24000     | 200     | 32000     |
| <b>SCS2</b>  | $x_2$      | 400      |        | 8000      | 400     | 32000     |

Рис. 2.18. Отчет по пределам для примера 2.20

Замечания:

1. Теневые цены  $y_i$  указывают, как влияет изменение запасов ресурсов  $b_i$  на изменение целевой функции  $F$  (дохода). Например, определим изменение дохода от реализации продукции при изменении запасов ресурсов на величины +30; -40; +60 соответственно.

Такое изменение запасов ресурсов приведет к их ограничению до  $b_1 = 2030$ ;  $b_2 = 1360$ ;  $b_3 = 860$  ед. Поскольку эти значения находятся в пределах устойчивости оценок  $(y)$ , то раздельное  $\Delta F_i$ и суммарное  $\Delta F_{\text{max}}$  их влияние на доход:

$$
\Delta F_1 = y_1 \Delta b_1 = 13,33 \cdot 30 = 400,
$$
  
\n
$$
\Delta F_2 = y_2 \Delta b_2 = 0 \cdot (-40) = 0,
$$
  
\n
$$
\Delta F_3 = y_3 \Delta b_3 = 6,67 \cdot 60 = 400,
$$
  
\n
$$
\Delta F_{\text{max}} = \Delta F_1 + \Delta F_2 + \Delta F_3 = 800.
$$

2. Теневые цены (у) являются показателями эффективности производства отдельных видов продукции. В оптимальный план может быть включена лишь та продукция *j*-го вида, для которой затраты на ресурсы при производстве нового вида продукции не превышают при этом доходы (цены с; единицы нового вида продукции), т. е.  $\sum a_{ij} y_i \leq c_i$ .

Например, оценим целесообразность введения в оптимальный план исходной продукции нового (третьего) вида, нормы затрат которого на производство единицы продукции составляют соответственно 2; 3; 2 ед., а цена - 45 усл. ед.

Поскольку  $a_1y_1 + a_2y_2 + a_3y_3 = 2 \cdot 13,33 + 3 \cdot 0 + 2 \cdot 6,67 =$ = 40 <  $c_3$  = 45, то введение в план третьего вида продукции выгодно. ▲

Пример 2.21. Фирма выпускает три вида изделия  $P_1$ ,  $P_2$ ,  $P_3$ , используя при этом четыре вида сырья  $S_1$ ,  $S_2$ ,  $S_3$ ,  $S_4$ . Запасы сырья, нормы затрат каждого вида сырья на изделия и цены реализации ед. изделия приведены в табл. 2.15.

Таблица 2.15

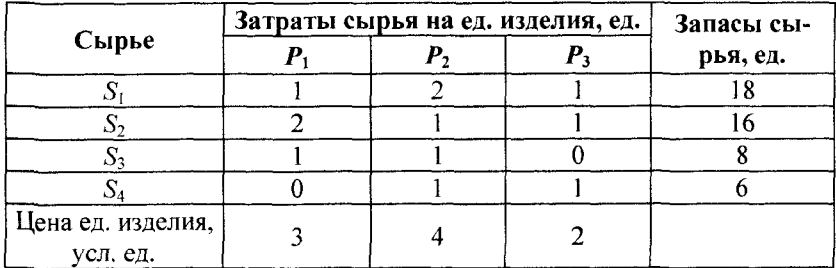

Условия примера 2.21

Требуется:

а) составить план производства трех видов изделий, максимизирующий доход;

 $b)$  определить дефицитность сырья;

с) установить размеры максимального дохода при изменении запасов сырья на  $+6$ ;  $-3$ ;  $+2$ ;  $+2$  ед. соответственно;

 $d$ ) определить целесообразность введения в план производства фирмы нового вида изделия (четвертого), нормы затрат которого соответственно равны 1; 2; 2; 0, а цена ед. изделия составляет 15 усл. ед.

▼ Обозначим как  $x = (x_1, x_2, x_3)$  план производства трех видов изделия.

Экономико-математическая модель задачи имеет вид

$$
F(x) = 3x_1 + 4x_2 + 2x_3 \rightarrow \text{max};
$$
\n
$$
\begin{cases}\nx_1 + 2x_2 + x_3 \le 18, \\
2x_1 + x_2 + x_3 \le 16, \\
x_1 + x_2 \le 8, \\
x_2 + x_3 \le 6; \\
x_1, x_2, x_3 \ge 0.\n\end{cases}
$$

Решение задачи произведем в *Excel*.

а) Оптимальный план производства трех видов изделия составляют  $x = (5, 3, 3)$ , при этом доход  $F_{\text{max}}(x) = 33$  усл. ед. (рис. 2.19).

|  |                                                                                                    | a a 1979 at 1979 at 1979 and 1979 at 1980 and 1991 and 1992 at 1992 at 1993 and 200 and 200 and 200 and 200 and | <b>STATISTICS IN A LOCAL IN 1979 IN</b>                                                                                                    | Appropriate production of the company of the components of the | $- 1.1 - 1.1$                               |
|--|----------------------------------------------------------------------------------------------------|----------------------------------------------------------------------------------------------------|----------------------------------------------------------------------------------------------------|----------------------------------------------------------------|---------------------------------------------|
|  |                                                                                                    |                                                                                                    | <b>NUMBER OF STREET ASSESSED AND RESIDENCE OF A STREET AND RESIDENCE AND RESIDENCE AND RESIDENCE AND RESIDENCE AND</b>                                                               | <b>DOMESTIC</b>                                                |                                             |
|  | hal diffusional construction in provide that if when the contribution of the change of the company of the company of the company                                                                                                    |                                                                                                    |                                                                                                    |                                                                |                                             |
|  |                                                                                                    |                                                                                                    | нет счистренны механия, намировая сортина, делатные начальные финансизации литература. В совершенности содинцип                                                                      |                                                                |                                             |
|  | <b>CONTRACTOR COMMUNICATION IN A REPORT OF A REPORT OF A REPORT OF A REPORT OF A REPORT OF A REPORT OF A REPORT OF A REPORT OF A REPORT OF A REPORT OF A REPORT OF A REPORT OF A REPORT OF A REPORT OF A REPORT OF A REPORT OF A</b> |                                                                                                    |                                                                                                    |                                                                |                                             |
|  |                                                                                                    |                                                                                                    | The constitutional constitution of the contact and contact the design compensation of proposition of the contact of the compensation of the contact of the contact of the contact of |                                                                | <b>Barry Company American Contract Inc.</b> |
|  |                                                                                                    |                                                                                                    |                                                                                                    |                                                                |                                             |

Рис. 2.19. Пример 2.21 в *Excel* после выполнения команды Поиск решения

b) Дефицитность сырья можно установить по значению теневых цен  $y = (0; 0.5; 2; 1.5)$  из отчета по устойчивости (рис. 2.20).

| Изменяемые ячейки |                |                      |                               |                                                                           |         |                       |
|-------------------|----------------|----------------------|-------------------------------|---------------------------------------------------------------------------|---------|-----------------------|
| Ячейка Имя        |                | Результ.             | Нормир.<br>значение стоимость | Целевой<br>коэффициент увеличение уменьшение                              |         | Допустимое Допустимое |
| <b>SBS2</b>       | $ x_1$         |                      |                               |                                                                           |         |                       |
| <b>\$C\$2</b>     | $ x_2 $        |                      |                               |                                                                           |         | ٠                     |
| <b>SDS2</b>       | $x_3$          |                      |                               |                                                                           |         |                       |
| Ограничения       |                |                      |                               |                                                                           |         |                       |
| Ячейка Имя        |                | Результ.<br>значение | Теневая<br>цена               | Ограничение. Допустимое Допустимое <br>Правая часть увеличение уменьшение |         |                       |
| <b>SES4</b>       | $b_1$          | 14                   |                               | 18                                                                        | $1E+30$ |                       |
| <b>SES5</b>       | b <sub>2</sub> | 16                   | 0.5                           | 16                                                                        |         | 6                     |
| <b>SES6</b>       | $b_3$          | 8                    |                               | 8                                                                         |         |                       |
| <b>SES7</b>       | b4             | h                    | 1.5                           |                                                                           |         | 6                     |

Рис. 2.20. Отчет по устойчивости для примера 2.21

Наиболее дефицитным является 3-е сырье, для которого теневая цена  $v_3 = 2$ . Наименее дефицитным — 2-е сырье, для которого  $v_2 = 0.5$ . Совсем недефицитным — 1-е сырье,  $v_1 = 0$ .

с) Из отчета по устойчивости найдем интервалы изменений запасов сырья, которые не приведут к изменению их теневых цен.

> $(b_1 - \Delta b_1^{\circ}; b_1 + \Delta b_1^{\circ}) = (18 - 4; 18 + \infty) = (14; \infty),$  $(b, -\Delta b_2^{\dagger}; b, +\Delta b_2^{\dagger}) = (16-6; 16+6) = (10; 22),$  $(b, -\Delta b^{-}_{3}; b, +\Delta b^{+}_{3}) = (8-3; 8+3) = (5; 11),$  $(b<sub>1</sub> - \Delta b<sub>1</sub><sup>-</sup>; b<sub>1</sub> + \Delta b<sub>1</sub><sup>+</sup>) = (6 - 6; 6 + 4) = (0; 10).$

Изменение запасов сырья, согласно условию задачи, на +6;  $-3$ ; +2; +2 ед. соответственно приведет к ограничению их запасов до значений  $b_1 = 24$ ,  $b_2 = 13$ ,  $b_3 = 10$ ,  $b_4 = 8$ , которые находятся в пределах устойчивости теневых цен.

Раздельное  $\Delta F_i$  и суммарное  $\Delta F_{\text{max}}$  влияние изменения запасов сырья на доход есть

$$
\Delta F_1 = y_1 \Delta b_1 = 0. (6) = 0,
$$
  
\n
$$
\Delta F_2 = y_2 \Delta b_2 = 0, 5 \cdot (-3) = -1, 5,
$$
  
\n
$$
\Delta F_3 = y_3 \Delta b_3 = 2 \cdot (2) = 4,
$$
  
\n
$$
\Delta F_{\text{max}} = \Delta F_1 + \Delta F_2 + \Delta F_3 = 5, 5.
$$

d) Оценим целесообразность введения в оптимальный план нового (четвертого) вида изделия, для которого, согласно условию задачи, нормы затрат сырья на ед. нового изделия равны 1; 2; 2; 0 соответственно, а цена ед. изделия составляет 15 усл. ед. Поскольку

$$
a_{14}y_1 + a_{24}y_2 + a_{34}y_3 + a_{44}y_4 = 1 \cdot 0 + 2 \cdot 0, 5 + 2 \cdot 2 + 0 \cdot 1, 5 = 5 < c_4 = 15,
$$

то введение в план нового вида продукции выгодно. При введении нового вида изделия оптимальный план производства составляет  $x = (0, 0, 6, 4)$ , при этом доход  $F_{\text{max}}(x) = 72$  усл. ед.

Упражнение 2.5. Решить ОЗЛП в Excel (Поиск решения).

$$
F(x) = 10x_1 + 20x_2 \rightarrow \text{max};
$$
\n
$$
\begin{cases}\nx_1 + 3, 5x_2 \le 350, \\
2x_1 + 0, 5x_2 \le 240, \\
x_1 + x_2 \le 150, \\
x_2 \ge 60, \\
x_1, x_2, x_3, x_4 \ge 0.\n\end{cases}
$$

*Ответ*. Оптимальное решение  $x = (70, 80)$ ,  $F_{\text{max}}(x) = 2300$ .

### Целочисленное линейное программирование

Под задачей целочисленного ЛП понимается задача ЛП, в которой все или некоторые переменные должны принимать целые значения. Для нахождения оптимального решения цело-

численных задач используют методы отсечения и метод ветвей и границ.

Сущность методов отсечения состоит в том, что сначала залача решается без условия целочисленности. Если решение получается целочисленным, то задача решена. В противном случае к ограничению задачи добавляется новое ограничение, обладающее следующими свойствами. Оно:

• должно быть линейным:

• должно отсекать найденное оптимальное нецелочисленное решение:

• не должно отсекать ни одного целочисленного решения.

Дополнительное ограничение, обладающее указанными свойствами, называется правильным отсечением.

Далее задача решается с учетом нового ограничения. Процесс построения отсечений и решения задачи повторяется до получения целочисленного оптимального решения.

Сушность метода ветвей и грании состоит в следующем: множество допустимых решений некоторым способом разбивается на подмножества (ветвления), каждое из которых этим же способом снова разбивается на подмножества. Далее вычисляются оценки (границы), позволяющие отбрасывать подмножества, заведомо не содержащие решения задачи. Процесс продолжается до тех пор, пока не получено оптимальное целочисленное решение залачи.

В надстройке Excel Поиск решения для нахождения оптимального целочисленного решения реализован метод ветвей и границ.

Пример 2.22. Найти целочисленное решение

$$
F(x) = 2x_1 + 3x_2 \rightarrow \text{max};
$$
  
\n
$$
\begin{cases}\n3x_1 + 4x_2 \le 34, \\
x_2 \le 5; \\
x_1, x_2 \ge 0; \\
x_1, x_2 \rightarrow \text{quad.} \n\end{cases}
$$

▼ При решении задачи целочисленного линейного программирования в Excel Поиск решений необходимо ввести условия целочисленности. В диалоговом окне Добавление ограничения следует выбрать опцию целое в раскрывшемся списке Ограничение.

Исходные данные, представленные в рабочем листе Excel, и заполненное диалоговое окно Поиск решения имеют вид (рис. 2.21, а, б).

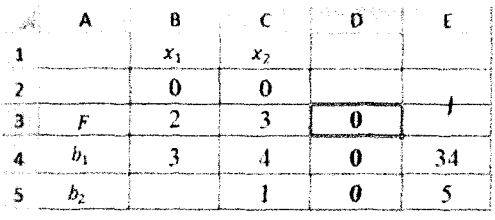

 $a)$ 

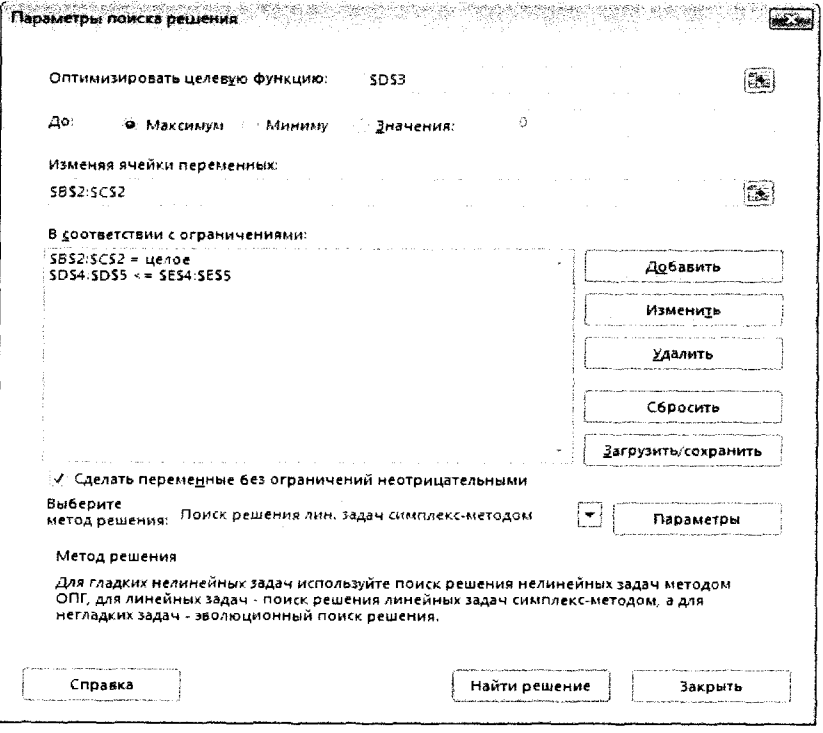

Рис. 2.21. Исходные данные в  $\text{Excel}(a)$  и заполненное диалоговое окно Поиск решения (б) для примера 2.22

 $\delta$ 

После выполнения программы работы Поиск решения получим следующее оптимальное решение (рис. 2.22).

|  | spaced the approximation of the company of the company of the company of the company of the company of the company of the company of the company of the company of the company of the company | $\sim$ $\sim$ | $\sim$ |  |
|--|----------------------------------------------------------------------------------------------------|---------------|--------|--|
|  |                                                                                                    |               |        |  |
|  |                                                                                                    |               |        |  |
|  |                                                                                                    |               |        |  |
|  |                                                                                                    |               |        |  |
|  |                                                                                                    |               |        |  |

Рис. 2.22. Пример 2.22 в *Excel* после выполнения команды Поиск решения

Оптимальное решение  $x = (6, 4)$ ,  $F_{\text{max}}(x) = 24$ . Упражнение 2.6. Найти целочисленное решение

$$
F(x) = 2x_1 + x_2 \to \max
$$
  
\n
$$
\begin{cases}\n6x_1 + 4x_2 \ge 14, \\
2x_1 + 5x_2 \le 10, \\
-x_1 + 3x_2 \ge 1; \\
x_1, x_2 \ge 0; \\
x_1, x_2 \to \text{Replace.}\n\end{cases}
$$

*Ответ.* Оптимальное решение  $x = (2, 1)$ ,  $F_{\text{max}}(x) = 5$ .

## Двоичные (булевы) переменные

Во многих практических случаях переменные принимают не любые целые значения, а лишь одно из двух: либо 0, либо 1. Такие переменные называют двоичными (булевыми).

При решении задачи ЛП с двоичными переменными в Excel (Поиск решения) к имеющимся в задаче ограничениям необходимо добавить условие двоичности переменных. Добавляя ограничения, следует выбрать опцию бинарное в раскрывшемся списке Ограничение.

Пример 2.23. (Задача о выборе инвестиционных проектов в условиях ограниченности финансовых ресурсов.) У фирмы для выполнения некоторых программ имеется пять инвестиционных проектов, чистая приведенная стоимость (ЧПС) которых указана в табл. 2.16.

Таблица 2.16

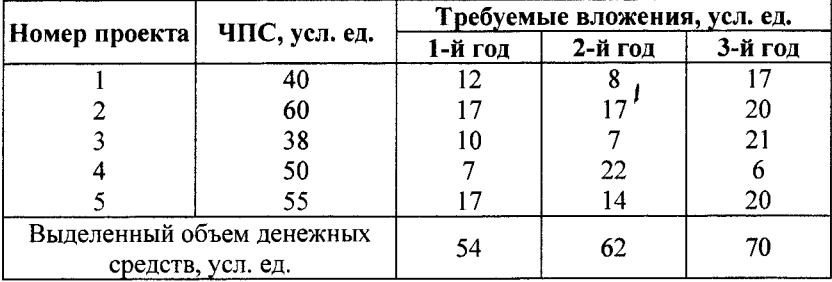

### Условия примера 2.23

Однако фирма не может финансировать все проекты: сумма денег, выделенных на текущий год, составляет 54 усл. ед., а на последующие два года 62 и 70, что меньше необходимых для инвестирования в полном объеме. При этом оставшиеся денежные средства не могут быть перенесены на следующие годы, а также не планируется финансировать более одного раза один и тот же проект.

Требуется распределить выделенные средства в инвестиционные проекты оптимальным способом.

 $\nabla$  Пусть переменные  $x_1, x_2, x_3, x_4$  - доля вложения в соответствующий проект, причем каждое  $x_i$  - принимает только два значения (двоичная переменная):

Составим экономико-математическую модель задачи.

$$
F(x) = 40x_1 + 60x_2 + 38x_3 + 50x_4 + 55x_5 \rightarrow \text{max};
$$
\n
$$
\begin{cases}\n12x_1 + 17x_2 + 10x_3 + 7x_4 + 17x_5 \le 54, \\
8x_1 + 17x_2 + 7x_3 + 22x_4 + 14x_5 \le 62, \\
17x_1 + 20x_2 + 21x_3 + 6x_4 + 20x_5 \le 70; \\
x_1, x_2, x_3, x_4, x_5 \rightarrow \text{subouville}.\n\end{cases}
$$

Решаем задачу в Excel. Исходные данные, представленные в рабочем листе Excel, и заполненное диалоговое окно Поиск решения имеют вид (рис. 2.23, а, б).

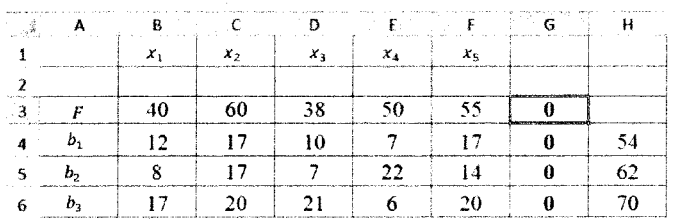

 $a)$ 

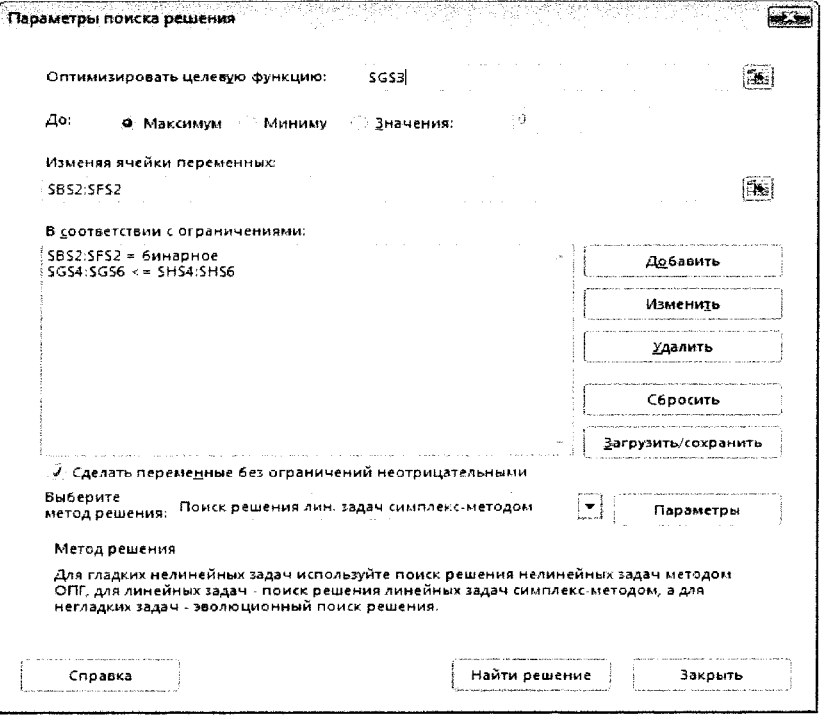

 $\omega$ 

Рис. 2.23. Исходные данные в  $\text{Excel}(a)$ и заполненное диалоговое окно Поиск решения (б) для примера 2.23

После выполнения команды *Поиск решения* получим следующее оптимальное решение (рис. 2.24).

|   |                                                       | The Modern Robert Control of Australian Control of Arthur Company Control of Control of |                                                                        |                                                                                             | appeals to the summarization company and in the summary and the common contributional applications in the same manufacture constant | $\sim$ 1 |
|---|-------------------------------------------------------|-----------------------------------------------------------------------------------------|------------------------------------------------------------------------|---------------------------------------------------------------------------------------------|----------------------------------------------------------------------------------------------------|----------|
|   | <b>Black continuous commentation continuously pro</b> | х,                                                                                      | スっ                                                                     |                                                                                             |                                                                                                    |          |
|   |                                                       |                                                                                         |                                                                        |                                                                                             |                                                                                                    |          |
|   |                                                       |                                                                                         | ο                                                                      |                                                                                             | 205                                                                                                    |          |
| л |                                                       |                                                                                         |                                                                        |                                                                                             |                                                                                                    |          |
|   |                                                       | and searched and                                                                        | <b>Service construction of APP and APP and APP and APP and APP and</b> | a compaña e na compaña de Marca de Marcado e a compañada de la desde compaña e para compaña |                                                                                                    |          |
|   |                                                       | -----                                                                                   |                                                                        |                                                                                             |                                                                                                    |          |

Рис. 2.24. Пример 2.23 в *Excel* после выполнения команды *Поиск решения*

Оптимальное решение  $x = (1; 1; 0; 1; 1), F_{\text{max}}(x) = 295$ .

Таким образом, необходимо финансировать 1-й, 2-й, 4-й и 5-й проекты, при этом сумма ЧПС проектов максимальна и составляет 205 уел. ед. Для этого потребуются денежные средства в объеме 53 + 61 + 63 = 177 уел. ед. в течение трех лет при выделенных фирмой 54 + 62 + 70 = 186 ден. ед.  $\triangle$ 

## **Задача о раскрое материалов**

Материалы, поступающие в производство в виде стандартных форм, как правило, разделяют на заготовки необходимых размеров.

Задача оптимального раскроя состоит в том, чтобы найти наиболее рациональный способ раскроя материалов, при котором удовлетворялась бы заданная потребность в заготовках определенных типов при минимальных расходах (отходах) материала.

Пусть *х,* — количество единиц материала, раскраиваемых *i-м* способом  $(i = \overline{1, n})$ ;  $a_{ij}$  — количество заготовок вида *j*  $(j = \overline{1, m})$ , полученных при раскрое единицы материала *i-м* способом.

Обозначим *bj* — число заготовок вида *j* в комплекте, поставляемом заказчику;  $c_i$  - величина отхода, полученного при раскрое единицы материала по *i*-му способу;  $y$  - число комплектов заготовок различного вида, поставляемых заказчику; *d* — количество материала.

Рассмотрим различные модели одного материала.

#### Модель раскроя с минимальным расходом материала.

Целевая функция - минимум количества используемого материала:

$$
F=\sum_{i=1}^n x_i\to \min.
$$

Система ограничений, определяющих количество заготовок, необходимое для выполнения заказа:

$$
\sum_{i=1}^n a_{ij}x_i \geq b_j, j=\overline{1,m};
$$

 $x_i \geq 0$  ( $i = \overline{1,n}$ ) — условие неотрицательности.

### Модель раскроя с минимальными отходами.

Целевая функция - минимум отходов при раскрое материала:

$$
F = \sum_{i=1}^{n} c_i x_i \to \min.
$$

Система ограничений, определяющих количество заготовок, необходимое для выполнения заказа:

$$
\sum_{i=1}^n a_{ij}x_i = b_j, j = \overline{1,m};
$$

 $x_i \ge 0$   $(i = \overline{1, n})$  — условие неотрицательности.

### Модель раскроя с учетом комплектации.

Целевая функция - максимум комплектов, включающих заготовки различных видов:

$$
F = y \rightarrow \max.
$$

Ограничение по количеству материала:

$$
\sum_{i=1}^n x_i \leq d
$$

Система ограничений, определяющих количество заготовок, необходимое для формирования комплектов:

$$
\sum_{i=1}^n a_{ij}x_i \geq b_j y, j=\overline{1,m};
$$

 $y \ge 0$ ,  $x_i \ge 0$   $(i = \overline{1, n})$  — условие неотрицательности.

Рассмотренные модели о раскрое можно обобщить на несколько раскраиваемых материалов.

Пример 2.24. Для изготовления брусьев длиной 120, 100 и 70 см на распил поступают бревна длиной 220 см.

Для выполнения заказа требуется изготовить 80 брусьев длиной 120 см, 120 брусьев длиной 100 см и 102 бруса длиной 70 см. Требуется определить, какое минимальное количество бревен следует распилить, чтобы выполнить заказ?

▼ Рациональные способы распила бревен на брусья и отходы при каждом из них запишем в виде табл. 2.17.

Таблица 2.17

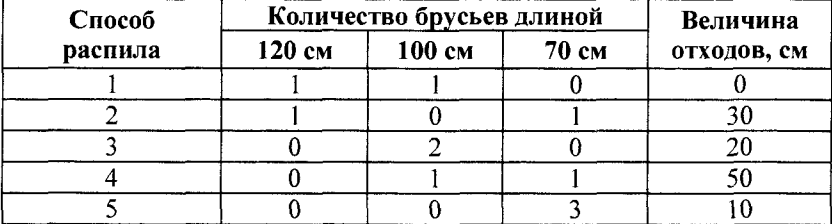

#### Условия примера 2.24

Используем модель раскроя с минимальным расходом материалов, где  $x_i$  — количество бревен, распиленных по *i*-му способу.

Математическая модель задачи имеет вид

$$
F(x) = x_1 + x_2 + x_3 + x_4 + x_5 \rightarrow \text{min};
$$
\n
$$
\begin{cases}\nx_1 + x_2 &\ge 80, \\
x_1 + 2x_3 + x_4 &\ge 120, \\
x_2 + x_4 + 3x_5 &\ge 102;\n\end{cases}
$$
\n
$$
x_1, x_2, ..., x_5 \ge 0.
$$

Исходные данные примера, представленные на рабочем листе *Excel*, приведены на рис. 2.25.

|   |                  | $\mathbf{x}_1$ | $\mathbf{x}_2$ | $\mathbf{x}_3$ |  |  |
|---|------------------|----------------|----------------|----------------|--|--|
|   |                  |                |                |                |  |  |
| ۰ | min F            |                |                |                |  |  |
| 4 | Заготовка 120 см |                |                |                |  |  |
| 5 | Заготовка 100 см |                |                |                |  |  |
| 6 | Заготовка 70 см  |                |                |                |  |  |

Рис. 2.25. Условия примера 2.24 в Excel

После выполнения команды Поиск решения в Excel получим следующие результаты (табл. 2.18).

Таблица 2.18

 $x_1$  $x_2$  $x_3$  $x_4$  $x_{5}$ 80  $\mathbf{0}$ 20  $\theta$ 34  $min F$  $\mathbf{1}$  $\mathbf{1}$  $\mathbf{1}$ 1  $\mathbf{1}$ 134 Заготовка 120 см  $\mathbf{1}$  $\mathbf{I}$  $\theta$  $\theta$  $\theta$ 80 80  $\mathfrak{D}$ 120 Заготовка 100 см 1  $\Omega$  $\mathbf{1}$  $\Omega$ 120  $\theta$ Заготовка 70 см  $\Omega$ Ť 1 3 102 102

Результаты решения примера 2.24

Чтобы выполнить заказ, следует распилить 134 бревна (80 по первому способу распила, 20 — по третьему способу и 34 по пятому способу). ▲

Пример 2.25. Продукция бумажной фирмы выпускается в виде бумажных рулонов стандартной ширины - по 2 метра. По специальным заказам потребителей фирма поставляет рулоны и других размеров, для чего производится разрезание стандартных рулонов. Типичные заказы на рулоны нестандартных размеров:

Ширина рулона: 0,5; 0,7; 0,9 м.

Количество рулонов: 150; 200; 300.

Рациональные способы раскроя стандартного рулона на нестандартные и отходы при каждом из них приведены в табл. 2.19.
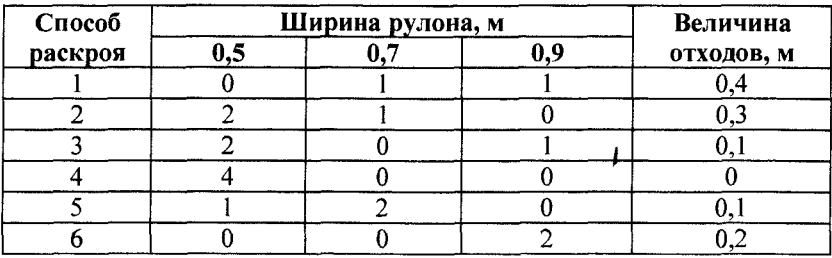

### Рациональные способы раскроя стандартного рулона на нестандартные и отходы

Требуется найти такие сочетания различных вариантов разрезания стандартных рулонов с минимальными потерями (отходами), чтобы полностью удовлетворить заказчика.

▼Используем модель раскроя с минимальными отходами. Тогда x<sub>i</sub> — количество стандартных рулонов, разрезаемых по *i*-му способу.

Математическая модель задачи имеет вид

 $F(x) = 0, 4x_1 + 0, 3x_2 + 0, 1x_3 + 0, 1x_5 + 0, 2x_6 \rightarrow \text{min};$  $\begin{cases} \begin{array}{rl} 2x_2+2x_3+4x_4+x_5&=150,\\ x_1+x_2+&2x_5&=200,\\ x_1+&x_3+&2x_6=300; \end{array} \end{cases}$  $x_1, x_2, ..., x_6 \geq 0.$ 

Исходные данные и расчетные показатели в *Excel* приведены на рис. 2.26.

| Æ |               | B              |                | D     |       |         | G       |     |
|---|---------------|----------------|----------------|-------|-------|---------|---------|-----|
|   |               | $\mathbf{x}_1$ | x <sub>2</sub> | $x_3$ | $x_4$ | $x_{5}$ | $x_{6}$ |     |
| າ |               |                |                |       |       |         |         |     |
| 3 | min F         | 0.4            | 0.3            |       |       |         |         |     |
|   | 4 Рулон 0,5 м |                |                |       |       |         |         |     |
|   | 5 Рулон 0,7 м |                |                |       |       |         |         | 200 |
|   | 6 Рулон 0,9 м |                |                |       |       |         |         | จกก |

Рис. 2.26. Расчетные показатели для примера 2.25

После выполнения команды *Поиск решения* в *Excel* получим следующий результат (рис. 2.27).

|   |                             | в     |       | n     | F     | F       | G       | н |     |
|---|-----------------------------|-------|-------|-------|-------|---------|---------|---|-----|
|   |                             | $x_1$ | $x_2$ | $x_3$ | $x_4$ | $x_{5}$ | $x_{6}$ |   |     |
| o |                             |       |       | Λ     |       | 98      | 145     |   |     |
| 3 | min F                       | 0.4   | 0.3   | 0.1   |       | 0.1     | 0.2     |   |     |
| 4 | Рулон 0,5 м                 |       |       |       |       |         |         |   |     |
|   | $\mathcal{B}$   Рулон 0,7 м |       |       |       |       |         |         |   | 200 |
|   | $6$ Рулон 0,9 м             |       |       |       |       |         |         |   | 300 |

Рис. 2.27. Пример 2.25 в *Excel* после выполнения команды *Поиск решения*

Оптимальный план разрезания  $x = (2; 2; 8; 8; 98; 145)$ , отходы  $= 41$  м. $\triangle$ 

Пример 2.26. Для изготовления брусьев длиной 1,2; 3 и 5 м в соотношении 2 : 1 : 3 на распил поступают 195 бревен длиной 6 м.

Рациональные способы распила бревен на брусья и отходы при каждом из них приведены в табл. 2.20.

*Таблица 2.20*

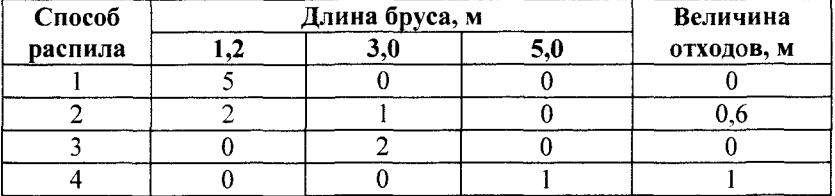

## Рациональные способы распила бревен на брусья и отходы

Определите план распила, обеспечивающий максимальное число комплектов. Какова при этом величина отходов (м)?

▼ Используем модель распила с учетом комплектации, тогда  $x_i$  — число бревен, распиленных *i-*м способом,  $y$  — число комплектов брусьев, поставляемых заказчику.

Математическая модель задачи имеет вид

$$
F(x) = y \rightarrow \max; \n\begin{cases}\n5x_1 + 2x_2 &\ge 2y, \\
x_2 + 2x_3 &\ge y, \\
x_4 \ge 3y, \\
x_1 + x_2 + x_3 + x_4 \le 195; \\
y \ge 0, x_1, x_2, ..., x_4 \ge 0.\n\end{cases}
$$

и сходные данные и расчетные показатели на рабочем листе *Excel* приведены на рис. 2.28.

| А | А            | В     | c     | D     | Ε     | F       | G | н   |
|---|--------------|-------|-------|-------|-------|---------|---|-----|
|   |              | $x_1$ | $x_2$ | $x_3$ | $x_4$ |         |   |     |
| 2 |              |       |       |       |       |         |   |     |
| 3 | max F        |       |       |       |       |         |   |     |
| 4 | Брус 1,2 м   | c     | າ     | n     | n     | $\cdot$ |   |     |
| 5 | Брус $3,0$ м |       |       | າ     |       |         |   |     |
| 6 | Брус 5 м     |       |       |       |       |         |   |     |
| 7 | Материал     |       |       |       |       |         |   | 195 |
| 8 | Отходы       |       | 0,6   |       |       |         |   |     |

Рис. 2.28. Расчетные показатели для примера 2.26

формул в соответствующие Поясним ввод ячейки (табл. 2.21).

Таблица 2.21

## Использование формул Excel для решения примера 2.26

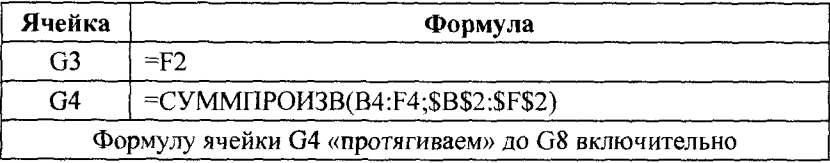

После выполнения команды Поиск решения в Excel получим следующий результат (рис. 2.29).

| ◢              | А          | В        | С              | D              | E     | F                    | G   | н   |
|----------------|------------|----------|----------------|----------------|-------|----------------------|-----|-----|
| 1              |            | $x_1$    | $x_2$          | $x_3$          | $x_4$ | V                    |     |     |
| $\overline{2}$ |            | 20       | 0              | 25             | 150   | 50                   |     |     |
| 3              | max F      |          |                |                |       |                      | 50  |     |
| 4              | Брус 1,2 м | 5        | $\mathfrak{D}$ | 0              | 0     | $-2$                 | 0   | 0   |
| 5              | Брус 3,0 м | $\Omega$ |                | $\mathfrak{D}$ | 0     | $\cdot$ <sup>1</sup> | 0   | ∩   |
| 6              | Брус 5 м   | 0        | 0              | 0              |       | $-3$                 | 0   | 0   |
| 7              | Материал   |          |                |                |       | 0                    | 195 | 195 |
| 8              | Отходы     | 0        | 0,6            | Ω              |       | <sup>0</sup>         | 150 |     |

Рис. 2.29. Пример 2.26 в *Excel* после выполнения команды *Поиск решения*

Оптимальный план распила  $x = (20; 0; 25; 150)$ ,  $y = 50$  комплектов, отходы = 150 м. $\triangle$ 

# **2.6. Транспортная задача**

### **Постановка транспортной задачи**

Транспортная задача (ТЗ) используется при разработке плана перевозок однородного вида продукции, сосредоточенного в нескольких пунктах отправления в пункты назначения.

Пункты отправления (ПО). Имеется т пунктов отправления *А\, Л2,* ..., *А т,* в которых сосредоточены грузы в количестве  $a_1, a_2, ..., a_m$  ед.

Пункты назначения (ПН). Имеется *п* пунктов назначения  $B_1, B_2, \ldots, B_n$ , подавших заявки на  $b_1, b_2, \ldots, b_n$  ед. товара.

Известны стоимости (тарифы) с<sub>ії</sub> перевозок единиц товара от каждого ПО в каждый ПН.

*Требуется* составить такой план перевозок, при котором все заявки на товар были бы выполнены при минимальной стоимости всех перевозок.

В зависимости от соотношения между суммарными запасами груза и суммарными потребностями в нем ТЗ могут быть закрытыми и открытыми.

Если  $\sum_{i=1}^{m} a_i = \sum_{i=1}^{n} b_i$ , то задача называется закрытой. Если  $\sum_{i=1}^{m} a_i \neq \sum_{i=1}^{n} b_i$ , то задача называется *открытой*.

## Закрытая транспортная задача

Пусть  $x_{ii}$  — количество груза, отправляемого из пункта  $A_i$  в пункт  $B_i$ , причем  $x_{ii} \geq 0$ . Запишем условия задачи в виде транспортной таблицы (табл. 2.22).

Строки транспортной таблицы соответствуют ПО (в последней клетке каждой строки указан объем запаса груза), а столбцы — ПН (последняя клетка каждого столбца содержит значение потребности в товаре. Все клетки таблицы (кроме тех, которые расположены в нижней строке и в правом столбце) содержат информацию о перевозках  $x_{ii}$  и их стоимости  $c_{ii}$ .

Таблина 2.22

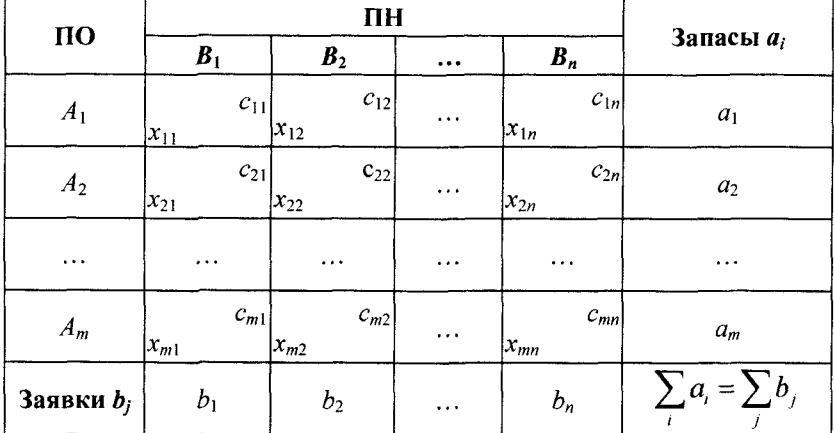

#### Транспортная таблица

Запишем систему ограничений.

1. Суммарное количество груза, направленного из каждого ПО во все ПН, должно быть равно запасу груза в данном ПО:

$$
\begin{cases}\nx_{11} + x_{12} + \dots + x_{1n} = a_1, \\
x_{21} + x_{22} + \dots + x_{2n} = a_2, \\
\dots \\
x_{m1} + x_{m2} + \dots + x_{mn} = a_m.\n\end{cases}
$$

2. Суммарное количество груза, доставляемого в каждый ПН из всех ПО, должно быть равно заявке данного ПН:

> $\begin{cases} x_{11} + x_{21} + \ldots + x_{m1} = b_1, \\ x_{12} + x_{22} + \ldots + x_{m2} = b_2, \\ \ldots \ldots \ldots \ldots \ldots \ldots \ldots \ldots \ldots \ldots \ldots \end{cases}$  $x_{1} + x_{2n} + ... + x_{mn} = b_n$ .

Суммарная стоимость всех перевозок (целевая функция) есть

 $L = c_{11}x_{11} + c_{12}x_{12} + ... + c_{nm}x_{nm} \rightarrow \min.$ 

Планом перевозок называется любая совокупность значений переменных  $x_{ii}$  — матрица размера  $m \times n$ .

Допустимым решением называется план х<sub>іі</sub>, удовлетворяющий системе ограничений ТЗ.

Оптимальным решением называется допустимое решение, доставляющее минимум целевой функции.

Система ограничений содержит т неизвестных  $x_{ij}$  и  $(m + n)$ 

уравнений. В силу соотношения 
$$
\sum_{i=1}^{n} a_i = \sum_{j=1}^{n} b_j
$$
 только  $(m + n - 1)$ 

уравнений из  $(m + n)$  являются линейно независимыми. Значит, ранг системы ограничений равен  $r = m + n - 1$ , следовательно, имеется  $(m + n - 1)$  базисных переменных, а остальные  $k = mn -(m+n-1)=(m-1)(n-1)$ — свободные.

Опорным решением называется допустимое решение, в котором отличны от нуля не более  $(m + n - 1)$  базисных переменных, а остальные равны нулю.

ТЗ как задача ЛП может быть решена симплексным методом, однако благодаря особенностям переменных задачи и системы ограничений разработаны специальные методы. Наиболее применяемым методом является метод потенциалов.

Метод потенциалов включает следующие этапы:

- нахождение исходного опорного решения;
- проверка этого решения на оптимальность;
- переход от одного опорного решения к другому.

**Нахождение исходного опорного решения.** Решение задачи и ее исходное опорное решение будем записывать в транспортной таблице. В транспортной таблице клетки, которые содержат ненулевые перевозки ( $x_{ij} \geq 0$ ), называются *занятыми* (им соответствуют базисные переменные опорного решения, число которых не превышает *(т + п -* 1). Остальные клетки содержат нулевые перевозки  $(x_{ij} = 0)$  и называются *свободными* (им соответствуют свободные переменные).

Для нахождения исходного опорного решения используется метод северо-западного угла или метод наименьших стоимостей.

*Метод северо-западного угла.* Суть метода проста: ячейки транспортной таблицы последовательно заполняются максимально возможными объемами перевозок в направлении *сверху вниз* и *слева направо.* То есть сначала заполняется самая верхняя левая ячейка *(«северо-западная» ячейка),* потом следующая справа и т. д. Затем переходят на новую строку и вновь заполняют ее слева направо. И так пока таблица не будет заполнена полностью.

Недостатком данного метода является то, что он не учитывает значения элементов  $c_{ij}$  матрицы транспортных расходов, в результате чего полученный этим методом начальный опорный план перевозок может быть достаточно далек от оптимального.

*Метод наименьших стоимостей.* В различных модификациях метода наименьших стоимостей заполнение клеток матрицы перевозок проводится с учетом значений величин  $c_{ii}$ . Так, в модификации двойного предпочтения отмечают клетки с наименьшими стоимостями перевозок сначала по каждой строке, а затем по каждому столбцу. Клетки, имеющие две отметки, заполняют в первую очередь, затем заполняют клетки с одной отметкой, а данные о нераспределенном грузе записывают в неотмеченные клетки с наименьшими стоимостями. При этом из двух клеток с одинаковой стоимостью перевозок предпочтение

отдается клетке, через которую осуществляется больший объем перевозок.

Проверка опорного плана на вырожденность. Если окажется, что число занятых клеток меньше, чем  $(m + n - 1)$ , то задача имеет вырожденное решение. Для его возможного исключения в свободную клетку с наименьшей стоимостью вводят нулевую поставку. Нуль помещают в такую клетку, чтобы в каждой строке и каждом столбце было не менее одной занятой клетки.

Проверка опорного решения на оптимальность. Найденное исходное опорное решение проверяется на оптимальность методом потенциалов. В методе потенциалов строке і и столбцу і транспортной таблицы ставятся в соответствие числа  $u_i$ ,  $v_i$  (потенциалы производителей и потребителей).

Потенциалы  $u_i$ ,  $v_i$  можно интерпретировать как плату, которую вносят за перевозку ед. груза каждый из пунктов отправления  $A_i$  в каждый из пунктов назначения  $B_i$  некоторому третьему лицу (перевозчику).

Обозначим  $\overline{c}_{ii} = u_i + v_i$ . Величину  $\overline{c}_{ii}$  будем называть псевдостоимостью перевозки груза из  $A_i$  в  $B_i$ .

Потенциалы  $u_i$ ,  $v_j$  находят из равенств  $u_i + v_j = c_{ij}$  для  $x_{ij} > 0$ (для занятых клеток). Придавая одному из потенциалов произвольное значение (обычно  $u_1 = 0$ ), однозначно определяют остальные потенциалы.

Обозначим  $\Delta_{ij} = \overline{c}_{ji} - c_{ji}$  (оценка свободной клетки).

Условие оптимальности: если для всех свободных клеток  $\Delta_{ii} \leq 0$ , то опорное решение является оптимальным; если хотя бы одна из оценок  $\Delta_{ii} > 0$ , то опорное решение не является оптимальным.

Неоптимальное опорное решение можно улучшить, перейдя из одного опорного решения к другому.

Переход от одного опорного решения к другому. Для свободной клетки с  $\Delta_{ii} > 0$  строится цикл. Циклом называется замкнутый контур, все вершины которого кроме одной находятся в занятых клетках; при этом направление отдельных отрезков контура могут быть только горизонтальными и вертикальными.

Около свободной клетки цикла ставится знак (+), затем поочередно проставляют знаки (-) и (+). У вершин со знаком (-) выбирают минимальный груз, его прибавляют к грузам, стоящим у вершин со знаком (+), и отнимают от грузов у вершин со зна- $KOM$  (-).

В результате перераспределения груза получают новое опорное решение. Это решение проверяют на оптимальность и т. д. до тех пор, пока не получится оптимальное решение.

Пример 2.27. Решим методом потенциалов ТЗ, заданную табл. 2.23, в которой представим первый опорный план, составленный по способу северо-западного угла.

▼ Проверка опорного плана на вырожденность. Число занятых клеток 4 равно  $m + n - 1 = 4$ , т. е. опорное решение невырожденное.

Стоимость первого плана есть

 $L = 20 \cdot 1 + 3 \cdot 10 + 5 \cdot 10 + 4 \cdot 20 = 180.$ 

Вычисление потенциалов для плана перевозки. Приписываем к таблице снизу добавочную строку  $v_i$ , а справа — добавочный столбец и.

Таблица 2.23

Условия транспортной задачи и первый опорный план для примера 2.27

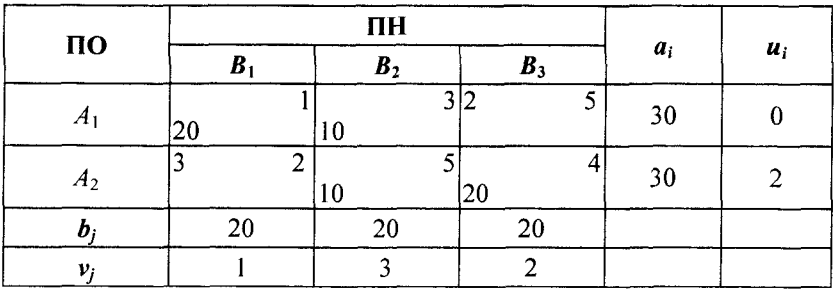

каждой базисной клетки выполняются Для условия  $u_i + v_j = c_{ii}$ .

Полагая  $u_1 = 0$ , находим из этого условия остальные потенциалы:

$$
u_1 + v_1 = 1, 0 + v_1 = 1 \Rightarrow v_1 = 1;
$$
  
\n
$$
u_1 + v_2 = 3, 0 + v_2 = 3 \Rightarrow v_2 = 3;
$$
  
\n
$$
u_2 + v_2 = 5, u_2 + 3 = 5 \Rightarrow u_2 = 2;
$$
  
\n
$$
u_2 + v_3 = 4, 2 + v_3 = 4 \Rightarrow v_3 = 2.
$$

**Profitable** 

Значения  $\overline{c}_{ij} = u_i + v_j$  записываем в левом верхнем углу каждой свободной клетки.

Проверка плана на оптимальность методом потенциалов. Видно, что для свободной клетки (2; 1):  $\Delta_{21} = \overline{c}_{21} - c_{21} = 3 - 2 > 0$ , следовательно, план не оптимальный.

Перераспределение поставок. Строим для этой клетки цикл пересчета (рис. 2.30).

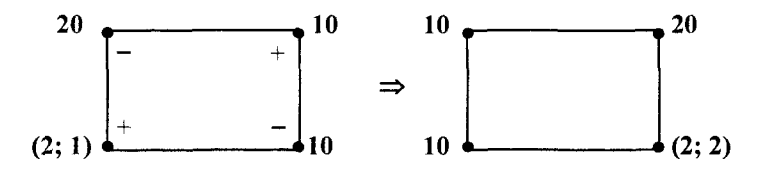

Рис. 2.30. Цикл пересчета

Получили новый опорный план (табл. 2.24).

Таблица 2.24

Новый опорный план для примера 2.27

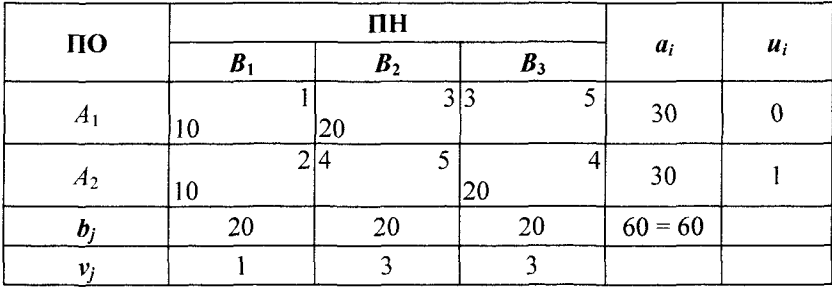

Стоимость нового плана

 $L = 10 \cdot 1 + 2 \cdot 10 + 3 \cdot 20 + 4 \cdot 20 = 170.$ 

Вычислим для нового плана новые значения потенциалов.

Полагая  $u_1 = 0$ , находим из этого условия остальные потенциалы:

> $u_1 + v_1 = 1$ ,  $0 + v_1 = 1 \implies v_1 = 1$ ;  $u_1 + v_2 = 3$ ,  $0 + v_2 = 3 \implies v_2 = 3$ ;  $u_2 + v_1 = 2, u_2 + 1 = 2 \implies u_2 = 1;$  $u_2 + v_3 = 4$ ,  $1 + v_3 = 4 \implies v_3 = 3$ .

Значения  $\overline{c}_{ii} = u_i + v_i$  приведены в левом верхнем углу каждой свободной клетки. Получили, что для всех свободных клеток  $\vec{c}_u < c_u$ , т. е.  $\Delta_{ii} = \overline{c}_{ii} - c_{ii} < 0$ , следовательно, новый план оптимальный.

Оптимальное решение:

$$
X_{\text{om}} = \begin{pmatrix} 0 & 45 & 0 \\ 0 & 0 & 30 \\ 20 & 0 & 0 \end{pmatrix}, L_{\text{min}} = 170 \text{ ycn. e.g.}
$$

Пример 2.28. Решим методом потенциалов ТЗ, заданную табл. 2.25, в которой представлен первый опорный план, составленный по способу минимальной стоимости.

Таблица 2.25

Условия задачи и первый опорный план для примера 2.28

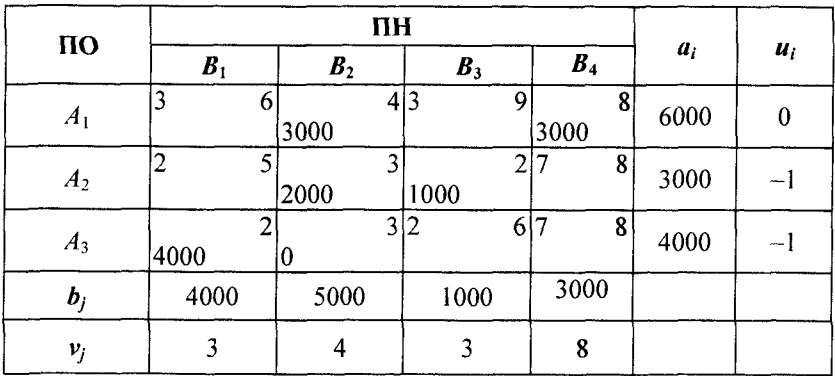

▼Число занятых клеток 5 меньше  $(m + n - 1) = 6$ , следовательно, опорный план вырожденный. Для исключения вырожденности в клетку (3; 2) с наименьшей стоимостью по сравнению с другими свободными клетками включим нулевую поставку. Стоимость первого плана  $L = 52000$ .

Рассчитаем потенциалы  $u_i$ ,  $v_i$ . Из табл. 2.25 видно, что для всех свободных клеток  $\overline{c}_i < c_i$ , т. е.  $\Delta_i = \overline{c}_i - c_i < 0$  следовательно, исходный план оптимальный.

Оптимальное решение:

$$
X_{\text{onT}} = \begin{pmatrix} 0 & 3000 & 0 & 3000 \\ 0 & 2000 & 1000 & 0 \\ 4000 & 0 & 0 & 0 \end{pmatrix}, L_{\text{min}} = 52\ 000 \text{ ycn. eq.} \blacktriangle
$$

## Открытая транспортная задача

Для открытой модели может быть два случая.

1. Суммарные запасы превышают суммарные потребности, т. е.

$$
\sum_{i=1}^{m} a_i > \sum_{j=1}^{n} b_j.
$$

В этом случае вводится фиктивный потребитель  $B_{\Phi}$ , потребности которого

$$
b_{\phi} = \sum a_i - \sum b_j.
$$

2. Суммарные потребности превышают суммарные запасы, т. е.

$$
\sum_{i=1}^{m} a_i < \sum_{j=1}^{n} b_j \, .
$$

В этом случае вводится фиктивный поставщик  $A_{\Phi}$ , запасы которого

$$
a_{\phi} = \sum b_j - \sum a_i.
$$

Стоимость перевозок единицы груза как для фиктивного потребителя, так и для фиктивного поставщика полагают равной нулю, так как груз в обоих случаях не перевозится. После преобразования задача принимает вид закрытой модели и решается обычным способом.

Пример 2.29. Решим методом потенциалов ТЗ, заданную табл. 2.26.

Таблица 2.26

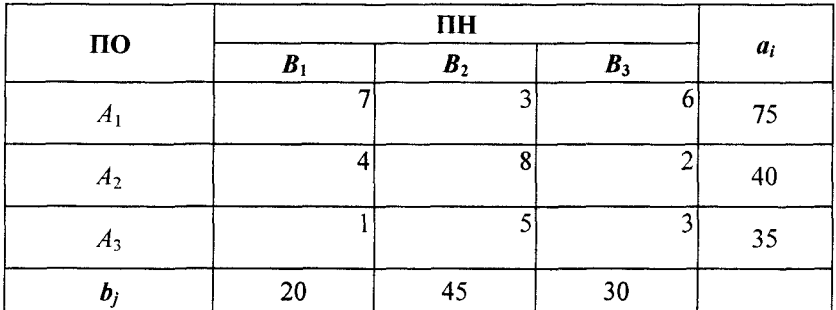

Условия транспортной задачи для примера 2.29

 $\nabla \sum a_i = 150 > \sum b_i = 95$  — открытая модель. Вводим фиктивного потребителя  $B_{\phi}$ , потребности которого  $b_{\phi} = 150 - 95 = 55$ , с нулевыми значениями стоимости перевозок единицы товара. В табл. 2.27 представлен первый опорный план, составленный по способу минимальной стоимости.

Число занятых клеток 6 равно  $m + n - 1 = 6$ , т. е. опорное решение невырожденное. Стоимость первого плана  $L = 215$ .

Рассчитываем потенциалы  $u_i$ ,  $v_i$ . Из табл. 2.27 видно, что для всех свободных клеток  $\overline{c}_i < c_i$ , т. е.  $\Delta_i = \overline{c}_i - c_i < 0$ , следовательно, исходный план оптимальный.

Оптимальное решение:

$$
X_{\text{om}} = \begin{pmatrix} 0 & 45 & 0 \\ 0 & 0 & 30 \\ 20 & 0 & 0 \end{pmatrix}, L_{\text{min}} = 215 \text{ ycn. eq.} \blacktriangle
$$

Таблица 2.27

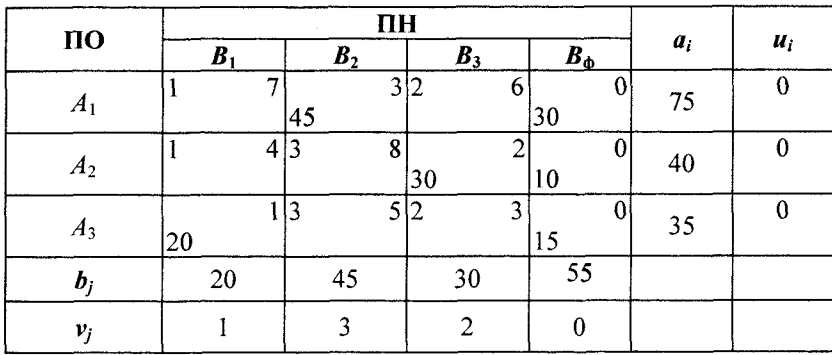

### Первый опорный план для примера 2.29

# Решение ТЗ в Excel

Надстройка Поиск решения в Microsoft Excel позволяет напрямую находить оптимальное решение транспортной задачи.

**I. Закрытая модель,** 
$$
\sum_{i=1}^{m} a_i = \sum_{j=1}^{n} b_j
$$
.

До вызова Поиск решения необходимо подготовить данные для решения ТЗ на рабочем листе Excel.

В *Excel* заткрытая задача решается учетом ограничений для всех отправителей и всех потребителей.

 $\begin{cases} \sum_{j=1}^{n} x_{ij} = a_i, (i = \overline{1,m}) \\ - \sum_{j=1}^{m} x_{ij} = b_j, (j = \overline{1,n}) \end{cases}$  - условия полного распределения за-

пасов и полного удовлетворения потребностей.

Пример 2.30. На трех складах имеется мука в количестве 60, 130, 90 т, которая должна быть доставлена четырем хлебозаводам в количестве 30, 80, 60, 110 т соответственно. Составить оптимальный план перевозок, имеющий минимальные транспортные расходы, если стоимость доставки 1 т муки на хлебозаводы задана матрицей

 $\begin{pmatrix} 6 & 8 & 15 & 4 \\ 9 & 15 & 2 & 3 \\ 6 & 12 & 7 & 10 \end{pmatrix}.$ 

▼ Вид рабочего листа Excel с исходными данными рассматриваемого примера приведен на рис. 2.31, а, подсказка к правой части рисунка указана на рис.  $2.31, 6$ .

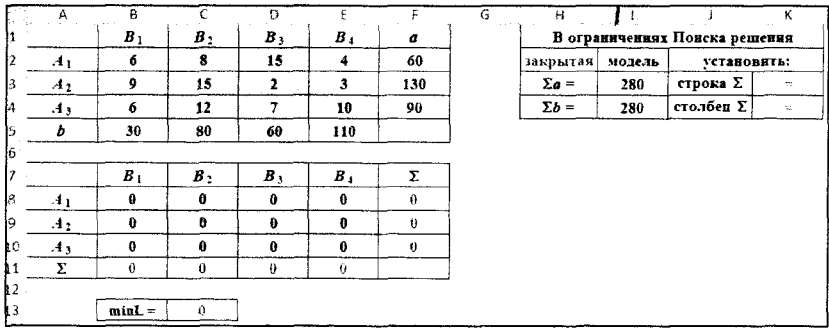

 $a)$ 

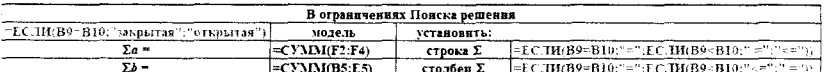

 $\omega$ 

Рис. 2.31. Исходные данные (а) и использование формул в *Excel* (б) для решения примера 2.30

Приведем последовательность ввода данных задачи и формул в соответствующие ячейки.

А1:F5 — вводится транспортная таблица примера.

13 - вычисляется сумма по строкам по формуле  $=CYMM(F2:F4)$ .

14 - вычисляется сумма по столбцам по формуле  $=CYMM(B5:E5)$ .

Из сравнения значений делается сообщение о типе модели (закрытая, открытая) и типе ограничений  $(=, < =)$  в окне Поиск решения.

А7:F11 - составляется начальная матрица перевозок (вначале копируется транспортная таблица, затем редактируется).

В8:Е10 - производится резервирование и обнуление изменяемых переменных (начальная матрица перевозок).

F8:F10 и B11:E11 — подсчитываются суммы  $\Sigma$  по строкам и столбцам начальной матрицы перевозок.

 $C13$  — вычисляется стоимость начального плана L по формуле = СУММПРОИЗВ(В2:E4:B8:E10).

Лалее нужно выполнить команду Поиск решения. В диалоговом окне Поиск решения:

• установить целевую ячейку  $L$  равной минимальному значению;

• в качестве изменяемых ячеек ввести матрицу перевозок  $x_{ii}$ ;

• установить ограничение для всех отправителей и всех потребителей:

• выбрать метод решения: Поиск решения лин. задач симплекс-методом.

Заполненное диалоговое окно Поиск решения имеет вид (рис. 2.32).

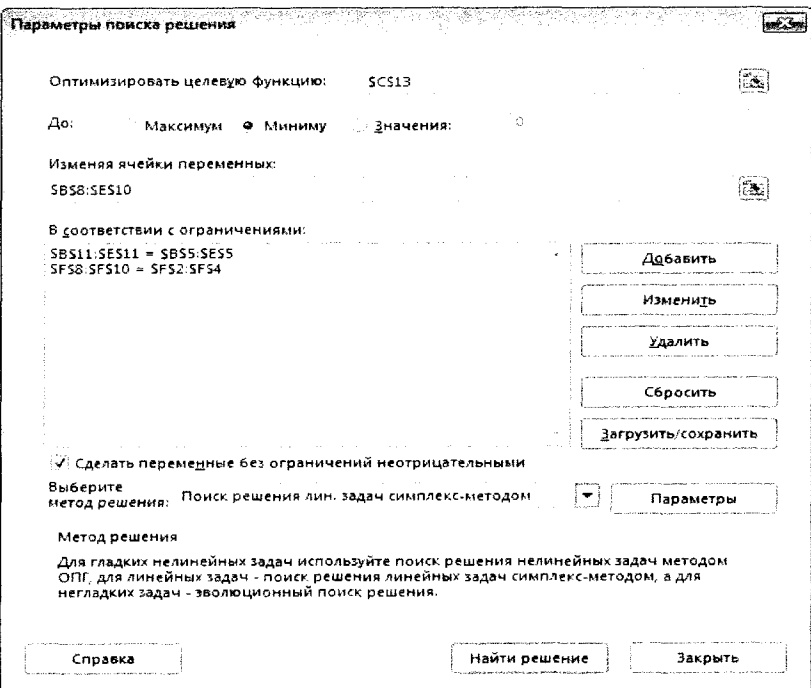

Рис. 2.32. Заполненное диалоговое окно Поиск решения

Равенство  $$B$11$ :  $$E$11 = $B$5$ :  $$E$5$  означает условие полного удовлетворения потребностей.

Равенство \$F\$8:\$F\$10 = \$F\$2:\$F\$4 означает условие полного распределения запасов.

Вид рабочего листа после выполнения команды Поиск решения представлен на рис. 2.33.

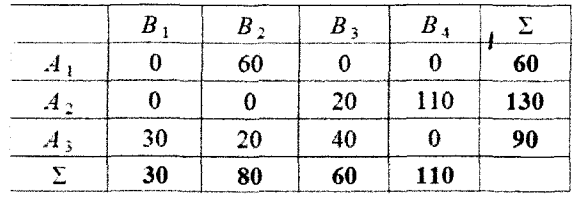

| mın <i>L</i> | 1550 |
|--------------|------|
|              |      |

Рис. 2.33. Пример 2.30 в *Excel* после выполнения команды Поиск решения

Оптимального решение

\n
$$
X = \begin{pmatrix} 0 & 60 & 0 & 0 \\ 0 & 0 & 20 & 110 \\ 30 & 20 & 40 & 0 \end{pmatrix}
$$

 $L_{\text{min}} = 1550$  усл. ед.

Таким образом, из первого склада следует отправить муку на 2-й хлебозавод в количестве 60 т, из второго склада - на 3-й и 4-й хлебозаводы в количестве 20 и 110 т соответственно, из третьего склада — на 1-й, 2-й и 3-й хлебозаводы в количестве 30, 20 и 40 т соответственно. При этом минимальные транспортные расходы составят 1550 усл. ед. ▲

Упражнение 2.7. На предприятии имеются три группы станков, каждая из которых может выполнять пять операций по обработке деталей (в любом порядке). Максимальное время работы каждой группы станков соответственно равно 100, 250, 180 ч. Каждая операция должна выполняться соответственно 100, 120, 70, 110, 130 ч. Производительность каждой группы станков на каждую операцию задана матрицей

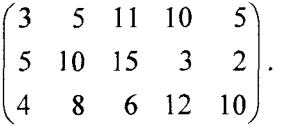

Определить, сколько времени и на какую операцию нужно использовать каждую группу станков, чтобы обработать максимальное количество деталей.

Ответ. Оптимальное решение:

$$
X = \begin{pmatrix} 40 & 0 & 0 & 60 & 0 \\ 60 & 120 & 70 & 0 & 0 \\ 0 & 0 & 0 & 50 & 130 \end{pmatrix}, L_{\text{max}} = 5170 \text{ mT}.
$$

Таким образом, на первой группе станков целесообразно выполнять операции 1 и 4 продолжительностью 40 и 60 ч соответственно, на второй группе - операции 1, 2 и 3 продолжительностью 60, 120 и 70 ч соответственно, на третьей группе операции 4 и 5 продолжительностью 50 и 130 ч соответственно. При этом максимальное число обработанных деталей составит 5170 шт.

# II. Открытая модель,  $\sum_{i=1}^{m} a_i \neq \sum_{i=1}^{n} b_i$ .

Для открытой модели могут быть два случая:

1. Суммарные запасы превышают суммарные потребности:

$$
\sum a_i > \sum b_j.
$$

2. Суммарные потребности превышают суммарные запасы:

$$
\sum a_i < \sum b_j.
$$

В *Excel* открытая задача решается путем изменения ограничений по предложению (если предложение превышает спрос) или по спросу (если спрос превышает предложение), т. е. система ограничений будет иметь вид

$$
a) \begin{cases} \sum_{j=1}^{n} x_{ij} \leq a_i, (i = \overline{1, m}) \\ \sum_{i=1}^{m} x_{ij} = b_j, (j = \overline{1, n}) \end{cases}
$$

условия неполного распределения запасов и полного удовлетворения потребностей;

b) 
$$
\sum_{j=1}^{n} x_{ij} = a_i, (i = \overline{1,m})
$$
  

$$
\sum_{i=1}^{m} x_{ij} \le b_j, (j = \overline{1,n})
$$

условия полного распределения запасов и неполного удовлетворения потребностей.

Пример 2.31. Три торговых склада могут поставлять некоторое изделие в количестве 9, 4, 8 т. Величина спроса трех магазинов розничной торговли на это изделие равна 3, 5, 6 т соответственно. Стоимости перевозок единицы груза от каждого поставщика к каждому потребителю заданы матрицей

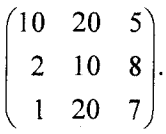

Требуется составить такой план перевозок, при котором спросы на изделия в магазины были бы выполнены при минимальной стоимости всех перевозок.

▼ Рабочий лист Excel и заполненное диалоговое окно Поиск решения имеют вид, представленный на рис. 2.34, а, б.

Неравенство \$E\$8:\$E10< = \$E\$2:\$E\$4 означает условие неполного распределения запасов.

Вид рабочего листа Excel После выполнения команды Поиск решения представлен на рис. 2.35.

Оптимального решение:

\n
$$
X_{\text{on}^T} = \begin{pmatrix} 0 & 0 & 6 \\ 0 & 4 & 0 \\ 3 & 1 & 0 \end{pmatrix}, \quad L_{\text{min}} = 93. \blacktriangle
$$

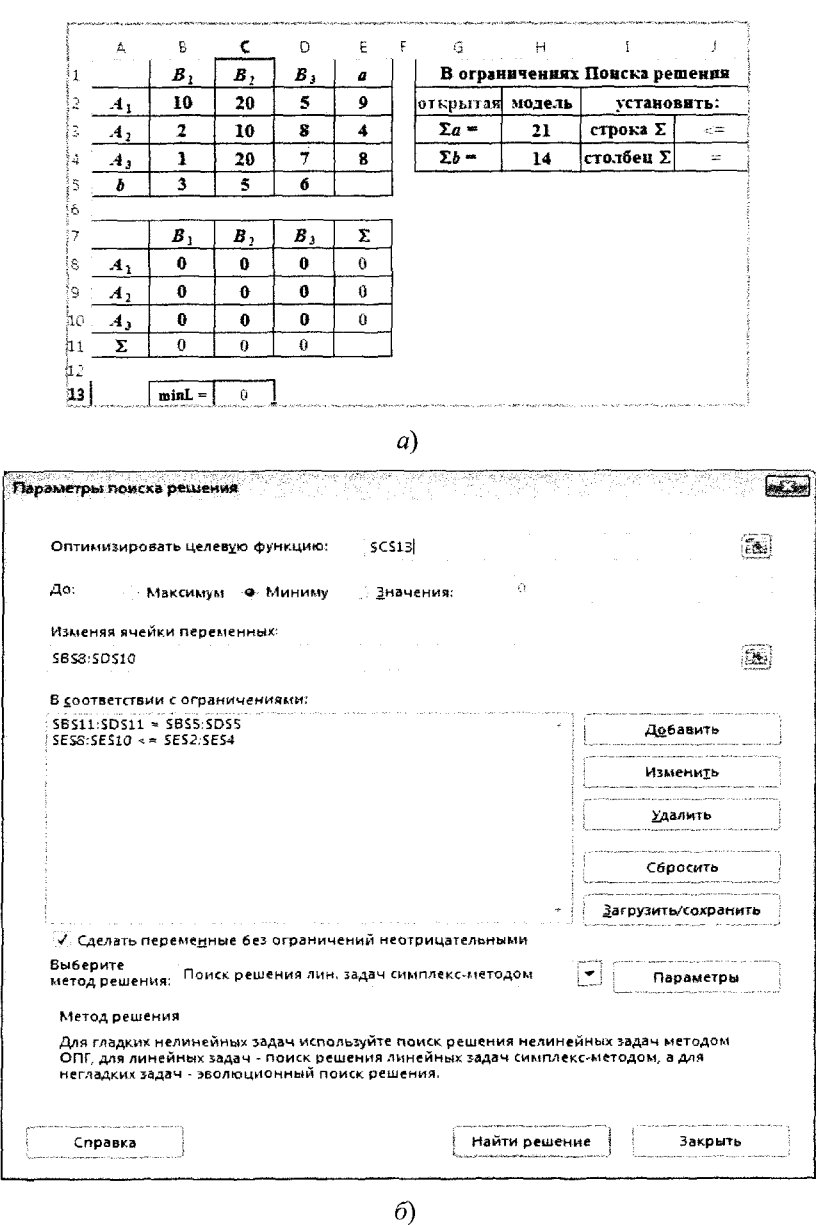

**Registration** 

**Рис. 2.34.** Исходные данные в *Excel* (а) и заполненное диалоговое окно Поиск решения (б) для примера 2.31

| æ | Α              | в        |    |                             | Ε |  |
|---|----------------|----------|----|-----------------------------|---|--|
|   |                |          | B, |                             | ᡪ |  |
| 2 |                |          |    |                             |   |  |
| 3 | A <sub>2</sub> |          |    | $\mathcal{L}_{\mathcal{C}}$ |   |  |
|   | $A_3$          |          |    |                             |   |  |
| 5 | Σ.             |          |    |                             |   |  |
| 6 |                |          |    |                             |   |  |
|   |                | $minL =$ | 93 |                             |   |  |

Рис. 2.35. Исходные данные в *Excel* для примера 2.31

Пример 2.32. Составить оптимальный план перевозки грузов от трех поставщиков с грузами 240, 40, 110 т к четырем потребителям с запросами 90, 190, 40, 130 т. Стоимости перевозок единицы груза от каждого поставщика к каждому потребителю даны матрицей

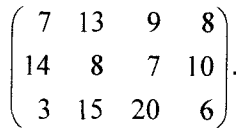

▼ Рабочий лист *Excel* и заполненное диалоговое окно Поиск решения имеют вид, представленный на рис. 2.36, а, б.

Неравенство \$B\$11:\$E11<= \$B\$5:\$E\$5 означает условие неполного удовлетворения потребностей.

Вид рабочего листа Excel после выполнения команды Поиск решения показан на рис. 2.37.

Оптимальное решение:

$$
X = \begin{pmatrix} 0 & 90 & 40 & 110 \\ 2 & 40 & 0 & 0 \\ 90 & 0 & 0 & 20 \end{pmatrix},
$$
  

$$
L_{\min} = 3120. \triangle
$$

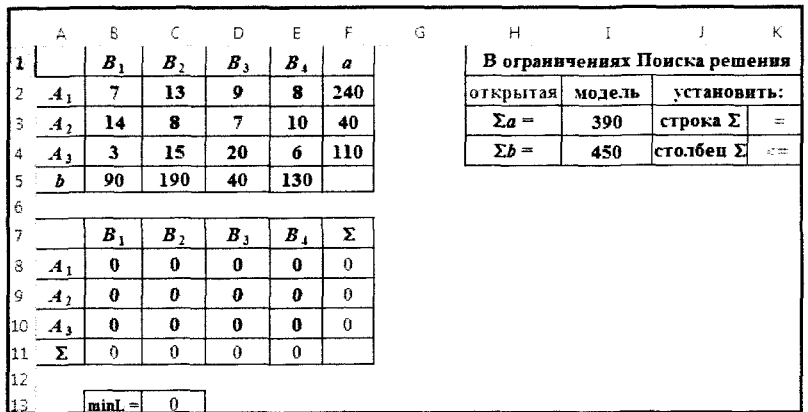

 $\mathcal{H}_{\mathcal{L}}$ 

 $a)$ 

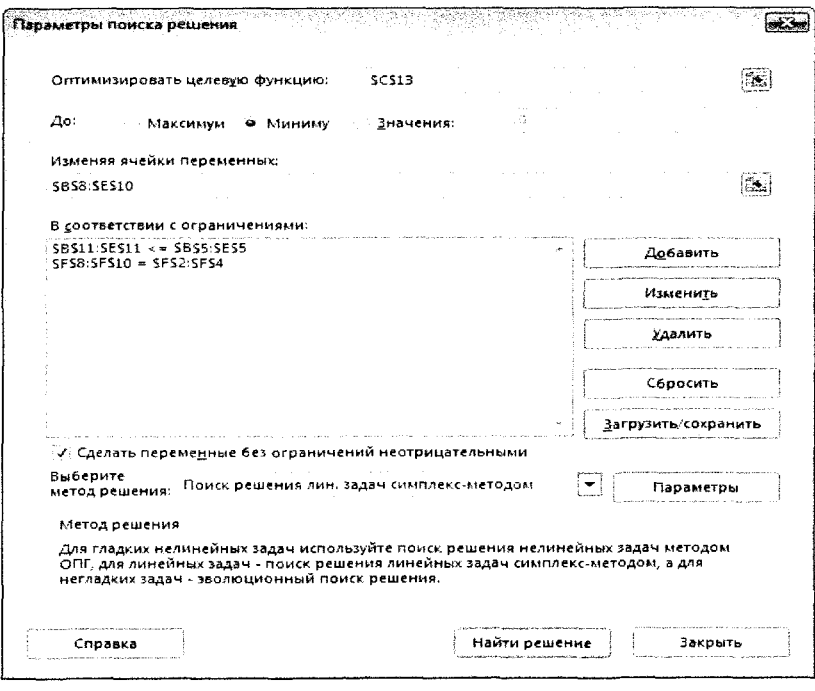

**Рис. 2.36.** Исходные данные в *Excel* (*a*) и заполненное диалоговое окно Поиск решения (б) для примера 2.32

 $\delta$ 

|                | Α              | в        | c    | n       | Ε       |     |
|----------------|----------------|----------|------|---------|---------|-----|
|                |                |          | B,   | $B_{3}$ | $B_{4}$ |     |
| $\overline{2}$ |                |          | 90   | 40      | 110     | 240 |
| 3              | A <sub>2</sub> |          | 40   |         |         | 40  |
| 4              | $A_3$          | 90       |      |         | -20     | 110 |
| 5              | Σ              | 90       | 130  | 40      | 130     |     |
| 6              |                |          |      |         |         |     |
|                |                | $minL =$ | 3120 |         |         |     |

Рис. 2.37. Пример 2.32 в *Excel* после выполнения команды Поиск решения

## Залачи о назначениях

Задача о назначениях имеет место при назначении людей на должности или работы, автомашин на маршруты, водителей на машины и т. п.

В наиболее общей форме задача о назначениях формулируется следующим образом. Имеется некоторое число работ и некоторое число работников. Любой работник может быть назначен на выполнение любой (но только одной) работы, но с неодинаковыми затратами. Нужно распределить работы так, чтобы выполнить работы с минимальными затратами.

Задача о назначениях является частным случаем транспортной задачи, в которой работники соответствуют пунктам отправления, а работы - пунктам назначения. Особенность лишь в том, что все переменные решения принимают только значения 0 или 1 (двоичные переменные) и в каждом столбце и строке может быть только одно ненулевое значение.

Точно так же, как и транспортная модель, задача назначений может быть несбалансированной, содержать недопустимые назначения, иметь альтернативные решения при одном и том же значении целевой функции. Эти варианты моделей назначения строятся в полной аналогии с соответствующими транспортными моделями.

Для решения задачи о назначениях в *Excel* с использованием надстройки Поиск решения на рабочем листе следует выделить ячейки назначений и подсчитать для них суммы по

столбцам и по строкам. В ячейку целевой функции следует ввести формулу, вычисляющую сумму произведений затрат работ на план назначений.

В диалоговом окне *Поиск решения* выбрать целевую ячейку, изменяемые ячейки и добавить ограничения: суммы значений изменяемых ячеек для каждой строки и столбца должны быть равны 1; переменные должны быть двоичными.

Пример 2.33. Администрация предприятия приняла на работу пять человек. Каждый из них затрачивает различное время на выполнение определенной работы. Необходимо выполнить пять видов работ. Время выполнения работы  $(c)_{ii}$  каждым работником приведено в табл. 2.28.

*Таблица 2.28*

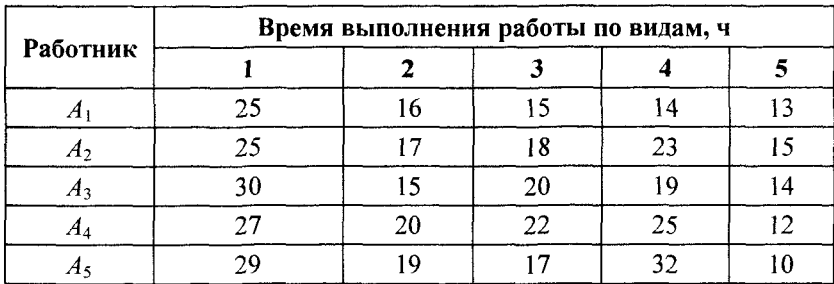

**Условия примера 2.33**

*Требуется* назначить на каждый вид работы одного из работников, чтобы общее время, необходимое для завершения всех видов работ, было минимальным.

▼ Экономико-математическая модель задачи:

*IIеременные*: 
$$
x_{ij}
$$
 = 
$$
\begin{cases} 0, & \text{если работник } i \\ & \text{не назначен на работу } j, \\ 1, & \text{если работник } i \\ & \text{ назначен на работу } j. \end{cases}
$$

*Ограничения'.*

• no pafooram: 
$$
\sum_{j=1}^{5} x_{ij} = 1, i = \overline{1,5}
$$
;

5 • по работникам:  $\sum x_{ii} = 1, j = 1,5$ .  $\overline{1}$ 

*Целевая функция:* суммарное время, необходимое для завершения всех видов работ, которое необходимо минимизировать:

$$
L=\sum_{i,j}c_{ij}x_{ij}\rightarrow\min.
$$

*решения* имеют вид, представленный на рис. 2.38, а, б. Рабочий лист *Excel* и заполненное диалоговое окно Поиск

Значения матрицы переменных *x<sub>ij</sub>* располагаются в ячейках В10:F14. В ячейку С17 введена формула для вычисления значения целевой функции. В ячейках B15:F15 и G10:G14 рассчитываются суммы по строкам и столбцам матрицы переменных.

Вид рабочего листа *Excel* после выполнения команды *Поиск решения* показан на рис. 2.39.

Таблица переменных на рис. 2.39 состоит из единиц и нулей. По единицам определяем, что 1-й работник должен работать на четвертом виде работы, 2-й — на первом, 3-й — на втором, 4-й на пятом, 5-й — на третьем. Общее время завершения всех видов работ составляет 83 ч. ▲

Упражнение 2.8. В распоряжении некоторой компании имеется шесть торговых точек и шесть продавцов. Из опыта известно, что эффективность работы продавцов в различных торговых точках неодинакова. Коммерческий директор оценил деятельность каждого продавца в каждой торговой точке при условии, что первый продавец назначается на вторую торговую точку. Результаты этой оценки представлены в табл. 2.29.

Как коммерческий директор должен осуществить назначение продавцов по торговым точкам, чтобы достичь максимального объема продаж?

*Указание.* После выполнения команды *Поиск решения* получим следующее оптимальное решение (табл. 2.30).

По единицам таблицы определяем закрепление продавцов за торговыми точками, при этом объем продаж составляет 365 ед.

Пример 2.34. На предприятии имеется 6 автомобилей разных моделей. Необходимо в разные районы области перевести 5 грузов. Затраты по перевозке каждого груза каждым автомобилем различны и приведены в табл. 2.31.

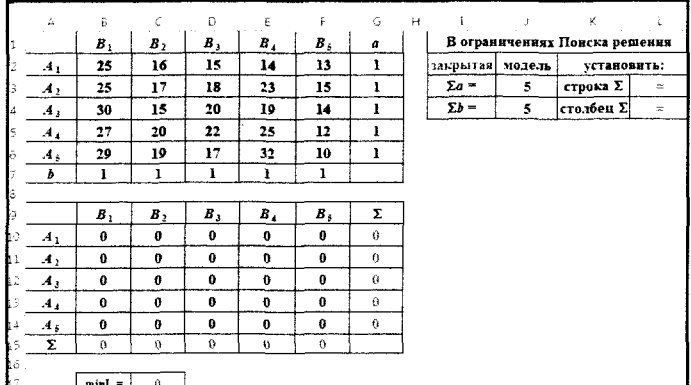

 $\frac{1}{2}$ 

 $a)$ 

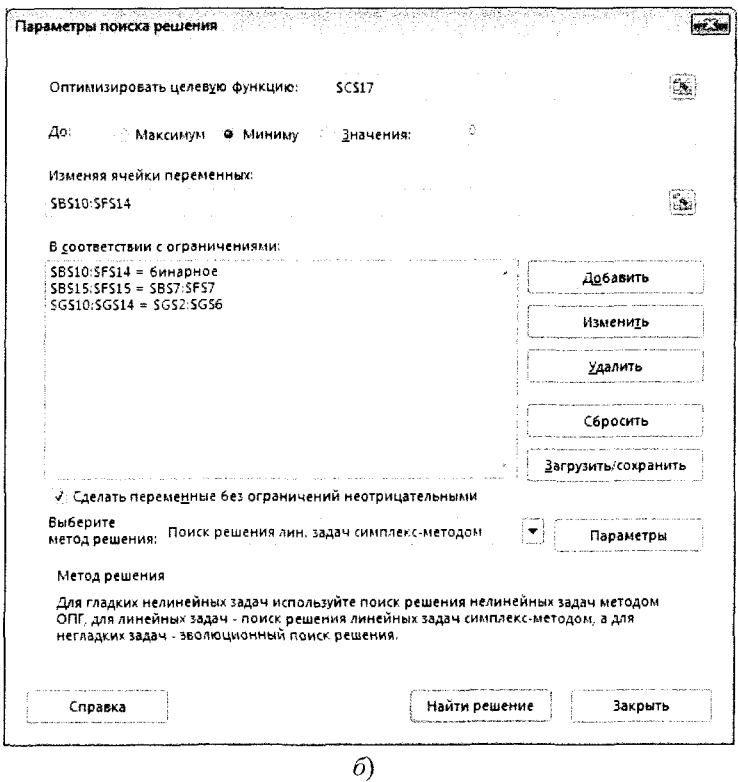

**Рис. 2.38.** Исходные данные в *Excel* (*a*) и заполненное диалоговое окно Поиск решения (б) для примера 2.33

| A | Α              | в        |    | D              | ۰E | G |
|---|----------------|----------|----|----------------|----|---|
|   |                |          |    | B <sub>3</sub> |    | ᠵ |
| 2 | A              |          |    |                |    |   |
| 3 | A <sub>2</sub> |          |    |                |    |   |
| 4 | $A_3$          |          |    |                |    |   |
| 5 | $A_4$          |          |    |                |    |   |
| 6 | $A_5$          |          |    |                |    |   |
|   | Σ              |          |    |                |    |   |
| 8 |                |          |    |                |    |   |
| 9 |                | $minL =$ | 83 |                |    |   |

Рис. 2.39. Оптимальное решение примера 2.33

Таблица 2.29

# Условия упражнения 2.8

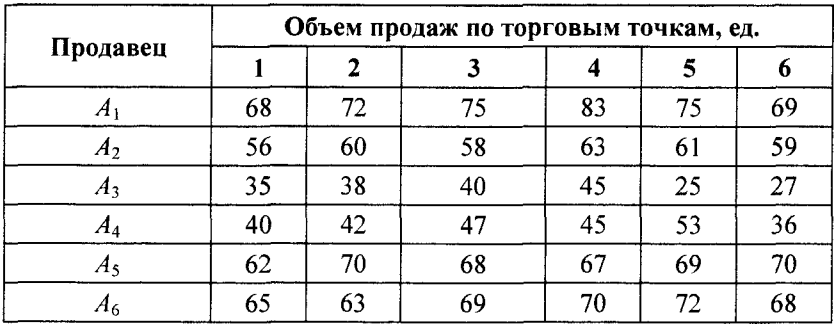

Таблица 2.30

# Оптимальное решение упражнения 2.8

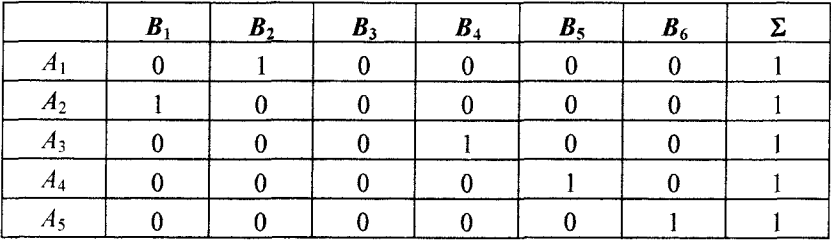

*Окончание табл. 2.30*

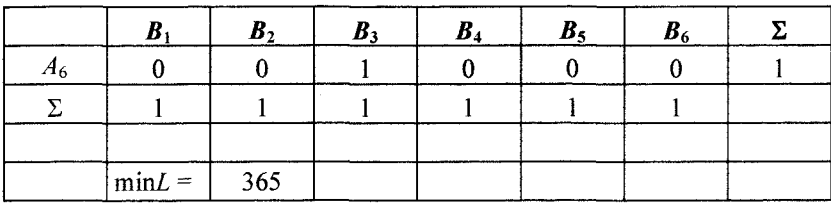

*Таблица 2.31*

Автомобиль Затраты по перевозке груза, ден. ед. **h**  $B_2$  **b**  $B_3$  **d**  $B_4$  **b**<sub>5</sub> *A*<sub>1</sub> 17 52 73 72 <u>2</u> 11 39 70 20 27 *A*<sub>3</sub> 12 21 25 11 30 4 **49 35** 36 35 74 *A<sub>5</sub>* 40 40 31 78 66 79 *A*<sub>6</sub> 77 14 59 67 78

### Условия примера 2.34

*Требуется* выбрать автомобиль для каждого вида груза так, чтобы затраты на перевозку были минимальными. Определить эти затраты.

Т В данном примере число автомобилей больше, чем грузов, т. е. один автомобиль окажется невостребованным.

Рабочий лист *Excel* и заполненное диалоговое окно *Поиск решения* имеют вид, представленный на рис. 2.40, а, б.

После выполнения команды *Поиск решения* получим оптимальное решение (рис. 2.41).

По единицам таблицы определяем закрепление автомобилей за грузами, при этом затраты по перевозке грузов составляют 125 усл. ед. ▲

Упражнение 2.9. Фирма получила заказы на разработку пяти программных продуктов. Для выполнения этих заказов решено привлечь пятерых наиболее опытных программистов. Каждый из них должен написать одну программу. В табл. 2.33 приведены оценки времени, необходимого программистам для выполнения каждой из этих работ.

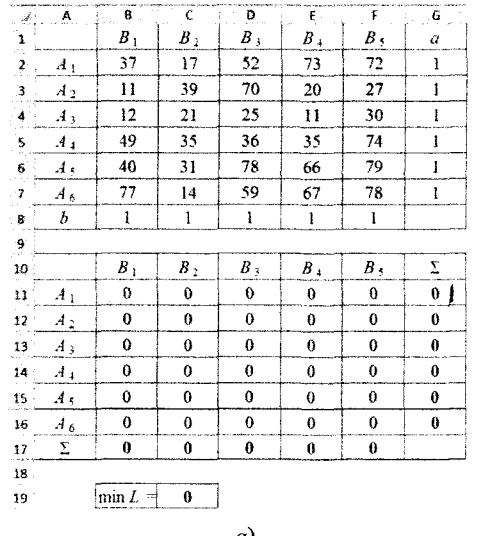

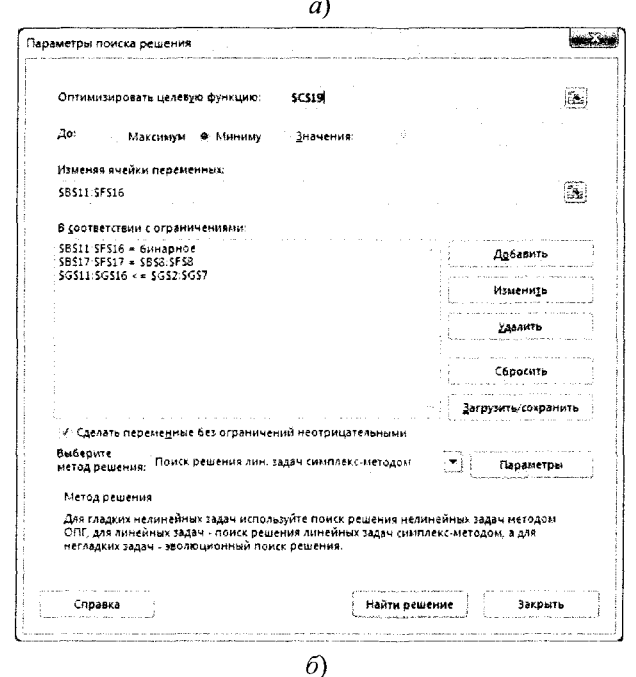

Рис. 2.40. Исходные данные в *Excel* (а) и заполненное диалоговое окно Поиск решения (б) для примера 2.34

| æ  | A              | в        |     |         | Ε  |    | G |
|----|----------------|----------|-----|---------|----|----|---|
|    |                |          |     | $B_{3}$ | Bл | Вĸ |   |
| 2  | $A_1$          |          |     |         | 0  |    |   |
| 3  | A <sub>2</sub> |          |     | 0       | 0  |    |   |
| 4  | $A_3$          | U        |     | o       |    |    |   |
| 5  | $A_4$          | O        |     |         | 0  |    |   |
| -6 | A <sub>5</sub> |          | H   | í I     | IJ |    |   |
| 7  | $A_6$          | 0        |     | 0       | 0  | 0  |   |
| 8  | Y.             |          |     |         |    |    |   |
| 9  |                |          |     |         |    |    |   |
| 10 |                | $minL =$ | 125 |         |    |    |   |

Рис. 2.41. Оптимальное решение примера 2.34 в *Excel* 

Таблица 2.32

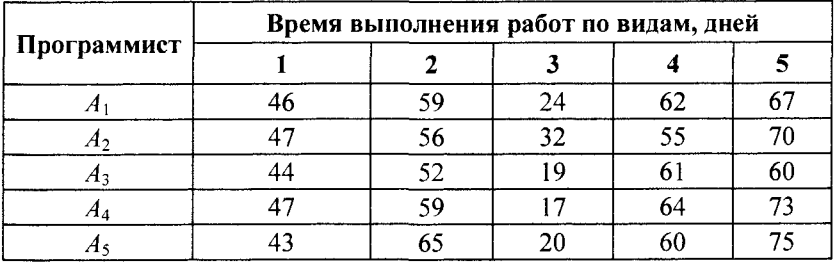

Условия упражнения 2.9

Оценки даны самими программистами, и у фирмы нет основания им не доверять. Распределите работы между программистами, чтобы общее количество человеко-дней, затраченное на выполнение всех пяти заказов, было минимальным.

Ответ. 1-й программист должен работать над программой 5, 2-й — над программой 4, 3-й — над программой 2, 4-й над программой 3, 5-й - над программой 1. Общее время завершения всех видов работ составляет 234 человеко-дня.

Упражнение 2.10. Фирма получила заказы на разработку пяти программных продуктов. Для выполнения этих заказов решено привлечь шестерых наиболее опытных программистов. Каждый из них должен написать одну программу. В табл. 2.33 приведены оценки времени, необходимого программистам для выполнения каждой из этих работ.

Таблица 2.33

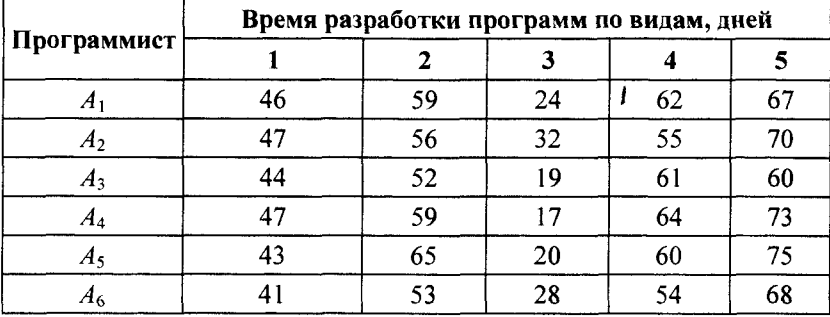

### Условия упражнения 2.10

Оценки даны самими программистами, и у фирмы нет основания им не доверять. Ясно, что один из программистов не получит заказа. Распределите работы между программистами, чтобы общее количество человеко-дней, затраченное на выполнение всех пяти заказов, было минимальным.

Ответ. 1-й программист не получит заказ, 2-й - будет работать над программой 4, 3-й - над программой 5, 4-й - над программой 3, 5-й — над программой 1, 6-й — над программой 2. Общие издержки составляют 228 тыс. руб.

### Задача о максимальном потоке

Рассмотрим сеть с одним узлом входа (источник) и одним узлом выхода (сток). Для наглядности будем представлять, что по дугам из источника в сток направляется некоторое вещество (количество машин, информации, жидкости и т.п.). Количество вещества, проходящего через дугу в единицу времени, называется потоком по дуге. Предполагается, что поток, вытекающий из узла, равен потоку, втекающему в узел.

Величина потока определяется как сумма потоков вдоль дуг, исходящих из источника, или, что то же самое, как сумма потоков вдоль дуг, заходящих в сток.

Максимум, или верхнее ограничение на поток в дуге сети будем рассматривать как пропускную способность, или мощность дуги. Мощность потока может зависеть от его направления. Условное изображение в сети

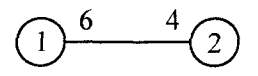

означает, что мощность потока от узла 1 к узлу 2 равна 6, а мощность от узла 2 к узлу 1 равна 4.

Залача о максимальном потоке заключается в нахождении максимальной величины потока, который может войти в систему и выйти из нее в заданный период времени.

При этом должны соблюдаться следующие ограничения:

• поток по каждой дуге не должен превышать ее пропускной способности:

• общий поток из источника равен общему потоку, приходящему в сток;

• для промежуточных вершин количество единиц потока, попавшего в данный узел, должно в точности равняться количеству единиц потока, вышедшего из этого узла;

• величина потока по каждой дуге была целым неотрицательным числом.

Задача о максимальном потоке решается как задача линейного программирования.

Пример 2.35. Система автодорог, проходящих через Псковскую область, может обеспечить пропускные способности, показанные на рис. 2.42 (тыс. автомашин в час).

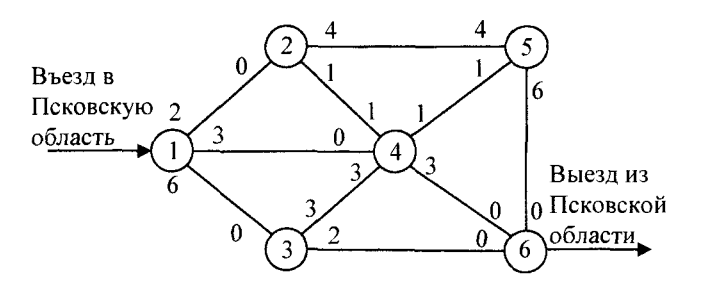

Рис. 2.42. Условия примера 2.35

Определим максимальный поток через эту систему.

▼ Расчетные показатели, сформированные на рабочем листе Excel, показаны на рис. 2.43, а, в режиме просмотра формул - на рис. 2.43, б.

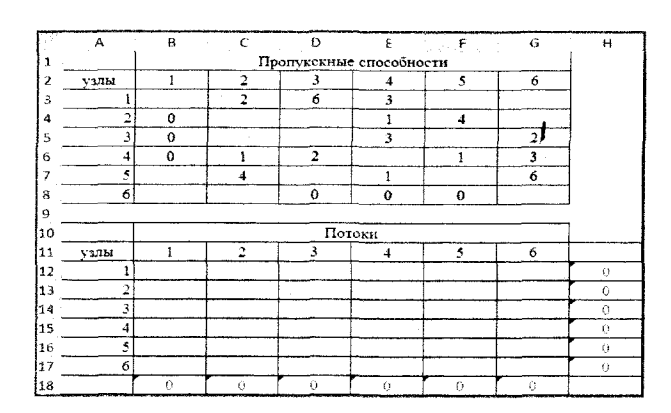

 $a)$ 

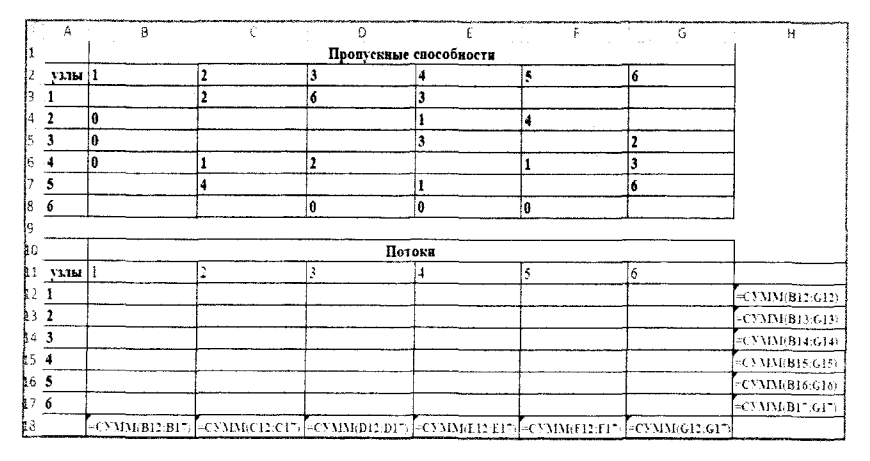

6

Рис. 2.43. Исходные данные (а) и расчетная таблица (б) в *Excel* в режиме просмотра формул для примера 2.35

Заполненное диалоговое окно Поиск решения имеет вид (рис. 2.44).

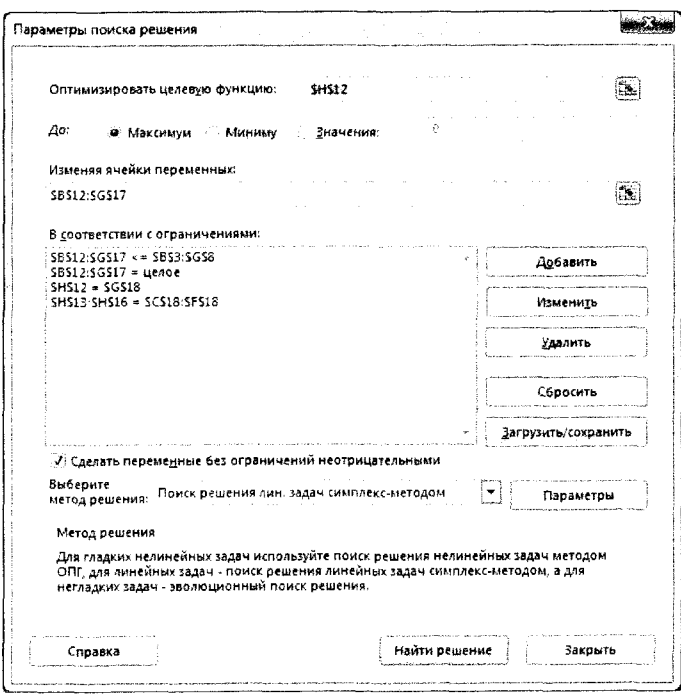

Рис. 2.44. Заполненное диалоговое окно Поиск решения для примера 2.35

Вид рабочего листа Excel после выполнения команды Поиск решения для примера 2.35 представлен на рис. 2.45.

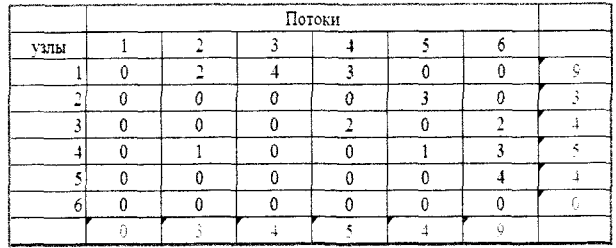

Рис. 2.45. Пример 2.35 после выполнения команды Поиск решения

Вывод. Максимальный поток через сеть равен 9 тыс. Конечная модель потоков показана на рис. 2.46. ▲

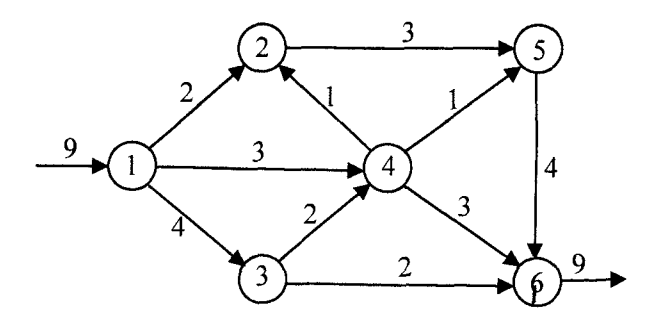

Рис. 2.46. Конечная молель потоков

# 2.7. Нелинейное программирование

В общем виде задача нелинейного программирования (НП) может быть записано в виле

$$
F(x_1, x_2, \dots, x_n) \to \max(\min)
$$

при ограничениях

$$
\begin{cases} g_1(x_1, x_2, ..., x_n) \le b_1, \\ g_2(x_1, x_2, ..., x_n) \le b_2, \\ - \cdots - \cdots - \cdots - \cdots - \cdots - \cdots \\ g_m(x_1, x_2, ..., x_n) \le b_m, \end{cases}
$$

где  $F$ ,  $g_i$  — известные функции;

 $b_i$  — заданные числа.

В задачах нелинейного программирования, в отличие от задач линейного программирования, целевая функция  $F$  или функции ограничений  $g_i$  не являются линейными. При решении задач НП для целевой функции  $F$  необходимо определить глобальный экстремум. Наличие локальных экстремумов затрудняет решение задачи, так как большинство существующих методов НП не позволяет установить, является ли найденный экстремум локальным или глобальным. Для задач НП, в отличие от линейных задач, нет единого метода решения.

# Условный экстремум. Метод множителей Лагранжа

Условный экстремум. Пусть требуется решить задачу нелинейного программирования следующего вида:

 $F(x_1, x_2, ..., x_n) \rightarrow \max(\min)$ 

при ограничениях (уравнений связи)

 $g_1(x_1, x_2, ..., x_n) = 0,$ <br>  $g_2(x_1, x_2, ..., x_n) = 0,$ <br>  $---------$ <br>  $g_-(x_1, x_2, ..., x_n) = 0,$ 

где функции  $F$ ,  $g_i$  непрерывны вместе со своими первыми част-НЫМИ ПРОИЗВОДНЫМИ.

Отыскание условного экстремума можно свести к задаче безусловного экстремума с помощью метода Лагранжа.

Метод Лагранжа состоит в построении функции

$$
L(x_1, x_2, ..., x_n, \lambda_1, \lambda_2, ..., \lambda_m) = F(x_1, x_2, ..., x_n) + \sum_{i=1}^{m} \lambda_i g_i(x_1, x_2, ..., x_n),
$$

которая называется функцией Лагранжа,  $\lambda_i$  - множители Лагранжа.

Запишем необходимые условия экстремума функции Лагранжа:

$$
\begin{cases}\n\frac{\partial L}{\partial x_j} = \frac{\partial F}{\partial x_j} + \sum_{i=1}^m \lambda_i \frac{\partial g_i}{\partial x_j} = 0, (j = \overline{1, n}), \\
\frac{\partial L}{\partial \lambda_j} = g_i(x_1, x_2, ..., x_n) = 0, (i = \overline{1, m}).\n\end{cases}
$$

Эта система уравнений определяет критическую точку  $(x_1^0, x_2^0, ..., x_n^0, \lambda_1^0, \lambda_2^0, ..., \lambda_m^0)$  функции Лагранжа  $L$ , тогда «укоро-
ченная» точка  $(x_1^0, x_2^0, ..., x_n^0)$  есть точка условного экстремума функции  $F(x_1, x_2, ..., x_n)$  при наличии ограничений.

Достаточное условие условного экстремума здесь не приволится.

Пример 2.36. Найти точку условного экстремума функции

$$
F(x_1, x_2, x_3) = x_1 x_2 + x_2 x_3
$$

ł

при ограничениях

$$
\begin{cases} x_1 - x_2 = 2, \\ x_2 + 2x_3 = 4. \end{cases}
$$

▼ Составляем функцию Лагранжа:

$$
L(x_1, x_2, x_3, \lambda_1, \lambda_2) = x_1 x_2 + x_2 x_3 + \lambda_1 (x_1 - x_2 - 2) + \lambda_2 (x_2 + 2x_3 - 4).
$$

Найдем частные производные функции Лагранжа по переменным  $x_1, x_2, x_3, \lambda_1, \lambda_2$ . Приравняв к нулю полученные выражения, решим систему

<span id="page-144-1"></span>
$$
\begin{cases}\n\frac{\partial L}{\partial x_1} = x_2 + \lambda_1 = 0, \\
\frac{\partial L}{\partial x_2} = x_1 + x_3 - \lambda_1 + \lambda_2 = 0, \\
\frac{\partial L}{\partial x_3} = x_2 + 2\lambda_2 = 0, \qquad \Rightarrow \lambda_1 = 4, \lambda_2 = 2, x_1 = -2, x_2 = -4, x_3 = 4. \\
\frac{\partial L}{\partial \lambda_1} = x_1 - x_2 - 2 = 0, \\
\frac{\partial L}{\partial \lambda_2} = x_2 + 2x_3 - 4 = 0;\n\end{cases}
$$

<span id="page-144-0"></span>Получим точку (-2; -4; 4), в которой достигается условный экстремум  $F(-2, -4, 4) = -8$ . Нетрудно убедиться, что в этой точке функция F имеет условный минимум. ▲

Упражнение 2.11. Найти точки экстремума функции

$$
F(x_1, x_2) = x_1^2 + 2x_2^2
$$

при ограничении

$$
3x_1 + 2x_2 = 11.
$$

*Ответ*. Условный минимум  $F(3; 1) = 11$ .

# Метод множителей Лагранжа с ограничениями в виде неравенств

Метод множителей Лагранжа можно применять и в случае задачи с ограничениями в виде неравенств.

Пусть дана задача, в которой

$$
F(x_1, x_2, ..., x_n) \rightarrow max(min)
$$

при ограничениях

$$
g_i(x_1, x_2, ..., x_n) \le 0, i = \overline{1, m}
$$
.

Если в рассматриваемой задаче имеются условия неотрицательности переменных, то предполагается, что они включены в указанные ограничения.

Вычислительная процедура метода множителей Лагранжа включает следующие шаги.

Шаг 1. Находятся точки безусловного экстремума функции  $F(x_1, x_2,..., x_n)$  из уравнений  $\frac{\partial F}{\partial x_i} = 0$ ,  $j = \overline{1, n}$ . Из полученных то-

чек отбираются те, координаты которых удовлетворяют ограничениям.

Шаг 2. Последовательно активизируются ограничения задачи (т. е. преобразовываются в равенства) и при наличии ограничения оптимизируется функция  $F(x_1, x_2, ..., x_n)$  методом множителей Лагранжа. Из полученных точек отбираются те, координаты которых удовлетворяют ограничениям.

Шаг 3. Из точек, полученных на первом и втором шаге, выбираются те, которые доставляют наибольшее и наименьшее значение функции  $F(x_1, x_2, ..., x_n)$ .

Пример 2.37. Найти наибольшее и наименьшее значения функции  $F(x_1, x_2) = x_1^2 + x_2^2$  при ограничениях

$$
\begin{cases} 2x_1 + 3x_2 \le 13, & (a) \\ x_1 + x_2 \ge 2, & (b) \\ x_1 \ge 0, & (c) \\ x_2 \ge 0, & (d) \end{cases}
$$

▼ Точка безусловного экстремума находится как решение системы уравнений

$$
\begin{cases}\n\frac{\partial F}{\partial x_1} = 2x_1 = 0, \\
\frac{\partial F}{\partial x_2} = 2x_2 = 0; \n\end{cases} \Rightarrow (x_1, x_2) = (0; 0).
$$

Так как точка  $(0, 0)$  не удовлетворяет условию  $(b)$ , ограничения поочередно активизируются.

Рассмотрим ограничение  $2x_1 + 3x_2 - 13 = 0$ . Функция Лагранжа в этом случае примет вид

$$
L(x_1, x_2, \lambda) = x_1^2 + x_2^2 + \lambda(2x_1 + 3x_2 - 13).
$$

Следовательно.

$$
\begin{aligned}\n\frac{\partial L}{\partial x_1} &= 2x_1 + 2\lambda = 0, \\
\frac{\partial L}{\partial x_2} &= 2x_2 + 3\lambda = 0, \qquad \Rightarrow \lambda = -2, \, x_1 = 2, \, x_2 = 3. \\
\frac{\partial L}{\partial \lambda} &= 2x_1 + 3x_2 - 13 = 0;\n\end{aligned}
$$

Точка (2; 3) удовлетворяет всем ограничениям задачи.

Рассмотрим ограничение  $x_1 + x_2 - 2 = 0$ . Функция Лагранжа в этом случае примет вид

$$
L(x_1, x_2, \lambda) = x_1^2 + x_2^2 + \lambda (x_1 + x_2 - 2).
$$

Следовательно,

$$
\begin{cases}\n\frac{\partial L}{\partial x_1} = 2x_1 + \lambda = 0, \\
\frac{\partial L}{\partial x_2} = 2x_2 + \lambda = 0, \quad \Rightarrow \lambda = -2, x_1 = 1, x_2 = 1. \\
\frac{\partial L}{\partial \lambda} = x_1 + x_2 - 2 = 0;\n\end{cases}
$$

Точка (1; 1) удовлетворяет всем ограничениям задачи.

Рассмотрим ограничение  $x_1 = 0$ . Функция Лагранжа в этом случае примет вид

$$
L(x_1, x_2, \lambda) = x_1^2 + x_2^2 + \lambda x_1.
$$

Следовательно,

$$
\begin{cases}\n\frac{\partial L}{\partial x_1} = 2x_1 + \lambda = 0, \\
\frac{\partial L}{\partial x_2} = 2x_2 = 0, \quad \Rightarrow \lambda = 0, x_1 = 0, x_2 = 0. \\
\frac{\partial L}{\partial \lambda} = x_1 = 0;\n\end{cases}
$$

Точка (0; 0) не удовлетворяет ограничению (*b*).

Рассмотрим ограничение  $x_2 = 0$ . Функция Лагранжа в этом случае примет вид

$$
L(x_1, x_2, \lambda) = x_1^2 + x_2^2 + \lambda x_2.
$$

Следовательно,

$$
\begin{cases}\n\frac{\partial L}{\partial x_1} = 2x_1 = 0, \\
\frac{\partial L}{\partial x_2} = 2x_2 + \lambda = 0, \implies \lambda = 0, x_1 = 0, x_2 = 0. \\
\frac{\partial L}{\partial \lambda} = x_2 = 0; \n\end{cases}
$$

Точка  $(0, 0)$  не удовлетворяет ограничению  $(b)$ .

Сравнивая значения функции  $F(x_1, x_2)$  в точках (2; 3), (1; 1) получаем  $F_{\text{min}}(1; 1) = 1^2 + 1^2 = 2$  и  $F_{\text{max}}(2; 3) = 2^2 + 3^2 = 13$ .

Упражнение 2.12. Найти наибольшее и наименьшее значения функции

$$
F(x_1, x_2) = x_1^2 + x_2^2 - 2x_2 + 3
$$

при ограничениях

$$
\begin{cases} x_1^2 + x_2 \le 4, \\ x_2 \ge 0. \end{cases}
$$

*Omsem.*  $F_{min}(0; 1) = 2$ ,  $F_{max}(0; 4) = 11$ .

# Решение задач нелинейного программирования в Excel

В большинстве случаев для решения условных и безусловных задач нелинейного программирования приходится использовать численные методы. Наиболее распространенными из них являются градиентный метод и его модификации (методы наискорейшего спуска, условного градиента, с дроблением шага, проекции градиента), методы деформируемого многогранника (метод Бокса, Нелдера - Мида), методы штрафных функций, метод Ньютона и его модификации, методы сопряженных направлений.

Решение задачи нелинейного программирования средствами *Excel* отличается от решения задачи ЛП следующим:

• начальные значения переменных не должны быть равны нулю;

• целесообразно проверять альтернативные начальные приближения, чтобы увидеть их воздействие на получаемое решение;

• следует выбрать Поиск решения нелинейной задачи мето- $\partial$ ом ОПГ.

Пример 2.38. Решить задачу НП

$$
F(x) = 2x_1 + x_2 \rightarrow \max
$$

при ограничениях

$$
x_1^2 + x_2^2 \le 16;
$$
  

$$
x_1, x_2 \ge 0.
$$

▼Рабочий лист *Excel* имеет вид, представленный на рис. 2.47.

|   |  |                                                                                                    | [Plusters surveyed] and the first end of the property of any experimental first first and the first end and provided and provided any experimental provided and any company of the property provided any of the company of the<br><sub>раф расправную сисеђарима тадара срада с замита бугането изметација од основа на филосекос отписаном се од подроста поставот поставеном половото се од п</sub> |
|---|--|----------------------------------------------------------------------------------------------------|----------------------------------------------------------------------------------------------------|
|   |  | <u> Батал тай, алгал көп жеткерийеттер теритик алака жеңинчейге топовченикт алашкала на теритиктик кененен каланда «белгеннене</u> | <b>CONTRACTOR</b> CONTRACTOR                                                                                                    |
|   |  |                                                                                                    | Рынышы <u>-Арыдар</u> ыны чышы афтемпилде <sub>н жа</sub> рдары тект <b>аралынынан п<sub>арылып</sub> арылай</b> эле ласиттикатын адам көфте карттамент политтелер                                                                                                    |
| 2 |  |                                                                                                    | இல்லுவது தெருவு போரணை இதனை வந்தத்து துண்ட் என்றிய ஆண்டை வது <sub>கட்ச</sub> த்தையையின் பணங்களையாக அழைக்குப் படையான சாய் பாரணை ஆண்                                                                                                    |
|   |  |                                                                                                    |                                                                                                    |

Рис. 2.47. Условия примера 2.38 в Excel

Данные задачи и формулы в соответствующие ячейки вводятся следующим образом.

В2:С2 — введены ненулевые значения переменных.

ВЗ:СЗ - записаны коэффициенты при переменных модели в целевой функции.

D3 — вводим формулу = CУММПРОИЗВ(В3:C3;B2:C2).

D4 — вводим формулу = B2^2+C2^2.

Заполненное диалоговое окно Поиск решения имеет вид (рис. 2.48, а), вид рабочего листа *Excel* после выполнения команды Поиск решения представлен на рис. 2.48, б.

*Omsem.* max  $F(3,578; 1,789) = 8,944. △$ 

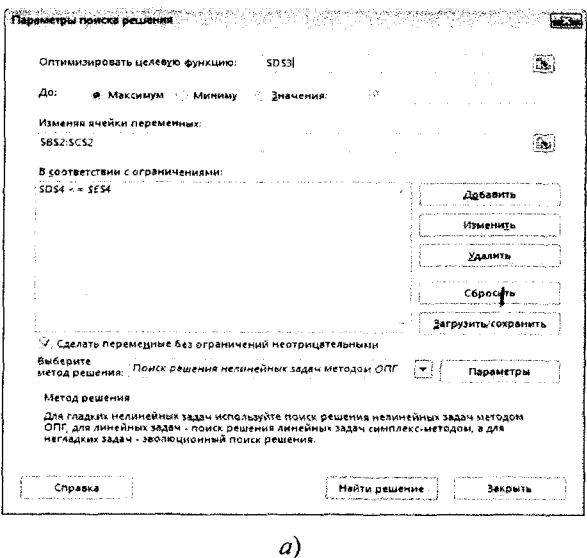

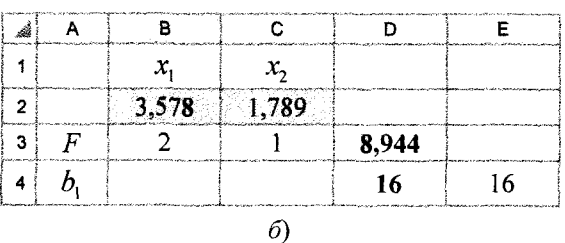

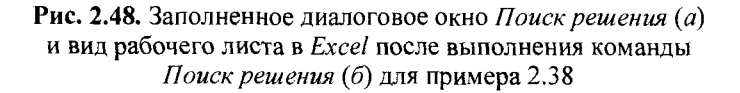

Упражнение 2.13. Найти глобальные экстремумы

$$
F(x) = (x_1 - 1)^2 + (x_2 - 5)^2 \to \max(\min)
$$

при ограничениях

$$
\begin{cases} x_1 - 2x_2 \ge -4, \\ 5x_1 + 2x_2 \le 20; \\ x_1, x_2 \ge 0. \end{cases}
$$

*Omsem.* max  $F(4; 0) = 34$ , min  $F(2; 3) = 5$ .

В настоящее время *Excel* является мощным, эффективным, широко распространенным и в то же время достаточно простым средством решения оптимизационных задач. Использование Ехcel позволяет быстро получать решение задач большой размерности, со сложными целевыми функциями и ограничений.

#### Задача формирования портфелей ценных бумаг

Портфелем ценных бумаг инвестора называется совокупность ценных бумаг, принадлежащих данному инвестору.

При формировании портфеля следует различать рисковые и безрисковые активы.

Рисковые активы - это активы, доходность которых в будущем неопределенна.

Безрисковые активы - это активы, будущая доходность которых известна в момент погашения. Как правило, это краткосрочные правительственные облигации.

Портфель ценных бумаг, содержащий самые разнообразные типы ценных бумаг, называется диверсифицированным портфелем.

Теорема об эффективном множестве. Инвестор выберет свой оптимальный портфель из множества портфелей, каждый из которых обеспечивает:

• максимальную ожидаемую доходность для некоторого уровня риска;

• минимальный риск для некоторого значения ожидаемой доходности.

Набор портфелей, удовлетворяющих этим двум условиям, называется эффективным множеством, или эффективной границей.

Достижимое множество - множество возможностей, из которого может быть выделено эффективное множество.

Модель Марковица. Предполагается, что все инвестиции вложены в рисковые активы.

Структура портфеля акций или других ценных бумаг описывается показателями  $x_i$ , характеризующими долю стоимости акций данного вида в общей стоимости приобретаемого или имеюшегося портфеля, причем выполняется соотношение:

$$
\sum_i x_i = 1, \ x_i \ge 0.
$$

Доходность портфеля - это сумма доходностей всех составляющих его бумаг:

$$
r_{\mathrm{p}}=\sum_{i=1}^n x_i r_i,
$$

где  $x_i$  — доля *i*-го актива в портфеле;

 $r_i$  — доходность *i*-го актива;

 $n$  — число активов в портфеле.

Поскольку доходность составляющих портфель ценных бумаг случайна, то и доходность  $r_0$  портфеля есть также случайная величина и имеет математическое ожидание и дисперсию.

Ожидаемая доходность портфеля акций в целом (т) при заданной его структуре определяется следующим образом:

$$
m_{\rm p} = M(r_{\rm p}) = \sum_i x_i M(r_i) = \sum_i x_i \overline{r_i},
$$

где  $\overline{r}_i$  — ожидаемая ставка дохода по каждому виду активов; М - математическое ожидание.

Дисперсия доходности портфеля определяется выражением

$$
\sigma_{\rm p}^2 = \sigma^2(r_{\rm p}) = \sum_{i,j} x_i x_j \sigma_{ij} = \sum_i x_i^2 \sigma_i^2 + 2 \sum_{i < j} x_i x_j \sigma_{ij},
$$

где  $\sigma_{ij}$  — ковариация между доходностями ценных бумаг *і* и *ј*;  $\sigma_i^2 = \sigma_{ii}$  — дисперсия *i*-й ценной бумаги.

В частности, для трех рискованных активов матрица ковариации  $(\sigma)_{ij}$  и дисперсия портфеля  $\sigma_p^2$  имеют вид:

$$
(\sigma)_{ij} = \begin{pmatrix} \sigma_{11} & \sigma_{12} & \sigma_{13} \\ \sigma_{21} & \sigma_{22} & \sigma_{23} \\ \sigma_{31} & \sigma_{32} & \sigma_{33} \end{pmatrix},
$$

$$
\sigma_p^2 = \sigma_1^2 x_1^2 + \sigma_2^2 x_2^2 + \sigma_3^2 x_3^2 + 2\sigma_{12} x_1 x_2 + 2\sigma_{13} x_1 x_3 + 2\sigma_{23} x_2 x_3.
$$

Рискованность одного актива измеряется дисперсией или стандартным отклонением доходности по этому активу, а риск

портфеля - дисперсией или стандартным отклонением доходности портфеля. Для оценки риска портфеля обычно используется стандартное отклонение  $\sigma_{\rm n} = \sqrt{\sigma_{\rm n}^2}$ .

Задача оптимизации заключается в том, чтобы определить, какая доля портфеля должна быть отведена для каждой из инвестиций так, чтобы величина ожидаемого дохода и уровень риска соответствовали целям инвесторов.

Понимая взаимосвязь между риском и доходом, а также влияние ковариации, можно определить следующие задачи оптимизации портфеля:

Портфель Марковица максимальной эффективности. Найти х<sub>і</sub>, максимизирующий ожидаемую доходность портфеля.

$$
m_{p} = \sum_{i=1}^{n} x_{i} \overline{r_{i}} \rightarrow \max
$$

при заданном значении его ожидаемого риска  $\sigma_{p0}$ , т. е.

$$
\sigma_{\mathsf{p}} = \sqrt{\sum_{i,j} x_i x_j \sigma_{ij}} = \sigma_{\mathsf{p0}},
$$

и поскольку  $x_i$  — доли, то в сумме они должны составлять единицу:

$$
\sum_i x_i = 1.
$$

Портфель Марковица минимального риска. Найти  $x_i$ , минимизирующий риск портфеля.

$$
\sigma_{\mathsf{p}} = \sqrt{\sum_{i,j} x_i x_j \sigma_{ij}} \to \min
$$

при заданном значении его ожидаемой доходности  $m_{p0}$ , т. е.

$$
m_p=\sum_{i=1}^n x_i\overline{r_i}=m_{p0},
$$

и поскольку  $x_i$  — доли, то в сумме они должны составлять единицу:

$$
\sum_{i} x_i = 1.
$$

Существует бесконечное число портфелей, доступных для инвестора, но в то же время инвестор должен рассматривать только те портфели, которые принадлежат эффективному множеству. Нахождение эффективного множества включает в себя алгоритм квадратического программирования, известный как метод критических линий. Хотя данный метод и выходит за рамки данной книги, необходимо понимать, как он работает.

Пример 2.39. Рассмотрим портфель, составленный из рисковых активов А, В, С со следующими ожидаемыми доходностями:  $\overline{r_1}$  = 16,2 %,  $\overline{r_2}$  = 24,6 %,  $\overline{r_3}$  = 22,8 %, с ковариационной матрицей

 $(\sigma)_{ij} = \begin{pmatrix} 146 & 187 & 145 \\ 187 & 854 & 104 \\ 145 & 104 & 289 \end{pmatrix}.$ 

Определим эффективное множество портфелей, составленное из этих рисковых активов.

**Т**Риск активов А, В, С измеряется стандартным отклонением доходности по этим активам:

$$
\sigma_1 = \sqrt{146} = 12,08\%
$$
,  $\sigma_2 = \sqrt{854} = 29,22\%$ ,  
 $\sigma_3 = \sqrt{289} = 17,00\%$ .

Эффективное множество начинается портфелем с наименьшим риском из всех достижимых портфелей. Состав этого портфеля определился вектором весов, обозначенным  $V_4 = (0.99, 0;$ 0.01). Его ожидаемую доходность и стандартное отклонение составляют 16,24 и 12,08 % соответственно.

Заканчивается эффективное множество портфелем с наивысшей ожидаемой доходностью. В данном случае наиболее доходной является акция В. Состав этого портфеля определяется вектором весов, обозначенным  $V_1 = (0.00; 1.00; 0.00)$ , а ожидаемая доходность и стандартное отклонение соответственно составляют 24,6 и 29,22 %.

Оптимальные структуры портфелей можно получить с помощью процедуры Поиска решений портфеля Тобина минимального риска. Исходные данные и расчетные показатели, сформированные на рабочем листе *Excel*, а также заполненное диалоговое окно Параметры поиска решения показаны на рис. 2.49.

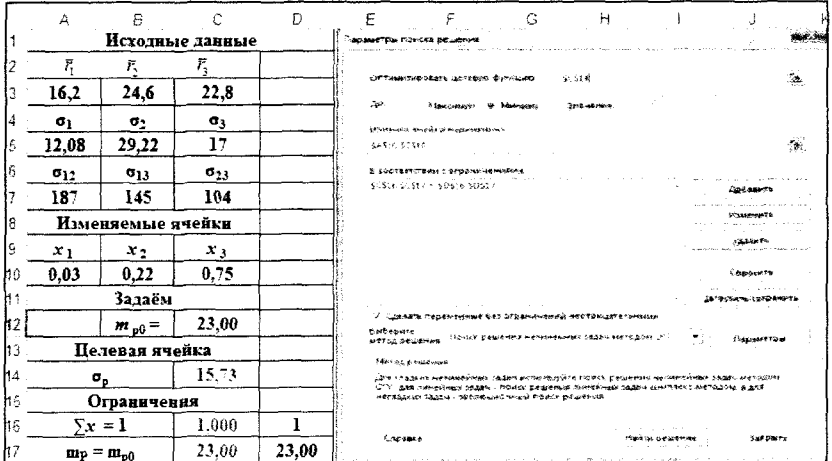

#### Рис. 2.49. Исходные данные, расчетные показатели в Excel и заполненное диалоговое окно Параметры поиска решений для примера 2.39

Поясним ввод формул в соответствующие ячейки (табл. 2.34).

Таблица 2.34

Использование формул Excel для решения примера 2.39

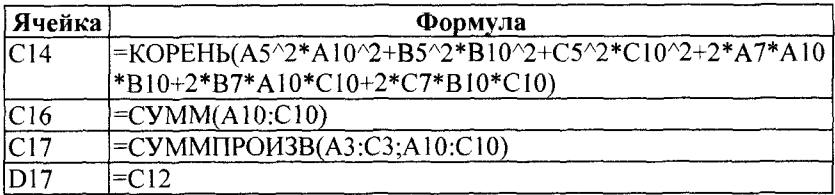

Задавая последовательно значения  $m_{00}$  на отрезке (16,24; 24,6) (увеличивая доходность портфеля с некоторым шагом), вычисляем отвечающие им значения минимального риска  $\sigma$ <sub>0</sub> и вектор весов.

В табл. 2.35 приведены результаты расчета, а на рис. 2.50 эффективное множество Марковица, построенное по расчетным данным (выделено).

# Таблица 2.35

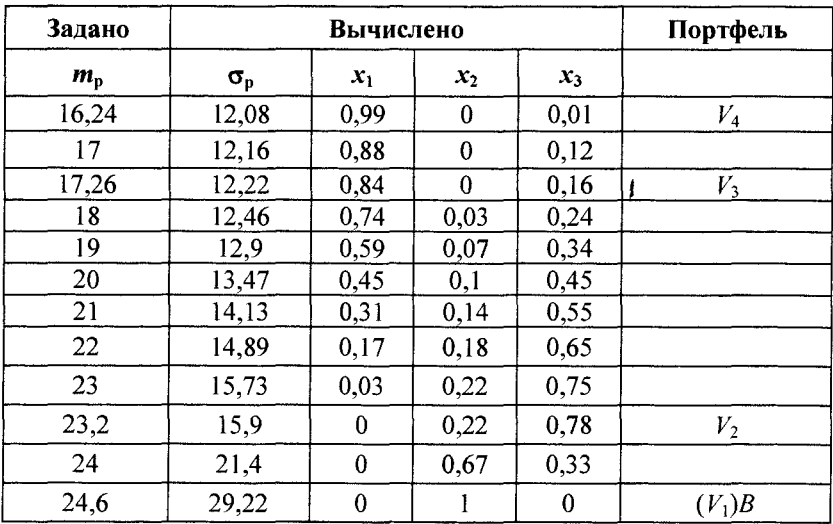

### Результаты расчета по примеру 2.39

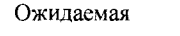

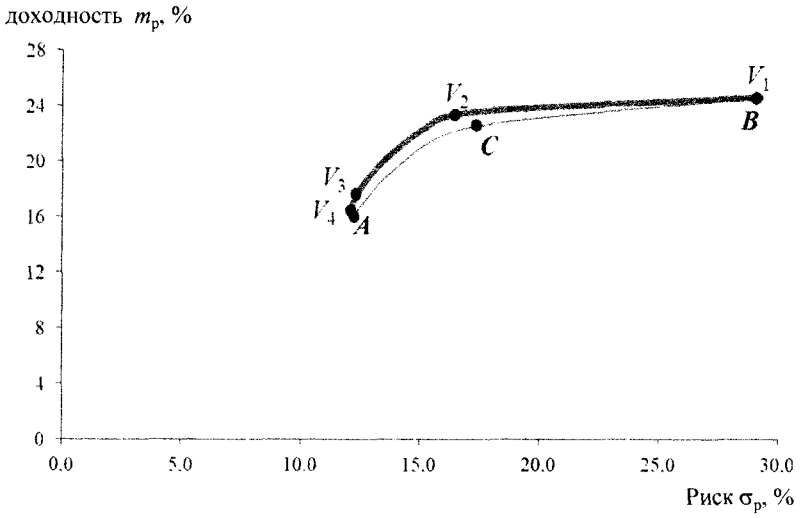

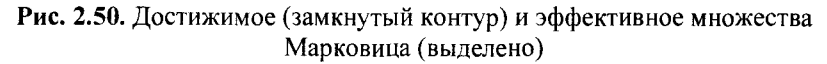

Портфели *V*| и *V4* являются угловыми. Между ними лежат еще два угловых портфеля *2* и *У3.* Эти угловые портфели полностью определяют эффективное множество Марковица.

*Угловой портфель* — это эффективный портфель, обладающий следующими свойствами: любая комбинация двух смежных угловых портфелей представляет себой третий портфель, лежащий в эффективном множестве между двумя угловыми портфелями.

Состав второго углового портфеля определился вектором весов  $V_2 = (0.00; 0.22; 0.78)$ , т. е. это угловой портфель, в который инвестор вкладывает 22 % своих фондов в акции *В,* а 78 % — в акции *С.* Его ожидаемая доходность и стандартное отклонение соответственно составляют 23,20 и 15,90 %. Первый и второй угловые портфели являются *смежными* эффективными портфелями. Любой эффективный портфель, лежащий в эффективном множестве между двумя данными, будет представлять собой просто комбинацию их составов.

Состав третьего углового портфеля определился вектором весов  $V_3 = (0,84; 0,00; 0,16)$ , т. е. это портфель, в который инвестор вкладывает 84 % своих фондов в акции *А,* а 16 % — в акции *С.* Его ожидаемая доходность и стандартное отклонение соответственно составляют 17,26 и 12,22 %.

Поскольку второй и третий портфели являются смежными, то любая их комбинация является эффективным портфелем, лежащим в эффективном множестве между двумя данными. Портфели, представляющие собой комбинацию двух *несмежных* угловых портфелей, не будут принадлежать эффективному множеству.

Определим состав оптимального портфеля инвестора. Если ожидаемые доходности оптимального портфеля обозначить *т\*,* а двух ближайших угловых портфелей —  $m^a$  и  $m^b$  соответственно, тогда состав оптимального портфеля может быть определен с помощью решения следующего уравнения относительно а:

$$
m^* = \alpha m^a + (1 - \alpha) m^b, \ \alpha \in [0; 1].
$$

Оптимальный портфель будет состоять из доли а, инвестированной в ближайший угловой портфель, находящийся выше оптимального, и доли  $1 - \alpha$ , инвестированной в ближайший угловой портфель, расположенный ниже оптимального.

Например, если оптимальный портфель имеет ожидаемую доходность в 20 %, тогда второй и третий угловые портфели являются верхним и нижним ближайшими угловыми портфелями, так как они имеют ожидаемую доходность соответственно 23.20 и 17.26 %. Уравнение имеет следующий вид:

$$
20\% = \alpha \cdot 23,20\% + (1 - \alpha) \cdot 17,26\%.
$$

Решением данного уравнения является  $\alpha = 0.46$ . Это означает, что оптимальный портфель состоит на 46 % из второго углового портфеля и на 54 % из третьего углового портфеля. В терминах объема инвестиций в акции  $A$ ,  $B$  и  $C$  данное утверждение принимает следующий вид:

$$
0,46V_2 + 0,54V_3 = 0,46 \cdot (0; 0,22; 0,78) + 0,54 \cdot (0,84; 0; 0,16) =
$$
  
= (0,45; 0,10; 0,45).

Таким образом, инвестор должен вложить 45 % своих фондов в акции А, 10 % — в акции В и 45 % — в акции С.  $\blacktriangle$ 

Модель Тобина. В модели Тобина инвестору разрешается инвестировать не только в рискованные, но и в безрисковые активы.

Под безрисковым активом  $r_6$  понимается актив, по которому доход является строго определенным. По определению стандартное отклонение по безрисковому активу равно нулю. Следовательно, ковариация между доходностями безрискового актива и любого рискового актива равно нулю.

Любой портфель, состоящий из инвестиций в рискованные и безрисковый активы, имеет ожидаемый доход и стандартное отклонение, которые могут быть подсчитаны.

Ожидаемая доходность такого портфеля

$$
m_{\rm p} = \sum_i x_i \overline{r_i} + x_5 r_5,
$$

и поскольку  $x_i$ ,  $x_6$  - доли, то в сумме они должны составлять единицу:

$$
\sum_i x_i + x_6 = 1.
$$

Стандартное отклонение (риск) портфеля определяется выражением

$$
\sigma_{\rm p} = \sqrt{\sum_{i,j} x_i x_j \sigma_{ij}}.
$$

В соответствии с задачей оптимизации можно определить портфель Тобина максимальной эффективности и минимального риска, как это было сделано в модели Марковица.

Инвестирование в безрисковый актив называют также безрисковым кредитованием, поскольку подобное инвестирование состоит в покупке безрисковых активов и поэтому означает предоставление займа государству. Кроме того, инвестору разрешается одалживать деньги под процент, равной доходности безрискового актива (безрисковое заимствование). Это означает, что теперь инвестор не ограничен своим начальным капиталом при принятии решения о том, сколько денег инвестировать в рискованные активы.

При безрисковом кредитовании доля, инвестированная в безрисковый актив (обозначенная через  $x_6$ ), является положительным числом от нуля до единицы, при безрисковом заимствовании эти ограничения с  $x_6$  снимаются.

Пример 2.40. Добавим к трем рисковым активам  $A, B, C$  примера 2.39 безрисковый актив с годовой ставкой  $r_6 = 4$ %. Определим эффективное множество Тобина как при безрисковом кредитовании, так и при безрисковом заимствовании и кредитовании.

Оптимальные структуры портфелей при заданных доходностях и наличии безрисковой ценной бумаги можно получить в *Excel* с помощью процедуры *Поиск решения* портфеля Тобина минимального риска.

Исходные данные и расчетные показатели, сформированные на рабочем листе Excel, а также заполненное диалоговое окно Параметры поиска решения показаны на рис. 2.51.

ввод формул в соответствующие ячейки  $\nabla$  Поясним (табл. 2.36).

В окне Параметры поиска решения (см. рис. 2.51) можно ввести дополнительное ограничение, установив флажок Сделать переменные без ограничений неотрицательными, если возможно только безрисковое кредитование. Если допускается и безрисковое заимствование, то флажок не устанавливается.

Задавая последовательно значения  $m_{\text{tot}}$  (увеличивая доходность), вычисляем отвечающие ему значения минимального риска  $\sigma_{p}$ .

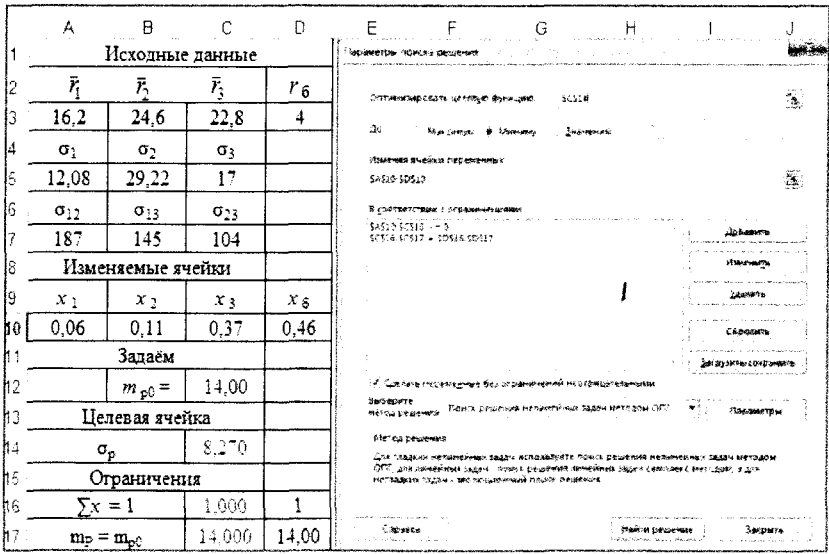

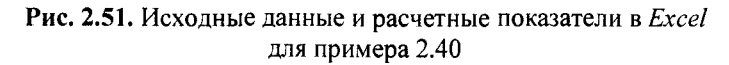

# Таблица 2.36

### Использование формул Excel для решения примера 2.40

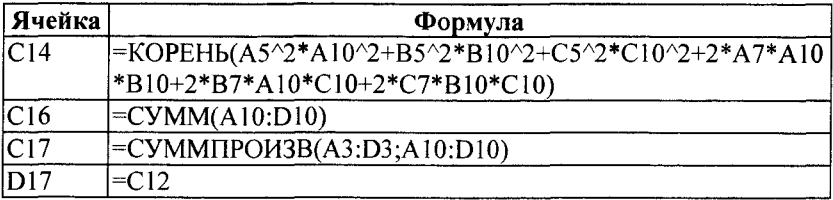

Результаты расчета приведены в табл. 2.37.

а) Учет возможности безрискового кредитования. Множество достижимости существенно изменяется в результате рассмотрения безрискового кредитования. На рис. 2.52 показано множество достижимости для рассматриваемого примера.

Две границы множества достижимости являются прямыми линиями, выходящими из точки Н, соответствующей безрисковому активу.

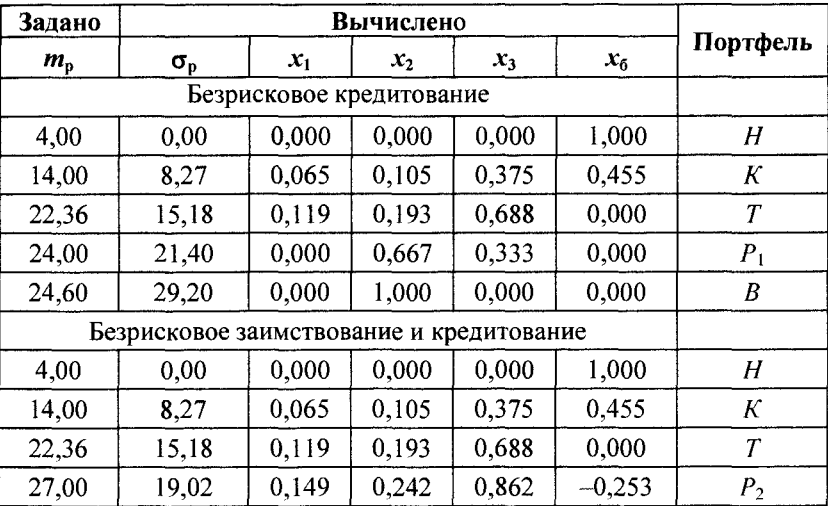

#### Результаты вычисления минимального риска при заданных значениях доходности для примера 2.40

Ожидаемая

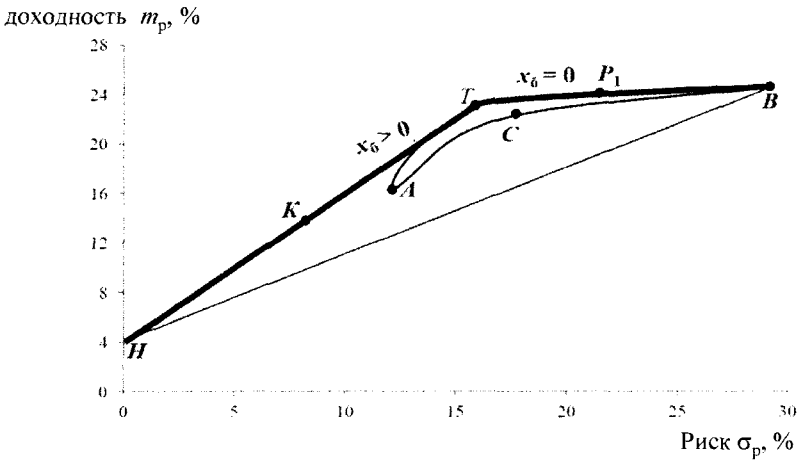

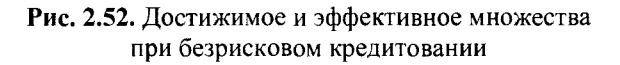

Нижняя прямая линия соединяет две точки, соответствующие безрисковому  $H$  и рисковому  $B$  активам. Поэтому она представляет портфели, являющиеся комбинациями активов  $B$  и безрискового актива *Н.*

Верхняя прямая линия, выходящая из точки, соответствующей безрисковому активу, представляет комбинации безрискового актива и определенного рискованного портфеля из эффективного множества модели Марковица. Эта линия является касательной к данному эффективному множеству. Точка касания  $T$  представляет рисковый (касательный) портфель, состоящий из активов *А, В* и *С.* Состав этого портфеля определяется вектором весов  $x_T = (0,119;$ 0,193; 0,688), а ожидаемая доходность  $(m<sub>n</sub>)$  и стандартное отклонение  $(\sigma_{\rm n})$  соответственно составляют 22,36 и 15,18 % (см. табл. 2.38).

Из всех линий, которые могут быть проведены из точки, соответствующей безрисковому активу, и соединяют эту точку с рисковым активом или рисковым портфелем, ни одна не имеет больший наклон, чем линия, идущая в точку *Т.* Это важно потому, что часть эффективного множества модели Марковица отсекается этой линией. Теперь эффективное множество состоит из прямого *НТ* и искривленного отрезка *ТВ.* Прямой отрезок идет от безрискового актива в точку  $T$  и поэтому представляет портфели, составленные из различных комбинаций безрискового актива и портфеля *Т.* Искривленный отрезок расположен выше и правее точки  $\overline{T}$  и представляет портфели из эффективного множества модели Марковица.

Инвестор может выбрать позицию в любой точке на прямой *Н Т* в зависимости от своего отношения к риску. Пусть на этом отрезке выбрана точка *К* с ожидаемой доходностью  $m<sub>K</sub>$  = 14 %. Из табл. 2.37 следует, что инвестор должен вложить 54,5 % начального капитала в долях 6,5; 10,5 и 37,5 *%* в акции *А, В, С* соответственно и 45,5 % начального капитала использовать для покупки безрискового актива.

Инвестор может выбрать позицию в любой точке искривленного отрезка *ТВ,* являющего частью эффективного множества Марковица. В этом случае весь наличный капитал пойдет на инвестирование рискованных активов и *xq =* 0. Пусть на этом отрезке выбрана точка  $P_1$  с ожидаемой доходностью  $m_{p1} = 24$  %. Из табл. 2.37 следует, что весь начальный капитал инвестируется в долях 66,7 и 33,3 % в акции В и С соответственно.

*б )* **Одновременный учет безрискового заимствования и кредитования.** Рис. 2.53 показывает, как изменяется допустимое

множество, если введена возможность как предоставления, так и получения займа по одной и той же безрисковой процентной ставке. Множество достижимости представлено областью, расположенной между двумя лучами, выходящими из точки, соответствующей безрисковой ставке, и проходящими через точки, соответствующие активу  $B$  и портфелю  $T$ .

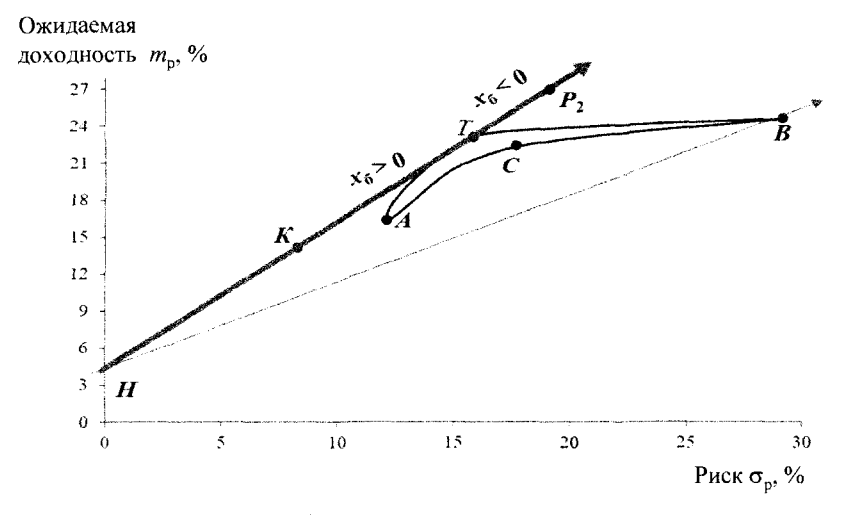

Рис. 2.53. Достижимое и эффективное множества в случае безрискового заимствования и кредитования

Эти два луча уходят в бесконечность при условии, что нет ограничений на величину получаемого займа. Луч, идущий через портфель Т, является особенно важным, поскольку он представляет эффективное множество. Это означает, что на нем располагаются портфели, предлагающие наилучшие возможности для инвестора.

Кроме портфеля Т, ни один из портфелей, которые находились в эффективном множестве модели Марковица, не является эффективным после введения возможности предоставления и получения безрисковых займов. Любой портфель (кроме Т), принадлежащий эффективному множеству модели Марковица, уступает портфелям, лежащим на верхнем луче и имеющим больший ожидаемый доход притом же самом значении риска.

Выпишем из табл. 2.37 некоторые результаты компьютерного расчета (табл. 2.38).

Таблица 2.38

#### Некоторые результаты расчета для безрисковых кредитов и безрисковых займов и кредитования для примера 2.40

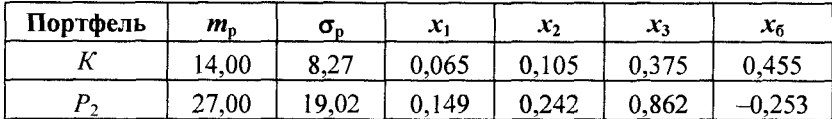

Для портфеля  $P_2$  одна доля (-0.253) получилась отрицательной. Ее можно трактовать как получение займа в размере 25,3 % начального капитала под 4 % годовых, которые через год необходимо отдать с процентами заемщику из инвестирования занятых денег и начального капитала в портфель  $T$ .

В терминах инвестиций в акции А, В и С получим

 $1,253 \cdot x_T = 1,253 \cdot (0,119; 0,193; 0,688) = (0,149; 0,242; 0,862).$ 

Таким образом, инвестор должен инвестировать деньги в долях 14,9, 24,2 и 86,2 % его начального капитала в акции А, В и  $C$  соответственно.

Определим структуру рисковой части портфеля, решение которой приведено в табл. 2.39.

Таблица 2.39

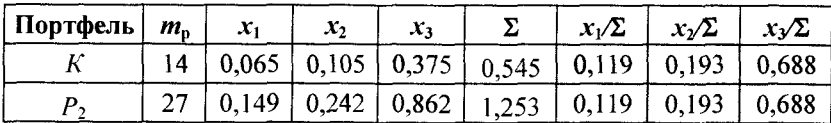

Структура рисковой части портфеля для примера 2.40

Из этой таблицы видно, что структура рисковой части портфеля при наличии безрисковой ценной бумаги постоянна (в таблице выделено), т. е. не зависит от требуемой эффективности портфеля и представляет  $x_T = (0, 119; 0, 193; 0, 688)$ . Именно объединением этого портфеля рисковых активов  $x_T$  (касательный портфель) с безрисковым активом достигается формирование оптимального портфеля.

# Глава 3. ЭЛЕМЕНТЫ ТЕОРИИ ИГР

# 3.1. Основные понятия теории игр. Платежная матрица

Конфликтными называются ситуации, в которых участвуют стороны, преследующие различные цели.

Теория игр есть математическая теория конфликтных ситуаций. Стороны, участвующие в конфликте, называются игроками. Каждый игрок имеет некоторое множество выборов, называемых стратегиями.

Игра называется конечной, если у каждого игрока имеется конечное число стратегий, и бесконечной в противном случае.

Исход (результат) игры определяется функцией выигрыша, задаваемой аналитически или таблично (платежной матрицей).

Игра с двумя игроками, в которой выигрыш одного из них равен проигрышу другого, называется игрой двух лиц с нулевой суммой или антагонистической. В такой игре достаточно определить результат в виде выигрыша одного из игроков.

Предполагается, что функция выигрыша и множество стратегий, доступных каждому из игроков, общеизвестны.

Оптимальной стратегией игрока называется такая стратегия, которая при многократном повторении игры обеспечивает одному игроку максимально возможный средний выигрыш, а другому - минимальный средний проигрыш.

Задачей теории игр является определение оптимальной стратегии для каждого игрока. При этом предполагается, что лицу, принимающему решение, противостоит разумный противник.

Платежная матрица. Рассмотрим конечную парную игру с нулевой суммой, где у игрока  $A$  имеется *m* стратегий  $A_1$ ,  $A_2, ..., A_m$ , а у игрока  $B - n$  стратегий  $B_1, B_2, ..., B_n$ .

В результате выбора игроками любой пары стратегий  $(A_i)$ ;  $B_i$ ) однозначно определяется исход игры, т. е. выигрыш  $a_{ii}$  игрока А (положительный или отрицательный) и проигрыш  $(-a_{ii})$ игрока  $B$ .

Набор выигрышей  $a_{ii}$  для разных значений *i*, *j* располагают в виде матрицы, строки которой отвечают стратегиям игрока  $A$ , а столбцы - стратегиям игрока В. Такая матрица называется платежной матрицей или матрицей игры размера тхп. Общий вид матрицы представлен в табл. 3.1.

Таблица 3.1

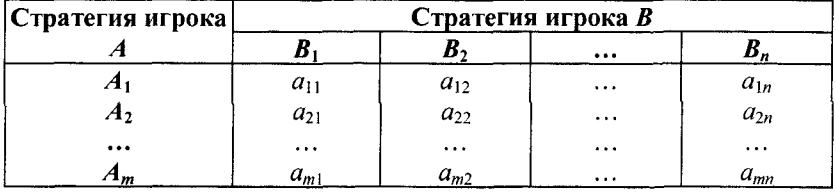

#### Общий вид платежной матрицы

Задать игру - это задать т стратегий игрока А, п стратегий игрока В и платежную матрицу.

Пример 3.1. Пусть каждый из двух игроков А, В может записать независимо от другого цифры 1, 2, 3. Если разность между цифрами положительна, то первый игрок выигрывает количество очков, равное разности между цифрами, и наоборот, если разность отрицательна, то выигрывает второй игрок. Если разность равна нулю, то игра заканчивается в ничью.

В этой игре каждый из игроков имеет три стратегии, которые составляют матрицу игры  $3 \times 3$ , представляющую выигрыш игрока А.

▼ Составим платежную матрицу (табл. 3.2).

В такой матричной игре целью игрока А является максимизация своего выигрыша, целью игрока  $B$  — минимизация своего проигрыша.

Таблица 3.2

Платежная матрица для примера 3.1

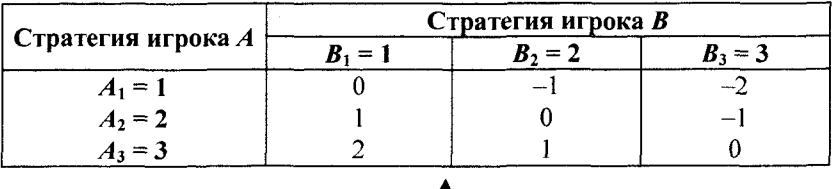

# 3.2. Решение матричной игры в чистых стратегиях

Для решения игры двух лиц с нулевой суммой предлагается критерий минимакса-максимина. Этот критерий основывается на выборе наилучшей из наихудших возможностей и является наиболее осторожным.

Рассмотрим игру с матрицей, представленной в табл. 3.3.

Таблица 3.3

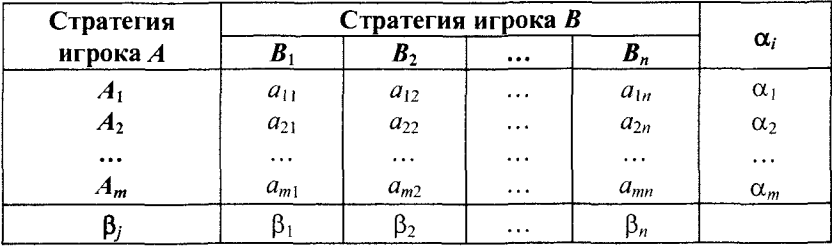

Платежная матрица

Каждый игрок стремится себе обеспечить максимальный выигрыш при любых действиях противника. Найдем оптимальные стратегии для каждого из игроков.

Игрок А считает, что какую бы стратегию он ни выбрал, игрок В выберет стратегию, минимизирующую его выигрыш, т. е.

$$
\min_j a_{ij} = \alpha_i \text{ (no ctpokam)}.
$$

За оптимальную игрок  $A$  возьмет стратегию, для которой  $\alpha_i$ максимален, т. е.

$$
\alpha = \max_i \alpha_i = \max_i \min_i a_i.
$$

Выбранная игроком А стратегия называется максиминной, а соответствующее ей значение выигрыша  $\alpha$  - нижней ценой игры. Это гарантированный выигрыш игрока А при любой стратегии игрока В.

 $\overrightarrow{B}$  итоге, если игрок  $\overrightarrow{A}$  придерживается своей максиминной стратегии, его выигрыш будет не меньше нижней цены игры, т. е.  $a_{ii} \geq \alpha$ .

Игрок В считает, что какую бы стратегию он ни выбрал, игрок А выберет стратегию, максимизирующую его выигрыш, т. е.

$$
\max_i a_{ij} = \beta_j \text{ (no cron5uam)}.
$$

За оптимальную игрок В возьмет стратегию, для которой  $\beta_i$ минимально, т. е.

$$
\beta = \min_j \beta_j = \min_j \max_i a_{ij}.
$$

Выбранная игроком В стратегия называется минимаксной, а соответствующее ей значение проигрыша  $\beta$  — верхней ценой игры. Это гарантированный проигрыш игрока В при любых стратегий игрока А.

В итоге, если игрок В придерживается своей минимаксной стратегии, его проигрыш в любом случае будет не больше верхней цены игры, т. е.  $a_{ii} \leq \beta$ .

Из условий, определяющих критерий минимакса-максимина, следует

$$
\alpha \le a_{ii} \le \beta.
$$

Игра, для которой  $\alpha = \beta$ , называется *игрой с седловой точкой*.

*Решением игры* называется пара  $(A^*$ ;  $B^*)$  оптимальных стратегий, соответствующих седловой точке. Элемент  $a_{ii} = v$ , соответствующий решению игры, называется ценой игры, причем  $v = \alpha = \beta$ .

Решение игры обладает свойством устойчивости: если один из игроков придерживается своей оптимальной стратегии, то для другого невыгодно отклоняться от своей оптимальной стратегии.

Если игра имеет седловую точку ( $\alpha = \beta$ ), то говорят, что она решается в чистых стратегиях.

Пример 3.2. Найдем решение игры, заданной платежной матрицей, представленной в табл. 3.4.

Таблина 3.4

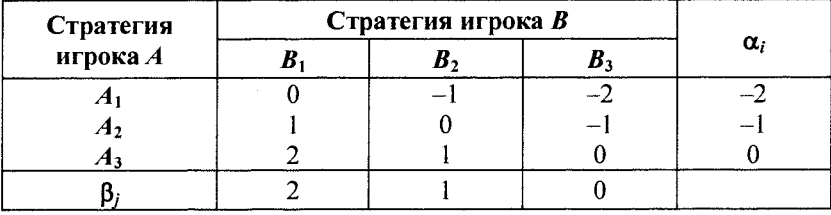

#### Платежная матрица для примера 3.2

▼ Нижняя и верхняя цена игры  $\alpha = \max \alpha_i = 0$  и  $\beta = \min \beta_i = 0$ .

Поскольку  $\alpha = \beta$ , то игра имеет седловую точку.

Решение игры —  $(A_3, B_3)$ , цена игры  $v = 0$ . ▲

Упражнение 3.1. Найти решение игры, заданной платежной матрицей, представленной в табл. 3.5.

Таблица 3.5

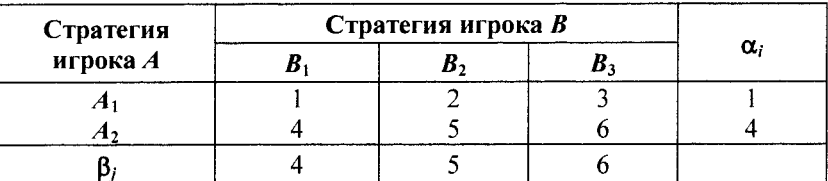

#### Платежная матрица для упражнения 3.1

*Ответ.* Решение игры  $(A_2, B_1)$ , цена игры  $v = 4$ .

Упражнение 3.2. Найти решение игры, заданной платежной матрицей, представленной в табл. 3.6.

Таблица 3.6

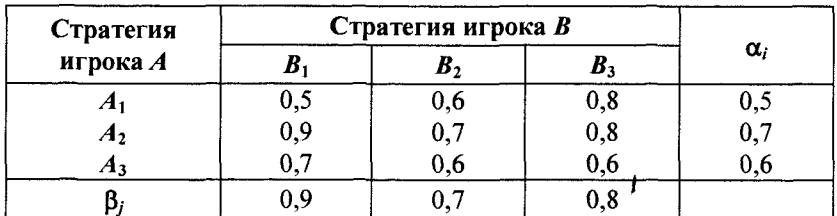

#### Платежная матрица для упражнения 3.2

*Ответ.* Решение игры  $(A_2, B_2)$ , цена игры  $v = 0.7$ .

Упражнение 3.3. Найти решение игры, заданной платежной матрицей, представленной в табл. 3.7.

Таблица 3.7

Платежная матрица для упражнения 3.3

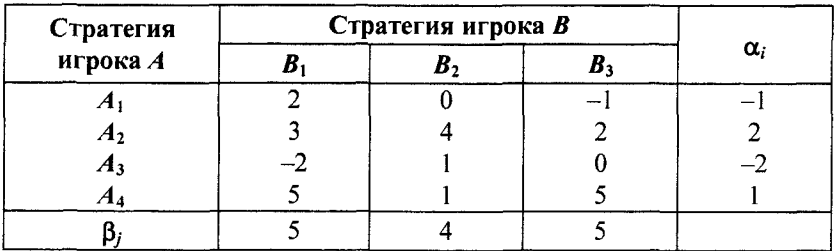

Ответ. Игра не имеет седловой точки.

# 3.3. Решение матричной игры в смешанных стратегиях

Пример 3.3. Пусть игра задана платежной матрицей, представленной в табл. 3.8.

Найдем решение игры.

▼ Нижняя и верхняя цена игры  $\alpha$  = max  $\alpha_i$  = 4 и  $\beta$  = min  $\beta_i$  = 7.

Поскольку  $\alpha \neq \beta$ , то игра не имеет седловой точки.

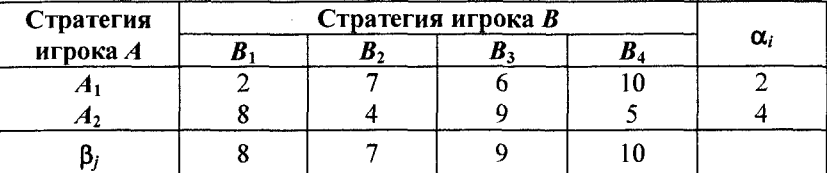

### Платежная матрица для примера 3.3

Если игра не имеет седловой точки ( $\alpha$  < β), то применение чистых стратегий не дает оптимального решения игры. Поиск решения таких игр приводит к применению смешанных стратегий.

Смешанными называются стратегии, состоящие в случайном чередовании чистых стратегий.

Пусть  $x = (x_1, x_2, ..., x_m)$ ,  $y = (y_1, y_2, ..., y_n)$  наборы вероятностей, с которыми игроки  $A$ ,  $B$  выбирают свои чистые стратегии, причем

$$
\sum_i x_i = \sum_j y_j = 1,
$$

где  $x_i, y_j \ge 0$  для всех *i, j*.

Платежную матрицу при смешанных стратегиях представим в виле табл. 3.9.

Таблина 3.9

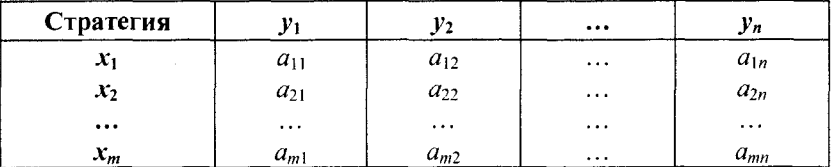

#### Платежная матрица при смешанных стратегиях

Основная теорема теории игр утверждает, что каждая матричная игра с нулевой суммой имеет по крайней мере одно решение, возможно, в области смешанных стратегий.

Применение оптимальной стратегии позволяет получить выигрыш, равной цене игры v, причем  $\alpha \le v \le \beta$ , где  $\alpha$ ,  $\beta$  — нижняя и верхняя цена игры.

Оптимальная смешанная стратегия игрока А обеспечивает ему средний выигрыш (математическое ожидание), равный цене игры  $v$ , если игрок  $B$  применяет свою оптимальную стратегию, или больше цены игры v, если игрок В применяет неоптимальную стратегию.

Это приводит к системе неравенств

$$
\begin{cases}\na_{11}x_1 + a_{21}x_2 + \dots + a_{m1}x_m \ge \mathbf{v}, & (B_1) \\
a_{12}x_1 + a_{22}x_2 + \dots + a_{m2}x_m \ge \mathbf{v}, & (B_2) \\
-\dots - \dots - \dots - \dots - \dots\n\end{cases}
$$
\n(3.1)  
\n
$$
a_{1n}x_1 + a_{2n}x_2 + \dots + a_{mn}x_m \ge \mathbf{v}, \quad (B_n)
$$
\n
$$
x_1 + x_2 + \dots + x_m = 1.
$$

ŧ

Левая часть каждого неравенства представляет собой математическое ожидание выигрыша игрока А при использовании игроком В против него той или иной стратегии.

Оптимальная смешанная стратегия игрока В обеспечивает ему средний проигрыш (математическое ожидание), равный цене игры v, если игрок А применяет свою оптимальную стратегию, или меньше цены игры v, если игрок А применяет неоптимальную стратегию.

Это приводит к системе неравенств

$$
\begin{cases}\na_{11}y_1 + a_{12}y_2 + \dots + a_{1n}y_n \le v, & (A_1) \\
a_{21}y_1 + a_{22}y_2 + \dots + a_{2n}x_n \le v, & (A_2) \\
-\dots - \dots - \dots - \dots - \dots\n\end{cases}
$$
\n(3.2)  
\n
$$
\begin{cases}\na_{m1}y_1 + a_{m2}y_2 + \dots + a_{mn}y_n \le v, & (A_m) \\
y_1 + y_2 + \dots + y_n = 1.\n\end{cases}
$$

Левая часть каждого неравенства представляет собой математическое ожидание проигрыша игрока В при использовании игроком А против него той или иной стратегии.

Известны несколько метолов нахождения оптимальных стратегий в играх двух лиц с нулевой суммой. Задача нахождения оптимального решения усложняется с ростом числа стратегий.

### Решение игр  $(m \times n)$  с помощью ЛП

Каждая конечная игра двух лиц с нулевой суммой может быть представлена как задача ЛП и, наоборот, каждая задача ЛП может быть представлена как игра. Способ нахождения решения игры методом ЛП особенно эффективен для игр большой размерности.

Оптимальная смешанная стратегия игрока А определяется **VCЛOВИЯМИ** 

#### $v \rightarrow$  max

при ограничениях (3.1).

Полученная задача ЛП может быть упрощена делением всех  $(n + 1)$  ограничений на v. Эта операция возможна при  $v > 0$ . В противном случае, если v < 0, необходимо поменять знаки неравенств.

Таким образом, полагая  $v > 0$ , можем записать ограничения задачи в виде

$$
\begin{cases}\na_{11}(x_1 \mid v) + a_{21}(x_2 \mid v) + \dots + a_{m1}(x_m \mid v) \ge 1, \\
a_{12}(x_1 \mid v) + a_{22}(x_2 \mid v) + \dots + a_{m2}(x_m \mid v) \ge 1, \\
-\dots - \dots - \dots - \dots - \\
a_{1n}(x_1 \mid v) + a_{2n}(x_2 \mid v) + \dots + a_{mn}(x_m \mid v) \ge 1; \\
(x_1 \mid v) + (x_2 \mid v) + \dots + (x_m \mid v) = 1 \mid v.\n\end{cases}
$$

Полагая  $t_i = (x_i/v), i = 1, m$ , и в силу того, что

$$
\max v = \min(1/v) = \min(t_1 + t_2 + ... + t_m),
$$

запишем задачу в виде

$$
F(t) = t_1 + t_2 + \dots + t_m \rightarrow \min
$$

при ограничениях

$$
\begin{cases}\na_{11}t_1 + a_{21}t_2 + \dots + a_{m1}t_m \ge 1, \\
a_{12}t_1 + a_{22}t_2 + \dots + a_{m2}t_m \ge 1, \\
-\dots - \dots - \dots - \dots - \dots \\
a_{1n}t_1 + a_{2n}t_2 + \dots + a_{mn}t_m \ge 1; \\
t_1, t_2, \dots, t_m \ge 0.\n\end{cases}
$$

Оптимальное решение игрока А будет

$$
x^* = (x_1^*, x_2^*, ..., x_m^*)
$$
,  $\text{rge } x_i^* = t_i v^*$ ,  $v^* = 1/F_{\min}$ .

Оптимальная смешанная стратегия игрока В определяется условиями

 $v \rightarrow min$ 

при ограничениях (3.2).

Эта задача также может быть записана как задача ЛП

 $G(s) = s_1 + s_2 + ... + s_n \to \max$ 

при ограничениях

$$
\begin{cases}\na_{11}s_1 + a_{12}s_2 + \dots + a_{1n}s_n \le 1, \\
a_{21}s_1 + a_{22}s_2 + \dots + a_{2n}s_n \le 1, \\
-\dots - \dots - \dots - \dots - \dots - \dots - \\
a_{m1}s_1 + a_{m2}s_2 + \dots + a_{mn}s_n \le 1; \\
s_1, s_2, \dots s_n \ge 0,\n\end{cases}
$$

где  $s_i = (y_i/v), j = \overline{1, n}$ , поскольку min v = max(1/v) = max(s<sub>1</sub> +  $+ s_2 + ... + s_n$ ).

Задача игрока В является двойственной к задаче игрока  $A$ , тем самым оптимальное решение одной из задач дает оптимальное решение другой задачи.

Пример 3.4. Торговая фирма разработала несколько вариантов плана продаж товаров на предстоящей ярмарке с учетом меняющейся конъюнктуры рынка и спроса покупателей. Получающиеся от их возможных сочетаний показатели дохода представлены в табл. 3.10.

Таблица 3.10

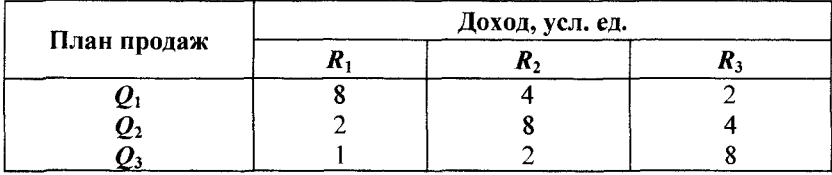

Платежная матрица для примера 3.4

Определим оптимальный план продаж.

▼Обозначим через  $x_1, x_2, x_3$  — вероятности применения торговых стратегий  $Q_1$ ,  $Q_2$ ,  $Q_3$ , а вероятности использования стратегий конъюнктуры рынка и спроса покупателей  $R_1, R_2, R_3$  — через  $y_1, y_2, y_3.$ 

Для первого игрока (торговая фирма) математическая модель задачи имеет вид

$$
F(t) = t_1 + t_2 + t_3 \rightarrow \min
$$

при ограничениях

 $\frac{1}{2}$ 

$$
\begin{cases} 8t_1 + 2t_2 + t_3 \ge 1, \\ 4t_1 + 8t_2 + 2t_3 \ge 1, \\ 2t_1 + 4t_2 + 8t_3 \ge 1; \\ t_1, t_2, t_3 \ge 0. \end{cases}
$$

Решаем задачу в *Excel (Поиск решения)* (рис. 3.1). Оптимальное решение:

$$
t = (0,1020; 0,0561; 0,0714), F_{\min} = 0,2296,
$$

тогда цена игры

$$
v^* = 1 / F_{\min} = 1 / 0,2296 = 4,355,
$$

#### а оптимальное решение

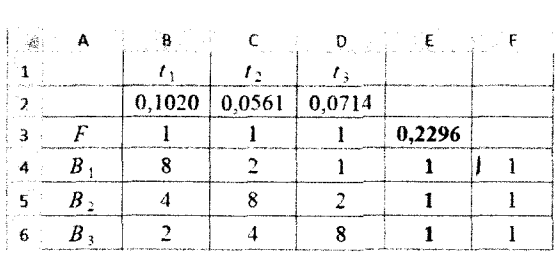

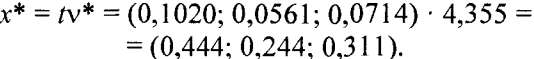

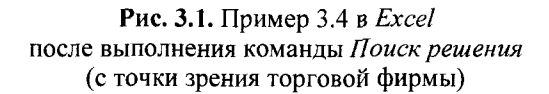

Таким образом, торговая фирма на ярмарке должна придерживаться стратегии  $x^* = (0.444, 0.244, 0.311)$ , при этом она получит доход  $v^* = 4.355$ .

Для второго игрока (конъюнктура рынка и спрос покупателей) математическая модель задачи имеет вид

 $G(s) = s_1 + s_2 + s_3 \rightarrow \max$ 

при ограничениях

$$
\begin{cases} 8s_1 + 4s_2 + 2s_3 \le 1, \\ 2s_1 + 8s_2 + 4s_3 \le 1, \\ s_1 + 2s_2 + 8s_3 \le 1; \\ s_1, s_2, s_3 \ge 0. \end{cases}
$$

Решаем задачу в *Excel* (Поиск решения) (рис. 3.2). Оптимальное решение

$$
s = (0.0714; 0.0561; 0.1020), Gmax = 0.2296,
$$

тогда цена игры

$$
v^* = 1 / G_{\text{max}} = 1 / 0,2296 = 4,355,
$$

а оптимальное решение

$$
y^* = sv^* = (0,0714; 0,0561; 0,1020) \cdot 4,355 =
$$
  
= (0,314; 0,244; 0,444),

при этом  $v^* = 4,355$  — расходы покупателей.

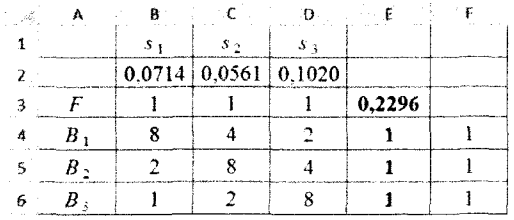

#### Рис. 3.2. Пример 3.4 в *Excel* после выполнения команды Поиск решения (с точки зрения покупателей)

Пример 3.5. Предприятием разработан ряд хозяйственных стратегий по продаже товаров  $A_1$ ,  $A_2$ ,  $A_3$  (стратегии предприятия) с учетом трех вариантов поведения покупателей  $B_1$ ,  $B_2$ ,  $B_3$  (стратегии покупателей). Платежная матрица представляет собой оценки прибыли (табл. 3.11).

Таблица 3.11

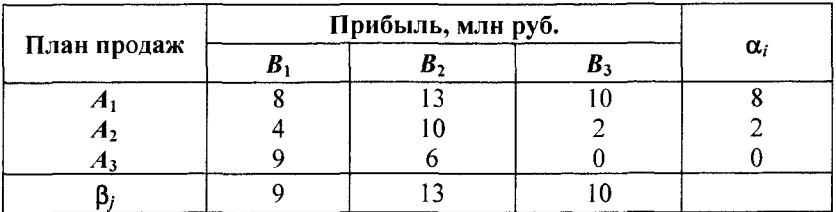

Платежная матрица для примера 3.5

Определим: а) существует ли решение в чистых стратегиях; b) если нет, то найдем оптимальную смешанную стратегию игрока  $A$  (предприятие) и игрока  $B$  (покупатели).

 $\blacktriangledown a$ ) Нижняя и верхняя цена игры  $\alpha = \max \alpha_i = 8$ И  $\beta = \min \beta_j = 5$ .

Поскольку  $\alpha \neq \beta$ , то игра не имеет седловой точки, следовательно, решения игры в чистых стратегиях не существует.

b) Для игрока А (предприятие) математическая модель задачи имеет вид

$$
F(t) = t_1 + t_2 + t_3 \rightarrow \min
$$

при ограничениях

$$
\begin{cases} 8t_1 + 4t_2 + 9t_3 \ge 1, \\ 13t_1 + 10t_2 + 6t_3 \ge 1, \\ 10t_1 + 2t_2 \ge 1; \\ t_1, t_2, t_3 \ge 0. \end{cases}
$$

Решая задачу в Excel (Поиск решения), получим оптимальное решение

$$
t = (0,1000; 0; 0,0222), F_{min} = 0,1222,
$$

тогда цена игры

$$
v^* = 1 / F_{\min} = 1 / 0,1222 = 8,183,
$$

а оптимальное решение

$$
x^* = t v^* = (0, 1000; 0; 0, 0222) \cdot 8,183 = (0, 818; 0; 0, 182),
$$

при этом  $v^* = 8,183 - \text{doxog nepедприятия.}$ 

Для игрока В (покупатели) математическая модель задачи имеет вид

$$
G(s) = s_1 + s_2 + s_3 \rightarrow \max
$$

при ограничениях

$$
\begin{cases}\n8s_1 + 13s_2 + 10s_3 \le 1, \\
4s_1 + 10s_2 + 2s_3 \le 1, \\
9s_1 + 6s_2 \le 1; \\
s_1, s_2, s_3 \ge 0.\n\end{cases}
$$

Решая задачу в Excel (Поиск решения), получим оптимальное решение

$$
s = (0, 11111; 0; 0, 01111), Gmax = 0, 1222,
$$

тогда цена игры

$$
v^* = 1 / G_{\text{max}} = 1 / 0,1222 = 8,183,
$$

а оптимальное решение

 $v^* = sv^* = (0.11111; 0; 0.01111) \cdot 8,183 = (0.909; 0; 0.091),$ 

при этом  $v^* = 8.183$  — расходы покупателей.

# Аналитическое решение игры (2  $\times$  2)

Пусть игра задана платежной матрицей  $\begin{pmatrix} a_{11} & a_{12} \\ a_{21} & a_{22} \end{pmatrix}$ .

Если такая игра имеет седловую точку, то оптимальное решение - это пара чистых стратегий, соответствующих этой точке. Для игры, в которой отсутствует седловая точка, в соответствии с основной теоремой теории игр, оптимальное решение существует и определяется парой смешанных стратегий  $(x_1, x_2)$  и  $(y_1^*; y_2^*)$ .

Платежную матрицу при смешанных стратегий представим в виде табл. 3.12, где  $(x_1; x_2), (y_1; y_2)$  — наборы вероятностей, с которыми игроки А, В выбирают свои чистые стратегии.

Таблица 3.12

#### Платежная матрица при смешанных стратегиях для игры  $(2 \times 2)$

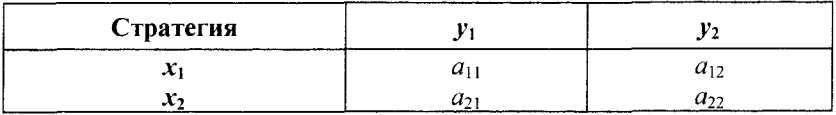

Средний выигрыш первого игрока, если он использует оптимальную смешанную стратегию  $(x_1^*; x_2^*)$  при любых чистых
стратегиях второго игрока, равен цене игры v. Это приводит к системе уравнений

 $\begin{cases} a_{11}x_1 + a_{21}x_2 = v, & \text{(при стрarerии } B_1 \text{ игpoka } B) \\ a_{12}x_1 + a_{22}x_2 = v, & \text{(при стрarerии } B_2 \text{ игpoka } B) \\ x_1 + x_2 = 1. \end{cases}$ 

Решая эту систему, получим оптимальное решение

$$
x_1^* = \frac{a_{22} - a_{21}}{a_{11} + a_{22} - a_{12} - a_{21}}; \ x_2^* = \frac{a_{11} - a_{12}}{a_{11} + a_{22} - a_{12} - a_{21}}
$$

и цену игры

$$
v = \frac{a_{22}a_{11} - a_{12}a_{21}}{a_{11} + a_{22} - a_{12} - a_{21}}.
$$

Средний проигрыш второго игрока, если он использует оптимальную смешанную стратегию  $(y_i^*, y_i^*)$  при любых чистых стратегиях первого игрока, равен цене игры v. Это приводит к системе уравнений:

$$
\begin{cases}\na_{11}y_1 + a_{12}y_2 = v, & \text{(при стратегии } A_1 \text{ игрока } A\text{)} \\
a_{21}y_1 + a_{22}y_2 = v, & \text{(при стрarrerии } A_2 \text{ игрока } A\text{)} \\
y_1 + y_2 = 1.\n\end{cases}
$$

Оптимальное решение для второго игрока будет

$$
y_1^* = \frac{a_{22} - a_{12}}{a_{11} + a_{22} - a_{12} - a_{21}}; \quad y_2^* = \frac{a_{11} - a_{21}}{a_{11} + a_{22} - a_{12} - a_{21}}
$$

Пример 3.6. Найдем решение игры, заданной платежной матрицей, представленной в табл. 3.13.

▼ Нижняя и верхняя цена игры  $\alpha = \max \alpha_i = 3$  и  $\beta = \min \beta_i = 4$ .

Поскольку  $\alpha \neq \beta$ , то игра не имеет седловой точки, следовательно, решения игры в чистых стратегиях не существует.

## Платежная матрица для примера 3.6

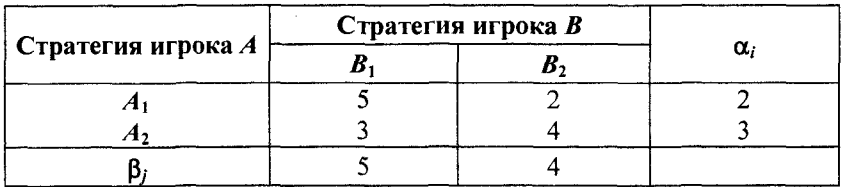

Платежную матрицу при смешанных стратегиях представим в виде табл. 3.14.

Таблица 3.14

Платежная матрица при смешанных стратегиях для игры  $(2 \times 2)$ для примера 3.6

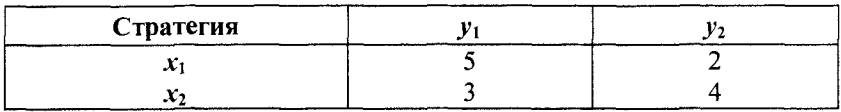

Для игрока А оптимальное решение при смешанных стратегиях определяется из системы уравнений

$$
\begin{cases} 5x_1 + 3x_2 = v, \\ 2x_1 + 4x_2 = v, \implies x_1^* = 1/4; \ x_2^* = 3/4; \ v = 7/2. \\ x_1 + x_2 = 1; \end{cases}
$$

Оптимальное решение игрока  $A - (1/4, 3/4), v = 7/2$ .

Для игрока В оптимальное решение в смешанных стратегиях определяется из системы уравнений

$$
\begin{cases}\n5y_1 + 2y_2 = v, \\
3y_1 + 4y_2 = v, \implies y_1^* = 1/2; \ y_2^* = 1/2; v = 7/2, \\
y_1 + y_2 = 1;\n\end{cases}
$$

Оптимальное решение игрока  $B - (1/2; 1/2), v = 7/2$ .

Таким образом, оптимальное решение

$$
x^* = (1/4; 3/4), y^* = (1/2; 1/2), v = 7/2.
$$

# Графическое решение игр вида  $(2 \times n)$  H  $(m \times 2)$

Этот метод применим только к играм, в которых хотя бы один игрок имеет только две стратегии. Рассмотрим игру вида  $(2 \times n)$ , в которой игрок A имеет две стратегии (табл. 3.15).

Таблииа 3.15

Платежная матрица при смешанных стратегиях для игры  $(2 \times n)$ 

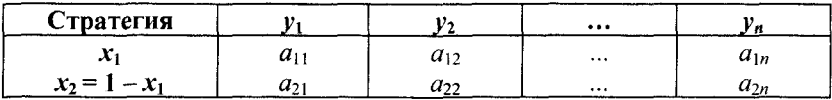

Игра предполагает, что игрок A смешивает стратегии  $A_1$  и  $A_2$ с соответствующими вероятностями  $x_1$  и  $(1-x_1)$ ,  $0 \le x_1 \le 1$ . Игрок В смешивает стратегии  $B_1, B_2, ..., B_n$  с вероятностями  $y_1, y_2, ..., y_n$  $\Gamma$   $\pi$   $\Gamma$   $\nu$   $\geq$  0,  $j$  = 1, 2, ...,  $n$ ,  $\nu$   $\nu$ <sub>1</sub> +  $\nu$ <sub>2</sub> + ... +  $\nu$ <sub>n</sub> = 1.

Ожидаемые выигрыши первого игрока, соответствующие чистым стратегиям второго игрока, представлены в табл. 3.16.

Таблица 3.16

## Ожидаемые выигрыши первого игрока, соответствующие чистым стратегиям второго игрока, для игры  $(2 \times n)$

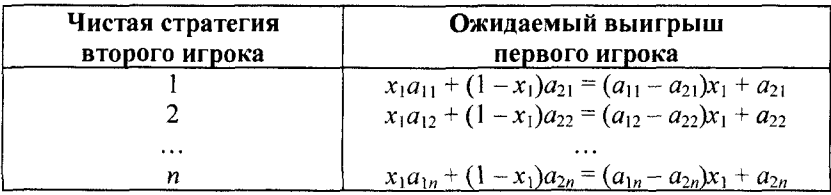

Следовательно, игрок  $A$  ищет величину  $x_1$ , которая максимизирует минимум ожидаемых выигрышей.

Пример 3.7. Найдем решение игры, заданной платежной матрицей, представленной в табл. 3.17.

*Таблица 3.17*

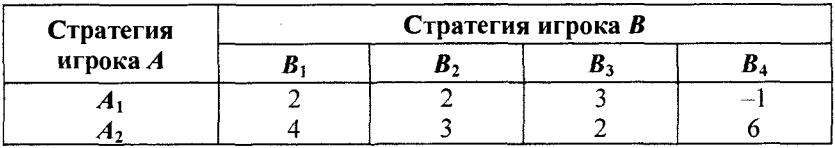

## Платежная матрица для примера 3.7

▼ Игра не имеет решения в чистых стратегиях, следовательно, стратегии должны быть смешанными.

*Оптимальное решение игрока А.* Ожидаемые выигрыши игрока *А,* соответствующие чистым стратегиям игрока *В,* приведены в табл. 3.18.

*Таблица 3.18*

## **Ожидаемые выигрыши игрока** *А ,* **соответствующие чистым стратегиям игрока** *В,* **для примера 3.7**

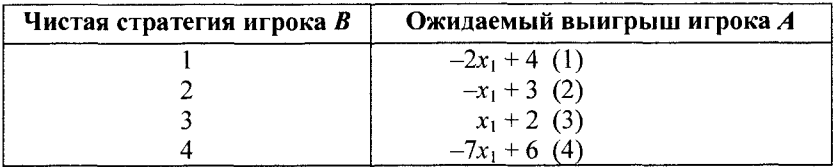

На рис. 3.3 изображены четыре прямые линии, соответствующие чистым стратегиям игрока *В.* Чтобы определить наилучший результат из наихудших, построена нижняя огибающая четырех указанных прямых (изображенная толстыми линиями), которая представляет минимальный (наихудший) выигрыш для игрока независимо от того, что делает игрок *В.*

Максимум нижней огибающей соответствует максиминному решению в точке  $x_i^* = 0.5$ . Эта точка определяется пересечением прямых 3 и 4. Следовательно, оптимальным решением для игрока  $A$  является ( $x_1^* = 0.5$ ;  $x_2^* = 0.5$ ). Соответствующая цена игры  $v = 2.5$ определяется подстановкой *X]* = 0,5 в уравнение либо прямой 3, либо прямой 4.

*Оптимальнее решение игрока В.* Оптимальная смешанная стратегия игрока В определяется двумя стратегиями, которые

формируют нижнюю огибающую графика игрока А. Это значит, что игрок *B* может смешивать стратегии  $B_3$  и  $B_4$ , в этом случае  $v_1 = v_2 = 0$  и  $v_4 = 1 - v_3$ . Следовательно, ожидаемые платежи игрока В, соответствующие чистым стратегиям игрока А, имеют такой вил (табл. 3.19).

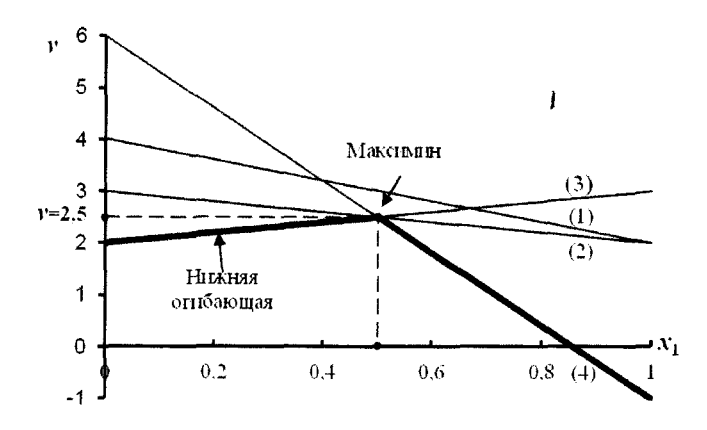

Рис. 3.3. Ожидаемые выигрыши игрока А, соответствующие чистым стратегиям игрока В, для примера 3.7

Таблица 3.19

## Ожидаемые платежи игрока В, соответствующие чистым стратегиям игрока А, для примера 3.7

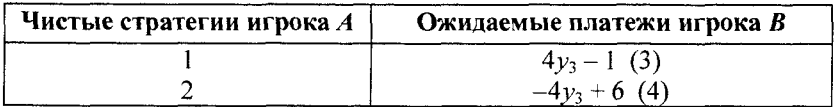

Наилучшее решение из наихудших для игрока В представляет собой точку минимума верхней огибающей двух заданных прямых (рис. 3.4).

Эта процедура эквивалентна решению уравнения  $4y_3 - 1 =$  $= -4y_3 + 6 \implies y_3 = 7/8$ , что определяет цену игры  $v = 4 \cdot (7/8) - 1 = 2.5$ .

Таким образом, решением игры для игрока А является смешивание стратегий  $A_1$  и  $A_2$  с равными вероятностями 0.5 и 0.5, а для игрока  $B$  — смешивание стратегий  $B_3$  и  $B_4$  с вероятностями

7/8 и 1/8. (В действительности игра имеет альтернативное решение для игрока В, так как максиминная точка на рис. 3.3 определяется более чем двумя прямыми.)

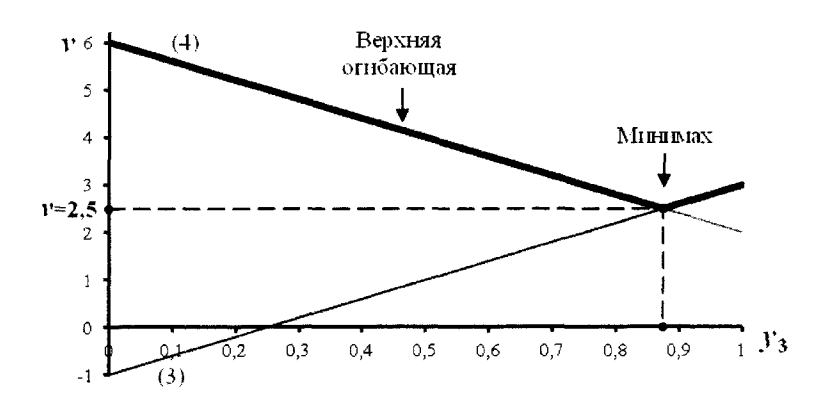

Рис. 3.4. Ожидаемые платежи игрока В, соответствующие чистым стратегиям игрока А, для примера 3.7

Для игры, в которой игрок A имеет *m* стратегий, а игрок  $B$  только две, решение находится аналогично. Главное отличие состоит в том, что здесь строятся графики функций, представляющих ожидаемые платежи второго игрока, соответствующие чистым стратегиям игрока А. В результате ведется поиск минимаксной точки верхней огибающей построенных прямых.

Упражнение 3.4. Найти решение игры, заданной платежной матрицей, представленной в табл. 3.20.

Таблица 3.20

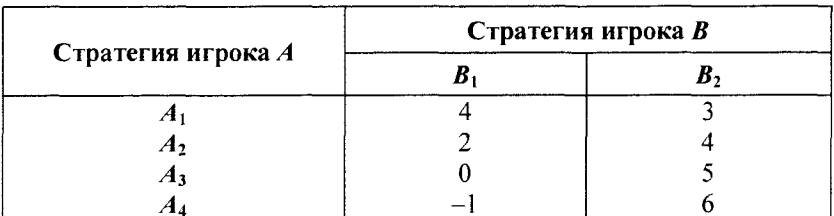

Платежная матрица для упражнения 3.4

Ответ. Оптимальное решение

$$
x^* = (0,875; 0; 0; 0,125), y^* = (0,375; 0,625), v = 3,375.
$$

# 3.4. Игра с природой

# Принятие решений в условиях полной неопределенности

В некоторых ситуациях лицу, принимающему решение, противостоит не разумный противник, а природа, которая действует случайно.

Пусть рассматривается игра с природой с четырьмя стратегиями игрока А и тремя состояниями природы П. Матрица выигрышей задана табл. 3.21.

Таблица 3.21

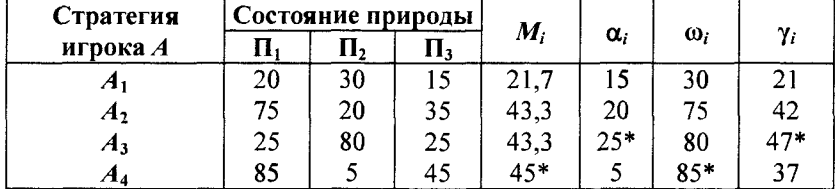

#### Матрица выигрышей

Если данных о вероятностях состояний среды (природы) не имеется, то лицо, принимающее решения (ЛПР), находится в условиях неопределенности.

Основной метод, позволяющий найти оптимальное решение в условиях неопределенности, состоит в формулировке некоторой гипотезы о поведении среды, позволяющей дать каждому альтернативному решению числовую оценку.

Рассмотрим некоторые критерии, используемые при выборе оптимальной стратегии игрока А в условиях неопределенности.

1. Критерий Бейеса — Лапласа. В качестве оптимальной выбирается та стратегия, которая дает максимум математического ожидания выигрыша, т. е.

$$
\max_i \bigg\{ \sum_j a_{ij} p_j \bigg\},\
$$

где  $p_i$  — вероятность реализации состояния  $\Pi_i$ .

Поскольку в нашем примере вероятности неизвестны, то предполагается равновероятность состояний природы (критерий Лапласа).

В столбце  $M_i$  таблицы указаны средние арифметические

$$
M_{i}=\frac{1}{n}\sum_{j=1}^{n}a_{ij}.
$$

Из величин  $M_i$  максимальное значение равно 45, следовательно, оптимальной является стратегия  $A_4$ .

2. Максиминный критерий Вальда (критерий пессимиста). В качестве оптимальной выбирается та стратегия, при которой минимальный выигрыш максимален, т. е.

$$
\max_i \min_j a_{ij}.
$$

Критерий является пессимистическим, поскольку считается, что природа будет действовать наихудшим образом для человека.

В столбце  $\alpha_i$  табл. 3.21 указаны  $\alpha_i = \min a_{ij}$ . Из величин  $\alpha_i$ максимальная величина есть 25, следовательно, оптимальной является стратегия  $A_3$ .

3. Критерий максимума (критерий оптимиста). В качестве оптимальной выбирается та стратегия, при которой максимальный выигрыш максимален, т. е.

$$
\max_i \max_i a_{ij}
$$

Критерий является оптимистическим, поскольку считается, что природа будет наиболее благоприятна для человека.

В столбце  $\omega_i$  табл. 3.21 указаны  $\omega_i = \max a_{ij}$ . Из величин  $\omega_i$ максимальная равная равна 85, следовательно, оптимальной является стратегия  $A_4$ .

187

4. Критерий Гурвица. В качестве оптимальной выбирается та стратегия, при которой максимальна линейная комбинация минимального и максимального выигрышей, т. е.

$$
\max_{i} \left\{ \lambda \min_{j} a_{ij} + (1 - \lambda) \max_{j} a_{ij} \right\}, \quad 0 \leq \lambda \leq 1,
$$

где  $\lambda$  — показатель пессимизма.

Если  $\lambda = 1$ , критерий Гурвица превращается в пессимистический критерий Вальда, а при  $\lambda = 0$  — в критерий крайнего оптимизма. Обычно показатель  $\lambda$  принимается в пределах от 0.5 до 0.7. Пусть  $\lambda = 0.6$ .

В столбце  $\gamma_i$  табл. 3.21 указаны  $\gamma_i = 0.6 \alpha_i + 0.4 \omega_i$ . Из величин  $\gamma_i$  максимальная равна 47, следовательно, оптимальной является стратегия Аз.

5. Критерий Сэвиджа (критерий сожалеющего пессимиста). В качестве оптимальной выбирается та стратегия, при которой минимален максимальный риск, т. е.

$$
\min_i \left\{\max_j r_{ij}\right\}.
$$

Риском называют разность между выигрышем, который можно получить, если знать действительное состояние природы, и выигрышем, который будет получен при отсутствии этой информации, т. е.

$$
r_{ij} = \max_j a_{ij} - a_{ij}.
$$

Матрица риска для нашего случая представлена в табл. 3.22.

Таблииа 3.22

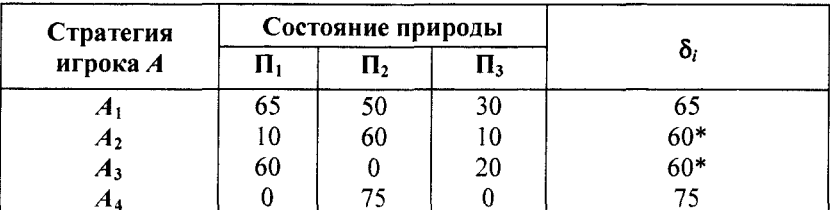

Матрица риска

В столбце  $\delta_i$  табл. 3.22 указаны  $\delta_i = \max r_i$ . Из величин  $\delta_i$  минимальная равна 60, следовательно, оптимальной является любая из стратегий  $A_2, A_3$ .

Каждый из рассмотренных критериев не может быть признан вполне удовлетворительным для окончательного выбора решений, однако их совместный анализ позволяет более наглядно представить последствия принятия тех или иных управленческих решений.

Пример 3.8. Фирма производит детские платья и костюмы. реализация которых зависит от состояния погоды. Затраты фирмы в течение августа - сентября на единицу продукции составили: платья — 7 ден. ед., костюма — 28 ден. ед. Цена реализации составляет 15 и 50 ден. ед. соответственно.

По данным наблюдений за несколько предыдущих лет, фирма может реализовать в условиях теплой погоды 1950 платьев и 610 костюмов, а при прохладной погоде 630 платьев и 1050 костюмов.

В связи с возможными изменениями погоды определим стратегию фирмы при выпуске продукции, обеспечивающую ей максимальный доход от ее реализации. Задачу решим с использованием критериев природы, приняв  $\lambda = 0.5$ .

▼ Фирма располагает двумя стратегиями:

- $A_1$  в этом году будет теплая погода;
- $A_2$  погода будет прохладная.

Возможные состояния природы:

- $B_1$  будет теплая погода;
- $B_2$  будет прохладная погода.

Доход фирмы (ден. ед.) составит:

• при выборе стратегии  $A_1$  и состоянии погоды  $B_1$ 

$$
1950 \cdot (15-7) + 610 \cdot (50-28) = 29020;
$$

• при выборе стратегии  $A_1$  и состоянии погоды  $B_2$ 

 $630 \cdot (15-7) + 610 \cdot (50-28) - 7 \cdot (1950-630) = 9220$ ;

• при выборе стратегии  $A_2$  и состоянии погоды  $B_1$ 

 $630 \cdot (15-7) + 610 \cdot (50-28) - 28 \cdot (1050-610) = 6140$ ;

• при выборе стратегии  $A_2$  и состоянии погоды  $B_2$ 

 $630 \cdot (15-7) + 1050 \cdot (50-28) = 28140.$ 

Рассматривая фирму и погоду в качестве двух игроков, запишем платежную матрицу со столбцами  $M_i$ ,  $\alpha_i$ ,  $\omega_i$ ,  $\gamma_i$  (табл. 3.23).

Таблина 3.23

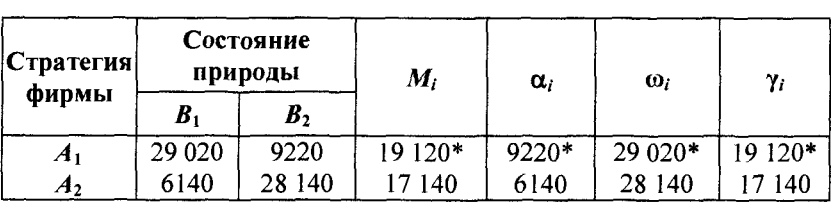

Платежная матрица для примера 3.8, ден. ед.

Рассмотрим использование различных критериев природы. Критерий Лапласа: тах  $M_i = 19$  120, т. е. фирме целесообразно использовать стратегию  $A_1$ .

Критерий Вальда: max( $\alpha_i$ ) = 9220, т. е. фирме целесообразно использовать стратегию  $A_1$ .

Критерий максимума: max( $\omega_i$ ) = 29 020, т. е. фирме целесообразно использовать стратегию  $A_1$ .

Критерий Гурвица: max( $\gamma_i$ ) = 19 120, т. е. фирме целесообразно использовать стратегию  $A_1$ .

Критерий Сэвиджа. Запишем матрицу риска  $r_{ij}$  со столбцом  $\delta_i$  (табл. 3.24).

Таблица 3.24

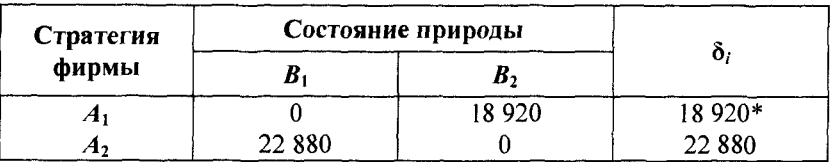

Матрица риска для примера 3.8, ден. ед.

Так как min  $\delta_i$  = 18 920, то фирме целесообразно использовать стратегию  $A_1$ .

Оптимальной по всем критериям является стратегия  $A_1$ .

Таким образом, фирме целесообразно производить 1950 платьев и 610 костюмов, тогда при любой погоде она получит доход не менее 9220 ден. ед. ▲

## Принятие решений в условиях риска

Математическая модель задачи принятия решений в условиях риска предполагает задание дополнительной информации о поведении природы в виде вероятностей ее различных состояний.

Когда состояниям природы поставлены в соответствие вероятности, заланные экспертно либо вычисленные, решение обычно принимается на основе критерия максимума ожидаемого среднего выигрыша или минимума ожидаемого среднего риска.

Если для некоторой игры с природой, задаваемой платежной матрицей  $(a_{ij})_{m \times n}$ , стратегиям природы  $\Pi$  соответствует вектор вероятности  $p = (p_1, p_2, ..., p_n)$  состояний среды, то лучшей стратегией игрока А будет та, которая обеспечит ему максимальный средний выигрыш, т. е.

$$
\max_i M_i = \max_i \sum_j a_{ij} p_j.
$$

Применительно к матрице рисков лучшей будет та стратегия игрока, которая обеспечивает ему минимальный средний риск, т. е.

$$
\min_i R_i = \min_i \sum_j r_{ij} p_j.
$$

Эти критерии эквивалентны в том смысле, что оптимальные значения для них обеспечивает одна и та же стратегия игрока А.

Пример 3.9. Пусть платежная матрица и вероятности состояния среды представлены табл. 3.25.

▼В столбце  $M_i$  табл. 3.25 указаны  $M_i = \sum_i a_{ij} p_j$ .

Поскольку тах  $M_i = 6, 8$ , то  $A_3$  — лучшая стратегия игрока A.

## Таблица 3.25

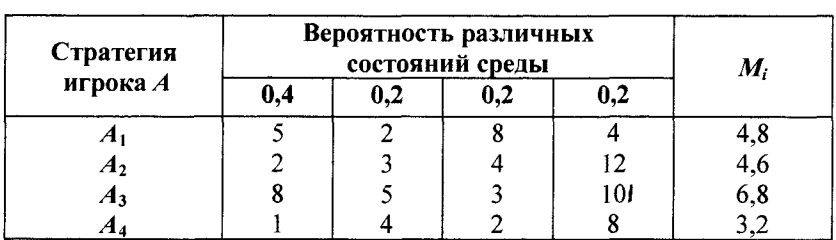

### Платежная матрица для примера 3.9

Матрица риска, соответствующая данной платежной матрице, представлена в табл. 3.26.

Таблица 3.26

Матрица риска для примера 3.9

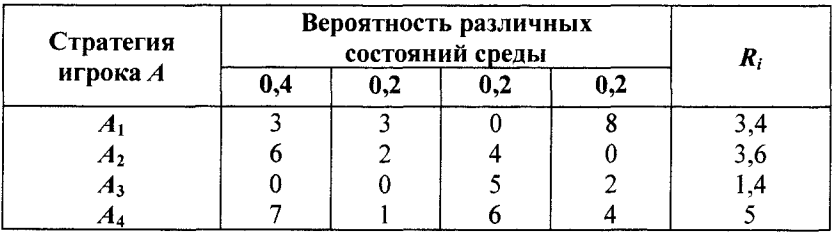

B столбце  $R_i$  табл. 3.26 указаны  $R_i = \sum_i r_{ij} p_j$ .

Поскольку min  $R_i = 1, 4$ , то  $A_3$  — лучшая стратегия игрока  $A$ .

Оптимальность по Парето. В примере 3.9 была получена оптимизационная двухкритериальная задача по выбору наилучшего решения, так как каждое решение имеет две характеристики — средний ожидаемый доход  $M$  и средний ожидаемый риск  $R$ .

Существует несколько способов постановки таких оптимизационных задач. Рассмотрим один из них в общем виде.

Пусть А — некоторое множество операций (решений). Каждая операция а имеет две числовые характеристики  $M(a)$  и  $R(a)$ (например, доход и риск), и разные операции обязательно различаются хотя бы одной характеристикой. При выборе наилучшей операции желательно, чтобы *М* было больше, а  $R$  — меньше.

Будем говорить, что операция а доминирует операцию b и обозначать  $a \succ b$ , где  $\succ$  — знак предпочтения, если  $M(a) \geq M(b)$  $R(a) \le R(b)$  и хотя бы одно из этих неравенств строгое. При этом операция а называется доминирующей, а операция  $b - \alpha$ оминируемой.

Доминируемая операция не может быть наилучшей, следовательно, наилучшую операцию надо искать среди недоминируемых операций.

Множество недоминируемых операций называют множеством Парето или множеством оптимальности по Парето.

На множестве Парето каждая из характеристик М,  $R - q$ нозначная функция другой, т. е. по характеристике М можно определить характеристику  $R$ , и наоборот.

Пример 3.10. По условиям примера 3.9 найдем множество Парето-оптимальных операций (стратегий).

 $\nabla$ Каждую операцию  $(M_i, R_i)$  отметим как точку на плоскости  $(M, R)$ , получим четыре точки (рис. 3.5).

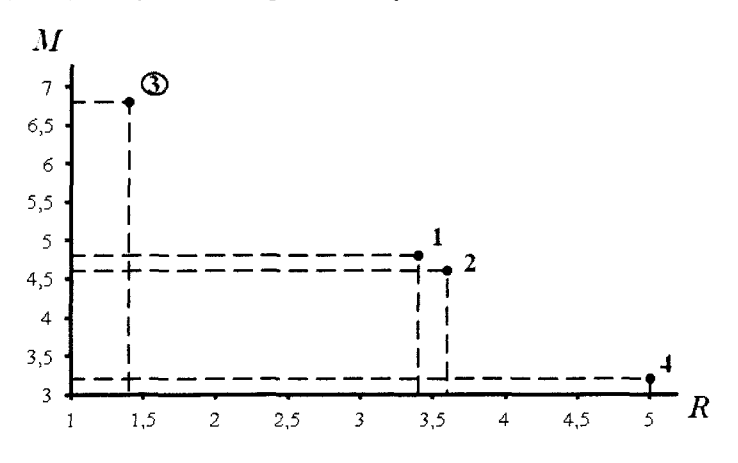

Рис. 3.5. Изображение операций примера 3.9 на плоскости (М, R)

Чем выше точка  $(M_i, R_i)$ , тем операция более доходная, чем точка правее, тем операция более рискованная. Значит, нужно выбирать точку выше и левее.

В нашем примере множество Парето состоит только из одной третьей операции.

Для нахождения лучшей операции иногда применяют подходящую взвешивающую формулу (обобщенный критерий), которая для операции *i* с характеристиками  $(M_i, R_i)$  дает одно число, например,  $q(i) = M_i - 2R_i$  по которому и определяют лучшую операцию.

Для операций рассматриваемого примера имеем:

$$
q(1) = 4,8-2 \cdot 3,4 = -2; q(2) = -2,6; q(3) = 4; q(4) = -6,8.
$$

Видно, что третья операция - лучшая. А

Взвешивающая формула выражает отношение лица, принимающего решение, к доходу и риску. Если ЛПР применяет данную формулу, то он согласен на увеличение риска операции на единицу, если доход операции при этом увеличится не менее чем на две единицы, поскольку  $q(M+2, R+1) = q(M, R)$ .

Пример 3.11. Фирма может выпускать продукцию одного из следующих шести видов: А, В, С, Д, Е, F, спрос на которые зависит от погоды. Глава фирмы должен принять решение, какой из этих видов продукции выпускать в течение предстоящего летнего сезона.

Прибыль фирмы зависит от того, каким будет лето - дождливым (Д), жарким (Ж) или умеренным (У), и определяется табл. 3.27.

Таблица 3.27

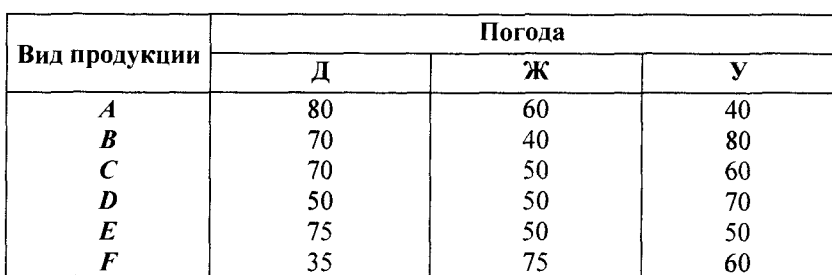

Прибыль от продажи продукции в зависимости от погоды (пример 3.11), ден. ед.

Выбор какого варианта является оптимальным?

▼ Рассмотрим сначала задачу принятия решения в условиях неопределенности. Для определения стратегии фирмы используем несколько критериев, приняв  $\lambda = 0.5$ . Составляем платежную матрицу со столбцами  $M_i$ ,  $\alpha_i$ ,  $\omega_i$ ,  $\gamma_i$  (табл. 3.28).

Таблица 3.28

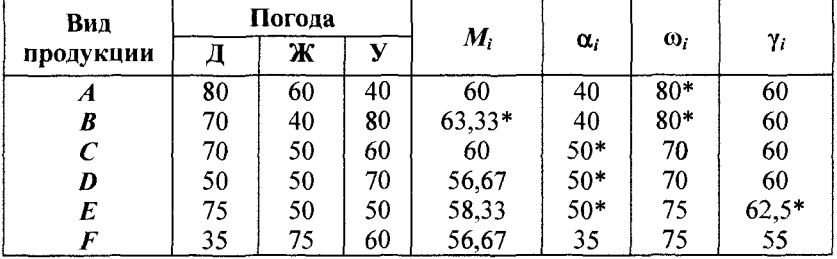

Платежная матрица для примера 3.11, ден. ед.

Критерий Лапласа: max  $M_i$  = 63,33 ⇒ продукция В. Критерий Вальда: max  $\alpha_i$  = 50 ⇒ продукция *C*, *D* или *F*. Критерий максимума: max ω<sub>i</sub> = 80  $\Rightarrow$  продукция A или B. Критерий Гурвица: max  $\gamma_i$  = 62,5 ⇒ продукция E. Критерий Сэвиджа. Запишем матрицу риска (табл. 3.29).

Таблица 3.29

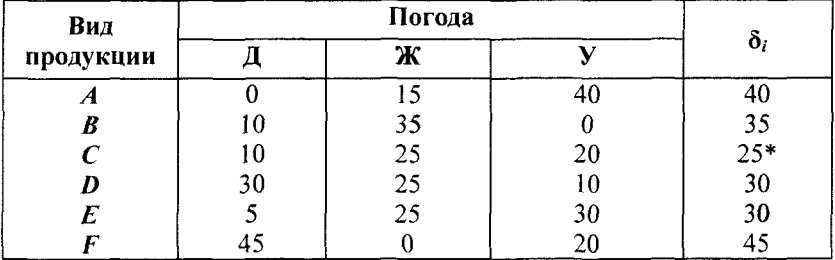

Матрица риска для примера 3.11, ден. ед.

Так как min  $\delta_i = 25$ , то оптимально будет производить продукцию С.

Рассмотренные критерии не позволяют сделать однозначный выбор оптимальной стратегии.

Рассмотрим теперь задачу принятия решения в условиях риска. Пусть ЛПР имеет информацию о состоянии среды в виде вероятностей наступления дождливого, жаркого и умеренного лета, равных соответственно  $p_1 = 0.2$ ,  $p_2 = 0.5$ ,  $p_3 = 0.3$ .

Для каждой стратегии фирмы и различных состояний среды найдем математическое ожидание выигрыша  $M$  и среднее квадратическое отклонение выигрыша о, рассматриваемое в качестве показателя риска, т. е.

$$
M_i = \sum_j a_{ij} p_j, \sigma_i^2 = \sum_j (a_{ij} - M)^2 p_j, \sigma_i = \sqrt{\sigma_i^2}.
$$

Результаты представим в виде табл. 3.30.

Таблица 3.30

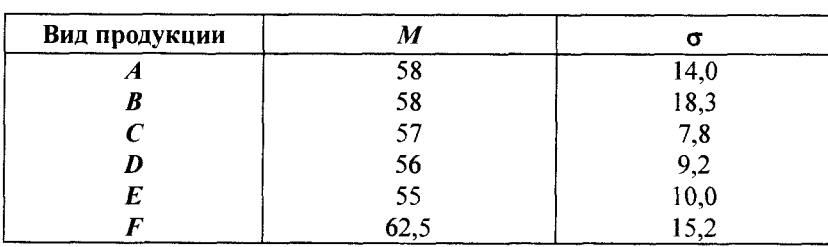

Математическое ожидание выигрыша и среднее квадратическое отклонение выигрыша для примера 3.11, ден. ед.

Фактически здесь рассматривается задача двухкритериальной оптимизации, где в качестве решения (операции) выступают  $M$  и о. Операция является рискованной, поскольку она может иметь несколько исходов, не равноценных для ЛПР. При выборе наилучшей операции желательно, чтобы М было больше, а о меньше.

Найдем множество Парето-оптимальных альтернатив для данной задачи. Каждую операцию  $(M_i, \sigma_i)$  отметим как точку на плоскости (М,  $\sigma$ ), получим шесть точек (рис. 3.6).

Из рис. 3.6 очевидно, что Парето-оптимальное множество состоит из трех элементов:  $\{A, C, F\}$ .

Парето-оптимальные операции нужно сравнить и произвести их ранжирование. В качестве обобщенного критерия сравнения операций используем формулу

 $q(M,\sigma) = M - \lambda \sigma$ ,

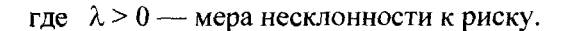

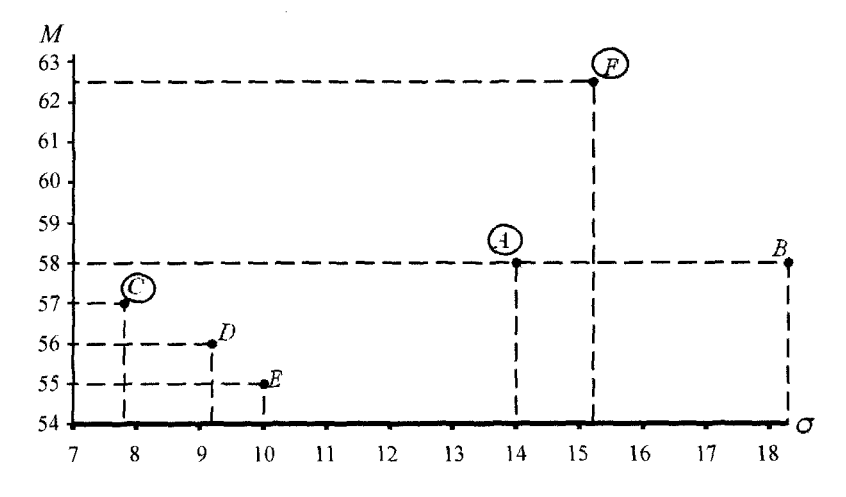

Рис. 3.6. Изображение операций примера 3.11 на плоскости (М,  $\sigma$ )

В данной задаче

$$
q(A) = 58 - 14\lambda, q(C) = 57 - 7,8\lambda, q(F) = 62,5 - 15,2\lambda.
$$

Для ранжирования Парето-оптимального множества  $\{A, C, F\}$ по обобщенному критерию  $q$  для каждой пары операций  $a, b$  из условия  $q(a) = q(b)$  найдем граничное значение  $\lambda$ , отделяющее предпочтение этой пары:

$$
q(A) = q(C) \Rightarrow \lambda = 0, 16; q(A) = q(F) \Rightarrow \lambda = 3, 8;
$$
  
 
$$
q(C) = q(F) \Rightarrow \lambda = 0, 74.
$$

Из полученных граничных значений  $\lambda$  найдем минимальное и максимальное значения:

$$
\min(0, 16; 3, 8; 0, 74) = 0, 16, \max(0, 16; 3, 8; 0, 74) = 3, 8.
$$

В результате интервал  $(0; \infty)$  изменения параметра  $\lambda$  разбивается на три интервала: (0; 0,16), (0,16; 3,8), (3,8;  $\infty$ ).

Если для ЛПР его мера несклонности к риску  $0 \le \lambda \le 0.16$ , то для него ранжирование множества Парето-оптимальных операций совпадает с их ранжированием по величине математического ожидания дохода:  $F \succ A \succ C$ , оптимальной будет операция F.

При  $\lambda$  > 3,8 ранжирование множества Парето-оптимальных операций совпадает с их ранжированием по показателю риска:  $C \succ A \succ F$ , оптимальной будет операция С.

В случае  $0.16 \le \lambda \le 3.8$  мера несклонности к риску находится в зоне неопределенности:

• если взять  $\lambda = 0.5 \le 0.74$ , то

$$
q(A) = 58 - 14 \cdot 0,5 = 51;
$$
  
\n
$$
q(C) = 57 - 7,8 \cdot 0,5 = 53,1;
$$
  
\n
$$
q(F) = 62,5 - 15,2 \cdot 0,5 = 54,9.
$$

Получили следующее ранжирование операций:  $F \succ C \succ A$ , оптимальной операцией будет  $F$ :

• если взять  $\lambda = 1 > 0.74$ , то

$$
q(A) = 58 - 14 = 44;
$$
  
\n
$$
q(C) = 57 - 7,8 = 49,2;
$$
  
\n
$$
q(F) = 62,5 - 15,2 = 47,3.
$$

Получили следующее ранжирование операций:  $C \succ F \succ A$ , оптимальной операцией будет С. А

# Дерево решений

Рассмотренные критерии принятия решений позволяют делать вывод из совокупности так называемых одноэтапных альтернатив. При этом подразумевается, что решения, принимаемые в будущем, не зависят от решений, принимаемых в текущий момент.

Рассмотрим многоэтапный процесс принятия решений, в котором взаимозависимые решения принимаются последовательно. Графически подобные процессы могут быть представлены с помощью дерева решений. Такое представление облегчает описание процесса принятия решений.

Дерево решений - это графическое изображение процесса принятия решений, в котором отражены альтернативные решения, альтернативные состояния среды, соответствующие вероятности и выигрыши для любых комбинаций альтернатив и состояний среды.

Дерево решений состоит из ряда узлов (квадраты, круги) и исходящих из них ветвей (линий). Рисуют деревья слева направо.

При формировании дерева используются следующие обозначения: квадраты - места принятия решений; круги - места появления исходов; пунктирные линии - возможные решения; сплошные линии - возможные исходы.

Ожидаемая денежная оценка (ОДО) - это средний выигрыш в игре, он рассчитывается как сумма произведений размеров выигрышей на вероятности этих выигрышей.

Процедура принятия решения заключается в вычислении для каждой вершины дерева (при движении справа налево) ожидаемых денежных оценок (ОДО) путем отбрасывания неперспективных ветвей и выбора ветвей, которым соответствует максимальное значение ОДО.

Пример 3.12. Предприятие решает вопрос, какую назначить цену на свой товар: 40 руб. или 50 руб. Если будет установлена цена 40 руб., то возможны следующие варианты объема продаж: 40 000 руб. с вероятностью 0,2; 35 000 руб. с вероятностью 0,3 и 30 000 руб. с вероятностью 0,5. Если будет установлена цена 50 руб., то возможны следующие варианты объема продаж: 36 000 руб. с вероятностью 0,1; 33 000 руб. с вероятностью 0,5 и 31 000 руб. с вероятностью 0,4. Определим с помощью дерева решений, какую цену следует назначить предприятию на свой товар. Какова ожидаемая денежная оценка наилучшего решения?

▼На основе данных примера строим дерево решений (рис. 3.7).

Ожидаемые денежные оценки:

• узел А: ОДО<sub>А</sub> = 0,2 · 40 000 + 0,3 · 35 000 + 0,5 · 30 000 = = 33 500 руб. Это число пишем над узлом А;

• узел В: ОДО<sub>в</sub> = 0,1 · 36 000 + 0,5 · 33 000 + 0,4 · 31 000 = = 32 500 руб. Это число пишем над узлом В;

• узел 1: ОДО<sub>1</sub> = max{OДO<sub>A</sub>, OДO<sub>B</sub>} = max{33 500, 32 500} = 33 500 = ОДО<sub>А</sub>. Эту оценку пишем над узлом 1, а решение «назначить цену 50 руб.» отбрасываем.

Ожидаемая денежная оценка наилучшего решения равна 33 500 руб. Предприятию следует назначить цену 40 руб. ▲

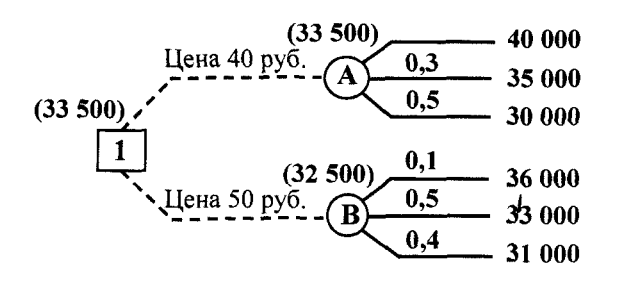

**Рис. 3.7.** Дерево решений для примера 3.12

Упражнение 3.5. Предприятие решает вопрос, какую назначить цену на свой товар: 60 руб. или 70 руб. Если будет установлена цена 60 руб., то возможны следующие варианты объема продаж: 50 000 руб. с вероятностью 0,3; 45 000 руб. с вероятностью 0,4 и 40 000 руб. с вероятностью 0,3. Если будет установлена цена 70 руб., то возможны следующие варианты объема продаж: 46 000 руб. с вероятностью 0,2; 43 000 руб. с вероятностью 0,4 и 41 000 руб. с вероятностью 0,4. Определим с помощью дерева решений, какую цену следует назначить предприятию на свой товар. Какова ожидаемая денежная оценка наилучшего решения?

*Ответ.* 60 руб. и 45 000 руб.

# **Глава 4.**

# **ЭЛЕМЕНТЫ ТЕОРИИ МАССОВОГО ОБСЛУЖИВАНИЯ**

# **4.1. Структура и классификация систем массового обслуживания**

Системы, в которых в случайные моменты времени возникают заявки на обслуживание и имеются устройства для обслуживания этих заявок, называются **системами массового обслуживания (СМО).**

Для любой СМО характерно многократное выполнение однотипных операций. Примерами СМО могут служить банки, магазины, билетные кассы, телефонные станции.

Каждая СМО состоит из определенного числа обслуживающих устройств, называемых *каналами обслуживания.* В качестве каналов обслуживания могут выступать кассиры, продавцы, линии связи и т. д.

На вход в СМО поступает поток заявок (требований) на обслуживание. Заявки на обслуживание и продолжительность обслуживания носят случайный характер. Это создает нерегулярность в работе СМО, служит причиной его перегрузок и недогрузок. В какие-то периоды времени скапливается очень большое количество заявок, которые либо становятся в очередь, либо покидают СМО необслуженными.

*Предметом теории массового обслуживания* является установление зависимости между факторами, определяющими функциональные возможности системы массового обслуживания, и эффективностью ее функционирования.

По числу каналов обслуживания различают:

• *одноканальные* СМО;

• *многоканальные* СМО.

В зависимости от характера образования очереди различают:

• *системы с отказами* (без очереди), в которых при занятости всех каналов обслуживания заявка покидает систему необслуженной;

• *системы с неограниченным ожиданием* (очередью), в которых заявка встает в очередь, если в момент ее поступления все каналы обслуживания были заняты;

• *системы с ожиданием и ограниченной очередью,* в которых время ожидания ограничено какими-либо условиями или существуют ограничения на число заявок, стоящих в очереди.

По характеру обслуживания заявок различают:

• *замкнутые* СМО;

• *разомкнутые* СМО.

В замкнутых СМО обслуживается ограниченное число потребителей и обслуженная заявка через некоторое время вновь возвращается на обслуживание. В разомкнутых СМО поток поступающих на обслуживание заявок практически нескончаем.

В качестве *показателей эффективности* СМО используются: среднее число заявок, обслуживаемых в единицу времени; среднее число заявок в очереди; среднее время ожидания обслуживания; вероятность отказа в обслуживании без ожидания и т. п. (средние величины понимаются как математические ожидания соответствующих случайных величин).

Поток событий. Под *потоком событий* понимается последовательность однородных событий, следующих одно за другим в какие-то случайные моменты времени. Например, поток вызовов на телефонной станции, поток покупателей и т. п.

Поток событий называется *стационарным,* если вероятность наступления того или иного числа событий в течение некоторого промежутка времени зависит только от длины этого промежутка.

Поток событий называется *потоком без последствий,* если число событий, попадающих на некоторый участок времени, не зависит от числа событий, попадающих на другие участки.

Поток событий называется *ординарным,* если невозможно наступление двух и более событий.

Поток событий называется пуассоновским (простейшим), если он обладает тремя свойствами: стационарен, ординарен и не имеет последствий.

Интенсивностью потока  $\lambda$  называется частота появления события, или среднее число событий в единицу времени. Для стационарного потока интенсивность постоянна.

Для пуассоновского потока вероятность поступления на обслуживание т событий за промежуток времени t находится по формуле Пуассона:

$$
P_m(t) = \frac{(\lambda t)^m}{m!} e^{-\lambda t}, \, m = 0, 1, 2, \, \dots
$$

Интервал времени t<sub>nocr</sub> между двумя соседними произвольными заявками имеет показательное распределение с плотностью распределения

$$
f(t)=\lambda e^{-\lambda t}\,,
$$

для которого математическое ожидание  $M(t_{\text{nor}}) = 1/\lambda$ . Величина  $M(t_{\text{nor}}) = \overline{t}_{\text{nor}}$  обозначает средний интервал времени между соседними поступающими заявками.

Величина  $\lambda = 1/\overline{t}_{\text{mocr}}$  называется интенсивностью потока заявок и отражает среднее число заявок, поступающих в систему обслуживания в единицу времени.

Интервал  $t_{\text{ncor}}$  между поступлениями — величина случайная, однако средний интервал  $\overline{t}_{\text{mocr}}$  предполагается заданным. Пусть  $\widetilde{t}_{\text{ncor}}$  = 6 мин, тогда интенсивность поступления заявок  $\lambda$  (среднее число заявок в единицу времени) есть 1/6, т. е. на обслуживание за 1 мин в среднем поступает 1/6 заявок.

Кроме характеристик входного потока заявок режим СМО зависит еще от характеристик системы обслуживания: числа каналов обслуживания и быстродействия каждого канала.

Время обслуживания  $t_{\alpha 6}$ , в течение которого какая-либо заявка находится на обслуживании, называется длительностью обслуживания и является случайной величиной. Как правило, эта случайная величина подчиняется показательному закону распределения с плотностью распределения

$$
g(t)=\mu e^{-\mu t},
$$

для которой математическое ожидание  $M(t_{06}) = 1/\mu$ , а величина  $M(t_{00}) = \bar{t}_{00}$  — средняя длительность обслуживания.

Величина  $\mu = 1/\overline{t}_{\rm ss}$  называется интенсивностью потока обслуживания и отражает среднее число заявок, обслуживаемых каналом за единицу времени.

Граф состояний. Процесс работы СМО - это случайный процесс, т. е. состояния системы меняются в соответствии с вероятностными закономерностями. Будем рассматривать только процессы с дискретными состояниями: все возможные состояния  $S_0$ ,  $S_1$ ,  $S_2$ , ... системы известны заранее, а переход из одного возможного состояния в другое происходит скачком в момент, когда наблюдается какое-то случайное событие (появление новой заявки, начало или окончание обслуживания, уход заявки из очередиит. д.).

Если моменты возможных переходов системы из состояния в состояние не фиксированы заранее, а случайны, то это процесс с непрерывным временем.

Таким образом, процесс работы СМО представляет собой случайный процесс с дискретными состояниями и непрерывным временем.

Для СМО с простейшим входным потоком и экспоненциальным временем обслуживания характерно отсутствие последствия, т. е. будущее развитие процесса зависит только от текущего состояния и не зависит от того, как происходило развитие в прошлом.

При анализе случайных процессов с дискретными состояниями удобно пользоваться специальной схемой - графом состояний. Состояния системы S, изображаются кружками (прямоугольниками), а возможный переход из состояния  $S_i$  в состояние  $S_i$ — стрелкой, соединяющей эти состояния.

Очень часто на стрелках указывают интенсивности соответствующих переходов (среднее число переходов в единицу времени). Такой граф состояний называют размеченным графом состояний.

Пример 4.1. Система состоит из двух узлов, каждый из которых в случайный момент времени может выйти из строя, после чего мгновенно начинается ремонт узла, продолжающийся заранее неизвестное случайное время. Построим граф состояний этой системы.

▼ Возможные состояния системы:  $S_0$  (оба узла работают),  $S_1$ (первый узел работает, второй ремонтируется),  $S_2$  (второй узел работает, первый ремонтируется),  $S_3$  (оба узла ремонтируются). Граф системы приведен на рис. 4.1, где  $\lambda_{ii}$  — интенсивность перехода из состояния  $S_i$  в состояние  $S_i$ .

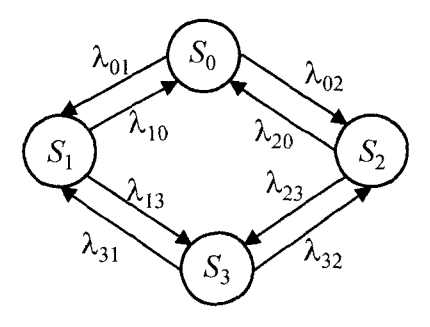

Рис. 4.1. Граф для примера 4.1

На графе (рис. 4.1) отсутствуют стрелки из  $S_0$  в  $S_3$  и из  $S_1$  в S<sub>2</sub>, Это объясняется тем, что выходы узлов из строя предполагаются независимыми друг от друга, поэтому вероятностью одновременного выхода из строя двух узлов (переход из  $S_0$  в  $S_3$ ) или одновременного окончания ремонта двух узлов (переход из  $S_3$  в  $S_0$ ) можно пренебречь.

**Уравнения Колмогорова.** Пусть  $S_0$ ,  $S_1$ , ...,  $S_n$  — всевозможные состояния СМО. При исследовании СМО нужно уметь находить вектор вероятностей  $(p_0(t), p_1(t), ..., p_n(t))$  состояний системы в любой момент времени, где  $p_i(t)$  — вероятность того, что в момент времени  $t$  система находится в состоянии  $S_i$ .

Используя граф состояний, можно составить систему уравнений Колмогорова. При составлении *i*-го уравнения ( $i = 0, ..., n$ ) этой системы нужно рассмотреть состояние  $S_i$  на размеченном графе состояний.

Правило составления уравнений Колмогорова. В левой части уравнения находится производная по времени  $p_i(t)$ . Каждой входящей в состояние  $S_i$  из состояния  $S_i$  стрелке (на ней указана интенсивность  $\lambda_{ii}$ ) в правой части уравнения соответствует слагаемое  $\lambda_{ij} p_j(t)$  со знаком «+». Каждой выходящей из состояния  $S_i$  в состояние  $S_k$  стрелке (на ней указана интенсивность  $\lambda_{ik}$ ) в правой части уравнения соответствует слагаемое  $\lambda_{ik} p_i(t)$  со знаком «-». Также надо задать вероятности состояний в момент времени  $t = 0$ .

Пример 4.2. Запишем уравнения Колмогорова для системы из примера 4.1 (см. рис. 4.1).

 $\nabla$ Считаем, что в начальный момент времени  $t = 0$  система находилась в состоянии  $S_0$ , тогда  $p_0(0) = 1$ ,  $p_1(0) = p_2(0) = p_3(0) = 0$ .

Рассмотрим состояние  $S_0$ . В состояние  $S_0$  входят стрелки из состояний  $S_1$  и  $S_2$  с интенсивностями  $\lambda_{10}$  и  $\lambda_{20}$  соответственно. Им соответствуют слагаемые  $\lambda_{10}p_1(t) + \lambda_{20}p_2(t)$ . Из состояния  $S_0$  выходят стрелки в состояния  $S_1$  и  $S_2$  с интенсивностями  $\lambda_{01}$  и  $\lambda_{02}$  соответственно. Им соответствуют слагаемые  $-\lambda_{01}p_0(t) - \lambda_{02}p_0(t) =$  $=-(\lambda_{01}+\lambda_{02})p_0(t)$ . Тогда уравнение Колмогорова для состояния  $S_0$ будет иметь вид

$$
p'_{0}(t) = \lambda_{10}p_{1}(t) + \lambda_{20}p_{2}(t) - (\lambda_{01} + \lambda_{02})p_{0}(t).
$$

Рассмотрим состояние  $S_1$ . В состояние  $S_1$  входят стрелки из состояний  $S_0$  и  $S_3$  с интенсивностями  $\lambda_{01}$  и  $\lambda_{31}$  соответственно. Им соответствуют слагаемые  $\lambda_{01}p_0(t) + \lambda_{31}p_3(t)$ . Из состояния  $S_1$  выходят стрелки в состояния  $S_0$  и  $S_3$  с интенсивностями  $\lambda_{10}$  и  $\lambda_{13}$  соответственно. Им соответствуют слагаемые  $-\lambda_{10}p_1(t) - \lambda_{13}p_1(t) =$  $=-(\lambda_{10}+\lambda_{13})p_1(t)$ . Тогда уравнение Колмогорова для состояния  $S_1$ будет иметь вид

$$
p'_1(t) = \lambda_{01}p_0(t) + \lambda_{31}p_3(t) - (\lambda_{10} + \lambda_{13})p_1(t).
$$

Аналогично составляем уравнения для остальных состояний. В результате получаем систему уравнений Колмогорова:

$$
\begin{cases}\np_0'(t) = \lambda_{10} p_1(t) + \lambda_{20} p_2(t) - (\lambda_{01} + \lambda_{02}) p_0(t), \\
p_1'(t) = \lambda_{01} p_0(t) + \lambda_{31} p_3(t) - (\lambda_{10} + \lambda_{13}) p_1(t), \\
p_2'(t) = \lambda_{02} p_0(t) + \lambda_{32} p_3(t) - (\lambda_{20} + \lambda_{23}) p_2(t), \\
p_3'(t) = \lambda_{13} p_1(t) + \lambda_{23} p_2(t) - (\lambda_{31} + \lambda_{32}) p_3(t), \\
p_0(0) = 1, p_i(0) = 0, i = 1, 2, 3.\n\end{cases}
$$

Предельные вероятности состояний. Уравнения Колмогорова дают возможность найти все вероятности состояний как функции времени. Особый интерес представляют вероятности системы  $p_i(t)$  в предельном стационарном режиме, т. е. при  $t \rightarrow \infty$ , которые называются предельными (или финальными) вероятностями состояний.

В теории случайных процессов доказывается, что если число состояний системы конечно и из каждого из них можно (за конечное число шагов) перейти в любое другое состояние, то предельные вероятности существуют.

Предельная вероятность состояния  $S_i$  имеет четкий смысл: она показывает среднее относительное время пребывания системы в этом состоянии. Например, если предельная вероятность состояния  $S_0$ , т. е.  $p_0 = 0.5$ , то это означает, что в среднем половину времени система находится в состоянии S<sub>0</sub>.

Так как предельные вероятности постоянны, то, заменяя в уравнениях Колмогорова их производные нулевыми значениями, получим систему линейных алгебраических уравнений, описывающих стационарный режим. Для системы S с графом состояний, изображенным на рис. 4.1, такая система уравнений имеет вид

$$
\begin{cases} (\lambda_{01} + \lambda_{02})p_0 = \lambda_{10}p_1 + \lambda_{20}p_2, \\ (\lambda_{10} + \lambda_{13})p_1 = \lambda_{01}p_0 + \lambda_{31}p_3, \\ (\lambda_{20} + \lambda_{23})p_2 = \lambda_{02}p_0 + \lambda_{32}p_3, \\ (\lambda_{31} + \lambda_{32})p_3 = \lambda_{13}p_1 + \lambda_{23}p_2. \end{cases}
$$

Данную систему можно составить непосредственно по размеченному графу состояний по правилу: слева в уравнениях стоит предельная вероятность данного состояния р<sub>і</sub> умноженная на суммарную интенсивность всех потоков, ведуших из данного состояния, а справа - сумма произведений интенсивностей всех потоков, входящих в і-е состояние, на вероятности тех состояний, из которых эти потоки исходят.

Пример 4.3. Найти предельные вероятности для системы S примера 4.1, рис. 4.1, при  $\lambda_{01} = 1$ ,  $\lambda_{02} = 2$ ,  $\lambda_{10} = 2$ ,  $\lambda_{13} = 2$ ,  $\lambda_{20} = 3$ ,  $\lambda_{23} = 1, \lambda_{31} = 3, \lambda_{32} = 2.$ 

▼Система алгебраических уравнений, описывающих стационарный режим для данной системы, имеет вид

$$
\begin{cases}\n3p_0 = 2p_1 + 3p_2, \\
4p_1 = p_0 + 3p_3, \\
4p_2 = 2p_0 + 2p_3, \\
5p_3 = 2p_1 + p_2.\n\end{cases}
$$

Последнее уравнение системы есть сумма трех предыдущих уравнений, поэтому вместо него включим нормировочное усло-But  $p_0 + p_1 + p_2 + p_3 = 1$ :

$$
\begin{cases}\n3p_0 = 2p_1 + 3p_2, \\
4p_1 = p_0 + 3p_3, \\
4p_2 = 2p_0 + 2p_3, \\
p_0 + p_1 + p_2 + p_3 = 1\n\end{cases}
$$

Решив систему, получим  $p_0 = 0.40$ ,  $p_1 = 0.20$ ,  $p_2 = 0.27$ ,  $p_3 = 0.13$ . В предельном стационарном режиме система S в среднем 40 % времени будет находиться в состоянии  $S_0$  (оба узла исправны), 20 % — в состоянии  $S_1$  (первый узел ремонтируется, второй работает), 27 % — в состоянии  $S_2$  (второй узел ремонтируется, первый работает) и 13 % времени — в состоянии  $S_3$  (оба узла ремонтируются). ▲

Процесс гибели и размножения. В теории массового обслуживания широкое распространение имеет специальный класс случайных процессов - процессов гибели и размножения. Размеченный граф состояний такого процесса представлен на рис. 4.2.

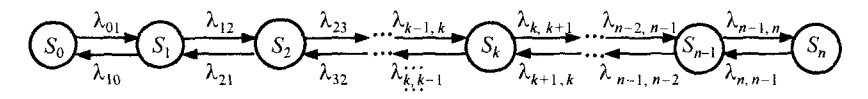

Рис. 4.2. Размеченный граф состояний для процесса гибели и размножения

Рассмотрим упорядоченное множество состояний системы  $S_0, S_1, ..., S_n$ . Переходы могут осуществляться из любого состояния только в состояния с соседними номерами, т. е. из состояния  $S_k$  возможны переходы только либо в  $S_{k-1}$ , либо в  $S_{k+1}$ . Предположим, что все потоки событий, переводящие систему по стрелкам графа, простейшие с соответствующими интенсивностями  $\lambda_k$ ,  $_{k+1}$ или  $\lambda_{k+1,k}$ . По графу, представленному на рис. 4.2, составим и решим алгебраические уравнения для предельных вероятностей состояний.

В соответствии с правилом составления таких уравнений получим для состояния  $S_0$ :  $\lambda_{01} p_0 = \lambda_{10} p_1$ , для состояния  $S_1$ :  $(\lambda_{12}$  +  $(\lambda_{10})p_1 = \lambda_{01}p_0 + \lambda_{21}p_2$ , которое с учетом предыдущего уравнения приводится к виду  $\lambda_{12}p_1 = \lambda_{21}p_2$ .

Аналогично записывая уравнения для предельных вероятностей других состояний, можно получить следующую систему уравнений:

$$
\begin{cases}\n\lambda_{01}p_0 = \lambda_{10}p_1, \\
\lambda_{12}p_1 = \lambda_{21}p_2, \\
\dots \\
\lambda_{k-1,k}p_{k-1} = \lambda_{k,k-1}p_k, \\
\dots \\
\lambda_{n-1,n}p_{n-1} = \lambda_{n,n-1}p_n,\n\end{cases}
$$

к которой добавляется нормировочное условие

$$
p_0 + p_1 + p_2 + \ldots + p_n = 1.
$$

Решая полученную систему с добавочным условием, получим

$$
p_0 = \left(1 + \frac{\lambda_{01}}{\lambda_{10}} + \frac{\lambda_{12}\lambda_{01}}{\lambda_{21}\lambda_{10}} + \dots + \frac{\lambda_{n-1,n} \cdots \lambda_{12}\lambda_{01}}{\lambda_{n,n-1} \cdots \lambda_{21}\lambda_{10}}\right)^{-1},
$$
(4.1)

$$
p_1 = \frac{\lambda_{01}}{\lambda_{10}} p_0, \ p_2 = \frac{\lambda_{12}\lambda_{01}}{\lambda_{21}\lambda_{10}} p_0, \dots, \ p_n = \frac{\lambda_{n-1,n} \cdots \lambda_{12}\lambda_{01}}{\lambda_{n,n-1} \cdots \lambda_{21}\lambda_{10}} p_0.
$$
 (4.2)

Легко заметить, что в формулах (4.2) для  $p_1, p_2, ..., p_n$  коэффициенты при  $p_0$  есть слагаемые, стоящие после единицы в формуле (4.1). Числители этих коэффициентов представляют произведение всех интенсивностей, стоящих у стрелок, ведущих слева направо до данного состояния  $S_k$  ( $k = 1, 2, ..., n$ ), а знаменатели произведение всех интенсивностей, стоящих у стрелок, ведущих справа налево (с начала и до состояния  $S_k$ ).

Пример 4.4. Процесс гибели и размножения представлен графом (рис. 4.3). Найти предельные вероятности состояний.

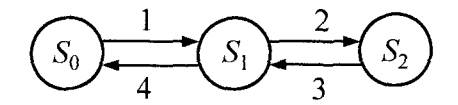

Рис. 4.3. Размеченный граф состояний для примера 4.4

▼По формулам (4.1) и (4.2) найдем

$$
p_0 = \left(1 + \frac{1}{4} + \frac{2 \cdot 1}{3 \cdot 4}\right)^{-1} = 0,706; \ p_1 = \frac{1}{4} \cdot 0,706 = 0,176;
$$
  

$$
p_2 = \frac{2 \cdot 1}{3 \cdot 4} \cdot 0,706 = 0,118,
$$

т. е. в установившемся, стационарном режиме в среднем 70,6 % времени система будет находиться в состоянии  $S_0$ , 17,6 % в состоянии  $S_1$  и 11,8 % — в состоянии  $S_2$ .

# 4.2. Системы массового обслуживания с отказами (без очереди)

В качестве показателей эффективности СМО с отказами будем рассматривать:

•  $A - a$ бсолютную пропускную способность СМО, т. е. среднее число заявок, обслуживаемых в единицу времени;

• О — относительную пропускную способность, т. е. среднюю долю пришедших заявок, обслуживаемых системой;

•  $P_{\text{orx}}$  — вероятность отказа, т. е. того, что заявка покинет СМО необслуженной:

•  $\overline{k}$  — среднее число занятых каналов (для многоканальной системы).

Одноканальная система с отказами. СМО содержит один обслуживающий канал, на который поступает поток заявок с интенсивностью  $\lambda$ . Образование очереди не допускается. Если заявка застала обслуживающий канал занятым, то она покидает сис-Temy.

Время обслуживания заявки есть случайная величина, которая подчиняется экспоненциальному закону распределения с параметром µ. Среднее время обслуживания одной заявки  $\overline{t}_{\text{ss}} = 1/\mu$ .

Рассмотрим систему S, которая имеет два состояния:  $S_0$  канал свободен,  $S_1$  — канал занят. Размеченный граф состояний представлен на рис. 4.4. Найдем предельные вероятности состояний системы и показатели ее эффективности.

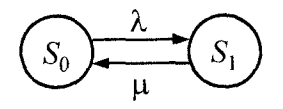

Рис. 4.4. Размеченный граф состояний лля одноканальной СМО с отказами

В предельном стационарном режиме система алгебраических уравнений для вероятностей состояний имеет вид

$$
\begin{cases} \lambda p_0 = \mu p_1, \\ \mu p_1 = \lambda p_0, \end{cases}
$$

т. е. система вырождается в одно уравнение. Учитывая нормировочное условие  $p_0 + p_1 = 1$ , найдем предельные вероятности состояний:

$$
p_0=\frac{\mu}{\lambda+\mu}\,,\,\,p_i=\frac{\lambda}{\lambda+\mu}\,,\,\,
$$

которые выражают среднее относительное время пребывания системы в состоянии  $S_0$  (когда канал свободен) и  $S_1$  (когда канал занят), т. е. определяют соответственно относительную пропускную способность О системы и вероятность отказа  $P_{\text{opt}}$ .

$$
Q=p_0=\frac{\mu}{\lambda+\mu},\ P_{\text{orx}}=p_1=\frac{\lambda}{\lambda+\mu}.
$$

Абсолютную пропускную способность найдем, умножив относительную пропускную способность  $Q$  на интенсивность потока отказов:

$$
A = \lambda Q = \frac{\lambda \mu}{\lambda + \mu}.
$$

Пример 4.5. В городскую справочную службу за необходимыми сведениями по телефонной одноканальной линии (n = 1) обращаются в среднем 1 раз за 0,5 мин. Среднее время выполнения одной заявки составляет 2 мин. Определим показатели эффективности справочной службы как СМО, если поток заявок простейший, а при занятости телефонной линии клиент получает отказ в обслуживании.

▼По условию  $\overline{t}_{\text{ncor}}$  = 0,5 мин,  $\overline{t}_{\text{oc}}$  = 2 мин,  $n = 1$ .

Интенсивности поступления и обслуживания заявок:

$$
\lambda = \frac{1}{\tilde{t}_{\text{ncor}}} = \frac{1 \text{ 3a} \text{AB}}{0.5 \text{ MHH}} = 2 \text{ 3a} \text{AB.}/\text{MHH} = 120 \text{ 3a} \text{AB.}/\text{4},
$$

$$
\mu = \frac{1}{\tilde{t}_{\text{od}}} = \frac{1 \text{3a} \text{B}}{2 \text{ M} \text{H} \text{H}} = 0,5 \text{3a} \text{B} \text{H} / \text{M} \text{H} = 30 \text{3a} \text{B} \text{H} / \text{H}.
$$

Параметр нагрузки  $\rho = \lambda / \mu = 120/30 = 4$ .

Определим показатели эффективности СМО:

• вероятность, что система свободна (вероятность дозвониться до оператора справочной службы):

$$
p_0 = \frac{\mu}{\lambda + \mu} = \frac{30}{120 + 30} = 0, 2,
$$

т. е. 20 % времени в течение часа канал не будет занят;

• вероятность, что система занята (вероятность отказа в обслуживании):

$$
p_{\rm i}=P_{\rm orx}=\frac{\lambda}{\lambda+\mu}=\frac{120}{120+30}=0,8,
$$

т. е. 80 % из числа поступивших заявок не принимаются к обслуживанию:

• относительная пропускная способность:

$$
Q = 1 - P_{\text{avg}} = 1 - 0, 8 = 0, 2;
$$

• абсолютная пропускная способность:

$$
A = \lambda Q = 120 \cdot 0, \lambda = 24
$$
3aab./4,

т. е. в среднем в час может быть обслужено 24 заявки.

Упражнение 4.1. Известно, что заявки на телефонные переговоры в телевизионном ателье поступают с интенсивностью λ, равной 90 заяв./ч, а средняя продолжительность разговора по телефону  $\bar{t}_{\alpha}$  = 2 мин. Определить показатели эффективности работы СМО (телефонной связи) при наличии одного телефонного номера.

*Omeem.*  $Q = 0.25$ ;  $P_{\text{ortk}} = 0.75$ ;  $A = 22.5$  заяв./ч.

Многоканальная система с отказами. Пусть имеется *п* каналов обслуживания, на которые поступает поток заявок с интенсивностью  $\lambda$ . Образование очереди не допускается. Если заявка застала все обслуживающие каналы занятыми, то она покидает систему. Если в момент поступления требования имеется свободный канал, то он немедленно приступает к обслуживанию поступившего требования. Каждый канал может обслуживать только одно требование. Все каналы функционируют независимо.

Время обслуживания заявки есть случайная величина, которая подчиняется экспоненциальному закону распределения с параметром µ. Среднее время обслуживания одной заявки  $\overline{t}_{\alpha} = 1/\mu$ . Найдем предельные вероятности состояний системы и показатели ее эффективности.

Возможные состояния СМО: S<sub>0</sub> (все каналы свободны),  $S_1$  (один канал занят, остальные свободны), ...,  $S_n$  (все каналы заняты).

Размеченный граф состояний многоканальной СМО соответствует процессу гибели и размножения (рис. 4.5).

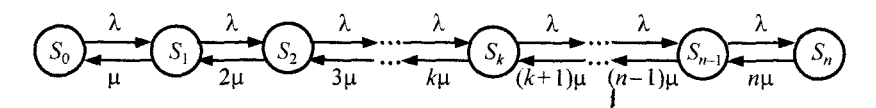

Рис. 4.5. Размеченный граф состояний многоканальной СМО с отказами

Поток заявок последовательно переводит систему из любого левого состояния в соседнее правое с одной и той же интенсивностью д. Интенсивность же потока обслуживаний, переводящих систему из любого правого состояния в соседнее левое, постоянно меняется в зависимости от состояния.

Действительно, если СМО находится в состоянии  $S_2$  (два канала заняты), то она может перейти в состояние  $S_1$  (один канал занят), когда закончит обслуживание либо первый, либо второй канал, т. е. суммарная интенсивность их потоков обслуживании будет 2и.

Аналогично суммарный поток обслуживаний, переводящий СМО из состояния  $S_3$  (три канала заняты) в  $S_2$ , будет иметь интенсивность 3u, т. е. может освободиться любой из трех каналов ит. д.

Из формулы (4.1) для схемы гибели и размножения получим предельную вероятность

$$
p_0 = \left(1 + \frac{\lambda}{\mu} + \frac{\lambda^2}{2! \mu^2} + \dots + \frac{\lambda^k}{k! \mu^k} + \dots + \frac{\lambda^n}{n! \mu^n}\right)^{-1},
$$

где члены разложения

$$
\frac{\lambda}{\mu},\frac{\lambda^2}{2!\mu^2},\ldots,\frac{\lambda^n}{n!\mu^n}
$$

будут представлять собой коэффициенты при  $p_0$  в выражениях для предельных вероятностей  $p_1, p_2, ..., p_k, ..., p_n$ .

Величина

$$
\rho=\frac{\lambda}{\mu}
$$

называется приведенной интенсивностью потока заявок или интенсивностью нагрузки канала. Она выражает среднее число заявок, приходящих за среднее время обслуживания одной заявки. Теперь

$$
p_0 = \left(1 + \rho + \frac{\rho^2}{2!} + \ldots + \frac{\rho^k}{k!} + \ldots + \frac{\rho^n}{n!}\right)^{-1}, \ \ p_k = \frac{\rho^k}{k!} p_0,
$$

где  $p_0$  — вероятность, что все каналы СМО свободны от обслуживания;

 $p_k$  — вероятность, что обслуживанием заняты  $k$  каналов  $(k = 0, 1, 2, ..., n).$ 

Эти формулы для предельных вероятностей получили название формул Эрланга.

Эти формулы позволяют получить следующие показатели эффективности работы СМО.

Вероятность отказа СМО есть предельная вероятность того, что все *п* каналов системы заняты обслуживанием, т. е.

$$
P_{\text{or}_R}=p_n=\frac{\rho^n}{n!}\,p_0.
$$

Относительная пропускная способность - вероятность того, что заявка будет обслужена:

$$
Q = 1 - P_{\text{orx}} = 1 - \frac{p^n}{n!} p_0.
$$

Абсолютная пропускная способность - это интенсивность потока обслуженных системой заявок (среднее число заявок, обслуживаемых в единицу времени):

$$
A = \lambda Q = \lambda \left( 1 - \frac{\rho^n}{n!} p_0 \right).
$$
Так как каждый занятый канал обслуживает в среднем µ заявок в единицу времени, то среднее число занятых каналов

$$
\overline{k}=\frac{A}{\mu}=\rho\bigg(1-\frac{\rho^n}{n!}\,p_0\bigg).
$$

Доля каналов, занятых обслуживанием:  $q = \frac{\overline{k}}{r}$ .

Пример 4.6. Стол заказов гастронома принимает заказы по двум телефонам. Среднее число поступающих в течение часа заказов равно 70, среднее время обслуживания заказов - 2 мин. Определим показатели эффективности работы этой СМО.

▼ По условию  $\lambda = 70$  зак./ч,  $\bar{t}_{0} = 2$  мин,  $n = 2$ .

Интенсивность обслуживания  $\mu = 1/\bar{t}_{0.6} = 60/2 = 30$  зак./ч.

Параметр нагрузки  $\rho = \lambda / \mu = 70/30 = 7/3$ .

Вероятность того, что СМО с двумя каналами простаивает:

$$
p_0 = \left(1 + \rho + \frac{\rho^2}{2!}\right)^{-1} = \left(1 + \frac{7}{3} + \frac{7^2}{3^2 \cdot 2}\right)^{-1} = \frac{18}{109} = 0,165.
$$

Вероятность, что обслуживанием занят один канал:

$$
p_1 = \frac{\rho^1}{1!} p_0 = \frac{7}{3} \cdot 0,165 = 0,385.
$$

Вероятность, что оба канала заняты обслуживанием (вероятность отказа):

$$
p_2 = P_{\text{ovx}} = \frac{\rho^2}{2!} p_0 = \frac{7^2}{3^2 \cdot 2} \cdot 0,165 = 0,45.
$$

Относительная пропускная способность:

$$
Q=1-P_{\rm orb}=1-0,45=0,55.
$$

Абсолютная пропускная способность:

$$
A = \lambda Q = 70 \cdot 0, 55 = 38, 5
$$
 3aK.

Среднее количество занятых каналов:

$$
\overline{k} = \frac{A}{\mu} = \frac{38,5}{30} = 1,28
$$

Средняя доля каналов, занятых обслуживанием:

$$
q = \frac{k}{n} = \frac{1,28}{2} = 0,64. \blacktriangle
$$

Пример 4.7. По условиям примера 4.6 определим, насколько увеличится относительная пропускная способность стола заказов. если к приему заказов подключить еще один телефон.

▼ Для СМО с тремя каналами

$$
p_0 = \left(1 + \rho + \frac{\rho^2}{2!} + \frac{\rho^3}{3!}\right)^{-1} = \left(1 + \frac{7}{3} + \frac{7^2}{3^2 \cdot 2} + \frac{7^3}{3^3 \cdot 6}\right)^{-1} = \frac{81}{662} = 0,1224.
$$

Вероятность отказа

$$
p_{3}=P_{\text{orx}}=\frac{\rho^{3}}{3!}\,p_{0}=\frac{7^{3}}{3^{3}\cdot 6}\cdot 0,1224=0,26.
$$

Относительная пропускная способность:

$$
Q = 1 - P_{\text{orx}} = 1 - 0, 26 = 0, 74.
$$

Абсолютная пропускная способность:

$$
A = \lambda Q = 70 \cdot 0, 74 = 51, 8
$$
 3aK./4.

Таким образом, подключение к приему заказов еще одного телефона увеличило относительную пропускную способность СМО с 0,55 до 0,74; абсолютная пропускная способность выросла примерно с 39 до 52 зак./ч. ▲

Пример 4.8. Единая телефонная справочная служба железнодорожного вокзала имеет 6 телефонных линий. В дневное время с 8 до 20 часов поступает в среднем 2400 запросов. Оператор

на каждой из 6 линий на ответ по одному запросу затрачивает в среднем 1,5 мин. При занятости всех каналов соединения со справочной службой не происходит и клиент получает отказ в обслуживании. Найдем показатели эффективности справочной службы СМО: вероятность отказа в обслуживании, относительную и абсолютную загруженность СМО, среднее число занятых каналов, если поток клиентов простейший. Сколько каналов должно работать одновременно, чтобы из каждых 100 звонивших в справочную службу клиентов отказ в обслуживании получили бы не более 5?

▼По условию  $\lambda$  = 2400 запросов за 12 часов,  $\bar{t}_{0}$  = 1,5 мин,  $n = 6$ . Интенсивность потока поступающих в СМО запросов:

 $\lambda = 2400/12 = 200$  запр./ч.

Интенсивность потока запросов, обслуживаемых по каждому из каналов:

$$
\mu = 1 / T_{.6} = 60/1, 5 = 40
$$
 samp./4.

Параметр загрузки  $\rho = \lambda / \mu = 200/40 = 5$ .

Вероятность, что СМО с шестью каналами простаивает:

$$
p_0 = \left(1 + \rho + \frac{\rho^2}{2!} + \dots + \frac{\rho^6}{6!}\right)^{-1} = \left(1 + 5 + \frac{5^2}{2!} + \dots + \frac{5^6}{6!}\right)^{-1} =
$$
  
= (113,118)<sup>-1</sup> = 0,00884.

Вероятность отказа в обслуживании:

$$
P_{\text{orx}} = p_6 = \frac{\rho^6}{6!} p_0 = \frac{5^6}{6!} \cdot 0,00884 = 21,701 \cdot 0,00884 = 0,192.
$$

Относительная пропускная способность:

$$
Q = 1 - P_{\text{orr}} = 1 - 0,192 = 0,808.
$$

Абсолютная пропускная способность:

$$
A = \lambda Q = 200 \cdot 0,808 = 161,6 \text{ samp.}/4.
$$

Среднее количество занятых каналов:

$$
\overline{k} = \frac{A}{\mu} = \frac{161,6}{40} = 4,04.
$$

Средняя доля каналов, занятых обслуживанием:

$$
q=\frac{\overline{k}}{n}=\frac{4,04}{6}=0,67.
$$

Для того чтобы из каждых 100 звонивших в справочную службу клиентов отказ в обслуживании получили бы не более 5, необходимо, чтобы выполнялось неравенство

$$
Q \ge 0,95
$$
  $(Q \ge \frac{100-5}{100})$ , a  $P_{\text{orx}} = 1 - Q \le 0,05$ .

Вычислим значение  $P_{\text{orx}}$ , увеличивая число каналов *n*:

• 
$$
n = 7
$$
;  $p_0 = \left(113,118 + \frac{5^7}{7!}\right)^{-1} = (113,118 + 15,501)^{-1} = 0,00777$ ;  
\n $P_{\text{orr}} = p_7 = \frac{p^7}{7!} \cdot p_0 = \frac{5^7}{7!} \cdot 0,00777 = 0,121, Q = 0,879$ ;  
\n•  $n = 8$ ;  $p_0 = \left(128,619 + \frac{5^8}{8!}\right)^{-1} = (128,619 + 9,688)^{-1} = 0,00728$ ;  
\n $P_{\text{orr}} = P_8 = \frac{p^8}{8!} \cdot p_0 = \frac{5^8}{8!} \cdot 0,00728 = 0,071, Q = 0,929$ ;  
\n•  $n = 9$ ;  $p_0 = \left(137,307 + \frac{5^9}{9!}\right)^{-1} = (137,307 + 5,382)^{-1} = 0,00726$ ;  
\n $P_{\text{orr}} = p_9 = \frac{p^9}{9!} \cdot p_0 = \frac{5^9}{9!} \cdot 0,00726 = 0,039, Q = 0,961$ .

Следовательно, для выполнения условия задачи одновременно должно работать 9 каналов. А

Упражнение 4.2. Трехканальная телефонная линия. Заявкавызов, поступившая в момент, когда все  $n = 3$  канала заняты, получает отказ. Простейший поток заявок поступает с интенсивностью  $\lambda$  = 60 звонков/ч. Время обслуживания заявки есть случайная величина, которая подчиняется экспоненциальному закону распределения. Средняя продолжительность разговора  $\bar{t}_s = 3$  мин. Определить показатели эффективности работы СМО.

*Ответ. O* = 0.654:  $A = 39.24$  звонка/ч:  $\overline{k} = 1.962$ :  $a = 0.654$ .

## 4.3. Системы массового обслуживания с неограниченной очередью

Одноканальная СМО с неограниченной очередью. СМО содержит один обслуживающий канал. На вход поступает простейший поток заявок с интенсивностью  $\lambda$ . Если заявка застала обслуживающий канал занятым, то она встает в очередь и ожидает начала обслуживания.

Время обслуживания заявки есть случайная величина, которая подчиняется экспоненциальному закону распределения с параметром µ. Среднее время обслуживания одной заявки  $\overline{t}_{\rm os} = 1/\mu$ . Найдем предельные вероятности состояний системы и показатели ее эффективности.

Возможные состояния СМО:  $S_0$  (канал свободен),  $S_1$  (канал занят, очереди нет),  $S_2$  (канал занят, в очереди одна заявка),  $S_3$ (канал занят, в очереди две заявки) и т. д.

Размеченный граф состояний одноканальной СМО с неограниченной очередью представлен на рис. 4.6.

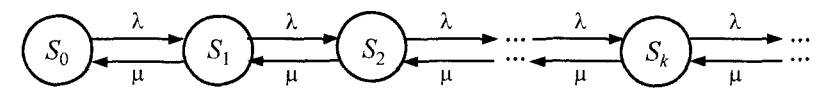

Рис. 4.6. Размеченный граф состояний одноканальной СМО с неограниченной очередью

Это процесс гибели и размножения, но с бесконечным числом состояний, в нем интенсивность потока заявок равна  $\lambda$ , а интенсивность потока обслуживания -  $\mu$ .

При  $\rho = \lambda/\mu$  < 1, т. е. среднее число приходящих заявок меньше среднего числа обслуженных заявок (в единицу времени), предельные вероятности существуют. Если  $\rho \geq 1$ , очередь растет до бесконечности. Найдем предельные вероятности.

Для определения предельных вероятностей состояний воспользуемся формулами (4.1), (4.2) для процесса гибели и размножения. Получим

$$
p_0 = \left[1 + \frac{\lambda}{\mu} + \left(\frac{\lambda}{\mu}\right)^2 + \dots + \left(\frac{\lambda}{\mu}\right)^k + \dots\right]^{-1} = \left(1 + \rho + \rho^2 + \dots + \rho^k + \dots\right)^{-1}.
$$

Выражение в скобках  $(1+\rho+\rho^2+...+\rho^k+...)$  есть сумма бесконечно убывающей геометрической прогрессии со знаменателем  $\rho$  < 1, которая сходится к числу  $\frac{1}{1-\rho}$ . Тогда  $p_0 = 1 - \rho$ . Это вероятность того, что канал свободен. Вероятность того, что канал занят,  $P_{\text{3aH}} = 1 - p_0 = \rho$ .

С учетом формулы (4.2)

$$
p_1 = \rho p_0, p_2 = \rho^2 p_0, ..., p_k = \rho^k p_0, ...
$$

Тогда вероятность состояния  $S_k$  (канал занят, в очереди  $k-1$ заявок) равна  $p_k = \rho^k p_0 = \rho^k (1-\rho)$ ,  $k = 1, 2, 3, ...$ 

Предельные вероятности  $p_0, p_1, p_2, ..., p_k, ...$  образуют убывающую геометрическую прогрессию со знаменателем  $\rho < 1$ , следовательно, вероятность  $p_0$  — наибольшая. Это означает, что если СМО справляется с потоком заявок (при  $\rho$  < 1), то наиболее вероятным будет отсутствие заявок в системе.

Среднее число заявок в системе  $L_{CMO}$  определим по формуле математического ожидания:

$$
L_{\text{CMO}} = \sum_{k=1}^{\infty} k p_k = (1 - \rho) \sum_{k=1}^{\infty} k \rho^k
$$

(суммирование от 1 до  $\infty$ , так как нулевой член  $0 \cdot p_0 = 0$ ).

Это выражение преобразуется (при  $\rho$  < 1) к виду

$$
L_{\text{CMO}} = \frac{\rho}{1 - \rho}.
$$

Найдем среднее число заявок в очереди  $L_{o4}$ . Очевидно, что

$$
L_{\text{ov}} = L_{\text{CMO}} - L_{\text{o6}},
$$

где  $L_{06}$  — среднее число заявок, находящихся на обслуживании.

Среднее число заявок на обслуживании определим по формуле математического ожидания числа заявок на обслуживании, принимающего значение 0 (если канал свободен) с вероятностью  $p_0$ , либо 1 (если канал занят) с вероятностью  $(1 - p_0)$ :

$$
L_{06}=0 \cdot p_0+1 \cdot (1-p_0) ,
$$

т. е. среднее число заявок на обслуживании равно вероятности того, что канал занят:

$$
L_{\text{o6}} = P_{\text{3aH}} = 1 - p_0 = \rho.
$$

Тогда среднее число заявок в очереди (длина очереди)

$$
L_{\text{ov}} = L_{\text{CMO}} - L_{\text{o6}} = \frac{\rho}{1 - \rho} - \rho = \frac{\rho^2}{1 - \rho}.
$$

Среднее время пребывания заявки в системе  $\tilde{t}_{\text{CMO}}$  и в очереди  $\overline{t}_{\alpha}$  соответственно равны

$$
\overline{t}_{\text{CMO}} = \frac{L_{\text{CMO}}}{\lambda}, \ \overline{t}_{\text{or}} = \frac{L_{\text{or}}}{\lambda} \ - \text{oponymal Jurtna}.
$$

Формулы Литтла справедливы при любом потоке заявок, при любом распределении времени обслуживания и при любой дисциплине обслуживания.

На основании формул Литтла среднее время пребывания заявки в системе  $\bar{t}_{\text{CMO}}$  и среднее время пребывания заявки в очереди  $\overline{t}_{\text{ou}}$  определяются по формулам

$$
\overline{t}_{\text{CMO}} = \frac{\rho}{\lambda(1-\rho)}, \ \overline{t}_{\text{ou}} = \frac{\rho^2}{\lambda(1-\rho)},
$$

при этом выполняется равенство

$$
\overline{t}_{\text{CMO}} = \overline{t}_{\text{ov}} + \overline{t}_{\text{ov}}.
$$

Пример 4.9. Автоматическая мойка для автомобилей имеет только один моечный бокс. На нее прибывают (в соответствии с распределением Пуассона) в среднем 4 автомашины в час, которые могут ожидать обслуживания на улице рядом с мойкой (на очередь ограничений нет). Среднее время мойки автомобиля 10 мин. Найти функциональные характеристики системы.

▼По условию  $\lambda = 4$  автомобиля в час,  $\overline{t}_{0} = 10$  мин. Имеем  $\mu = 1/\overline{t_{0.6}} = 60/10 = 6$  автомобилей в час,  $\rho = \lambda/\mu = 4/6 = 2/3 < 1$ .

Вероятность простоя (отсутствия клиентов)  $p_0 = 1 - \rho =$  $= 1 - 2/3 = 1/3$ .

Вероятность, что мойка занята  $P_{\text{sat}} = 1 - p_0 = \rho = 2/3$ .

Вероятность, что в системе находится  $k$  клиентов

$$
p_k = \rho^k p_0 = \rho^k (1-\rho), k = 1, 2, 3, ...
$$

Среднее число находящихся в системе клиентов:

$$
L_{\text{CMO}} = \frac{\rho}{1-\rho} = \frac{2/3}{1-2/3} = 2.
$$

Среднее число клиентов в очереди (длина очереди):

$$
L_{\text{ov}} = \frac{\rho^2}{1-\rho} = \frac{\left(2/3\right)^2}{1-2/3} = 4/3 \approx 1,33.
$$

Средняя продолжительность пребывания клиента в системе:

$$
\overline{t}_{\rm CMO} = \frac{L_{\rm CMO}}{\lambda} = \frac{2}{4} = \frac{1}{2} \mathbf{q} = 30 \text{ mH}.
$$

Средняя продолжительность пребывания клиента в очереди:

$$
\overline{t}_{\text{ov}} = \frac{L_{\text{ov}}}{\lambda} = \frac{4/3}{4} = \frac{1}{3} \text{v} = 20 \text{ mm}.
$$

Выполняется равенство  $\overline{t}_{CMO} = \overline{t}_{or} + \overline{t}_{of}$ .

Упражнение 4.3. Магазин работает с одним продавцом. Предполагается, что простейший поток покупателей поступает с интенсивностью  $\lambda = 20$  чел./ч. Время обслуживания заявки случайная величина, которая подчиняется экспоненциальному закону распределения с параметром  $\mu = 25$  чел./ч. Определить показатели эффективности работы магазина.

*Ответ.*  $L_{\text{OY}} = 3.2$ ;  $\bar{t}_{\text{OY}} = 9.6$  мин;  $L_{\text{CMO}} = 4$ ;  $\bar{t}_{\text{CMO}} = 12$  мин.

**Многоканальная СМО с неограниченной очередью.** СМО содержит обслуживающих каналов. На вход поступает простейший поток заявок с интенсивностью *X.* Если в момент поступления требования имеется свободный канал, то он немедленно приступает к обслуживанию поступившего требования. Каждый канал может одновременно обслужить только одно требование. Все каналы функционируют независимо. Если заявка застала все обслуживающие каналы занятыми, то она встает в очередь и ожидает начала обслуживания.

Время обслуживания заявки есть случайная величина, которая подчиняется экспоненциальному закону распределения с параметром  $\mu$ . Среднее время обслуживания одной заявки  $\bar{t}_{\alpha} = 1 / \mu$ .

Возможные состояния СМО: *So* (все каналы свободны), *S* i (один канал занят, остальные свободны), *S2* (два канала заняты, остальные свободны), ...,  $S_n$  (все каналы заняты),  $S_{n+1}$  (все каналы заняты, в очереди одна заявка),  $S_{n+2}$  (все каналы заняты, в очереди две заявки) и т. д.

Приведенная интенсивность потока заявок  $\rho = \lambda/\mu$ . Размеченный граф состояний многоканальной СМО с неограниченной очередью приведен на рис. 4.7.

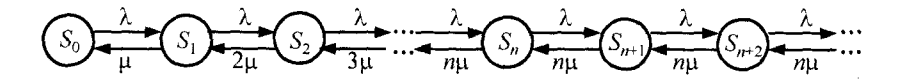

Рис. 4.7. Размеченный граф состояний многоканальной СМО с неограниченной очередью

Интенсивность потока обслуживаний (переводящего систему из одного состояния в другое справа налево) не остается постоянной, а по мере увеличения числа заявок в СМО от 0 до  $n$ увеличивается от величины µ до пµ, так как соответственно увеличивается число каналов обслуживания. При числе заявок в СМО большем и интенсивность потока обслуживания сохраняется равной иц.

При  $\rho/n \ge 1$  очередь растет до бесконечности. При  $\rho/n \le 1$ существуют предельные вероятности.

Используя формулы (4.1) и (4.2) для процесса гибели и размножения, получим формулы для предельных вероятностей состояний п-канальной СМО с неограниченной очередью:

$$
p_0 = \left(\sum_{k=0}^n \frac{\rho^k}{k!} + \frac{\rho^{n+1}}{n!(n-\rho)}\right)^{-1},
$$
  

$$
p_1 = \frac{\rho}{1!} p_0, \dots, p_k = \frac{\rho^k}{k!} p_0, \dots, p_n = \frac{\rho^n}{n!} p_0,
$$
  

$$
p_{n+1} = \frac{\rho^{n+1}}{n \cdot n!} p_0, \dots, p_{n+r} = \frac{\rho^{n+r}}{n' n!} p_0, \dots
$$

Вероятность простоя каналов (все каналы свободны):

$$
p_{0} = \left(\sum_{k=0}^{n} \frac{\rho^{k}}{k!} + \frac{\rho^{n+1}}{(n-\rho)n!}\right)^{-1}
$$

Вероятность занятости обслуживанием к каналов:

$$
p_k = \frac{\rho^k}{k!} p_0, (1 \leq k \leq n).
$$

Вероятность занятости обслуживанием всех каналов при отсутствии очереди:

$$
p_n=\frac{\rho^n}{n!}\,p_0\,.
$$

Вероятность наличия очереди есть вероятность того, что число заявок в системе больше числа каналов:

$$
P_{\rm oq}=\frac{\rho^{n+1}}{(n-\rho)n!}p_0.
$$

Вероятность для заявки попасть в очередь есть вероятность занятости всех каналов, которая равна сумме вероятностей наличия очереди и занятости всех и каналов при отсутствии очереди:

$$
P_{\text{3aH}} = P_{\text{0u}} + p_n = \frac{\rho^n}{(n-\rho)(n-1)!} p_0.
$$

Среднее число заявок в очереди (длина очереди):

$$
L_{\text{ov}} = \frac{\rho^{n+1}}{(n-\rho)^2(n-1)!} p_0.
$$

Среднее число занятых обслуживанием каналов:

$$
\overline{k} = \frac{\lambda}{\mu} = \rho.
$$

Доля каналов, занятых обслуживанием:

$$
q=\frac{\overline{k}}{n}.
$$

Среднее число заявок в системе:

$$
L_{\text{CMO}} = L_{\text{ov}} + \overline{k} = L_{\text{ov}} + \rho.
$$

Среднее число свободных каналов:

$$
\overline{n}_{\rm cs}=n-k=n-\rho.
$$

Среднее время пребывания заявки в очереди  $\overline{t}_{\alpha}$  и среднее время пребывания заявки в системе  $\overline{t}_{\text{CMO}}$  находятся по формулам Литтла:

$$
\overline{t}_{\rm ov} = \frac{L_{\rm ov}}{\lambda}, \ \overline{t}_{\rm CMO} = \frac{L_{\rm CMO}}{\lambda}.
$$

Имеет место соотношение

$$
\overline{t}_{\text{CMO}} = \overline{t}_{\text{ov}} + \overline{t}_{\text{od}}.
$$

В силу неограниченности очереди при  $\rho$  < 1 любая заявка, пришедшая в систему, будет обслужена, т. е. вероятность отказа  $P_{\text{otx}} = 0$ , относительная пропускная способность  $Q = 1$ , а абсолютная пропускная способность равна интенсивности входящего потока заявок, т. е.  $A = \lambda$ .

Пример 4.10. К двум продавцам поступает на обслуживание поток покупателей с интенсивностью 220 чел./ч. Каждый из продавцов затрачивает на обслуживание одного покупателя в среднем 30 с. Определим среднее число покупателей в очереди и показатели занятости продавцов.

▼По условию  $n = 2$ ,  $\lambda = 220$  чел./ч,  $\overline{t}_{0.6} = 30$  с.

Интенсивность обслуживания  $\mu = 1/\bar{t}_{\rm m} = 3600/30 = 120$  чел./ч, параметр нагрузки  $\rho = \lambda / \mu = 220/120 = 11/6$ .

Поскольку  $\rho \le n$  (11/6 < 2), очередь не будет расти до  $\infty$ . Вероятность простоя обоих продавцов:

$$
p_0 = \left(1 + \frac{\rho}{1!} + \frac{\rho^2}{2!} + \frac{\rho^3}{(2-\rho) \cdot 2!}\right)^{-1} =
$$
  
=  $\left(1 + \frac{11}{6} + \frac{11^2}{6^2 \cdot 2} + \frac{11^3}{6^3 (2-11/6)}\right)^{-1} = \frac{1}{23} = 0.04.$ 

Вероятность занятости одного из продавцов:

$$
p_1 = \frac{\rho^1}{1!} \, p_0 = \frac{11}{6} \cdot \frac{1}{23} = \frac{11}{138} = 0,08
$$

Поскольку  $p_0 + p_1 + p_2 = 1$ , то вероятность занятости обоих продавцов

$$
P_{\text{3aH}} = p_2 = 1 - p_0 - p_1 = 1 - 0,04 - 0,08 = 0,88.
$$

Таким образом, 4 % рабочего времени оба продавца будут свободны, 8 % времени будет занят обслуживанием один из них, а 88 % времени будут заняты оба.

Средняя длина очереди:

$$
L_{\text{eq}} = \frac{\rho^3}{(2-\rho)^2(2-1)!} p_0 = \frac{11^3}{6^3 \cdot (2-11/6)^2} \cdot \frac{1}{23} = 10 \text{ u.e. } \triangle
$$

Пример 4.11. Сберкасса имеет трех контролеров-кассиров  $(n = 3)$  для обслуживания вкладчиков. Поток вкладчиков поступает в сберкассу с интенсивностью  $\lambda = 30$  чел./ч. Средняя продолжительность обслуживания контролером-кассиром одного вкладчика  $\bar{t}_{06}$  = 3 мин. Определим характеристики сберкассы как объекта СМО.

**V** Имеем  $\lambda = 30$  чел./ч,  $\overline{t}_{0} = 3$  мин.

Интенсивность обслуживания  $\mu = 1/\bar{t}_{0.6} = 60/3 = 20$  чел./ч. Параметр нагрузки  $\rho = \lambda / \mu = 30/20 = 1, 5$ .

Вероятность простоя контролеров-кассиров в течение рабочего дня:

$$
p_0 = \left(1 + 1, 5 + \frac{1, 5^2}{2!} + \frac{1, 5^3}{3!} + \frac{1, 5^4}{3!(3-1, 5)}\right)^{-1} =
$$
  
= (1 + 1, 5 + 1, 125 + 0, 5625 + 0, 5625)<sup>-1</sup> = (4, 75)<sup>-1</sup> = 0,210.

Вероятность застать всех контролеров-кассиров занятыми:

$$
p_{3} = \frac{\rho^{3}}{3!} p_{0} = 0,5625 \cdot 0,210 = 0,118.
$$

Вероятность наличия очереди:

$$
P_{\text{ov}} = \frac{1,5^4}{(3-1,5)\cdot 3!} p_0 = 0,5625 \cdot 0,210 = 0,118.
$$

Среднее число заявок в очереди:

$$
L_{\text{ou}} = \frac{\rho^4}{(n-\rho)^2(n-1)!} p_0 = \frac{1,5^4}{(3-1,5)^2 \cdot (3-1)!} \cdot 0,210 = 0,236.
$$

Среднее время ожидания заявки в очереди:

$$
\overline{t}_{\text{ov}} = L_{\text{ov}} / \lambda = 0,236 / 30 = 0,00786 \text{ y} = 0,472 \text{ m}.
$$

Среднее время пребывания заявки в СМО:

$$
\overline{t}_{\text{CMO}} = \overline{t}_{\text{ov}} + \overline{t}_{\text{ob}} = 0,472 + 3 = 3,472 \text{ mH}.
$$

Среднее число занятых обслуживанием каналов:

$$
\overline{k}=\frac{\lambda}{\mu}=\rho=1,5.
$$

Среднее число свободных каналов:

$$
\overline{n}_{\rm cs} = n - \overline{k} = n - \rho = 3 - 1, 5 = 1, 5.
$$

Коэффициент занятости каналов обслуживания:

$$
q = \overline{k} / n = p / n = 1,5 / 3 = 0,5.
$$

Среднее число посетителей в сберкассе:

$$
L_{\text{CMO}} = L_{\text{or}} + \overline{k} = 0.236 + 1.5 = 1.736 \text{ u.e.}
$$

Таким образом, вероятность простоя контролеров-кассиров равна 21 % рабочего времени, вероятность для посетителей оказаться в очереди составляет 11,8 %, среднее число посетителей в очереди 0,236 чел., среднее время ожидания посетителями обслуживания 0,472 мин. А

**Упражнение 4.4.** По данным упражнения 4.3 определить показатели эффективности работы магазина, считать число продавцов *п =* <sup>2</sup> .

*Ответ.*  $L_{\text{0H}} = 0.152$ ;  $\bar{t}_{\text{cm}} = 0.46$  мин;  $L_{\text{CMO}} = 0.952$ ;  $\bar{t}_{\text{CMO}} = 2.86$  мин.

### **4.4. Системы массового обслуживания с ограниченной очередью**

**Одноканальная СМО с ограниченной очередью.** СМО содержит один обслуживающий канал. На вход поступает простейший поток заявок с интенсивностью *X.* Если заявка застала обслуживающий канал занятым, то она встает в очередь и ожидает начала обслуживания. Число мест в очереди ограничено и равно *т.* Если заявка застала обслуживающий канал занятым и в очереди нет свободных мест, то она покидает систему необслуженной.

Время обслуживания заявки есть случайная величина, которая подчиняется экспоненциальному закону распределения с параметром µ. Среднее время обслуживания одной заявки  $\overline{t}_{\rm os} = 1/\mu$ , если  $Q = 1$ .

Возможные состояния СМО:  $S_0$  (канал свободен),  $S_1$  (канал занят, очереди нет),  $S_{1+1}$  (канал занят, в очереди одна заявка),  $S_{1+2}$ (канал занят, в очереди две заявки), ...,  $S_{1+m}$  (канал занят, в очереди т заявок).

Размеченный граф состояний одноканальной СМО с ограниченной очередью показан на рис. 4.8.

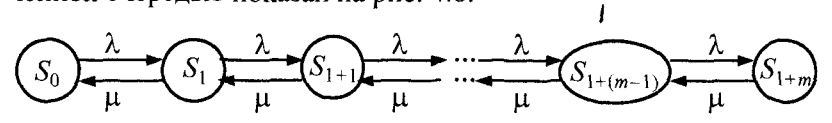

Рис. 4.8. Размеченный граф состояний одноканальной СМО с ограниченной очередью

Положим  $\rho = \lambda/\mu$ . Так как число состояний конечно, то существуют предельные вероятности.

Для вычисления предельных вероятностей состояний и показателей эффективности таких СМО может быть использован тот же подход, что и выше, с той разницей, что суммировать надо не бесконечную прогрессию, а конечную.

Предельные вероятности:

$$
p_0 = \frac{1 - \rho}{1 - \rho^{m+2}}, \ p_1 = \rho p_0,
$$
  

$$
p_2 = \rho^2 p_0, \dots, \ p_k = \rho^k p_0.
$$

Вероятность отказа:

$$
P_{\text{orx}} = p_{1+m} = \rho^{1+m} p_0.
$$

Относительная пропускная способность:

$$
Q = 1 - P_{\text{otx}} = 1 - \rho^{1+m} p_0.
$$

Абсолютная пропускная способность:

$$
A = \lambda Q = \lambda (1 - \rho^{1+m} p_0).
$$

Среднее число заявок в очереди:

$$
L_{\text{ov}} = \rho^2 \cdot \frac{1 - \rho^m (m + 1 - m \rho)}{(1 - \rho^{m+2})(1 - \rho)}
$$

Среднее число заявок на обслуживании (среднее число занятых каналов):

$$
L_{00} = 1 - p_0
$$
.

Среднее время пребывания заявки в очереди:

$$
\overline{t}_{\text{ov}} = \frac{L_{\text{ov}}}{\lambda}.
$$

Среднее время пребывания заявки в системе:

$$
\overline{t}_{\rm CMO} = \frac{L_{\rm CMO}}{\lambda}
$$

Cunraem 
$$
\overline{t}_{\infty} = \frac{1}{\mu}
$$
, если  $Q = 1$ ; нначе  $\overline{t}_{\infty} = \frac{Q}{\mu}$ . Тогда  $\overline{t}_{CMO} = \overline{t}_{ov} + \overline{t}_{cov}$ .

**Пример 4.12.** Автозаправочная станция имеет  $n = 1$  бензоколонку с площадкой, допускающей пребывание в очереди на заправку не более двух автомашин одновременно. Если в очереди находится  $m = 2$  автомашины, то очередная прибывшая автомашина проезжает мимо автозаправочной станции. Предполагается, что простейший поток автомашин поступает на станцию с интенсивностью  $\lambda = 10$  автомашин/ч. Время обслуживания заявки есть случайная величина, которая подчиняется экспоненциальному закону распределения с параметром  $\mu$  = 12 автомашин/ч. Определить параметры системы.

 $\nabla$ По условию  $\lambda = 10$  автомашин/ч,  $\mu = 12$  автомашин/ч,  $m = 2$ . Имеем  $\rho = \lambda/\mu = 10/12 \approx 0.833$ .

Вероятность того, что на станции нет автомашин:

$$
p_0 = \frac{1 - \rho}{1 - \rho^{m+2}} = \frac{1 - 0.833}{1 - 0.833^4} \approx 0.322.
$$

Вероятность отказа:

$$
P_{\text{orx}} = \rho^{1+m} p_0 = 0,833^3 \cdot 0,322 \approx 0,186.
$$

Относительная пропускная способность:

$$
Q=1-P_{\text{grav}}=1-0,186=0,814.
$$

Это вероятность того, что заявка будет обслужена. Абсолютная пропускная способность:

$$
A = \lambda Q = 10 \cdot 0,814 = 8,14
$$
автомашин/ч.

Среднее число заявок в очереди:

$$
L_{ov} = \rho^2 \cdot \frac{1 - \rho^m (m + 1 - m\rho)}{(1 - \rho^{m+2})(1 - \rho)} =
$$
  
= 0,833<sup>2</sup> \cdot \frac{1 - 0,833<sup>2</sup> (2 + 1 - 2 \cdot 0,833)}{(1 - 0,833<sup>4</sup>)(1 - 0,833)} = 0,596 \text{ abrooma

т. е. среднее число автомашин, ожидающих в очереди на заправку, равно 0,596.

Среднее число автомашин на обслуживании (среднее число занятых каналов):

$$
L_{66} = 1 - p_0 = 1 - 0.322 = 0.678.
$$

Среднее число автомашин на станции:

$$
L_{\text{CMO}} = L_{\text{ov}} + L_{\text{off}} = 0,596 + 0,678 = 1,274.
$$

Среднее время пребывания заявки в очереди:

$$
\overline{t}_{\text{ov}} = \frac{L_{\text{ov}}}{\lambda} = \frac{0,596}{10} = 0,0596 \text{ y} = 0,0596 \cdot 60 = 3,576 \text{ mH}.
$$

Среднее время обслуживания:

$$
\overline{t}_{0.6} = \frac{Q}{\mu} = \frac{0.814}{12} = 0.0678 \text{ y} = 0.0678 \cdot 60 = 4.07 \text{ m}
$$

Среднее время пребывания заявки в системе:

$$
\overline{t}_{\text{CMO}} = \frac{L_{\text{CMO}}}{\lambda} = \frac{1,274}{10} = 0,1274 \text{ y} = 0,1274 \cdot 60 = 7,644 \text{ mHH},
$$

причем  $\vec{t}_{CMO} = \vec{t}_{ov} + \vec{t}_{op} = 3{,}576 + 4{,}07 = 7{,}644$ .

**Упражнение 4.5.** Автозаправочная станция имеет  $n = 1$  бензоколонку с площадкой, допускающей пребывание в очереди на заправку не более трех автомашин одновременно. Если в очереди находится  $m = 3$  автомашины, то очередная прибывшая автомашина проезжает мимо автозаправочной станции. Предполагается, что простейший поток автомашин поступает на станцию с интенсивностью *X* = 8 автомашин/ч. Время обслуживания заявки есть случайная величина, которая подчиняется экспоненциальному закону распределения с параметром  $\mu = 10$  автомашин/ч. Определить параметры системы.

*Ответ.*  $Q = 0.878$ ;  $A = 7.02$  автомашин/ч;  $L_{eq} = 0.860$  автомашин;  $L_{CMO} = 1,562$  автомашин;  $\bar{t}_{on} = 6,45$  мин;  $\bar{t}_{CMO} = 11,72$  мин.

**Многоканальная СМО с ограниченной очередью.** СМО содержит и обслуживающих каналов. На вход поступает простейший поток заявок с интенсивностью *X.* Если в момент поступления требования имеется свободный канал, то он немедленно приступает к обслуживанию требования. Каждый канал может одновременно обслуживать только одно требование. Все каналы функционируют независимо. Если заявка застала все обслуживающие каналы занятыми, то она встает в очередь и ожидает начала обслуживания. Число мест в очереди ограничено и равно *т.* Если заявка застала все обслуживающие каналы занятыми и в очереди нет свободных мест, то она покидает систему необслуженной.

Время обслуживания заявки есть случайная величина, которая подчиняется экспоненциальному закону распределения с параметром  $\mu$ . Среднее время обслуживания одной заявки  $\bar{t}_{\rm OS} = 1/\mu$ , если *Q=* <sup>1</sup> .

Возможные состояния СМО: *So* (все каналы свободны), *S\* (один канал занят, остальные свободны), *S2* (два канала заняты, остальные свободны), ...,  $S_n$  (все каналы заняты),  $S_{n+1}$  (все каналы заняты, в очереди одна заявка),  $S_{n+2}$  (все каналы заняты, в очереди две заявки), ...,  $S_{n+m}$  (все каналы заняты, в очереди *m* заявок).

Размеченный граф состояний многоканальной СМО с ограниченной очередью представлен на рис. 4.9.

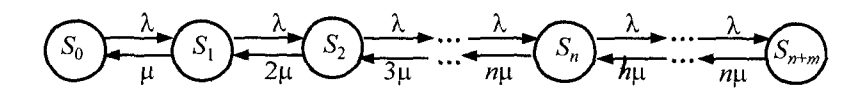

Рис. 4.9. Размеченный граф состояний многоканальной СМО с ограниченной очередью

Приведенная интенсивность потока заявок  $\rho = \lambda/\mu$ . Так как число состояний конечно, то существуют предельные вероятности.

Предельные вероятности:

$$
p_0 = \left(\sum_{k=0}^n \frac{\rho^k}{k!} + \frac{\rho^{n+1} \left(1 - (\rho/n)^m\right)}{n \cdot n! (1 - \rho/n)}\right)^{-1}, \ \ p_1 = \frac{\rho}{1!} p_0, \dots, \ \ p_n = \frac{\rho^n}{n!} p_0,
$$
\n
$$
p_{n+1} = \frac{\rho^{n+1}}{n \cdot n!} p_0, \dots, \ p_{n+k} = \frac{\rho^{n+k}}{n^k \cdot n!} p_0.
$$
\n
$$
k = 1, \dots, m.
$$

Вероятность отказа:

$$
P_{\text{or}_K}=p_{n+m}=\frac{\rho^{n+m}}{n^m\cdot n!}p_0.
$$

Относительная пропускная способность:

$$
Q = 1 - P_{\text{orx}} = 1 - \frac{\rho^{n+m}}{n^m \cdot n!} p_0 \,.
$$

Абсолютная пропускная способность:

$$
A = \lambda Q = \lambda \left(1 - \frac{\rho^{n+m}}{n^m \cdot n!} p_0 \right).
$$

Среднее число заявок в очереди:

$$
L_{\text{eq}} = \frac{\rho^{n+1} p_0 \left[ 1 - \left( m + 1 - m \cdot \frac{\rho}{n} \right) \left( \frac{\rho}{n} \right)^m \right]}{n \cdot n! \left( 1 - \frac{\rho}{n} \right)^2}.
$$

Среднее число заявок на обслуживании (среднее число занятых каналов):

$$
L_{\rm \sigma} = \rho Q.
$$

Среднее число заявок в системе:

$$
L_{\text{CMO}} = L_{\text{ov}} + L_{\text{od}}.
$$

Среднее время пребывания заявки в очереди:

$$
\overline{t}_{\rm oq} = \frac{L_{\rm oq}}{\lambda}
$$

Среднее время пребывания заявки в системе:

$$
\overline{t}_{\rm CMO} = \frac{L_{\rm CMO}}{\lambda}.
$$

Cчитаем 
$$
\overline{t}_{\infty} = \frac{1}{\mu}
$$
, если  $Q = 1$ ; иначе  $\overline{t}_{\infty} = \frac{Q}{\mu}$ .  
Тогда  $\overline{t}_{\text{CMO}} = \overline{t}_{\text{ov}} + \overline{t}_{\infty}$ .

**Пример 4.13.** Автозаправочная станция имеет  $n = 2$  бензоколонки с площадкой, допускающей пребывание в очереди на заправку не более трех автомашин одновременно. Если в очереди находится  $m = 3$  автомашины, то очередная прибывшая автомашина проезжает мимо автозаправочной станции. Предполагается, что простейший поток автомашин поступает на станцию с интенсивностью  $\lambda = 10$  автомашин/ч. Время обслуживания заявки есть случайная величина, которая подчиняется экспоненциальному закону распределения с параметром  $\mu$  = 12 автомашин/ч. Определить параметры системы.

 $\Pi$ Гю условию  $\lambda = 10$  автомашин/ч,  $\mu = 12$  автомашин/ч,  $n = 2, m = 3.$ 

 $M$ меем  $\rho = \lambda/\mu = 10/12 \approx 0.833$ ,  $\rho/n = 0.833/2 = 0.417$ .

Вероятность того, что на станции нет автомашин:

$$
p_0 = \left(1 + 0.833 + \frac{0.833^2}{2!} + \frac{0.833^3(1 - 0.417^3)}{2 \cdot 2! \cdot (1 - 0.417)}\right)^{-1} = (2.41)^{-1} = 0.415.
$$

Вероятность отказа (обе бензоколонки заняты, в очереди нет свободных мест):

$$
P_{\text{orx}} = p_{n+m} = \frac{\rho^{n+m}}{n^m \cdot n!} p_0 = \frac{0,833^5}{2^3 \cdot 2!} \cdot 0,415 = 0,010.
$$

Относительная пропускная способность:

$$
Q=1-P_{\text{orx}}=1-0.01=0.99.
$$

Это вероятность того, что заявка будет обслужена. Абсолютная пропускная способность:

$$
A = \lambda Q = 10 \cdot 0,99 = 9.9
$$

Среднее число заявок в очереди:

$$
L_{\text{eq}} = \frac{\rho^{n+1} p_0 \left[ 1 - \left( m + 1 - m \cdot \frac{\rho}{n} \right) \left( \frac{\rho}{n} \right)^m \right]}{n \cdot n! \left( 1 - \frac{\rho}{n} \right)^2} =
$$
  
= 
$$
\frac{0.833^3 \cdot 0.415 \left[ 1 - (3 + 1 - 3 \cdot 0.417) 0.417^3 \right]}{2 \cdot 2! \cdot (1 - 0.417)^2} = 0.141.
$$

Среднее число автомашин на обслуживании:

$$
L_{\text{06}} = \rho Q = 0.833 \cdot 0.99 = 0.825.
$$

Среднее число автомашин на станции:

$$
L_{\text{CMO}} = L_{\text{ov}} + L_{\text{od}} = 0.141 + 0.825 = 0.966.
$$

Среднее время пребывания заявки в очереди:

$$
\overline{t}_{\text{ov}} = \frac{L_{\text{ov}}}{\lambda} = \frac{0.141}{10} = 0.0141 \text{ u} = 0.0141 \cdot 60 = 0.85 \text{ mm}.
$$

Среднее время обслуживания:

$$
\overline{t}_{\infty} = \frac{Q}{\mu} = \frac{0.99}{12} = 0.0825 \text{ y} = 0.0825 \cdot 60 = 4.95 \text{ mm}.
$$

Среднее время пребывания заявки в системе:

$$
\overline{t}_{\text{CMO}} = \frac{L_{\text{CMO}}}{\lambda} = \frac{0,966}{10} = 0,0966 \text{ y} = 0,0966 \cdot 60 = 5,8 \text{ MHH},
$$

причем  $\overline{t}_{CMO} = \overline{t}_{ou} + \overline{t}_{co} = 0,85 + 4,95 = 5,8$  мин.  $\triangle$ 

**Пример 4.14.** В парикмахерской работают 3 мастера, а в зале ожидания расположены 3 стула. Поток клиентов имеет интенсивность *X* = 12 клиентов в час. Время обслуживания клиента есть случайная величина, которая подчиняется экспоненциальному закону распределения с параметром  $\mu = 3$  клиента в час. Определим относительную и абсолютную пропускную способность системы, среднее число занятых кресел, среднюю длину очереди, среднее время, которое клиент проводит в парикмахерской.

▼ По условию *п = 3, m = 3, Х =* 12 клиентов в час, ц = 3 клиента в час.

Имеем  $\rho = \lambda/\mu = 12/3 = 4$ ,  $\rho/n = 4/3$ .

Вероятность простоя трех мастеров:

$$
p_0 = \left(1 + 4 + \frac{4^2}{2!} + \frac{4^3}{3!} + \frac{4^{3+1}}{3!(3-4)}\left(1 - \left(\frac{4}{3}\right)^3\right)\right)^{-1} = 0,012.
$$

Вероятность отказа в обслуживании:

$$
P_{\text{otr}} = pn + m = \frac{p^{n+m}}{n^m n!} p_0 = \frac{4^{3+3}}{3^3 \cdot 3!} \cdot 0,012 = j0,307.
$$

Вероятность обслуживания (относительная пропускная способность):

$$
Q = P_{\text{o6}} = 1 - P_{\text{orx}} = 1 - 0,307 = 0,693.
$$

Абсолютная пропускная способность:

$$
A = \lambda Q = 12 \cdot 0,693 = 8,32.
$$

Среднее число занятых каналов:

$$
L_{66} = \rho Q = 4 \cdot 0,693 = 2,77.
$$

Среднее время обслуживания:

$$
\overline{t}_{\infty} = \frac{Q}{\mu} = \frac{0.693}{3} = 0.23
$$

Средняя длина очереди (среднее число заявок в очереди):

$$
L_{\text{ov}} = \frac{\rho^{n+1} \cdot p_0 \left[1 - \left(m + 1 - m \cdot \rho / n\right) \left(\rho / n\right)^m\right]}{n \cdot n! \left(1 - \rho / n\right)^2} =
$$
  
= 
$$
\frac{4^4 \cdot 0,012 \cdot \left[1 - (3 + 1 - 3 \cdot 4 / 3)(4 / 3)^3\right]}{3 \cdot 3! \left(1 - 4 / 3\right)^2} = 1,56.
$$

Среднее время ожидания обслуживания в очереди:

$$
\overline{t}_{\text{ov}} = L_{\text{ov}} / \lambda = 1,56 / 12 = 0,13 \text{ y}.
$$

Среднее число заявок в СМО:

$$
L_{\text{CMO}} = L_{\text{ov}} + L_{\text{o6}} = 1,56 + 2,77 = 4,33.
$$

Среднее время пребывания заявки в СМО:

$$
\overline{t}_{\text{CMO}} = L_{\text{CMO}} / \lambda = 4,33 / 12 = 0,36
$$
 u,

причем  $\overline{t}_{\text{CMO}} = \overline{t}_{\text{ou}} + \overline{t}_{\text{oo}} = 0.13 + 0.23 = 0.36$  ч.

## 4.5. Замкнутые системы массового обслуживания

До сих пор рассматривались системы, в которых входящий поток никак не связан с выходящим. Такие системы называются разомкнутыми. В некоторых же случаях обслуженные требования после задержки опять поступают на вход. Такие СМО называются замкнутыми.

В замкнутых СМО интенсивность потока заявок зависит от состояния СМО: чем больше заявок находится в СМО, тем меньше интенсивность входного потока.

Например, если рассматривать как СМО бригаду рабочих, обслуживающих станки в некотором цехе, то такая СМО является замкнутой. Действительно, если станок испортился и в данный момент либо ремонтируется, либо ожидает очереди на ремонт, то он перестает быть источником заявок. Поскольку количество станков в цехе ограничено, то выход из строя одного или нескольких станков существенно сказывается на интенсивности потока заявок на обслуживание.

Зависимость потока заявок от состояний СМО проявляется существенно при конечном небольшом числе источников заявок. Но если число источников достаточно велико, то практически можно считать, что интенсивность потока заявок не зависит от состояний СМО.

Одноканальная замкнутая СМО. Пусть одноканальная СМО содержит тисточников заявок, каждый из которых порождает простейший поток заявок интенсивностью  $\lambda$ . Заявка,

пришедшая от источника в момент, когда канал занят, становится в очередь и ждет обслуживания. При этом источник может подать следующую заявку только в том случае, если поданная им предыдущая заявка уже обслужена. Среднее время обслуживания каналом одной заявки (безразлично из каких источников)  $\bar{t}_{\rm s} = 1 / \mu$ , где  $\mu$  — интенсивность простейшего потока обслуживания.

Таким образом, имеем замкнутую СМО, содержащую конечное число источников заявок, каждый из которых может находиться в одном из двух состояний: активном или пассивном. *Активное состояние* источника — это такое состояние, при котором уже обслужена поданная им последняя заявка. *Пассивное состояние* характеризуется тем, что поданная источником последняя заявка еще не обслужена, т. е. либо стоит в очереди, либо находится на обслуживании.

В активном состоянии источник может подавать заявки, а в пассивном — нет. Следовательно, интенсивность общего потока заявок зависит от того, сколько источников находится в пассивном состоянии, т. е. сколько заявок связано с процессом обслуживания (стоит в очереди или непосредственно обслуживается).

Пример 4.15. Один рабочий *(п =* 1) обслуживает 4 станка *(т* = 4). Предполагается, что поломки станков образуют простейший поток заявок с интенсивностью *X* = 0,5 раз/ч. Время ремонта каждого станка есть случайная величина, которая подчиняется экспоненциальному закону распределения с параметром ц = 1,25 станка/ч. Определить параметры системы.

Т Это замкнутая СМО. Занумеруем состояния СМО по числу источников (станков), находящихся в пассивном состоянии, т. е. по числу заявок, находящихся в очереди и на обслуживании: *So* (все четыре источника находятся в активном состоянии, канал (рабочий) свободен, очереди нет), *S\* (один источник находится в пассивном состоянии, канал обслуживает поданную этим источником заявку, очереди нет), *Sj* (два источника находятся в пассивном состоянии, заявка, поданная одним из них, обслуживается, а заявка, поданная другим источником, стоит в очереди),  $S_3$ (три источника находятся в пассивном состоянии, заявка, подан-

240

ная одним из них, обслуживается, а две заявки, поданные другими источниками, стоят в очереди),  $S_4$  (все четыре источника находятся в пассивном состоянии, заявка, поданная одним из них, обслуживается, а три заявки, поданные остальными источниками, стоят в очереди).

Размеченный граф состояний приведен на рис. 4.10.

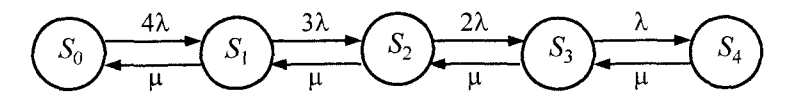

Рис. 4.10. Размеченный граф состояний для замкнутой одноканальной СМО ( $m = 4$ )

По условию  $\lambda = 0.5$  раз/ч,  $\mu = 1.25$  станка/ч,  $m = 4$ . Приведенная интенсивность потока заявок  $\rho = \frac{\lambda}{\mu} = \frac{0.5}{1.25} = 0.4$ .

Так как число возможных состояний конечно, существуют предельные вероятности.

Вероятность, что все станки исправны (предельная вероятность состояния  $S_0$ ), равна  $p_0$ .

Состояние  $S_0$  связано с состоянием  $S_1$  двумя стрелками с интенсивностями 4 $\lambda$  и  $\mu$ . Предельная вероятность  $p_1$  состояния  $S_1$  равна  $p_1 = \frac{4\lambda}{\mu} p_0$  (интенсивность верхней стрелки пишем в числителе, интенсивность нижней стрелки — в знаменателе) =  $4\rho p_0$  =

 $= 4 \cdot 0.4 p_0 = 1.6 p_0.$ Аналогично

$$
p_2 = \frac{3\lambda}{\mu} p_1 = 3 \rho p_1 = 3 \cdot 0, 4 \cdot 1, 6 p_0 = 1, 92 p_0;
$$
  
\n
$$
p_3 = \frac{2\lambda}{\mu} p_2 = 2 \rho p_2 = 2 \cdot 0, 4 \cdot 1, 92 p_0 = 1, 536 p_0
$$
  
\n
$$
p_4 = \frac{\lambda}{\mu} p_3 = \rho p_3 = 0, 4 \cdot 1, 536 p_0 = 0, 614 p_0.
$$

Поскольку  $1 = p_0 + p_1 + p_2 + p_3 + p_4$ , то  $1 = p_0 + 1.6p_0 + 1.92p_0 +$ + 1,536 $p_0$  + 0,614 $p_0$  = 6,67 $p_0$ .

Следовательно,  $p_0 = 1/6.67 \approx 0.15$ ;  $p_1 = 1.6p_0 = 1.6 \cdot 0.15 = 0.24$ ;  $p_2 = 1,92p_0 = 1,92 \cdot 0,15 = 0,288; p_3 = 1,536p_0 = 1,536 \cdot 0,15 = 0,230;$  $p_4 = 0.614p_0 = 0.614 \cdot 0.15 = 0.092$ .

Вероятность занятости рабочего  $P_{\text{3aH}} = 1 - p_0 = 0.85$ .

Абсолютная пропускная способность (среднее число неисправностей, которое рабочий ликвидирует в час)  $A = P_{\text{3aH}}\mu =$  $= 0.85 \cdot 1.25 = 1.062 \text{ c}$ танка/ч.

Относительная пропускная способность  $Q = 1$ .

Средняя длина очереди  $L_{\text{eq}} = 1 \cdot p_2 + 2 \cdot p_3 + 3 \cdot p_4 = 1 \cdot 0,288 + 1$  $+2 \cdot 0.230 + 3 \cdot 0.092 = 1.024$ .

Среднее число заявок, находящихся на обслуживании,  $L_{06}$  =  $= 0 \cdot p_0 + 1 \cdot (1 - p_0) = 1 - p_0 = 0.85.$ 

Среднее число заявок в системе (т. е. среднее число источников, находящихся в пассивном состоянии)  $L_{CMO} = 1 \cdot p_1 +$  $+2 \cdot p_2 + 3 \cdot p_3 + 4 \cdot p_4 = 1 \cdot 0.24 + 2 \cdot 0.288 + 3 \cdot 0.230 + 4 \cdot 0.092 =$  $= 1,874$ , причем  $L_{\text{CMO}} = L_{\text{ou}} + L_{\text{off}}$ .

Многоканальная замкнутая СМО. Пусть СМО содержит п обслуживающих каналов. На вход поступает простейший поток заявок с интенсивностью  $\lambda$ . Если в момент поступления требования имеется свободный канал, то он немедленно приступает к обслуживанию поступившего требования. Каждый канал может одновременно обслуживать только одно требование. Все каналы функционируют независимо. Если заявка застала все обслуживающие каналы занятыми, то она встает в очередь и ожидает начала обслуживания. Требования на обслуживания поступают от т обслуживаемых объектов, т. е. поток поступающих требований ограничен.

Время обслуживания заявки есть случайная величина, которая подчиняется экспоненциальному закону распределения с параметром  $\mu$ . Среднее время обслуживания одной заявки  $\bar{t}_{\alpha} = 1/\mu$ .

**Пример 4.16.** Бригада рабочих из 2 человек ( $n = 2$ ) обслуживает 4 станка ( $m = 4$ ). Предполагается, что поломки станков образуют простейший поток заявок с интенсивностью  $\lambda = 0,1$  раз/ч. Время ремонта каждого станка есть случайная величина, которая подчиняется экспоненциальному закону распределения с параметром  $\mu = 0.5$  станка/ч. Определим параметры системы.

▼Это замкнутая СМО. Занумеруем состояния СМО по числу станков, находящихся в пассивном состоянии, т. е. по числу заявок, находящихся в очереди и на обслуживаниим:  $S_0$  (все станки работают, рабочие не заняты, очереди нет),  $S_1$  (один станок остановился, один рабочий занят, очереди нет),  $S_2$  (два станка остановились, два рабочих заняты, очереди нет),  $S_3$  (три станка остановились, лва рабочих заняты, одна заявка стоит в очереди),  $S_4$ (все четыре станка остановились, два рабочих заняты, две заявки стоят в очерели).

Размеченный граф состояний приведен на рис. 4.11.

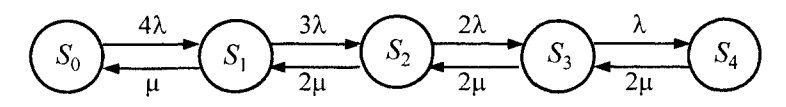

Рис. 4.11. Размеченный граф состояний для замкнутой многоканальной CMO  $(n = 2, m = 4)$ 

По условию  $\lambda = 0.1$  раз/ч,  $\mu = 0.25$  станка/ч,  $m = 4$ . Приведенная интенсивность потока заявок  $\rho = \frac{\lambda}{11} = \frac{0.1}{0.5} = 0.2$ .

Так как число возможных состояний конечно, существуют предельные вероятности. Вероятность, что все станки исправны (предельная вероятность состояния  $S_0$ ), равна  $p_0$ .

Состояние  $S_0$  связано с состоянием  $S_1$  двумя стрелками с интенсивностями 4 $\lambda$  и  $\mu$ . Предельная вероятность  $p_1$  состояния  $S_1$ равна  $p_1 = \frac{4\lambda}{\mu} p_0$  (интенсивность верхней стрелки пишем в числи-

теле, интенсивность нижней стрелки — в знаменателе) =  $4\rho p_0$  =  $= 4 \cdot 0, 2p_0 = 0, 8p_0.$ 

Аналогично

瘿

$$
p_2 = \frac{3\lambda}{2\mu} p_1 = 1,5 \cdot p_1 = 1,5 \cdot 0,2 \cdot 0,8 p_0 = 0,24 p_0;
$$
  
\n
$$
p_3 = \frac{2\lambda}{2\mu} p_2 = \rho p_2 = 0,2 \cdot 0,24 p_0 = 0,048 p_0;
$$
  
\n
$$
p_4 = \frac{\lambda}{2\mu} p_3 = 0,5 \rho p_3 = 0,5 \cdot 0,2 \cdot 0,048 p_0 = 0,0048 p_0
$$

Поскольку  $1 = p_0 + p_1 + p_2 + p_3 + p_4$ , то  $1 = p_0 + 0$ ,  $8p_0 + 0$ ,  $24p_0 +$  $+0.048p_0 + 0.0048p_0 = 2.0928p_0$ .

Следовательно,  $p_0 = 1/2,0928 \approx 0,478$ ;  $p_1 = 0,8p_0 = 0,8 \cdot 0,478 = 0,382$ ;  $p_2 = 0.24p_0 = 0.24 \cdot 0.478 = 0.115$ ;  $p_3 = 0.048p_0 = 0.048 \cdot 0.478 = 0.023$ ;  $p_4 = 0,0048p_0 = 0,0048 \cdot 0,478 = 0,002.$ 

Средняя длина очереди  $L_{\text{ou}} = 1 \cdot p_3 + 2 \cdot p_4 = 1 \cdot 0.023 + 2 \cdot 0.002 =$  $= 0.027.$ 

Среднее число заявок в системе  $L_{CMO} = 1 \cdot p_1 + 2 \cdot p_2 + 3 \cdot p_3 + 4 \cdot p_4 =$  $= 1 \cdot 0.382 + 2 \cdot 0.115 + 3 \cdot 0.023 + 4 \cdot 0.002 = 0.689.$ 

Среднее число свободных от обслуживания рабочих  $\overline{n}_{\text{eq}}$  $= 2 \cdot p_0 + 1 \cdot p_1 = 2 \cdot 0,478 + 1 \cdot 0,382 = 1,338.$ 

Среднее число заявок, находящихся на обслуживании  $L_{06}$  =  $= n - \overline{n}_{\text{eq}} = 2 - 1,338 = 0,662$ .

## 4.6. Системы массового обслуживания с ограниченным временем ожидания

До сих пор мы рассматривали СМО с ожиданием, ограниченным только длиной очереди (числом т заявок, одновременно находящихся в очереди). В такой СМО заявка, раз ставшая в очередь, уже не покидает ее и «терпеливо» дожидается обслуживания. На практике нередко встречаются СМО другого типа, в которых заявка, подождав некоторое время, может уйти из очереди (так называемые нетерпеливые заявки).

Предполагается, что заявка может находиться в очереди случайное время, которое подчиняется экспоненциальному закону распределения с параметром v, т. е. v — среднее количество требований, покидающих очередь в единицу времени, вызванное появлением в очереди одного требования.

СМО содержит *п* обслуживающих каналов. На вход поступает простейший поток заявок с интенсивностью  $\lambda$ . Если в момент поступления требования имеется свободный канал, то он немедленно приступает к обслуживанию. Каждый канал может одновременно обслуживать только одно требование. Все каналы функционируют независимо. Если заявка застала все обслуживающие каналы занятыми, то она встает в очерель и ожидает начала обслуживания.

Время обслуживания заявки есть случайная величина, подчиняющая экспоненциальному закону распределения с параметром ц.

Рассмотрим СМО подобного типа, оставаясь в рамках марковской схемы.

**Пример 4.17.** В пункте химчистки имеются  $n = 2$  аппарата для чистки. Поток посетителей предполагается простейшим с интенсивностью  $\lambda = 5$  чел./ч. Время обслуживания каждого посетителя есть случайная величина, подчиненная экспоненциальному закону распределения с параметром  $\mu = 4$  чел./ч. Среднее число посетителей, покидающих очередь, не дождавшись обслуживания, равно  $v = 3$  чел./ч. Определим параметры системы.

▼Будем снова нумеровать состояния системы по числу заявок, связанных с системой - как обслуживаемых, так и стоящих в очереди:  $S_0$  (все каналы свободны, очереди нет),  $S_1$  (один канал занят, очереди нет),  $S_2$  (два канала заняты, очереди нет),  $S_3$  (два канала заняты, в очереди одна заявка),  $S_4$  (два канала заняты, в очереди две заявки),  $S_5$  (два канала заняты, в очереди три заявки) и т. д. Размеченный граф состояний этой многоканальной СМО приведен на рис. 4.12.

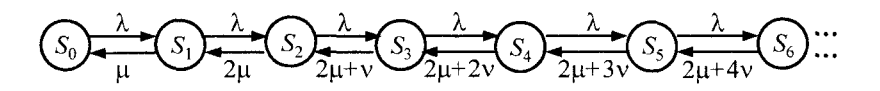

Рис. 4.12. Размеченный граф состояний многоканальной СМО с ограниченным временем ожидания ( $n = 2$ )

По условию  $n = 2$ ,  $\lambda = 5$  чел./ч,  $\mu = 4$  чел./ч,  $\nu = 3$  чел./ч.

Вероятность, что оба аппарата свободны (предельная вероятность состояния  $S_0$ ) равна  $p_0$ .

Состояние  $S_1$  связано с состоянием  $S_0$  двумя стрелками с интенсивностями  $\lambda$  и  $\mu$ . Предельная вероятность состояния  $S_1$  есть

 $p_1 = \frac{\lambda}{\mu} p_0$  (интенсивность верхней стрелки пишем в числитель,

интенсивность нижней стрелки — в знаменатель) =  $\frac{5}{4}p_0 = 1,25p_0$ .

#### Аналогично

$$
p_2 = \frac{\lambda}{2\mu} p_1 = \frac{5}{2 \cdot 4} \cdot 1, 25 p_0 = 0, 781 p_0;
$$
  
\n
$$
p_3 = \frac{\lambda}{2\mu + \nu} p_2 = \frac{5}{2 \cdot 4 + 3} \cdot 0, 781 p_0 = 0, 355 p_0;
$$
  
\n
$$
p_4 = \frac{\lambda}{2\mu + 2\nu} p_3 = \frac{5}{2 \cdot 4 + 2 \cdot 3} \cdot 0, 355 p_0 = 0, 127 p_0;
$$
  
\n
$$
p_5 = \frac{\lambda}{2\mu + 3\nu} p_4 = \frac{5}{2 \cdot 4 + 3 \cdot 3} \cdot 0, 127 p_0 = 0, 037 p_0;
$$
  
\n
$$
p_6 = \frac{\lambda}{2\mu + 4\nu} p_5 = \frac{5}{2 \cdot 4 + 4 \cdot 3} \cdot 0, 037 p_0 = 0, 009 p_0;
$$
  
\n
$$
p_7 = \frac{\lambda}{2\mu + 5\nu} p_6 = \frac{5}{2 \cdot 4 + 5 \cdot 3} \cdot 0, 009 p_0 = 0, 002 p_0;
$$
  
\n
$$
p_8 = \frac{\lambda}{2\mu + 6\nu} p_7 = \frac{5}{2 \cdot 4 + 6 \cdot 3} \cdot 0, 002 p_0 \approx 0, 000 p_0.
$$

 $\text{Tostrong 1} = p_0 + p_1 + p_2 + p_3 + p_4 + p_5 + p_6 + p_7 + \dots \approx p_0 + p_1 + p_2 + p_6 + p_7 + \dots$ +  $1,25p_0$  +  $0,781p_0$  +  $0,355p_0$  +  $0,127p_0$  +  $0,037p_0$  +  $0,009p_0$  +  $+0.002p_0 = 3.561p_0.$ 

Следовательно.

 $p_0 = 1/3,561 = 0,281;$  $p_1 = 1{,}25p_0 = 1{,}25 \cdot 0{,}281 = 0{,}351;$  $p_2 = 0.781p_0 = 0.781 \cdot 0.281 = 0.219;$  $p_3 = 0.355p_0 = 0.355 \cdot 0.281 = 0.100$ ;  $p_4 = 0.127p_0 = 0.127 \cdot 0.281 = 0.036;$  $p_5 = 0.037p_0 = 0.037 \cdot 0.281 = 0.010;$  $p_6 = 0.009p_0 = 0.009 \cdot 0.281 = 0.003;$  $p_7 = 0.002p_0 = 0.002 \cdot 0.281 = 0.000$ .

Остальные предельные вероятности также полагаются равными нулю.

Средняя длина очереди — это математическое ожидание числа посетителей, находящихся в очереди:  $L_{\text{ov}} \approx 1 + p_3 + 2 + p_4 +$  $+3 \cdot p_5 + 4 \cdot p_6 = 1 \cdot 0,100 + 2 \cdot 0,036 + 3 \cdot 0,010 + 4 \cdot 0,003 = 0,214.$ 

Среднее число заявок в системе - это математическое ожидание числа заявок в системе:  $L_{CMO} \approx 0 \cdot p_0 + 1 \cdot p_1 + 2 \cdot p_2 + 3 \cdot p_3 +$   $+4 \cdot p_4 + 5 \cdot p_5 + 6 \cdot p_6 = 1 \cdot 0,351 + 2 \cdot 0,219 + 3 \cdot 0,100 + 4 \cdot 0,036 +$  $+5 \cdot 0.010 + 6 \cdot 0.003 = 1.301$ .

Некоторые посетители, не дождавшись обслуживания, уходят из очереди с интенсивностью v. Поэтому без обслуживания систему покидают в среднем  $vL_{CMO}$  чел./ч, т. е. из  $\lambda$  посетителей будет обслужено лишь  $A = \lambda - vL_{CMO} = 5 - 3 \cdot 1,301 = 1,097$  чел./ч. Это абсолютная пропускная способность. Относительная пропускная способность  $Q = A/\lambda = 1,097/5 = 0,2194$ .

Среднее число занятых аппаратов  $\bar{n}_{\text{out}} = A/\mu = 1,097/4 = 0,274$ .

## Глава 5.

# ЛИНАМИЧЕСКОЕ ПРОГРАММИРОВАНИЕ

 $\overline{1}$ 

## 5.1. Постановка задачи динамического программирования

Динамическое программирование (ДП) — метод оптимизации, приспособленный к операциям, в которых процесс принятия решения может быть разбит на этапы (шаги). Такие операции называются многошаговыми.

Многие процессы в экономике расчленяются на шаги естественным образом. Это процессы планирования и управления, развивающиеся во времени. Естественным шагом может быть год, квартал, месяц и т. д. Однако метод динамического программирования может использоваться при решении задач, где время вообще не участвует. В этих случаях разделение на шаги производится искусственными методами.

Динамическое программирование позволяет свести одну сложную задачу со многими переменными ко многим задачам с малым числом переменных. Это значительно сокращает объем вычислений и ускоряет процесс принятия управленческого решения.

Общая постановка задачи ДП. Рассматривается управляемый процесс, например распределения средств между предприятиями, замены оборудования и т.п. В результате управления система (объект управления) S переводится из начального состояния  $S_0$  в конечное состояние  $S_n$ .

Предположим, что управление можно разбить на *п* шагов и решение принимается последовательно на каждом шаге, а управление представляет собой совокупность и пошаговых управлений. На каждом шаге необходимо определить два типа переменных: переменную состояния системы  $S_k$  и переменную управления  $x_k$ .

Переменная  $S_k$  определяет, в каких состояниях может оказаться система на рассматриваемом  $k$ -м шаге.

В зависимости от состояния  $S$  на этом шаге можно применить некоторые управления, характеризуемые переменной  $x_k$ , которые удовлетворяют определенным ограничениям и называются допустимыми.

Пусть  $X = (x_1, x_2, ..., x_k, ..., x_n)$  — управление, переводящее систему из состояния  $S_0$  в состояние  $S_n$ , а  $S_k$  — состояние системы после k-го шага управления. Тогда последовательность состояний системы можно представить в виде графа (рис. 5.1).

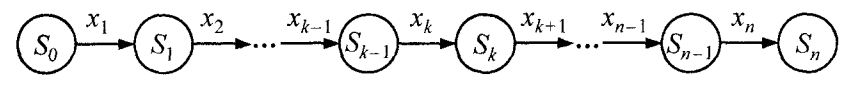

Рис. 5.1. Граф состояний системы

Показатель эффективности рассматриваемой управляемой операции (целевая функция) зависит от начального состояния и управления:

$$
Z = F(S_0, X).
$$

Предположим:

1. Состояние  $S_k$  зависит только от предыдущего состояния  $S_{k-1}$  и управления  $x_k$  на предыдущем шаге и не зависит от предшествующих состояний и управлений (процесс без последствия). Это положение записывается в виде уравнений

$$
S_k = \phi_k(S_{k-1}, x_k), k = 1, n,
$$

называемых уравнениями состояний.

2. Целевая функция Z является аддитивной от показателя эффективности каждого шага:

$$
Z = \sum_{k=1}^n f_k(S_{k-1}, x_k),
$$

где  $Z_k = f_k(S_{k-1}, x_k)$  — показатель эффективности на k-м шаге.

Задача динамического программирования (пошаговой оптимизации) формулируется так: определить такое допустимое *vnpaвление X, переводящее систему за п шагов из начального со*стояния  $S_0$  в конечное состояние  $S_n$ , чтобы достичь экстремума (максимума или минимума в зависимости от вида решаемой задачи) иелевой функции Z.

Любая последовательность действий для каждого шага, переводящая систему из начального состояния в конечное состояние, называется стратегией управления.

Допустимая стратегия управления, доставляющая функции цели экстремальное значение, называется оптимальной.

В основе метода динамического программирования лежит принцип оптимальности, сформулированный Беллманом.

Принцип оптимальности Беллмана. Каково бы ни было состояние S системы перед очередным шагом, управление на этом этапе выбирается так, чтобы выигрыш на данном шаге плюс оптимальный выигрыш на всех последующих шагах были оптимальными.

Основное требование принципа оптимальности состоит в том, что процесс управления должен быть без обратных связей. т. е. управление на данном шаге не должно оказывать влияние на предшествующие шаги.

Планируя многошаговую операцию, надо выбирать управление на каждом шаге с учетом всех его будущих последствий на еще предстоящих шагах.

Среди всех шагов есть один шаг (последний), который можно планировать без учета последствий (их в этом случае нет). В связи с этим процесс ДП обычно проводится в направлении от конца к началу. Будем считать, что ищем максимум целевой функции.

Рассмотрим последний *n*-й шаг (см. рис. 5.2):  $S_{n-1}$  — состояние системы к началу *n*-го шага;  $S_n$  — конечное состояние системы;  $x_n$  — управление на *n*-м шаге;  $f_n(S_{n-1}, x_n)$  — целевая функция (выигрыш) п-го шага.

Согласно принципу оптимальности,  $x_n$  нужно выбирать таким образом, чтобы для любых состояний системы  $S_{n-1}$  получить оптимум целевой функции на этом шаге.

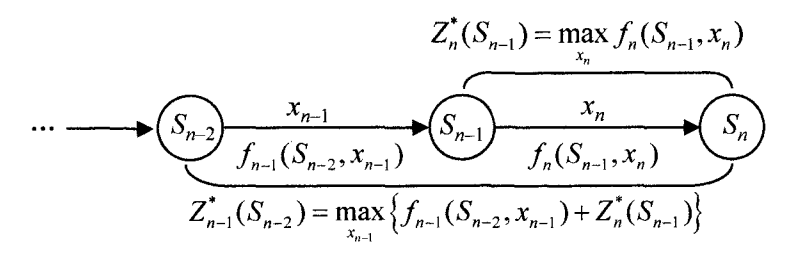

Рис. 5.2. Оптимальное управление на последнем (n-м) шаге

Обозначим через  $Z_n^*(S_{n-1})$  максимум функции — показателя эффективности п-го шага при условии, что к началу последнего шага система S была в произвольном состоянии  $S_{n-1}$ , а на последнем шаге управление было оптимальным.

 $Z_n^*(S_{n-1})$ называют условным максимумом целевой функции на п-м шаге и определяют по следующей формуле:

$$
Z_n^*(S_{n-1}) = \max_{x_n} f_n(S_{n-1}, x_n),
$$
\n(5.1)

где максимизация ведется по всем допустимым управлениям  $x_n$ .

Решение  $x_n^*(S_{n-1})$ , при котором достигается  $Z_n^*(S_{n-1})$ , называется условным оптимальным управлением на n-м шаге.

Решив одномерную задачу локальной оптимизации по уравнению (5.1), определим для всех возможных состояний  $S_{n-1}$  две функции  $Z_n^*(S_{n-1})$  и  $x_n^*(S_{n-1})$ .

Рассмотрим теперь двухшаговую задачу: присоединим к n-му шагу  $(n-1)$ -й (см. рис. 5.2).

Для любых состояний  $S_{n-2}$ , произвольных управлений  $x_{n-1}$  и оптимальном управлении на *п*-м шаге значение целевой функции на двух последних шагах равно

$$
f_{n-1}(S_{n-2},x_{n-1})+Z_n^{\bullet}(S_{n-1}).
$$

Согласно принципу оптимальности Беллмана, для любых  $S_{n-2}$  решение нужно выбирать так, чтобы оно вместе с оптимальным управлением на последнем (n-м) шаге приводило бы к максимуму целевой функции на двух последних шагах. Следова-
тельно, нужно найти максимум этого выражения по всем допустимым управлениям x<sub>n-1</sub>:

$$
Z_{n-1}^*(S_{n-2}) = \max_{x_{n-1}} \left\{ f_{n-1}(S_{n-2}, x_{n-1}) + Z_n^*(S_{n-1}) \right\}.
$$

 $Z_{n-1}^*(S_{n-2})$  называют условным максимумом целевой функции при оптимальном управлении на двух последних шагах.

Выражение, стоящее в фигурных скобках этой формулы, зависит только от  $S_{n-2}$  и  $x_{n-1}$ , так как  $S_{n-1}$  можно найти из уравнения состояний:

$$
S_{n-1} = \phi_{n-1}(S_{n-2}, x_{n-1})
$$

и подставить вместо  $S_{n-1}$  функцию  $Z_n^*(S_{n-1})$ .

Соответствующее управление  $x_{n-1}$  на  $(n-1)$ -м шаге обозначается через  $x_{n-1}^*(S_{n-2})$  и называется условным оптимальным *управлением* на  $(n-1)$ -м шаге.

Далее рассматривается трехшаговая задача: к двум последним шагам присоединяется  $(n-2)$ -й и т. д.

Аналогично (рис. 5.3) определяются условные оптимумы целевой функции при оптимальном управлении на  $(n - k + 1)$  шагах, начиная с k-го до конца, при условии, что к началу k-го шага система находилась в состоянии  $S_{k-1}$ :

$$
Z_k^*(S_{k-1}) = \max_{x_k} \{ f_k(S_{k-1}, x_k) + Z_{k+1}^*(S_k) \},
$$
  
\n
$$
k = n-1, n-2, ..., 2, 1.
$$
\n(5.2)

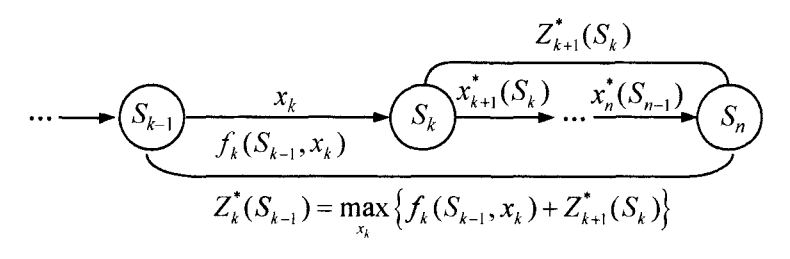

**Рис. 5.3.** Оптимальное управление на  $(n - k + 1)$  шагах

Управление  $x_k^*(S_{k-1})$  на k-м шаге, при котором достигается  $Z_k^*(S_{k-1})$ , называется условным оптимальным управлением на k-м шаге, где в правой части уравнения Беллмана  $S_k = \varphi_k(S_{k-1}, x_k)$ .

Уравнения (5.1) и (5.2) называют уравнениями Беллмана (обратная схема). Процесс решения данных уравнений называют условной оптимизацией.

Уравнения Беллмана позволяют найти предыдущие значения целевой функции, зная последующие.

После того как уравнения Беллмана и соответствующие оптимальные управления найдены для всех шагов с *n*-го по первый, осуществляется второй этап решения задачи, называемый безусловной оптимизацией.

Чтобы найти оптимальную стратегию управления, т. е. определить искомое решение задачи, нужно теперь пройти всю последовательность шагов, только на этот раз от начала к концу.

Из уравнения Беллмана для  $Z_1(S_0)$  при фиксированном  $S_0$  находим оптимальное управление на 1-м шаге  $x_i^*$ . По  $S_0$  и  $x_i^*$  определяем состояние системы после 1-го шага:  $S_1 = \varphi_1(S_0, x_1^*)$ .

Из уравнения Беллмана для  $Z_2(S_1)$  по  $S_1$  находим оптимальное управление на 2-м шаге  $x_2^*$ . По  $S_1$  и  $x_2^*$  определяем состояние системы после 2-го шага:  $S_2 = \varphi_2(S_1, x_2^*)$ , и т. д.

Условно этот процесс можно представить так:

$$
S_0 \to x_1^* \to S_1 \to x_2^* \to \dots \to S_{n-1} \to x_n^*.
$$
 (5.3)

Получаем оптимальное решение задачи ДП:

$$
X^* = (x_1^*, x_2^*, \ldots, x_n^*).
$$

Замечание. Уравнения Беллмана прямой схемы условной оптимизации имеют вид

$$
Z_1^*(S_0) = \max_{x_1} f_1(S_0, x_1);
$$
  
\n
$$
Z_k^*(S_{k-1}) = \max_{x_k} \{ f_k(S_{k-1}, x_k) + Z_{k-1}^*(S_{k-2}) \}, \ k = i = 2, n.
$$

## 5.2. Задача распределения ресурсов

Пример 5.1. Между тремя предприятиями распределяются 60 млн руб. Прибыль от выпуска продукции на каждом предприятии зависит от выделенной суммы средств х. Значения прибыли задаются в виде таблицы  $g_i(x)$ ,  $i = \overline{1,3}$  (табл. 5.1).

Таблица 5.1

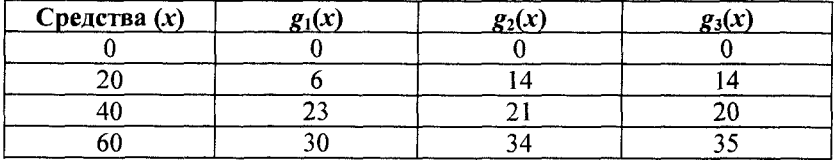

Исходные данные для примера 5.1, млн руб.

Найти такой план распределения выделенных средств между предприятиями, при котором суммарная прибыль будет максимальной.

▼ Математическая постановка задачи имеет вид

$$
Z = \sum_{k=1}^{3} g_k(x_k) \to \max
$$

при ограничениях

$$
\sum_{k=1}^3 x_k = 60, x_k \ge 0, k = \overline{1,3}.
$$

Результатом решения данной задачи будет вектор оптимального распределения выделенных средств  $X^* = (x_1^*, x_2^*, x_3^*)$ .

Рассмотрим схему решения задач методом ДП. Начальное значение  $S_0 = 60$  млн руб. Разобьем весь процесс выделения средств на 3 шага (номер шага совпадает с номером предприятия),  $x_1, x_2, x_3$  переменные управления на соответствующем шаге.

Будем считать состоянием системы  $S_k$  — количество средств, оставшихся после k-го шага, т. е. средства, которые остается распределить между оставшимися  $3 - k$  предприятиями.

Уравнения состояния в данной задаче имеют вид

$$
S_k = S_{k-1} - x_k, k = \overline{1,3}
$$
.

Схема распределения показана на рис. 5.4.

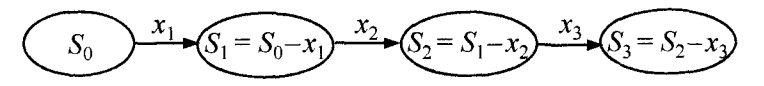

Рис. 5.4. Схема распределения средств между предприятиями

Заметим, что на третьем шаге выделения средств весь остаток  $S_2$  вкладывается в третье предприятие, т. е.  $x_3 = S_2 \Rightarrow S_3 = 0$ .

Введем в рассмотрение функцию  $Z_k^*(S_{k-1})$  — условную оптимальную прибыль, полученную от  $k$ -го,  $(k + 1)$ -го,..., 3-го предприятий, если между ними распределялись оптимальным образом средства  $S_{k-1}$  ( $0 \leq S_{k-1} \leq S_0$ ). Допустимые управления на k-м шаге УДОВЛЕТВОРЯЮТ УСЛОВИЮ:  $0 \le x_k \le S_{k-1}$ .

Рассмотрим уравнения Беллмана в соответствии с процедурой условной оптимизации, принятой в ДП, последовательно от последнего шага к первому шагу (обратная схема). Получим следующие расчетные (рекуррентные) соотношения:

$$
k = 3, S_3 = 0 \implies Z_3^*(S_2) = \max_{0 \le x_3 \le S_2} g_3(x_3);
$$
 (5.4)

$$
k = 2 \qquad \Rightarrow \quad Z_2^*(S_1) = \max_{0 \le x_2 \le S_1} \{g_2(x_2) + Z_3^*(S_2)\}; \tag{5.5}
$$

$$
k = 1 \qquad \Rightarrow \quad Z_1^*(S_0) = \max_{0 \le x_1 \le S_0} \{g_1(x_1) + Z_2^*(S_1)\}, \tag{5.6}
$$

при этом  $S_k = S_{k-1} - x_k$ ,  $k = \overline{1,3}$ .

Таким образом, имеем последовательность расчетных соотношений (5.4)–(5.6), в которых результат, полученный на одном шаге, используется в расчетах на другом шаге.

Пусть  $k = 3$ . По табл. 5.1 и формулам (5.4) заполним табл. 5.2.

В первом столбце  $S_2$  и заголовках столбцов 2-5  $x_3$  указаны все возможные значения. Все оставшиеся перед 3-м шагом средства  $S_2$  нужно выделить 3-му предприятию. Поэтому числа из

столбца  $g_3(x)$  исходной табл. 5.1 запишем в табл. 5.2, в столбцы со 2-го по 5-й. Определим максимум в каждой строке и результат запишем в 6-й столбец. Те х<sub>з</sub>, которым соответствуют числа из 6го столбца, запишем в 7-й столбец.

Таблица 5.2

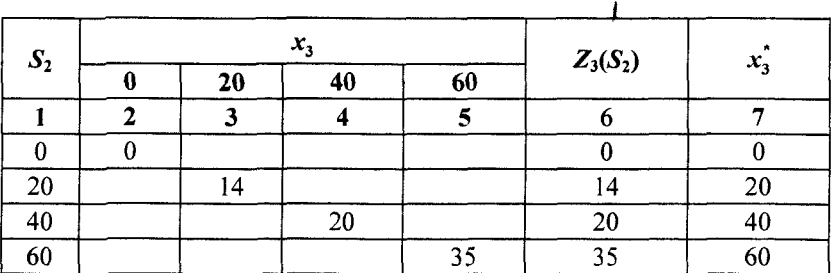

Определение оптимальной стратегии при выделении средств 3-му предприятию, млн руб.

Пусть  $k = 2$ . Определим оптимальную стратегию при распределении средств между 2-м и 3-м предприятиями. По табл. 5.1 и 5.2 заполним (по формулам (5.5)) табл. 5.3.

Таблица 5.3

Определение оптимальной стратегии при распределении средств между 2-м и 3-м предприятиями, млн руб.

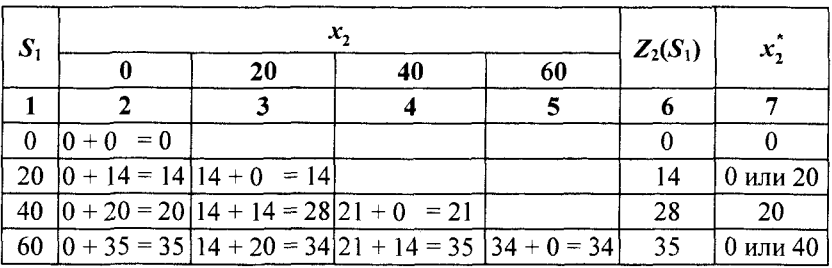

В 1-м столбце  $S_1$  указано, сколько средств осталось для 2-го и 3-го предприятий. В заголовках столбцов 2-5  $x_2$  дана информация о том, сколько из этих оставшихся средств досталось 2-му предприятию.

Поскольку  $S_2 = S_1 - x_2$ , то формулу (5.5) представим в виде

$$
Z_2^*(S_1) = \max_{0 \le x_2 \le S_1} \left\{ g_2(x_2) + Z_3^*(S_1 - x_2) \right\}.
$$

Поясним заполнение столбцов со 2-го по 5-й: B KJIETKE  $S_1 = 0$ ,  $x_2 = 0$ :  $Z_2(0) = \varrho_2(0) + Z_3(0 - 0) = 0 + 0 = 0.$ B KIETKE  $S_1 = 20$ ,  $x_2 = 0$ :  $Z_2(20) = g_2(0) + Z_3(20 - 0) = 0 + 14 = 14.$ B KJI ETKE  $S_1 = 20$ ,  $x_2 = 20$ :  $Z_2(20) = g_2(20) + Z_3(20 - 20) = 14 + 0 = 14.$ B клетке  $S_1 = 40$ ,  $x_2 = 0$ :  $Z_2(40) = g_2(0) + Z_3(40 - 0) = 0 + 20 = 20.$ B KJETKE  $S_1 = 40$ ,  $x_2 = 20$ :  $Z_2(40) = g_2(20) + Z_3(40 - 20) = 14 + 14 = 28.$ B клетке  $S_1 = 40$ ,  $x_2 = 40$ :  $Z_2(40) = g_2(40) + Z_3(40 - 40) = 21 + 0 = 21.$ B KJETKE  $S_1 = 60$ ,  $x_2 = 0$ :  $Z_2(60) = g_2(0) + Z_3(60 - 0) = 0 + 35 = 35.$ B клетке  $S_1 = 60$ ,  $x_2 = 20$ :  $Z_2(60) = g_2(20) + Z_3(60 - 20) = 14 + 20 = 34.$ B клетке  $S_1 = 60$ ,  $x_2 = 40$ :  $Z_2(60) = g_2(40) + Z_3(60 - 40) = 21 + 14 = 35.$ B KRETKE  $S_1 = 60$ ,  $x_2 = 60$ :  $Z_2(60) = g_2(60) + Z_3(60 - 60) = 34 + 0 = 34.$ 

В столбцах со 2-го по 5-й определяем максимум в каждой строке и результат пишем в 6-й столбец. Те  $x_2$ , которым соответствуют числа из 6-го столбца, запишем в 7-й столбец.

**Пусть**  $k = 1$ **.** Определим оптимальную стратегию при распределении средств между предприятиями. По табл. 5.1 и 5.3 и формулам (5.3) заполним табл. 5.4, в которой будет только одна строка с  $S_0 = 60$ .

В 1-м столбце  $S_0$  указано общее количество средств, приходящихся на долю предприятий. В заголовках столбцов 2-5  $x_1$  дана информация о том, сколько из этих средств досталось 1-му предприятию.

#### Определение оптимальной стратегии при выделении средств 1-му предприятию, млн руб.

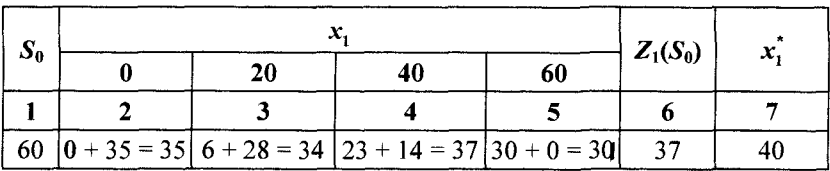

Поскольку  $S_1 = S_0 - x_1$ , то формулу (5.6) представим в виде

$$
Z_1^*(S_0) = \max_{0 \le x_1 \le S_0} \left\{ g_1(x_1) + Z_2^*(S_0 - x_1) \right\},\,
$$

где  $S_0 = 60$ .

Поясним заполнение столбцов: B клетке  $S_0 = 60$ ,  $x_1 = 0$ :  $Z_1(60) = g_1(0) + Z_2(60 - 0) = 0 + 35 = 35.$ B клетке  $S_0 = 60$ ,  $x_1 = 20$ :  $Z_1(60) = g_1(20) + Z_2(60 - 20) = 6 + 28 = 34.$ B KJICTKE  $S_0 = 60$ ,  $x_1 = 40$ :  $Z_1(60) = g_1(40) + Z_2(60 - 40) = 23 + 14 = 37.$ B клетке  $S_0 = 60$ ,  $x_1 = 60$ ;  $Z_1(60) = g_1(60) + Z_2(60 - 60) = 30 + 0 = 30.$ В столбцах со 2-го по 5-й определяем максимум в последней

строке, и результат пишем в 6-й столбец. Те  $x_1$ , которым соответствуют число из 6-го столбца, запишем в 7-й столбец.

Безусловная оптимизация. Проходим всю последовательность шагов, только на этот раз от начала к концу.

Максимальное значение  $Z_1(S_0) = 37$  при  $S_0 = 60$  и  $x_1^* = 40$ . Если  $x_1^* = 40$ , то  $S_1 = S_0 - x_1^* = 60 - 40 = 20$ . Из табл. 5.3 и  $S_1 = 20$  находим в последнем столбце  $x_i^* = 0$  или 20.

Если  $x_2^* = 0$ , то  $S_2 = S_1 - x_2^* = 20 - 0 = 20$ . Из табл. 5.2 и  $S_2 = 20$ находим в последнем столбце  $x_i^* = 20$ . Получили один оптимальный вариант распределения средств  $x^* = (40, 0, 20)$ .

Если  $x_2^* = 20$ , то  $S_2 = S_1 - x_2^* = 20 - 20 = 0$ . Из табл. 5.2 и  $S_2 = 0$ находим в последнем столбце  $x_i^* = 0$ . Получили другой оптимальный вариант распределения средств  $x^* = (40; 20; 0)$ .

Общая прибыль в каждом из вариантов равна 37 млн руб.  $\blacktriangle$ 

Упражнение 5.1. Между тремя предприятиями распределяются 5 млн руб. Прирост выпуска продукции на каждом предприятии зависит от выделенной суммы средств х. Значения прироста залаются в виде таблицы  $g(x)$ ,  $i = \overline{1,3}$  (табл. 5.5).

Таблица 5.5

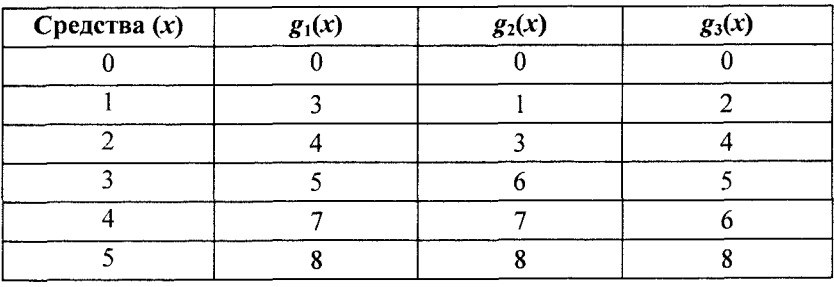

Исходные данные для упражнения 5.1, млн руб.

Найти такой план распределения выделенных средств между предприятиями, при котором суммарная прибыль будет максимальной.

Ответ. Оптимальный план  $x^* = (1; 3; 1)$ , общая прибыль равна 11 млн руб.

## 5.3. Задача замены оборудования

Чем дольше оборудование эксплуатируется, тем выше затраты на его обслуживание и ниже его производительность. Когда срок эксплуатации оборудования достигает определенного уровня, может оказаться более выгодной его замена. Задача замены оборудования, таким образом, сводится к определению оптимального срока его эксплуатации.

Предположим, что занимаемся заменой оборудования на протяжении п лет. В начале каждого года принимается решение либо об эксплуатации оборудования еще один год, либо о замене его новым.

Обозначим через  $r(t)$  и  $c(t)$  прибыль от эксплуатации t-летнего оборудования на протяжении года и затраты на его обслуживание<br>за этот же период. Далее, пусть  $s(t)$  — стоимость продажи оборудования, которое эксплуатировалось *t* лет. Стоимость приобретения нового оборудования остается неизменной на протяжении всех лет и равна  $\overrightarrow{P}$ .

Решаем задачу замены оборудования как задачу динамического программирования. Элементы модели динамического программирования таковы:

• этап і представляется порядковым номером года  $i, i = \overline{1, n}$ ;

• управлением на і-м этапе являются решения: продолжить эксплуатацию или заменить оборудование в начале i-го года;

• состоянием на *i*-м этапе является срок эксплуатации t (возраст) оборудования к началу *i*-го года.

 $\frac{1}{2}$  Пусть  $f_i(t)$  — максимальная прибыль, получаемая за годы от *i* до *n* при условии, что в начале *i*-го года имеется оборудование  $t$ -летнего возраста.

Рекуррентное уравнение имеет вид

$$
f_i(t) = \max \begin{cases} r(t) - c(t) + f_{i+1}(t+1), & \text{если эксплуатироваты} \\ \text{оборудование,} \\ r(0) - c(0) + s(t) - P + f_{i+1}(1), & \text{если заменить} \\ \text{оборудование,} \end{cases}
$$

где  $f_{n+1}(t) \equiv 0$ .

Пример 5.2. К началу текущей пятилетки на предприятии установлено новое оборудование. Зависимость производительности этого оборудования в стоимостном выражении от времени его использования предприятием, а также зависимость затрат на содержание и ремонт оборудования при различном времени его использования приведены в табл. 5.6.

Зная, что затраты, связанные с приобретением и установкой нового оборудования, идентичного с установленным, составляют 40 тыс. руб., а заменяемое оборудование списывается, составить такой план замены оборудования в течение пятилетки, при котором общая прибыль за данный период времени максимальна.

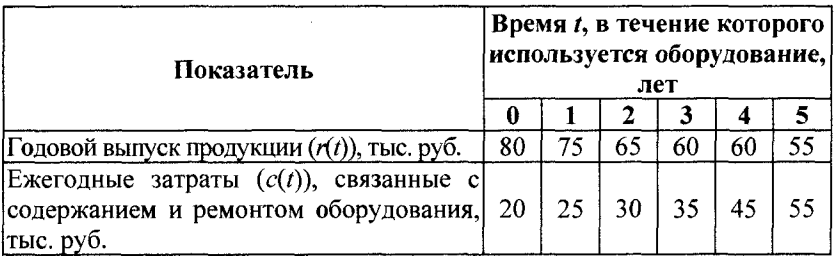

#### Исходные данные для примера 5.2

▼Обозначим через С решение о сохранении оборудования, а через 3 — решение о замене оборудования. Тогда задача состоит в нахождении такой стратегии управления, определяемой решениями, применяемыми к началу каждого года, при которой общая прибыль предприятия за пятилетку является максимальной.

Условная оптимизация. При решении используем табличную форму записи (табл. 5.7-5.10).

Таблица 5.7

Этап 5 (к началу 5-го года пятилетки возраст оборудования  $t = 1, 2, 3, 4$ )

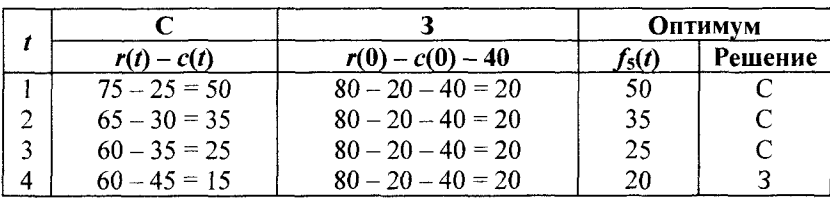

Таблица 5.8

#### Этап 4 (к началу 4-го года пятилетки возраст оборудования  $t = 1, 2, 3$ )

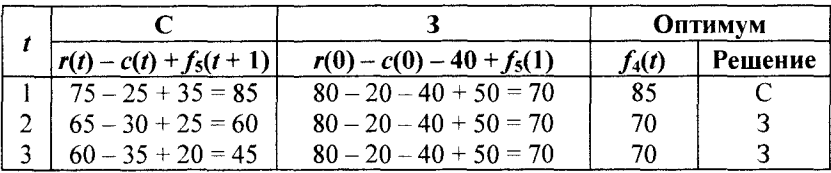

### Таблица 5.9

|  |                          |                             | Оптимум  |         |  |
|--|--------------------------|-----------------------------|----------|---------|--|
|  | $r(t) - c(t) + f_4(t+1)$ | $r(0) - c(0) - 40 + f_4(1)$ | $f_3(t)$ | Решение |  |
|  | $75 - 25 + 70 = 120$     | $80 - 20 - 40 + 85 = 105$   | 120      |         |  |
|  | $65 - 30 + 70 = 105$     | $80 - 20 - 40 + 85 = 105$   | 105      | Сили З  |  |

Этап 3 (к началу 3-го года пятилетки возраст оборудования  $t = 1, 2$ )

Таблица 5.10

Этап 2 (к началу 2-го года пятилетки возраст оборудования  $t = 1$ )

|  |                          |                             | Оптимум |         |
|--|--------------------------|-----------------------------|---------|---------|
|  | $r(t) - c(t) + f_3(t+1)$ | $r(0) - c(0) - 40 + f_3(1)$ |         | Решение |
|  | $-$                      | $80 - 20 - 40 + 120 = 140$  |         |         |

Этап 1. Поскольку к началу пятилетки установлено новое оборудование  $(t = 0)$ , то  $f_1(0) = r(0) - c(0) + f_2(1) = 80 - 20 + 155 =$  $= 215.$ 

Безусловная оптимизация. Просматривая полученные результаты в обратном порядке, получим: для 1-го года пятилетки решение единственное (этап 1) — следует сохранить оборудование. Значит, возраст оборудования к началу 2-го года пятилетки равен одному году. Тогда оптимальным решением для 2-го года пятилетки (этап 2) является решение о сохранении оборудования. Реализация такого решения приводит к тому, что возраст оборудования к началу 3-го года пятилетки становится равным двум годам. При таком возрасте (этап 3) оборудование может быть либо заменено, либо использовано.

а) Пусть оборудование (этап 3) заменено, тогда его возраст к началу 4-го года пятилетки составит один год. При таком возрасте (этап 4) оборудование менять не следует, поэтому его возраст к началу 5-го года пятилетки составит два года. При таком возрасте (этап 5) оборудование менять не следует. Оптимальным планом замены оборудования будет (С; С; З; С; С).

б) Пусть оборудование (этап 3) будет использовано, тогда его возраст к началу 4-го года пятилетки составит три года. При таком возрасте (этап 4) оборудование следует заменить, поэтому его возраст к началу 5-го года пятилетки составит один год. При таком возрасте (этап 5) оборудование менять не следует. Оптимальным планом замены оборудования будет (С; С; С, 3, С).

Максимальная прибыль предприятия, соответствующая оптимальным планам, равна 215 тыс. руб. А

Упражнение 5.2. Найти оптимальную стратегию эксплуатации оборудования на период продолжительностью 6 лет, если годовой доход *r(t)* и остаточная стоимость *s{t)* в зависимости от возраста заданы в табл. 5.11.

*Таблица 5.11*

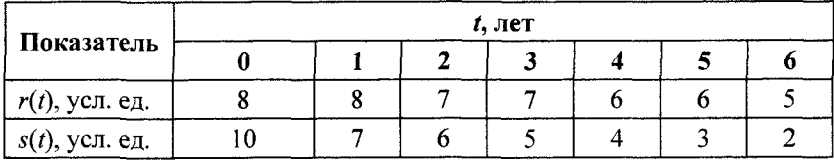

#### Исходные данные для примера 5.2

Стоимость нового оборудования равна  $P = 10$  усл. ед., а возраст оборудования к началу эксплуатационного периода составлял 1 год.

*Ответ.* За 6 лет эксплуатации оборудования замену надо произвести в начале 2-го года эксплуатации. Максимальный доход составит 40 уел. ед.

# **5.4. Задача о загрузке**

Задача о загрузке — это задача о рациональной загрузке судна (самолета, автомашины и т. п.), которое имеет ограничения по объему или грузоподъемности. Каждый помещенный на судно груз приносит определенную прибыль. Задача состоит в определении загрузки судна такими грузами, которые приносят наибольшую суммарную прибыль.

Рекуррентное уравнение процедуры обратной прогонки выводится для общей задачи загрузки судна грузоподъемностью *W* предметов (грузов) и наименований.

Пусть *m<sub>i</sub>* — количество предметов *i*-го наименования, подлежащих загрузке, *г,* — прибыль, которую приносит один загруженный предмет *i*-го наименования,  $w_i$  — вес одного предмета і-го наименования.

Общая задача имеет вид следующей целочисленной задачи линейного программирования:

$$
z = r_1 m_1 + r_2 m_2 + \dots + r_n m_n \rightarrow \max
$$

при условии

$$
w_1 m_1 + w_2 m_2 + \dots + w_n m_n \le W,
$$
  

$$
w_1, w_2, \dots, w_n \ge 0
$$
 u *u*

Три элемента модели динамического программирования определяются следующим образом.

1. Этап і ставится в соответствие предмету і-го наименования,  $i = 1, n$ .

2. Варианты решения на этапе і описываются количеством  $m_i$  предметов *i*-го наименования, подлежащих загрузке. Соответствующая прибыль равна  $r_i m_i$ . Значение  $m_i$  заключено в пределах от 0 до [ $W/w_i$ ], где [ $W/w_i$ ] — целая часть числа.

3. Состояние  $x_i$ , на этапе і выражает суммарный вес предметов, решения о погрузке которых приняты на этапах *i*,  $i + 1, ..., n$ . Это определение отражает тот факт, что ограничение по весу является единственным, которое связывает и этапов вместе.

Пусть  $f_i(x_i)$  — максимальная суммарная прибыль от этапов *i*,  $i + 1, ..., n$  при заданном состоянии  $x_i$ . Проще всего рекуррентное уравнение определяется с помощью следующей двухшаговой процедуры.

Шаг 1. Выразим  $f_i(x_i)$  как функцию  $f_{i+1}(x_{i+1})$  в виде

$$
f_i(x_i) = \max_{\substack{m_i=0,1,\dots,\lfloor\frac{W}{w_i}\rfloor \\ x_i=0,1,\dots,W}} \left\{ r_i m_i + f_{i+1}(x_{i+1}) \right\}, \quad i=\overline{1,n} \ ,
$$

где  $f_{n+1}(x_{n+1}) \equiv 0$ .

Шаг 2. Выразим  $x_{i+1}$  как функцию  $x_i$  для гарантии того, что левая часть последнего уравнения является функцией лишь  $x_i$ . По определению  $x_i - x_{i+1}$  представляет собой вес, загруженный на

этапе *i*, т. е.  $x_i - x_{i+1} = w_i m_i$ . Следовательно, рекуррентное уравнение приобретает вид

$$
f_i(x_i) = \max_{\substack{m_i=0,1,\dots,\left[\frac{W}{w_i}\right] \\ x_i=0,1,\dots,W}} \left\{ r_i m_i + f_{i+1}(x_i - w_i m_i) \right\}, \quad i=\overline{1,n} \ .
$$

Пример 5.3. В самолет грузоподъемностью 4 т загружаются предметы трех наименований. Данные о весе одного предмета  $w_i$ (в тоннах) и прибыли  $r_i$  (в тыс. руб.), получаемой от одного загруженного предмета, приведены в табл. 5.12.

Таблица 5.12

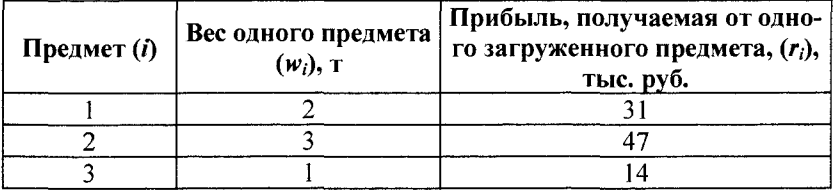

Исходные данные для примера 5.3

Необходимо загрузить самолет так, чтобы получить максимальную прибыль.

 $\blacktriangledown$ Так как вес одного предмета  $w_i$  для всех наименований и максимальный вес  $W$  принимают целочисленные значения, состояние  $x_i$  может принимать лишь целочисленные значения.

Этап 3. Точный вес, который может быть загружен на этапе 3 (предмет 3), заранее неизвестен, но он должен принимать одно из значений 0, 1, ..., 4 (так как  $W = 4$  т). Состояния  $x_3 = 0$  и  $x_3 = 4$  представляют собой крайние случаи, когда предметы третьего наименования совсем не загружают или загружают самолет полностью. Остальные значения  $x_3$  (= 1, 2 или 3) предполагают частичную загрузку самолета предметами третьего наименования. Действительно, при этих значениях  $x_3$  весь оставшийся объем самолета может быть заполнен предметами третьего наименования.

Так как вес  $w_3$  одного предмета третьего типа равен 1 т, максимальное количество единиц этого типа, которое может быть загружено, равно  $[4/1] = 4$ . Это означает, что возможными значениями х<sub>3</sub> будут 0, 1, 2, 3 и 4.

Решение т, является допустимым лишь при условии, что  $w_3m_3 \leq x_3$ . Следовательно, все недопустимые альтернативы (те, для которых  $w_3m_3 > x_3$ ) исключены. Следующее уравнение является основой для сравнения альтернатив на этапе 3:

$$
f_3(x_3) = \max_{m_3} \{14 m_3\}, \quad \max\{m_3\} = \left[\frac{4}{1}\right]_1 = 4.
$$

В табл. 5.13 сравниваются допустимые решения для каждого значения х.

Таблица 5.13

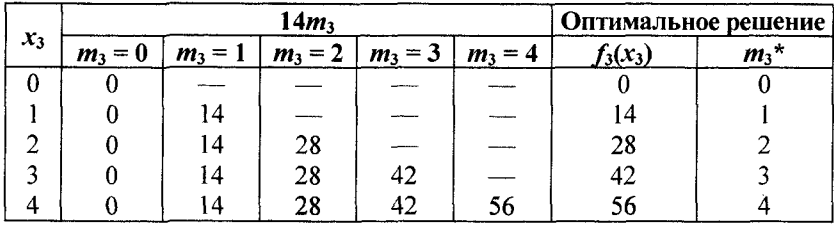

Расчеты этапа 3 для примера 5.3

 $\mathcal{I}$ *man 2* (табл. 5.14).  $f_2(x_2) = \max_{m_2} \{47m_2 + f_3(x_2 - 3m_2)\},$  $max{m_2} = \left[\frac{4}{3}\right] = 1$ .

Таблица 5.14

Расчеты этапа 2 для примера 5.3

| $x_2$ | $47m_2 + f_3(x_2 - 3m_2)$ |                | Оптимальное решение |        |  |
|-------|---------------------------|----------------|---------------------|--------|--|
|       | $m_2 = 0$                 | $m_2 = 1$      | $f_2(x_2)$          | $m2$ * |  |
|       | $0 + 0 = 0$               |                |                     |        |  |
|       | $0 + 14 = 14$             |                | 14                  |        |  |
|       | $0 + 28 = 28$             |                | 28                  |        |  |
|       | $0 + 42 = 42$             | $47 + 0 = 47$  | 47                  |        |  |
|       | $0 + 56 = 56$             | $47 + 14 = 61$ |                     |        |  |

$$
\mathcal{I}(\text{rad. 5.15}). \ f_1(x_1) = \max_{m_1} \{ 31m_1 + f_2(x_1 - 2m_1) \},
$$

$$
\max \{ m_1 \} = \left[ \frac{4}{2} \right] = 2.
$$

Таблина 5.15

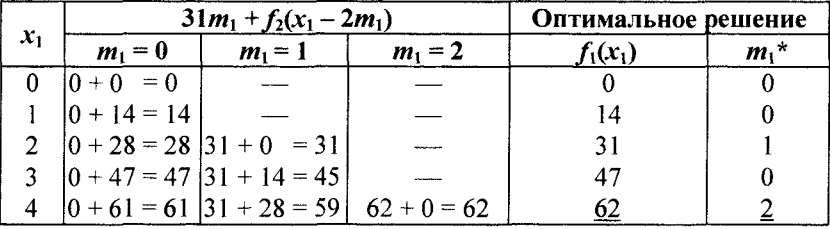

#### Расчеты этапа 1 для примера 5.3

Оптимальное решение определяется теперь следующим образом. Из условия  $W = 4$  следует, что первый этап решения задачи при  $x_1 = 4$  дает оптимальное решение  $m_1^* = 2$ , которое означает, что два предмета первого наименования будут загружены в самолет. Эта загрузка оставляет  $x_2 = x_1 - 2m_1^* = 4 - 2 \cdot 2 = 0$ . Решение на втором этапе при  $x_2 = 0$  приводит к оптимальному решению  $m_1^* = 0$ , которое, в свою очередь, дает  $x_3 = x_2 - 3m_1^* = 0$  –  $3.0 = 0$ . Далее этап 3 при  $x_3 = 0$  приводит к  $m_3^* = 0$ . Следовательно, оптимальным решением задачи является  $m_1^* = 2$ ,  $m_2^* = 0$  и  $m_3^* = 0$ . Соответствующая прибыль равна 62 тыс. руб. ▲

Задача о загрузке является типичным представителем задачи распределения ресурсов, в которой ограниченный ресурс распределяется между конечным числом видов (экономической) деятельности. При этом целью является максимизация соответствующей функции прибыли.

Решим пример 5.3 как задачу ЛП, используя Excel (Поиск решения).

$$
F(m) = r_1 m_1 + r_2 m_2 + r_3 m_3 \to \text{max},
$$
  

$$
w_1 m_1 + w_2 m_2 + w_3 m_3 \le W,
$$

$$
m_1, m_2, m_3 \ge 0,
$$
  
 $m_1, m_2, m_3$  — цельле.

▼ Для рассматриваемого примера рабочий лист Excel, заполненное диалоговое окно Параметры поиска решения имеют вид, представленный на рис. 5.5, а, б.

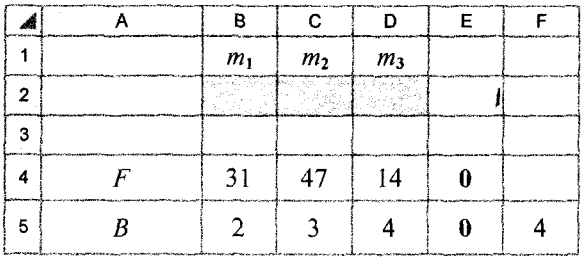

 $a)$ 

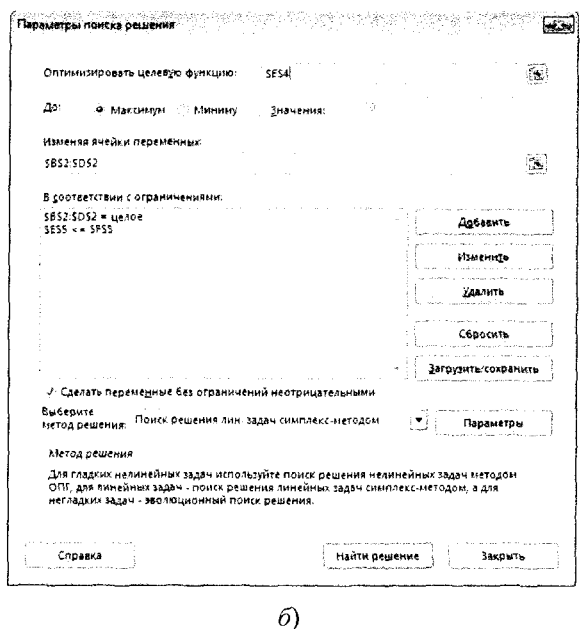

**Рис. 5.5.** Исходные данные в *Excel* (*a*), заполненное диалоговое окно Параметры поиска решения (б)

Вид рабочего листа после выполнения команды Поиск решения представлен на рис. 5.6.

| <b>MARIN CONTRACTOR DESIGNATION CONTRACTOR IN A REPORT OF A STATE OF THE CONTRACTOR OF A STATE OF A STATE OF A ST</b> |                | accommodate programmatic |       |    |                                                  |
|----------------------------------------------------------------------------------------------------|----------------|--------------------------|-------|----|--------------------------------------------------|
|                                                                                                    | m <sub>1</sub> | m <sub>2</sub>           | $m_3$ |    | <b>Management Area</b><br><b>ALCOHOL: NOTICE</b> |
|                                                                                                    |                | $2 \div 0$               |       |    |                                                  |
|                                                                                                    |                |                          |       |    |                                                  |
|                                                                                                    |                | 47                       | - 14  | 62 |                                                  |
| ports, depres of the broad comprises for benefits and property for the comprise to the company of a setting of        |                |                          |       |    |                                                  |

Рис. 5.6. Пример 5.3 в *Excel* после выполнения команды Поиск решения

Оптимальное решение:  $m = (2, 0, 0), F_{\text{max}}(m) = 62$ .

Упражнение 5.3. В примере 5.3 определите оптимальное решение, предполагая, что максимальная грузоподъемность самолета составляет 7 т.

*Omeem.*  $m^* = (2; 1; 0)$ , доход равен 109 тыс. руб.

### 5.5. Задача планирования рабочей силы

При выполнении некоторых проектов необходимое число рабочих регулируется путем их найма и увольнения. Поскольку как наем, так и увольнение рабочих связаны с дополнительными затратами, необходимо определить, каким образом должна регулироваться численность рабочих в период реализации проекта.

Предположим, что проект будет выполняться в течение *п* недель и минимальная потребность в рабочей силе на протяжении *i*-й недели составит  $b_i$ , рабочих. При идеальных условиях хотелось бы на протяжении *i*-й недели иметь ровно  $b_i$  рабочих. Однако в зависимости от стоимостных показателей может быть более выгодным отклонение численности рабочей силы как в одну, так и в другую сторону от минимальных потребностей. Если  $x_i$  — количество работающих на протяжении *i*-й недели, то возможны затраты двух видов: 1)  $C_1(x_i - b_i)$  — затраты, связанные с необходимостью содержать избыток  $x_i - b_i$  рабочей силы, и 2)  $C_2(x_i - x_{i-1})$  — затраты, связанные с необходимостью дополнительного найма  $x_i - x_{i-1}$  рабочих.

Элементы модели динамического программирования определяются следующим образом.

1. *Этап i* представляется порядковым номером недели /,  $i = 1, 2, ..., n$ .

2. *Вариантами решения* на *i-м* этапе являются значения *х,* количество работающих на протяжении *і*-й недели.

3. *Состоянием* на *i-м* этапе является x,\_i — количество работающих на протяжении  $(i - 1)$ -й недели (этапа).

Рекуррентное уравнение динамического программирования представляется в виде

$$
f_i(x_{i-1}) = \min \left\{ C_1(x_i - b_i) + C_2(x_i - x_{i-1}) + f_{i+1}(x_i) \right\}, i = \overline{1, n},
$$

где  $f_{n+1}(x_n) ≡ 0$ . Вычисления начинаются с этапа *п* при  $x_n = b_n$  и заканчиваются на этапе 1.

Пример 5.4. Строительный подрядчик оценивает минимальные потребности в рабочей силе на каждую из последующих пяти недель следующим образом: 5, 7, 8 ,4 и 6 рабочих соответственно. Содержание избытка рабочей силы обходится подрядчику в 300 долл. за одного рабочего в неделю, а наем рабочей силы на протяжении одной недели обходится в 400 долл. плюс 200 долл. за одного рабочего в неделю.

▼ Выражая *С\* и С2 в сотнях долларов, имеем следующее:

$$
b_1 = 5, b_2 = 7, b_3 = 8, b_4 = 4, b_5 = 6,
$$
  
\n
$$
C_1(x_i - b_i) = 3(x_i - b_i), x_i > b_i, i = 1, 2, ..., 5,
$$
  
\n
$$
C_2(x_i - x_{i-1}) = 4 + 2(x_i - x_{i-1}), x_i > x_{i-1}, i = 1, 2, ..., 5.
$$

*Этап 5* (табл. 5.16).  $b_5 = 6$ .

*Таблица 5.16*

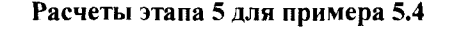

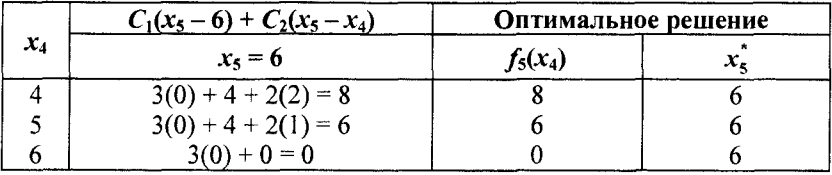

*Этап 4* (табл. 5.17).  $b_4 = 4$ .

Таблица 5.17

Расчеты этапа 4 для примера 5.4

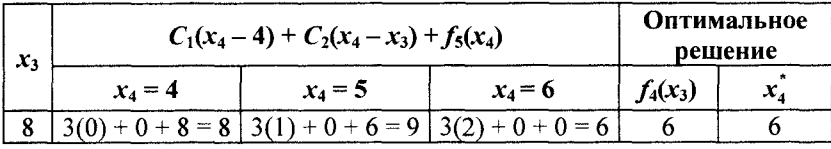

Этап 3 (табл. 5.18).  $b_3 = 8$ .

Таблица 5.18

### Расчеты этапа 3 для примера 5.4

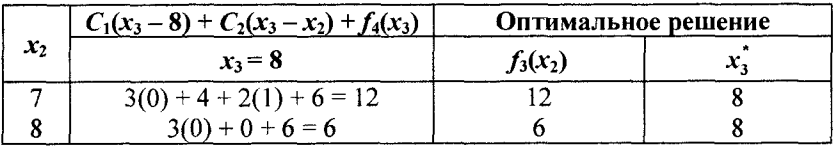

Этап 2 (табл. 5.19).  $b_2 = 7$ .

Таблица 5.19

#### Расчеты этапа 2 для примера 5.4

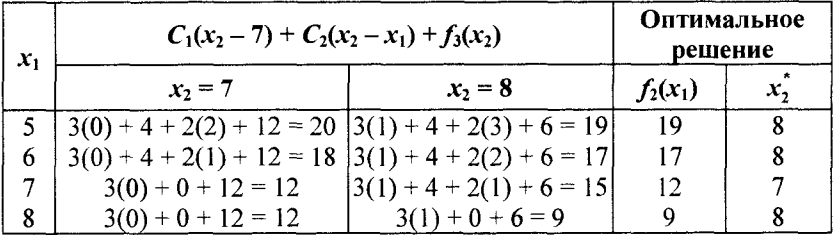

Этап 1 (табл. 5.20).  $b_1 = 5$ .

Таблица 5.20

Расчеты этапа 1 для примера 5.4

| $x_0$ | $C_1(x_1-5)+C_2(x_1-x_0)+f_2(x_1)$ |                                                                                |                        |                        |            | Оптималь-<br>ное решение |  |
|-------|------------------------------------|--------------------------------------------------------------------------------|------------------------|------------------------|------------|--------------------------|--|
|       | $x_1 = 5$                          | $x_1 = 6$                                                                      | $x_1 = 7$              | $x_1 = 8$              | $f_1(x_0)$ | x.                       |  |
|       | $3(0) + 4 +$<br>$= 33$             | $3(1) + 4 +$<br>$+2(5) + 19 = +2(6) + 17 = +2(7) + 12 = +2(8) + 9 =$<br>$= 36$ | $3(2) + 4 +$<br>$= 36$ | $3(3) + 4 +$<br>$= 38$ | 33         |                          |  |

Оптимальное решение определяется последовательно таким образом:

 $x_0 = 0 \rightarrow x_1^* = 5 \rightarrow x_2^* = 8 \rightarrow x_3^* = 8 \rightarrow x_4^* = 6 \rightarrow x_5^* = 6.$ 

Полученному решению соответствует план, представленный в табл. 5.21.

Таблина 5.21

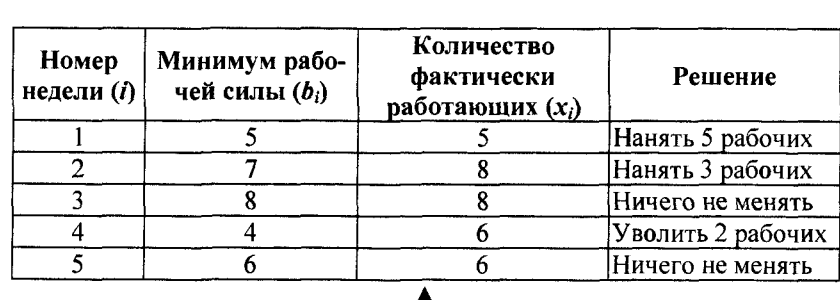

Планирование рабочей силы для примера 5.4

Упражнение 5.4. Решите задачу из примера 5.4 при следующих минимальных потребностях в рабочей силе:  $b_1 = 6$ ,  $b_2 = 5$ ,  $b_3 = 3$ ,  $b_4 = 6$ ,  $b_5 = 8$ .

Ответ. Количество рабочих, занятых в каждую неделю, равно соответственно 6, 5, 3, 6 и 8 человек.

## 5.6. Задача о кратчайшем пути. Задача выбора оптимального маршрута перевозки грузов

Задача о поиске кратчайшего пути в ориентированном графе является одной из основных задач динамического программирования. Пусть в графе имеется одна начальная вершина, в которую не входит не одна дуга, и одна конечная вершина, из которой ни одна дуга не выходит. Длиной пути называется сумма длин образующих его дуг. Для упрощения вершины графа можно перенумеровать так, чтобы дуга выходила из вершины с меньшим номером. Требуется найти ориентированный путь из начальной вершины графа в конечную вершину, имеющий наименьшую длину.

Чтобы решить эту задачу с помощью методов динамического программирования, сначала разделяют ее на этапы. Далее выполняются вычисления для каждого этапа в отдельности.

Общая задача состоит в вычислении кратчайших (постепенно накапливаемых) расстояний ко всем вершинам этапа с последующим использованием этих расстояний в качестве исходных данных для следующего этапа.

Последовательность вычислений можно проводить, используя прямую или обратную прогонки. В прямой прогонке вычисления проводятся последовательно от первого этапа до последнего; в обратной прогонке - от последнего этапа к первому.

Покажем, как рекуррентные вычисления динамического программирования можно выразить математически.

Прямая прогонка. Пусть  $r_i$  - кратчайшее расстояние из начальной вершины в вершину *i*, а  $c_{ij}$  — длина дуги  $(i, j)$ . Тогда  $r_i$ вычисляется с помощью следующего рекуррентного уравнения:

$$
r_i = \min_j \{r_j + c_{ji}\}, i = 2, ..., n,
$$

где минимум берется по всем дугам, входящим в вершину і. Значения r вычисляются в порядке возрастания номеров, начиная с  $r_1 = 0.$ 

Обратная прогонка. Пусть  $r_i$  - кратчайшее расстояние из вершины *і* до конечной вершины *п*. Тогда  $r_i$  вычисляется с помощью следующего рекуррентного уравнения:

$$
r_i = \min_i \{r_j + c_{ij}\}, i = n-1,...,1,
$$

где минимум берется по всем дугам, исходящим из вершины і. Значения r<sub>i</sub> вычисляются в порядке убывания номеров, начиная с  $r_n = 0$ , причем  $r_1$  — длина искомого пути.

Пример 5.5. Сеть дорог, показанная на рис. 5.7, представляет возможные маршруты между исходным городом, находящимся в узле 1, и конечным пунктом, который находится в узле 7. Маршруты проходят через промежуточные города, обозначенные на сети узлами с номерами 2-6. Между различными узлами указаны расстояния, км.

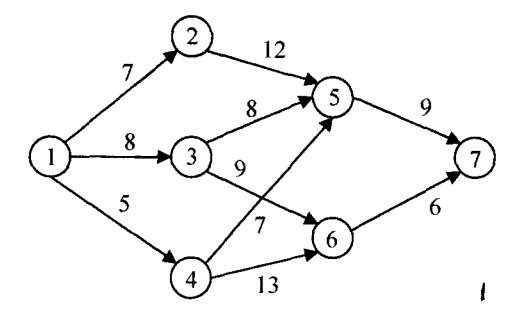

Рис. 5.7. Сеть дорог и расстояния между городами для примера 5.5

Требуется определить маршрут доставки груза из пункта 1 в пункт 7, обеспечивающий наименьшие транспортные расходы.

▼ Представим задачу о кратчайшем пути как многошаговый процесс принятия решения. Разделим задачу на три этапа:

• на первом этапе из узла 1 без промежуточных узлов можно попасть только в узлы 2, 3 и 4;

• на втором этапе из узла 1 не более чем с одним промежуточным узлом можно попасть в узлы 5 и 6;

• на третьем этапе – в конечный узел 7.

Прямая прогонка. Вычисления проводятся от первого этапа до третьего. Начальное значение  $r_1 = 0$ .

Этап 1. Рассматривая узлы, относящиеся к первому этапу, замечаем, что каждый из узлов 2, 3 и 4 связан с начальным узлом 1 единственной дугой (см. рис. 5.7). Итоговые результаты:

$$
r_2 = \min\{r_1 + c_{12}\} = \min\{0 + 7\} = 7;
$$
  

$$
r_3 = \min\{r_1 + c_{13}\} = \min\{0 + 8\} = 8;
$$
  

$$
r_4 = \min\{r_1 + c_{14}\} = \min\{0 + 5\} = 5.
$$

Этап 2. Вычисляем кратчайшие (накопленные) расстояния к узлам 5 и 6. Итоговые результаты:

$$
r_5 = \min \begin{cases} r_2 + c_{25} \\ r_3 + c_{35} \\ r_4 + c_{45} \end{cases} = \min \begin{cases} 7 + 12 = 19 \\ 8 + 8 = 16 \\ 5 + 7 = 12 \end{cases} = 12 \text{ (19993)} \text{ (19193)} \text{ (191
$$

$$
r_6 = \min \left\{ \frac{r_3 + c_{36}}{r_4 + c_{46}} \right\} = \min \left\{ \frac{8 + 9 = 17}{5 + 13 = 18} \right\} = 17 \text{ (19.3)} \text{ (19.3)} \cdot \text{ (19.3)} \cdot \text{ (19.3)} \
$$

Этап 3. Конечный узел 7 можно достигнуть как из узла 5, так и из узла 6. Итоговые результаты:

$$
r_7 = \min\begin{Bmatrix} r_5 + c_{57} \\ r_6 + c_{67} \end{Bmatrix} = \min\begin{Bmatrix} 12 + 9 = 21 \\ 17 + 6 = 23 \end{Bmatrix} = 21 \text{ (H3 Y3J3 5)}.
$$

Приведенные вычисления показывают, что кратчайшее расстояние между узлами 1 и 7 равно 21 км. Из результатов этапа 3 следует, что узел 7 связывается с узлом 5. Из результатов этапа 2 следует, что узел 5 связывается с узлом 4. Наконец, из результатов этапа 1 следует, что узел 4 связывается с узлом 1. Следовательно, оптимальным маршрутом является последовательность  $1 \rightarrow 4 \rightarrow 5 \rightarrow 7$ .

Этот же пример может быть решен с помощью обратной прогонки.

Обратная прогонка. Вычисления проводятся от третьего этапа до первого. Начальное значение  $r_7 = 0$ .

Этап 3. Узел 7 связан с узлами 5 и 6 только одним маршрутом. Итоговые результаты:

$$
r_6 = \min\{r_7 + c_{67}\} = \min\{0 + 6\} = 6;
$$
  

$$
r_5 = \min\{r_7 + c_{57}\} = \min\{0 + 9\} = 9.
$$

Этап 2. Используя результаты третьего этапа, вычисляем кратчайшие (накопленные) расстояния к узлам 4, 3 и 2. Итоговые результаты:

$$
r_4 = \min \left\{ \frac{r_6 + c_{46}}{r_5 + c_{45}} \right\} = \min \left\{ \frac{6 + 13 = 19}{9 + 7 = 16} \right\} = 16 \text{ (k y3.0y 5);}
$$
\n
$$
r_3 = \min \left\{ \frac{r_6 + c_{36}}{r_5 + c_{35}} \right\} = \min \left\{ \frac{6 + 9 = 15}{9 + 8 = 17} \right\} = 15 \text{ (k y3.0y 6);}
$$
\n
$$
r_2 = \min \{ r_5 + c_{25} \} = \min \{ 9 + 12 \} = 21.
$$

Этап 1. Из узла 1 начинаются три альтернативных маршрута:  $(1, 2)$ ,  $(1, 3)$  и  $(1, 4)$ . Используя результаты второго этапа, получим итоговые результаты:

$$
r_1 = \min \begin{cases} r_2 + c_{12} \\ r_3 + c_{13} \\ r_4 + c_{14} \end{cases} = \min \begin{cases} 21 + 7 = 28 \\ 15 + 8 = 23 \\ 16 + 5 = 21 \end{cases} = 21 \text{ (k y3.0y 4)}.
$$

Просматривая решения в обратном порядке, получим: оптимальным маршрутом является последовательность  $1 \rightarrow 4 \rightarrow 5 \rightarrow 7$ , и его длина равна 21 км. ▲

Алгоритмы прямой и обратной прогонки приводят к одному и тому же решению. Несмотря на то что алгоритм прямой прогонки представляется более логичным, в специальной литературе, посвященной динамическому программированию, неизменно используется алгоритм обратной прогонки. Причина этого заключается в том, что в общем случае алгоритм обратной прогонки может быть более эффективным с вычислительной точки зрения.

Анализ данных в Excel. Пусть  $x_{ij}$  — булева переменная, принимающая значение 1, если дуга  $(i, j)$  входит в минимальный путь, и 0 — в противном случае;  $c_{ij}$  — длина дуги  $(i, j)$ .

Задачу о кратчайшем пути в некоторой сети из вершины і в вершину і можно свести к транспортной задаче, в которой необходимо перевезти продукт в количестве 1 из вершины і в вершину ј. При этом стоимость перевозок между любыми двумя вершинами равна длине дуги, если она существует, и некоторому большому числу  $M$ , если дуги между парой вершин не существует. Стоимость перевозок из вершины в саму себя равна нулю.

Решим пример 5.5 в Excel, используя команду Поиск решения.

 $\nabla$  Пусть  $M = 999$ . Рабочий лист *Excel* и заполненное диалоговое окно Поиск решения приведены на рис. 5.8, а и б соответственно.

После выполнения команды Поиск решения получим следующую таблицу (табл. 5.22).

Просматривая решения, получим: оптимальным маршрутом является последовательность  $1 \rightarrow 4 \rightarrow 5 \rightarrow 7$ , и его длина равна 21 км $\triangle$ 

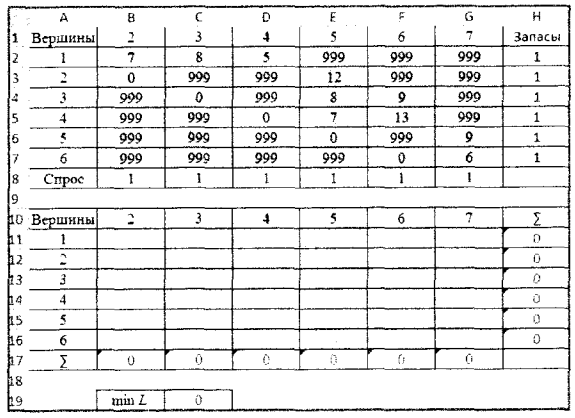

 $a)$ 

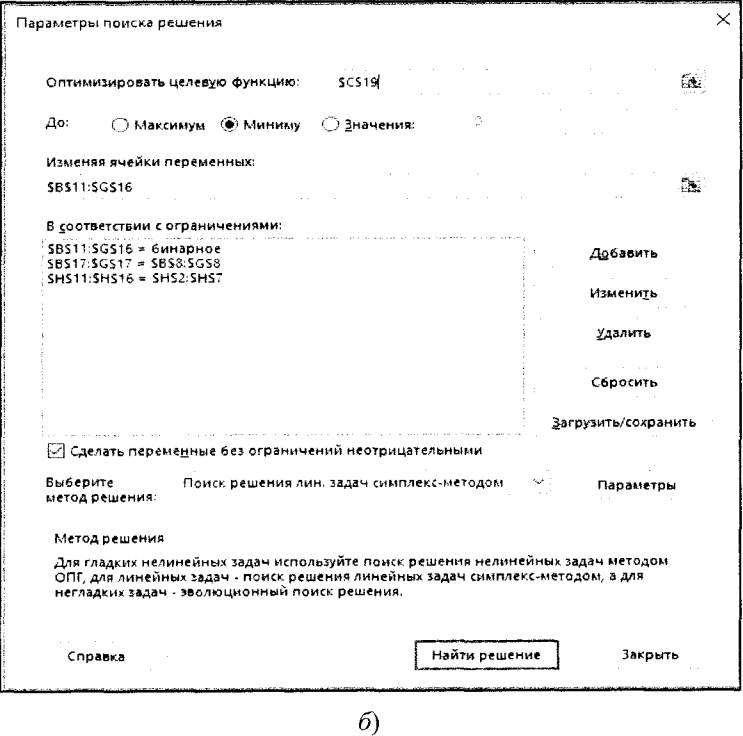

**Рис. 5.8.** Рабочий лист *Excel (а)* и заполненное диалоговое окно Поиск решения (б) для примера 5.5

*Таблица 5.22*

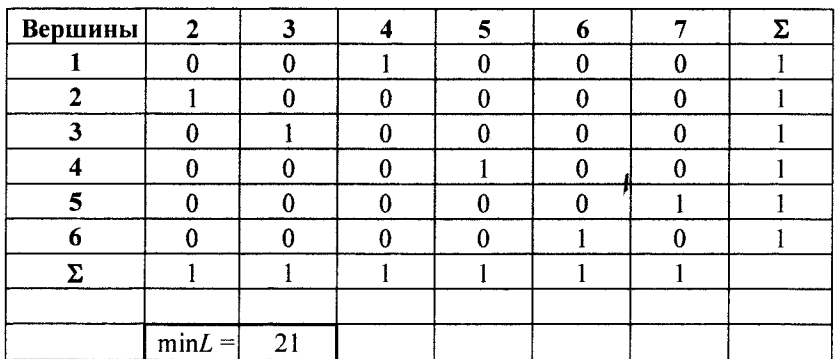

#### Решение примера 5.5

**Задача выбора оптимального маршрута перевозки грузов.**

**Пример 5.6.** Транспортная сеть состоит из **10** узлов, часть из которых соединена магистралями. На рис. 5.9 показаны сеть дорог и стоимости перевозки единицы груза между отдельными пунктами сети, которые проставлены у соответствующих ребер.

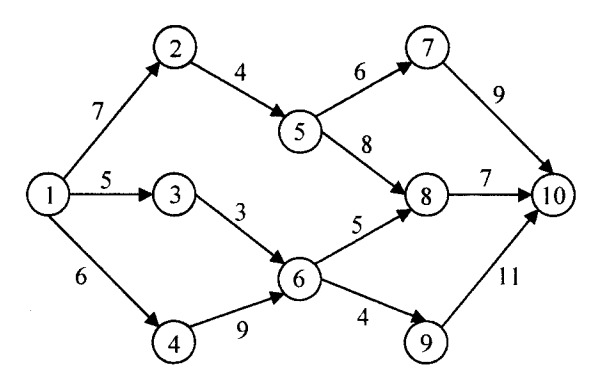

Рис. 5.9. Сеть дорог и стоимости перевозки единицы груза между отдельными пунктами для примера 5.6

Необходимо определить маршрут доставки груза из пункта 1 в пункт 10, обеспечивающий наименьшие транспортные расходы. Решим пример 5.6, используя команду *Поиск решения* в *Excel.*

 $\Pi$ Положим  $M = 999$ . Рабочий лист *Excel* и заполненное диалоговое окно Поиск решения имеют соответственно следующие виды (рис. 5.10, а, б).

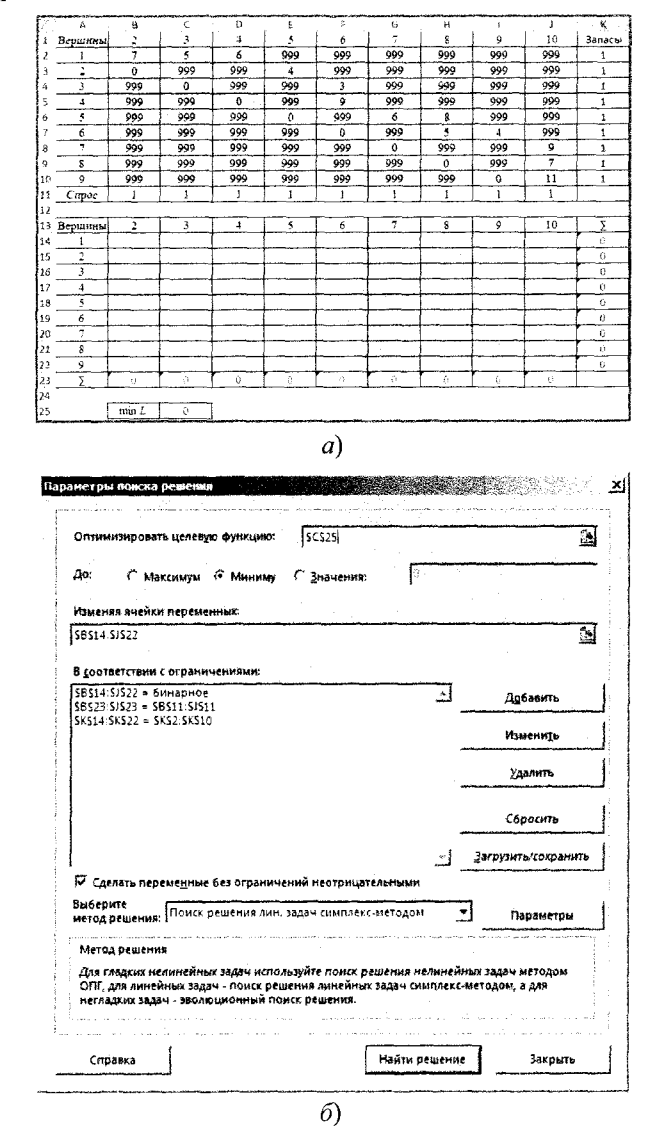

Рис. 5.10. Рабочий лист *Excel* (а) и заполненное диалоговое окно Поиск решения (б) для примера 5.6

После выполнения команды Поиск решения получим следующую таблицу (табл. 5.23).

Таблица 5.23

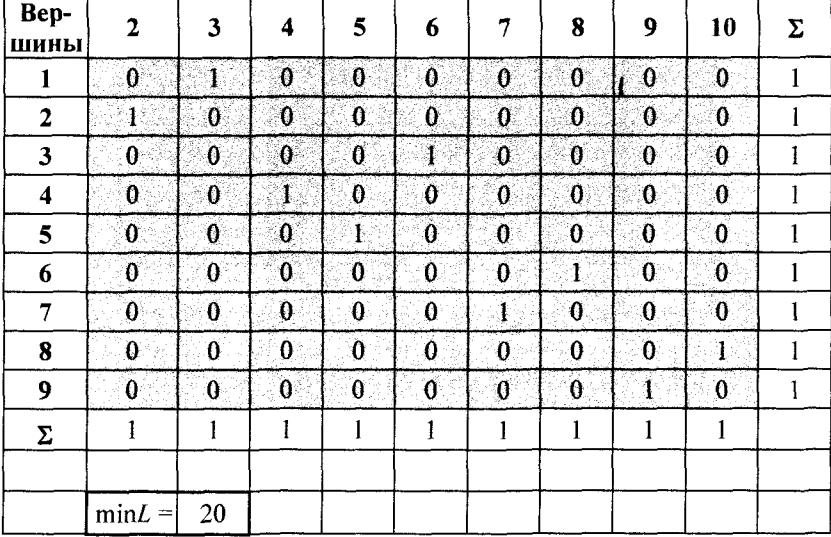

### Решение примера 5.6

Просматривая решения, получим: оптимальным маршрутом является последовательность  $1 \rightarrow 3 \rightarrow 6 \rightarrow 8 \rightarrow 10$ , минимальные затраты составляют 20 усл. ед. ▲

# Глава б.

# МОДЕЛИ УПРАВЛЕНИЯ ЗАПАСАМИ

# 6.1. Постановка задачи

Как в торговле, так и в производстве обычно принято поддерживать разумный запас материальных ресурсов или комплектующих для обеспечения непрерывности производственного процесса. Традиционно запас рассматривается как неизбежные издержки, когда слишком низкий его уровень приводит к дорогостоящим остановкам производства, а слишком высокий к «омертвлению» капитала. Задача управления запасами состоит в определении уровня запаса, который уравновешивает два упомянутых крайних случая.

Природа задачи управления запасами определяется неоднократным размещением и получением заказов заданных объемов продукции (в дальнейшем - хранимых запасов) в определенные моменты времени. С этой точки зрения стратегия управления запасами должна отвечать на следующие два вопроса.

1. Какое количество хранимого запаса следует заказать?

2. Когда заказывать?

Ответ на первый вопрос определяет экономичный размер заказа путем минимизации следующей функции затрат:

$$
\begin{pmatrix} \text{Cymmaphe} \\ \text{затраны системы} \\ \text{управления} \\ \text{запасами} \end{pmatrix} = \begin{pmatrix} \text{3arparы на} \\ \text{приобретение} \end{pmatrix} + \begin{pmatrix} \text{3arparы на} \\ \text{оформление} \\ \text{3araza} \end{pmatrix} + \begin{pmatrix} \text{3arparы на} \\ \text{хранение} \\ \text{3araza} \end{pmatrix} + \begin{pmatrix} \text{Погери or} \\ \text{ледицита} \\ \text{3araza} \end{pmatrix}.
$$

Все эти стоимости должны быть выражены как функции искомого объема заказа и интервала времени между заказами:

пользо совена заказа и интервала времени можду заказами.<br>1) затраты на приобретение определяются стоимостью еди-<br>ницы приобретаемой продукции (хранимого запаса). Эта стои-<br>мость может быть постоянной или со скидкой, котор объема заказа:

2) затраты на оформление заказа представляют собой постоянные расходы, связанные с его размещением (для изготовления продукции) на других производствах. Эти затраты не зависят от объема заказа;

3) затраты на хранение запаса являются затратами на содержание запаса на складе. Этот вид затрат включает как процент на инвестированный капитал, так и стоимость хранения, содержания и ухода:

4) потери от дефицита запаса — это расходы, обусловленные<br>отсутствием запаса необходимой продукции. Они включают как<br>потенциальные потери прибыли, так и более субъективную стоимость, связанную с потерей доверия клиентов.

Ответ на второй вопрос (когда заказывать?) зависит от типа системы управления запасами, с которой мы имеем дело. Если система предусматривает периодический контроль состояния запа-<br>са (например, каждую неделю или месяц), момент поступления нового заказа совпадает с началом периода. Если же в системе предусмотрен непрерывный контроль состояния запаса, новые заказы размещаются тогда, когда уровень запаса опускается до заранее определенного значения, называемого точкой возобновления заказа.

# 6.2. Классическая модель экономичного размера заказа

Простейшие модели управления запасами характеризуются постоянным во времени спросом, мгновенным пополнением запаса и отсутствием дефицита. Введем обозначения:

•  $y$  - объем заказа (количество единиц продукции);

 $\cdot$  D — интенсивность спроса (измеряется в единицах продукции на единицу времени);

•  $t_0$  — продолжительность цикла заказа (измеряется во временных единицах).

Уровень запаса изменяется в соответствии с функцией, показанной на рис. 6.1, где использованы приведенные выше обозначения. Заказ объема у единиц размещается и пополняется мгновенно, когда уровень запаса равен нулю. Затем запас равномерно расходуется с постоянной интенсивностью спроса Д. Продолжительность цикла заказа для этого примера равна

$$
t_0 = \frac{y}{D}
$$
 единиц времени.

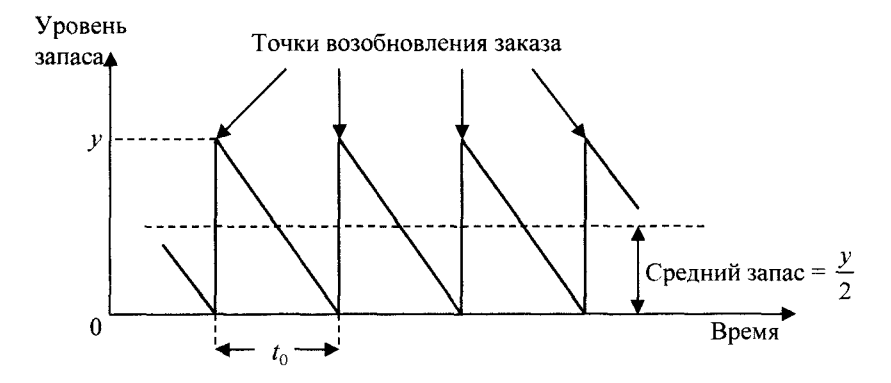

Рис. 6.1. Изменение запаса в классической молели

Средний уровень запаса определяется соотношением  $\frac{y}{2}$ .

Для построения функции затрат требуются два стоимостных параметра:

•  $K$  — затраты на оформление, связанные с размещением заказа:

•  $h$  — затраты на хранение (затраты на единицу складируемой продукции в единицу времени).

Суммарные затраты в единицу времени (ТСU) можно представить как функцию от у:

$$
TCU(y) = \frac{K + h\left(\frac{y}{2}\right)t_0}{t_0} = \frac{KD}{y} + h\left(\frac{y}{2}\right).
$$

Оптимальное значение объема заказа у определяется путем минимизации по у функции  $TCU(y)$ . Предполагая, что у является непрерывной переменной, получаем необходимое условие минимума (в виде уравнения), из которого можно найти оптимальное значение у:

$$
\frac{dTCU(y)}{dy} = -\frac{KD}{y^2} + \frac{h}{2} = 0.
$$

Это условие является также и достаточным, так как функция  $TCU(y)$  выпуклая. Решение данного уравнения определяет экономичный объем заказа:

$$
y^* = \sqrt{\frac{2KD}{h}}.
$$

Оптимальная стратегия управления запасами для рассмотренной модели формулируется следующим образом: заказывать  $v^*$ единиц продукции через каждые  $t_0^* = y^* / D$  единиц времени.

В действительности пополнение запаса не может произойти мгновенно в момент размещения заказа, как предполагалось ранее. Для большинства реальных ситуаций существует положительный срок выполнения заказа  $L$  (временное запаздывание) от момента его размещения до реальной поставки, как показано на рис. 6.2. В этом случае точка возобновления заказа имеет место, когда уровень запаса опускается до LD единиц.

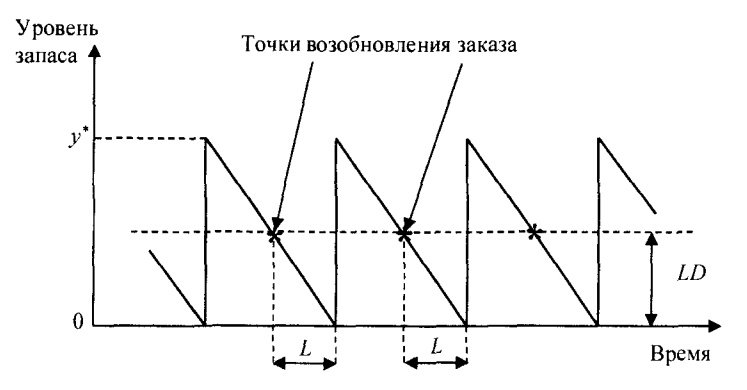

Рис. 6.2. Точки возобновления заказа в классической модели

На рис. 6.2 представлено изменение уровня запаса во времени при условии, что срок выполнения заказа  $L$  меньше продолжительности цикла заказа  $t_{0}^{*}$ , что в общем случае выполняется не всегда. В противном случае определяется эффективный срок  $L_{\nu}$ выполнения заказа в виле

$$
L_e = L - n t_0^*,
$$

где *n* — наибольшее целое, не превышающее  $L/t_0^*$ .

Такое решение оправдывается тем, что после и циклов (длиной  $t_0^*$  каждый) ситуация управления запасами становится такой же, как если бы интервал между размещением одного заказа и получением другого был равен  $L_e$ .

Следовательно, точка возобновления заказа имеет место при уровне запаса  $L_cD$  единиц продукции, и стратегия управления запасами может быть переформулирована следующим образом: Заказывать у единиц продукции, как только уровень запаса опускается до L<sub>e</sub>D единии.

Пример 6.1. Неоновые лампы в университетском городке заменяются с интенсивностью 100 шт. в день. Подразделение материального обеспечения городка заказывает эти лампы с определенной периодичностью. Стоимость размещения заказа на покупку ламп составляет 100 долл. Стоимость хранения лампы на складе оценивается в 0,02 долл. в день. Срок выполнения заказа от момента его размещения до реальной поставки равен 12 дней.

Требуется определить оптимальную стратегию заказа неоновых ламп.

▼По условию  $D = 100$  шт. в день,  $K = 100$  долл. за заказ,  $h = 0.02$  долл. за хранение одной лампы в день,  $L = 12$  дн.

Оптимальный размер заказа

$$
y^* = \sqrt{\frac{2KD}{h}} = \sqrt{\frac{2 \cdot 100 \cdot 100}{0,02}} = 1000 \text{ nam.}
$$

Соответствующая длина цикла составляет

$$
t_0^* = \frac{y^*}{D} = \frac{1000}{100} = 10
$$

Так как срок выполнения заказа  $L = 12$  дней превышает продолжительность цикла  $t_0^*$  (10 дней), необходимо вычислить  $L_e$ . Число целых циклов, заключенных в L, равно  $n =$  (наибольшее целое ≤  $L/t_0^*$ ) = (наибольшее целое ≤ 12/10) = 1.

Следовательно.

$$
L_e = L - n t_0^* = 12 - 1 \cdot 10 = 2 \text{ }\text{µH}.
$$

Поэтому точка возобновления заказа имеет место при уровне запаса

$$
L_e D = 2 \cdot 100 = 200
$$
 неоновых ламп.

Оптимальная стратегия заказа неоновых ламп может быть сформулирована следующим образом: заказать 1000 ламп, как только уровень их запаса уменьшается до 200 единиц.

Дневные расходы, связанные с содержанием запаса в соответствии с оптимальной стратегией, равны

$$
TCU(y) = \frac{KD}{y} + h\left(\frac{y}{2}\right) = \frac{100 \cdot 100}{1000} + 0,02\left(\frac{1000}{2}\right) = 20 \text{ dom. B}
$$

Пример 6.2. Владелец магазина приобретает в течение года 1500 телевизоров для розничной продажи. Издержки хранения каждого телевизора равны 45 руб. в год. Издержки заказа -150 руб. Количество рабочих дней в году равно 300, время выполнения заказа - 6 дней.

Определить: оптимальный размер заказа, точку возобновления запаса, годовые издержки.

 $\Psi D = 1500$  шт./год,  $h = 45$  руб./год,  $K = 150$  руб.,  $T = 300$  дн.,  $L = 6$  *n*H.

Оптимальный размер заказа

$$
y^* = \sqrt{\frac{2KD}{h}} = \sqrt{\frac{2.150 \cdot 1500}{45}} = 100 \text{ mT}.
$$

Соответствующая длина цикла составляет

$$
t_0^* = \frac{y^*T}{D} = \frac{100 \cdot 300}{1500} = 20
$$
µH.

Так как срок выполнения заказа *L* = 6 дн. не превышает продолжительность цикла *t\*0* (20 дн.), то точка возобновления заказа имеет место при уровне запаса  $LD/T = 6 \cdot 1500 : 300 = 30$  шт. Каждый раз, когда на складе остается 30 шт., подается заказ на 100 шт. Число циклов (количество заказов) за год равно *DI у* =  $= 1500/100 = 15$ , а расстояние между циклами (заказами) — 20 рабочих дней.

Издержки, связанные с содержанием запаса в соответствии с оптимальной стратегией, равны

$$
TCU(y) = \frac{KD}{y} + h\left(\frac{y}{2}\right) = \frac{150 \cdot 1500}{100} + 45 \cdot \left(\frac{100}{2}\right) = 4500 \text{ py6./rog.}
$$

Пример 6.Э. Объем продажи некоторого магазина составляет в год 500 упаковок супа в пакетах. Величина спроса равномерно распределяется в течение года. Цена покупки одного пакета равна 2 уел. ед. За доставку заказа владелец магазина должен заплатить 10 уел. ед. Время доставки заказа от поставщика составляет 12 рабочих дней (при 6-дневной рабочей неделе). По оценкам специалистов, издержки хранения в год составляют 0,4 уел. ед. за один пакет.

*Определить:* оптимальный размер заказа, точку возобновления запаса, годовые издержки. Известно, что магазин работает 300 дней в году.

 $\Psi D = 500 \text{ mT./ro}, h = 0.4 \text{ v.}$ ед./год,  $K = 10 \text{ v.}$ ед., *Т -* 300 дн., *L* = 12 дн.

Оптимальный размер заказа

$$
y^* = \sqrt{\frac{2KD}{h}} = \sqrt{\frac{2 \cdot 10 \cdot 500}{0,4}} = 158,11 \approx 158 \text{ mT}.
$$

Соответствующая длина цикла составляет

$$
t_0^* = \frac{y^*T}{D} = \frac{158 \cdot 300}{500} = 94.8 \approx 95 \text{ }\text{µH}.
$$

Так как срок выполнения заказа *L* = 12 дней не превышает продолжительность *цикла* /\* (95 дней), то точка возобновления
заказа имеет место при уровне запаса  $LD/T = 12 \cdot 500 : 300 =$ = 20 шт. Каждый раз, когда на складе остается 20 пакетов, подается заказ на 158 пакетов. Подача нового заказа должна производиться через 95 дней.

Годовые издержки, связанные с содержанием запаса в соответствии с оптимальной стратегией, равны

$$
TCU(y) = \frac{KD}{y} + h\left(\frac{y}{2}\right) = \frac{10 \cdot 500}{158} + 0,4 \cdot \left(\frac{158}{2}\right) = 63,25 \text{ ycn. e.g./rog.}
$$

Упражнение 6.1. Потребность станкосборочного цеха в заготовках некоторого типа составляет 35 тыс. шт. в год. (1 год = = 365 дней). Дефицит не допускается. Издержки размещения заказа составляют 50 руб., издержки содержания одной заготовки в год равны 5 руб., среднее время реализации заказа равно 10 дней. Определить оптимальную партию поставки, периодичность возобновления поставок, точку размещения заказа, суммарные годовые затраты.

*Ответ.* Заказать 837 шт. заготовок, как только уровень их запаса уменьшится до 125 шт. Подача нового заказа должна производиться через 9 дней. Годовые расходы составляют 4183,3 руб.

## **6.3. Модель экономичного размера заказа с разрывами цен**

Пусть продукция может быть приобретена со скидкой, если объем заказа у превышает некоторый фиксированный уровень  $q$ ; таким образом, стоимость единицы продукции с определяется как

$$
c = \begin{cases} c_1, \text{ecли } y < q, \\ c_2, \text{ecnu } y \geq q, \end{cases}
$$

где  $c_1 > c_2$ .

Затраты на приобретение продукции в единицу времени равны

$$
\frac{cy}{t_0} = \frac{cy}{y/D} = Dc.
$$

Запишем общие затраты в единицу времени:

$$
TCU(y) = Dc + \frac{KD}{y} + \frac{h}{2}y.
$$

Необходимо выяснить, стоит ли воспользоваться скидкой.

Задача покупателя — выбор объема заказа, при котором общие расходы (подача заказа, закупка и хранение) будут минимальны.

Пример 6.4. Мебельный салон продает в год около 1 ООО спальных гарнитуров по цене 50 тыс. руб. Размещение одного заказа на поставку гарнитуров обходится в 40 тыс. руб. Годовая стоимость хранения гарнитура составляет 25 *%* его цены. Салон может получить у поставщика скидку в 3 %, если размер заказа составит не менее 200 гарнитуров. Следует ли салону воспользоваться этой скидкой?

 $\Psi D = 1000 \text{ eA}$ .,  $K = 40 \text{ T}$ ыс. руб./заказ.

*Без скидки с* = 50 тыс. руб./ед.,  $h = 0.25c = 0.25 \cdot 50 =$  $= 12.5$  тыс. руб./ед.

Оптимальный размер заказа

$$
y = \sqrt{\frac{2KD}{h}} = \sqrt{\frac{2 \cdot 40 \cdot 1000}{12,5}} = 80 \text{ eA}.
$$

Общие издержки

$$
TCU_1(80) = 1000.50 + \frac{40.1000}{80} + \frac{12.5}{2} \cdot 80 = 51\ 000
$$
 **THE.** py6./rod.

 $Co$  *скидкой с* = 0,97 · 50 = 48,5 тыс. руб./ед.,  $h = 0.25c = 0.25 \times$  $\times$  48,5 = 12,125 тыс. руб./ед.

В этом случае оптимальный размер заказа равен

$$
y = \sqrt{\frac{2KD}{h}} = \sqrt{\frac{2 \cdot 40 \cdot 1000}{12,125}} = 81 \text{ eA}.
$$

Но скидка предоставляется, если объем заказа *q >* 200 ед., поэтому положим  $y = 200$  ед.

Тогда общие издержки

$$
TCU_2(200) = 1000 \cdot 48, 5 + \frac{40 \cdot 1000}{200} + \frac{12,125}{2} \cdot 200 =
$$
  
= 49 912,5 r<sub>b</sub>IC. py6/roq.

Поскольку общие издержки уменьшились, то следует воспользоваться скидкой, заказывая каждый раз 200 ед.

На рис. 6.3 показан выбор объема заказа при скидке на количество.

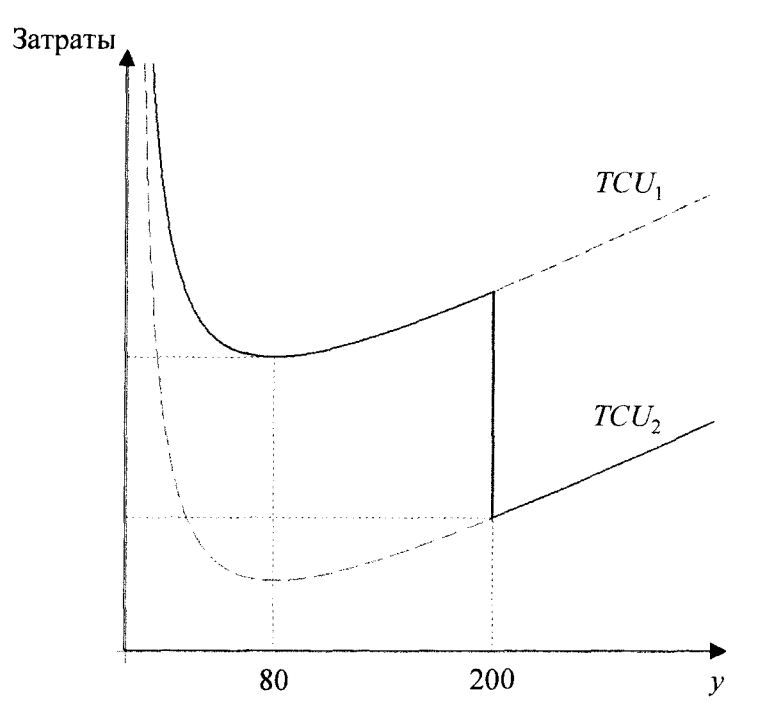

Рис. 6.3. Графики функций затрат для примера 6.4

Число циклов за год *D/y* = 1000/200 = 5, а интервал между заказами  $y/D = 200/1000 = 0,2$  года = 73 дн.

Пример 6.5. Магазин продает игрушечные гоночные машинки. В зависимости от размера заказа фирма предлагает скидки (табл. 6.1),

Таблица 6.1

Исходные данные для примера 6.5

| Размер заказа, шт.    | )_999  | 1000–1999 | 2000 и более |
|-----------------------|--------|-----------|--------------|
| Цена со скидкой, руб. | ۔ 00.ر | 4.80      |              |

Издержки заказа составляют 49 руб. Годовой спрос на машинки равен 5000 ед. Годовые издержки хранения в процентном отношении к цене составляют 20 %. Найдите размер заказа, минимизирующий общие издержки.

 $\overline{v}D = 5000$  eg.,  $K = 49$  pyő./заказ,  $c = 5,00; 4,80$  и 4,75 руб./ед.,  $h = 1,00$ ; 0,96 и 0,95 руб./ед.

Оптимальный размер заказа для каждого вида цены:

$$
y_1 = \sqrt{\frac{2KD}{h}} = \sqrt{\frac{2.49 \cdot 5000}{1,0}} = 700 \text{ eA},
$$
  

$$
y_2 = \sqrt{\frac{2KD}{h}} = \sqrt{\frac{2.49 \cdot 5000}{0,96}} = 714 \text{ eA},
$$
  

$$
y_3 = \sqrt{\frac{2KD}{h}} = \sqrt{\frac{2.49 \cdot 5000}{0,95}} = 718 \text{ eA}.
$$

Так как  $y_1$ находится в интервале (0; 1000), то его необходимо взять равным 700 ед. Оптимальный объем со скидкой  $y_2$ меньше количества, необходимого для получения скидки, следовательно, его необходимо взять равным 1000 ед. Аналогично  $y_3$ берем равным 2000 ед.

Рассчитаем общие издержки для каждого размера заказа и вида скидок, а затем выберем среди них наименьшее значение.

$$
TCU_1(700) = 5000 \cdot 5 + \frac{49 \cdot 5000}{700} + \frac{1}{2} \cdot 700 = 25\ 700,0 \text{ py6}.
$$
  

$$
TCU_2(1000) = 5000 \cdot 4,8 + \frac{49 \cdot 5000}{1000} + \frac{0,96}{2} \cdot 1000 = 24\ 725,0 \text{ py6}.
$$
  

$$
49 \cdot 5000 - 0.95
$$

$$
TCU_3(2000) = 5000 \cdot 4,75 + \frac{49 \cdot 5000}{2000} + \frac{0,95}{2} \cdot 2000 = 24822.5 \text{ py6}.
$$

Получили, что заказ в размере 1000 игрушечных машинок будет минимизировать общие издержки.

На рис. 6.4 показан выбор объема заказа при скидке на количество.

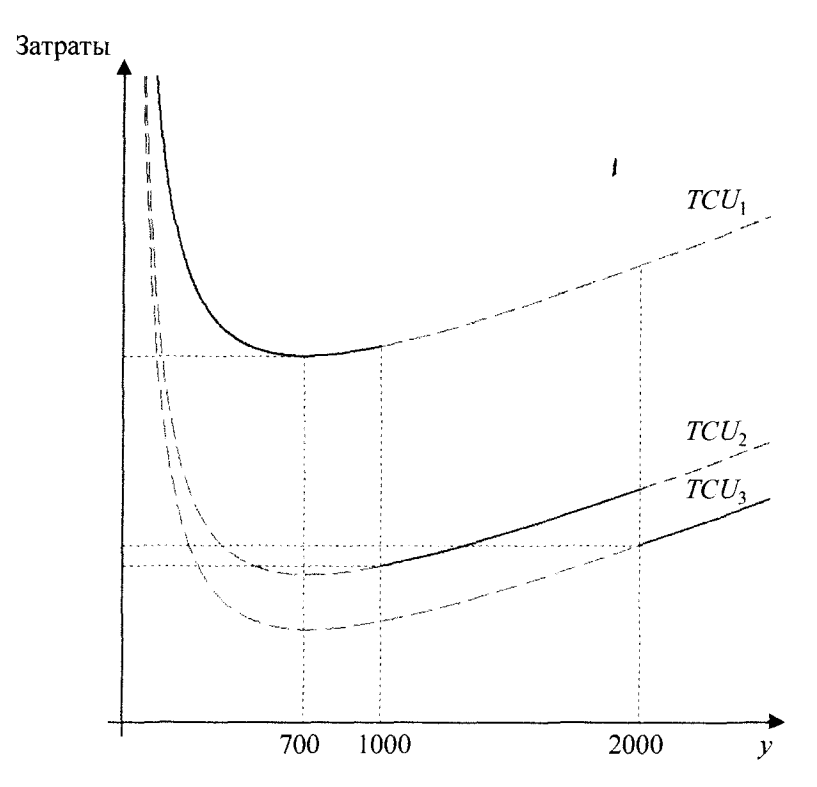

Рис. 6.4. Графики функций затрат для примера 6.5

Число циклов равно *D/y* = 5000/1000 = 5, а интервал между заказами *y*/D = 1000/5000 = 0,2 года = 73 дн. ▲

Упражнение 6.2. Магазин «Все для дома» закупает линолеум размером  $2\times3$  м<sup>2</sup> в компании «Химические товары». В зависимости от размера заказа компания предлагает скидки (табл. 6.2).

Издержки заказа равны 45 тыс. руб. Годовые издержки хранения составляют 50 % от закупочной цены, годовой спрос на линолеум равен 100 кускам. Определите оптимальный размер заказа.

#### Исходные данные для упражнения 6.2

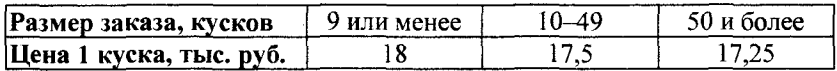

Ответ. 32 куска или 50 кусков; в обоих случаях совокупные издержки минимальны.

## 6.4. Модель с ограниченной вместимостью склада

Эта модель рассматривает задачу управления запасами п различных товаров, которые хранятся на одном складе ограниченной вместимости. Характер изменения запаса каждого товара в отдельности определяется функцией, показанной на рис. 6.1; предполагается, что дефицит отсутствует. Отличие от ранее рассмотренных моделей состоит в том, что товары конкурируют между собой за ограниченное складское пространство.

Определим для товара *i*,  $i = \overline{1, n}$ , следующие параметры:  $D_i$  — интенсивность спроса,  $K_i$  — стоимость размещения заказа,  $h_i$  — стоимость хранения единицы товара в единицу времени,  $y_i$  — объем заказа,  $a_i$  — необходимое пространство для хранения единицы товара,  $A$  — максимальное складское пространство для хранения товаров и видов.

При отсутствии дефицита математическая модель сформулированной задачи имеет следующий вид:

Минимизировать 
$$
TCU(y_1, y_2, ..., y_n) = \sum_{i=1}^{n} \left( \frac{K_i D_i}{y_i} + \frac{h_i y_i}{2} \right)
$$

при ограничениях

$$
\sum_{i=1}^n a_i y_i \leq A,
$$
  

$$
y_i > 0, i = \overline{1, n}.
$$

Ограничение по вместимости склада должно удовлетворяться в форме равенства. Воспользуемся методом Лагранжа для определения оптимальных объемов заказа для задачи с ограничением.

Метод Лагранжа состоит в построении функции Лагранжа

$$
L(\lambda, y_1, y_2, ..., y_n) = TCU(y_1, y_2, ..., y_n) - \lambda \left( \sum_{i=1}^n a_i y_i - A \right) =
$$
  
= 
$$
\sum_{i=1}^n \left( \frac{K_i D_i}{y_i} + \frac{h_i y_i}{2} \right) - \lambda \left( \sum_{i=1}^n a_i y_i - A \right),
$$

где  $\lambda$  (< 0) — множитель Лагранжа.

Поскольку функция Лагранжа является выпуклой, оптимальные значения  $y_i$  и  $\lambda$  находятся из следующей системы уравнений, которые представляют собой необходимые условия экстремума функции Лагранжа:

$$
\begin{cases}\n\frac{\partial L}{\partial y_i} = -\frac{K_i D_i}{y_i^2} + \frac{h_i}{2} - \lambda a_i = 0, \\
\frac{\partial L}{\partial \lambda} = \sum_{i=1}^n a_i y_i + A = 0.\n\end{cases}
$$

Второе уравнение показывает, что ограничение по вместимости склада в оптимальной точке должно удовлетворяться в форме равенства.

Из первого уравнения следует, что

$$
y_i^* = \sqrt{\frac{2K_i D_i}{h_i - 2\lambda^* a_i}}.
$$

Полученная формула показывает, что  $y_i^*$  зависит от оптимального значения  $\lambda^*$ множителя Лагранжа. Кроме того, при  $\lambda^* = 0$  получаем задачу без ограничения. Если при этом выполняется ограничение

$$
\sum_{i=1}^n a_i y_i \leq A,
$$

то задача решена.

В случае невыполнения ограничения систему уравнений решаем численными методами. Для этого на каждом шаге, уменьшая *X,* рассчитываем *у\** и проверяем ограничение. Итерационную процедуру заканчиваем, когда будет *выполнено ограничение.*

Пример 6.6. Количество продаваемого товара в магазине составляет 1880 т, расходы по хранению единицы товара — 9,8 уел. ед./т, расходы по заказу и завозу одной партии товара — 29,7 усл. ед. Складская площадь магазина составляет 86 м<sup>2</sup>, а для хранения 1 т товара требуется 1,2 м<sup>2</sup> складского помещения.

*Требуется* найти оптимальный объем одной поставки и общие затраты по управлению товарными запасами.

 $\nabla D = 1880$  T,  $h = 9.8$  усл. ед./т,  $K = 29.7$  усл. ед.,  $A = 86$  м<sup>2</sup>,  $a = 1.2 \text{ m}^2/\text{T}$ .

Оптимальный объем заказа при  $\lambda^* = 0$  (*без учета ограничения)* составляет

$$
y^* = \sqrt{\frac{2KD}{h}} = \sqrt{\frac{2 \cdot 29.7 \cdot 1880}{9.8}} = 106.75 \text{ T}.
$$

Требуемая площадь  $1,2 \cdot 106,75 = 128,1 \text{ m}^2$  для размещения данного объема заказа больше складской площади 86 м2 магазина на 42,1 м<sup>2</sup>, т. е. ограничение не выполняется.

Решаем задачу численным методом. Для этого в *Excel* записываем расчетную таблицу (рис. 6.5).

| Задаем | Вычисляем |          |  |
|--------|-----------|----------|--|
| λ      | ν         | $ay - A$ |  |
| 0      | 106,75    | 42,10    |  |
| -1     | 95,67     | 28,81    |  |
| -2     | 87,46     | 18,95    |  |
| $-3$   | 81,05     | 11,26    |  |
| -4     | 75,87     | 5,04     |  |
| -5     | 71,57     |          |  |

Рис. 6.5. Расчет объема поставки в *Excel* для примера 6.6

Последний столбец таблицы показывает, что ограничение по вместимости склада в форме равенства выполняется при  $\lambda = -5$ . Таким образом, оптимальный объем одной поставки с учетом ограничений равен 71,57 т, при этом общие затраты составят

$$
TCU(71,57) = \frac{29,7 \cdot 1880}{71,57} + \frac{9,8}{2} \cdot 71,57 = 1131 \text{ ycn. e.g. } \triangle
$$

Пример 6.7. Решим задачу управления запасами, исходные данные для которой приведены в табл. 6.3.

Таблица 6.3

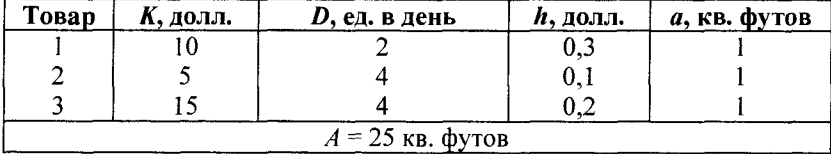

#### Исходные данные для примера 6.7

▼ Решаем задачу численным методом. Для этого в *Excel* записываем расчетную таблицу (рис. 6.6).

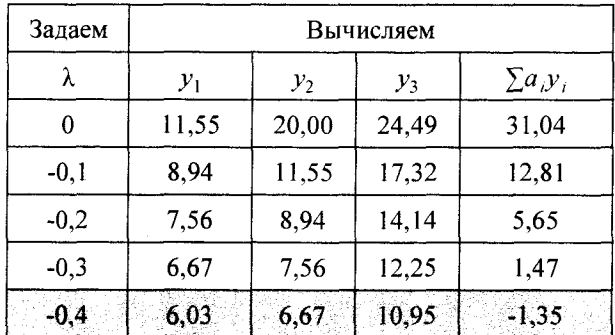

Рис. 6.6. Расчет объема поставок в *Excel* для примера 6.7

Последний столбец таблицы показывает, что ограничение по вместимости склада в форме равенства выполняется при  $\lambda = -0.4$ . Таким образом, оптимальные объемы одной поставки с учетом ограничений равны 6,03; 6,67 и 10,95 ед. товаров 1, 2 и 3 соответственно, при этом общие затраты составят

$$
TCU(6,03; 6,67; 10,95) = \left(\frac{10 \cdot 2}{6,03} + \frac{0,3 \cdot 6,03}{2}\right) + \left(\frac{5 \cdot 4}{6,67} + \frac{0,1 \cdot 6,67}{2}\right) + \left(\frac{15 \cdot 4}{10,95} + \frac{0,2 \cdot 10,95}{2}\right) = 14,1
$$
 qofra.

## 6.5. Модель производственных поставок

В основной модели (классическая модель экономичного размера заказа) предполагалось, что поступление товара на склад происходит мгновенно. Если товары поставляются с работающей производственной линии, необходимо модифицировать эту модель. В этом случае к параметрам основной модели  $(D -$  интенсивность спроса,  $K$  — затраты на оформление заказа,  $h$  — затраты на хранение) добавляется еще один ( $P$  - производительность производственной линии, причем  $P > D$ ). Будем считать величины  $P$ ,  $D$  заданными, постоянными и выражать в количестве единиц продукции в год. Величина у по-прежнему обозначает размер партии заказа.

На рис. 6.7 показано изменение уровня запаса.

В течение времени  $t_1$  продукция производится и используется одновременно, вследствие чего запас накапливается с интенсивностью  $(P - D)$ . При достижении некоторой максимальной величины уровня запасов М производство останавливается. В течение времени  $t_2$  продукция только используется.

Длина цикла  $t_0 = t_1 + t_2$ .

Максимальный уровень запаса  $M$  вычисляется по формуле  $M = (P - D)t_1$ . За время  $t_1$  будет произведено  $y = Pt_1$  продукции. Из последних двух равенств следует, что максимальный уровень запаса

$$
M=\frac{(P-D)y}{P}.
$$

В отличие от основной модели здесь максимальный уровень запаса М не совпадает с размером заказа у. Средний уровень запаса, как и в основной модели, равен половине максимального, т. е.  $M/2$ .

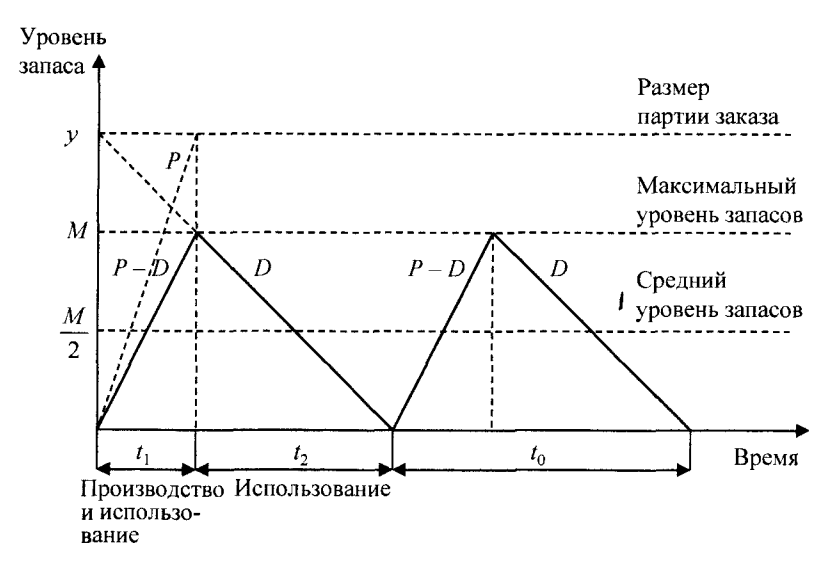

Рис. 6.7. График циклов изменения уровня запаса в случае производственных поставок

Суммарные издержки за рассматриваемый период можно представить в виде

$$
TCU(y) = \frac{KD}{y} + \frac{(P-D)yh}{2P}
$$

Из условия минимизации суммарных издержек получается следующий оптимальный размер партии:

$$
y^* = \sqrt{\frac{2KPD}{(P-D)h}}.
$$

Соответствующие длина цикла  $t_0 = v^*/D$ , продолжительность поставки  $t_1 = y^*/P$ , число циклов за рассматриваемый период  $n = D/v^*$ .

Пример 6.8. Интенсивность равномерного спроса составляет 1000 ед. товара в год. Товар поставляется с конвейера, производительность которого 5000 ед. в год. Организационные издержки равны 10 уел. ед., издержки на хранение товара — 2 уел. ед./ед. Найти оптимальные параметры товарооборота.

*T D* = 1000 ед., *Р =* 5000 ед., *К =* 10 уел. ед., *h* = 2 уел. ед. Оптимальный размер поставки:

$$
y^* = \sqrt{\frac{2KPD}{(P-D)h}} = \sqrt{\frac{2 \cdot 10 \cdot 5000 \cdot 1000}{(5000 - 1000) \cdot 2}} = 112 \text{ eq}.
$$

Суммарные издержки за год:

$$
TCU(y) = \frac{KD}{y} + \frac{(P - D)yh}{2P} =
$$

$$
= \frac{10 \cdot 1000}{112} + \frac{(5000 - 1000) \cdot 112 \cdot 2}{2 \cdot 5000} = 179 \text{ yc.u. eq.}
$$

Число циклов (поставок) за год равно  $D/v^* = 1000/112 = 9$ , длина цикла  $y^*/D = 112/1000 = 0,112$  года = 0,112 · 365 = 41 дн., продолжительность поставки  $y^*/P = 112/5000 = 0.0224$  года = 8 дн.

**Упражнение 6.3.** Компания выпускает электрические ножи. В среднем она может производить 150 ножей в день. Дневной спрос на ножи равен 40 шт. Фиксированные издержки производства составляют 100 руб., издержки хранения — 8 руб. за нож в год. В году 250 рабочих дней. Определить оптимальный размер производственного заказа и суммарные издержки за год.

*Ответ.* 583,9 шт., 3425,4 руб.

## **6.6. Модель оптимального размера с дефицитом**

Во многих случаях при закупке товаров у поставщиков экономически выгоднее бывает допустить отсутствие товаров в течение какого-либо промежутка времени, чем поддерживать их постоянное наличие. Для управления запасами в таких системах используется модель, в которой в течение определенного времени запас отсутствует, т. е. допускаются дефицит запасов и убытки из-за дефицита запасов. При этом возможны два подхода:

1) полученная новая продукция не идет на выполнение заявок на товар во время его отсутствия;

2) часть полученной новой продукции идет на погашение всех заявок, поступивших во время отсутствия товара.

Случай невыполнения заявок. В рамках этого подхода спрос, возникающий на товары в течение времени дефицита, не удовлетворяется. Поэтому максимальный уровень запасов совпадает с объемом заказа (рис. 6.8).

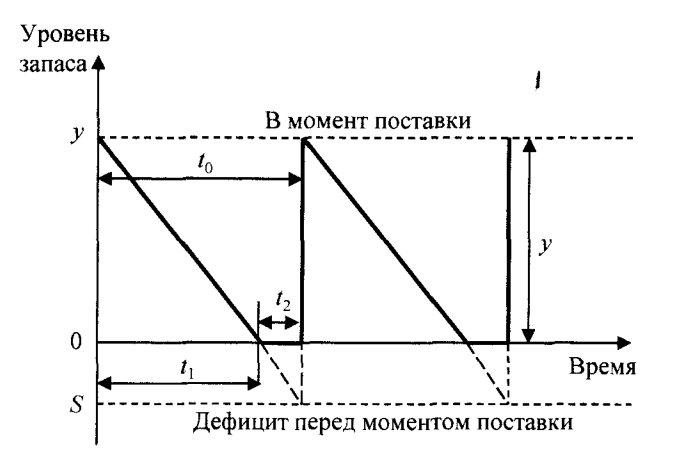

Рис. 6.8. График циклов изменения уровня запаса в случае невыполнения заявок, поступивших во время отсутствия товара

На графике периоды дефицита условно изображаются ниже оси времени.

Пусть  $c_h$  — годовая стоимость отсутствия запаса единицы продукции.

Цикл заказа  $t_0$  состоит из времени потребления запасов  $t_1$  и времени отсутствия запасов  $t_2$ . Таким образом, в течение цикла запаса  $t_0$  на складе хранится следующее количество запасов:

$$
\overline{y}=\frac{yt_1}{2t_0}.
$$

Аналогично определяется средний уровень дефицита в течение времени  $t_2$  по формуле

$$
\overline{S} = \frac{St_2}{2t_0}
$$

В условиях известного и линейного спроса  $D$  за период (год) количество заказанных партий товара будет составлять  $n =$ =  $D/(y+S)$ , а интервал заказа  $t_0 = (y+S)/D$ . Таким образом, можно определить  $t_1$  и  $t_2$ :

$$
t_1 = \frac{y}{D}, t_2 = \frac{S}{D}.
$$

Суммарные затраты по управлению запасами включают три слагаемых:

• годовую сумму затрат на размещение заказов:

$$
nK=\frac{KD}{y+S};
$$

• годовую сумму затрат на хранение запасов:

$$
h\overline{y} = h\frac{y}{2} \cdot \frac{y}{D} : \frac{y+S}{D} = \frac{hy^2}{2(y+S)};
$$

• годовую сумму издержек из-за отсутствия запасов:

$$
c_b \overline{S} = c_b \frac{St_2}{2t_0} = c_b \frac{S}{2} \cdot \frac{S}{D} \cdot \frac{y + S}{D} = \frac{c_b S^2}{2(y + S)}
$$

Годовые суммарные затраты по управлению запасами составляют

$$
TCU(y, S) = \frac{KD}{y + S} + \frac{hy^{2}}{2(y + S)} + \frac{c_{b}S^{2}}{2(y + S)} \to \min.
$$

Минимальное значение  $TCU(y, S)$  можно найти, используя необходимое условие минимума (частные производные функции  $TCU(y, S)$  по у и S должны обращаться в ноль в точке минимума). В результате из системы уравнений получим:

• оптимальный размер заказа  $y^* = \sqrt{\frac{2KD}{h}} \sqrt{\frac{c_b}{c_a + h}}$ ; • максимальный размер дефицита  $S = \sqrt{\frac{2KD}{c}} \sqrt{\frac{h}{c + h}}$ .

Пример 6.9. Годовой спрос 500 ед., стоимость подачи заказов 40 усл. ед./зак., издержки хранения одной единицы 5 усл. ед./год, годовая стоимость отсутствия запасов 100 усл. ед./ед. Модель с дефицитом (заявки не выполняются). Найти издержки.

 $\blacktriangledown$  D = 500 eg., K = 40 yc.n. eg./зак., h = 5 yc.n. eg./год.  $c_h = 100$  усл. ед./ед.

Сравним две модели: основную и с дефицитом (заявки не выполняются).

Основная модель.

Оптимальный размер заказа:

$$
\overline{}
$$

$$
y^* = \sqrt{\frac{2KD}{h}} = \sqrt{\frac{2 \cdot 40 \cdot 500}{5}} \approx 89 \text{ eA}.
$$

Суммарные издержки:

$$
TCU(y) = \frac{KD}{y} + h\left(\frac{y}{2}\right) = \frac{40 \cdot 500}{89} + 5 \cdot \left(\frac{89}{2}\right) \approx 447 \text{ ycn. e.g. /roa.}
$$

Модель с дефицитом.

Оптимальный размер заказа:

$$
y^* = \sqrt{\frac{2KD}{h}} \sqrt{\frac{c_b}{c_b + h}} = \sqrt{\frac{2 \cdot 40 \cdot 500}{5}} \sqrt{\frac{100}{100 + 5}} \approx 87 \text{ eA}.
$$

Максимальный размер дефицита:

$$
S = \sqrt{\frac{2KD}{c_b}} \sqrt{\frac{h}{c_b + h}} = \sqrt{\frac{2 \cdot 40 \cdot 500}{100}} \sqrt{\frac{5}{100 + 5}} \approx 4 \text{ eA}.
$$

Суммарные издержки:

$$
TCU = \frac{KD}{y+S} + \frac{hy^2}{2(y+S)} + \frac{c_b S^2}{2(y+S)} = \frac{40.500}{87+4} + \frac{5.87^2}{2.(87+4)} + \frac{100.4^2}{2.(87+4)} \approx 437 \text{ ycn. e.g./rog.}
$$

Таким образом, в модели с дефицитом годовые издержки меньше. А

Упражнение 6.4. Годовой спрос 600 ед., стоимость подачи заказов 50 усл. ед./зак., издержки хранения одной единицы 6 усл. ед./год, годовая стоимость отсутствия запасов 110 усл. ед./ед. Сравнить издержки при использовании основной модели и в модели с дефицитом (заявки не выполняются).

Ответ. Лучше модель с дефицитом.

Случай выполнения заявок. В рамках этого подхода дефицит товаров по заказам покупателей восполняется из следующей поставки. В этом случае максимальная величина запасов равна разнице объема заказа у и максимального неудовлетворенного спроса S, возникающего в течение времени дефицита  $(y - S)$  (рис. 6.9).

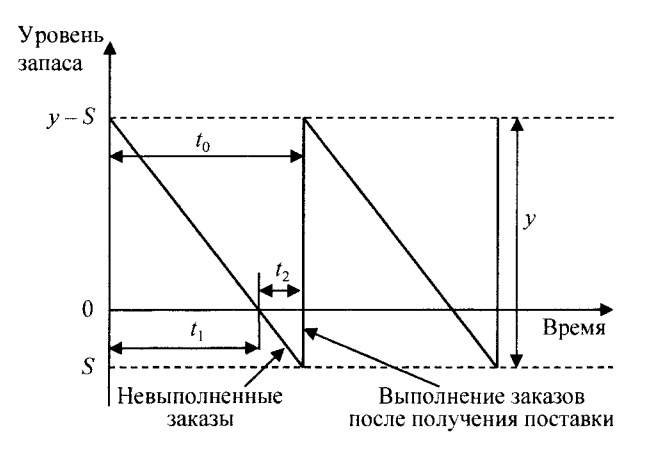

Рис. 6.9. График циклов изменения уровня запаса в случае выполнения заявок, поступивших во время отсутствия товара

На графике периоды дефицита условно изображаются ниже оси времени.

Пусть с<sub>р</sub> — годовая стоимость отсутствия запаса единицы пролукции.

Цикл заказа  $t_0$  состоит из времени потребления запасов  $t_1$  и времени отсутствия запасов  $t_2$ . Таким образом, в течение цикла  $t_0$ на складе хранится следующее количество запасов:

$$
\overline{y} = \frac{(y - S)t_1}{2t_0}.
$$

Аналогично определяется средний уровень дефицита в течение времени  $t_2$  по формуле

$$
\overline{S} = \frac{St_2}{2t_0} \, .
$$

В условиях известного и линейного спроса  $D$  за период (год) количество заказанных партий товара будет составлять  $n = D/v$ , а интервал заказа  $t_0 = v/D$ . Таким образом, можно определить  $t_1$  и  $t_2$ .

$$
t_1=\frac{y-S}{D}, t_2=\frac{S}{D}.
$$

Суммарные затраты по управлению запасами включают три слагаемых:

• годовую сумму затрат на размещение заказов:

$$
nK=\frac{KD}{y};
$$

• годовую сумму затрат на хранение запасов:

$$
h\overline{y} = h\frac{(y-S)}{2} \cdot \frac{y-S}{D} \cdot \frac{y}{D} = \frac{h(y-S)^2}{2y}
$$
;

• годовую сумму издержек из-за отсутствия запасов:

$$
c_b \overline{S} = c_b \frac{St_2}{2t_0} = c_b \frac{S}{2} \cdot \frac{S}{D} \cdot \frac{y}{D} = \frac{c_b S^2}{2y}
$$

Годовые суммарные затраты по управлению запасами состав-ЛЯЮТ

$$
TCU(y,S) = \frac{KD}{y} + \frac{h(y-S)^2}{2y} + \frac{c_b S^2}{2y} \rightarrow \text{min.}
$$

Минимальное значение  $TCU(y, S)$  можно найти, используя необходимое условие минимума (частные производные функции  $TCU(y, S)$  по у и S должны обращаться в ноль в точке минимума). В результате из системы уравнений получим:

• оптимальный размер заказа 
$$
y^* = \sqrt{\frac{2KD}{h}} \sqrt{\frac{c_b+h}{c_b}}
$$
;  
• максимальный размер дефицита  $S = \sqrt{\frac{2KD}{c_b}} \sqrt{\frac{h}{c_b+h}}$ .

Пример 6.10. Годовой спрос 3000 ед., стоимость подачи заказов 25 усл. ед./зак., издержки хранения одной единицы ед./год, годовая стоимость отсутствия 120 усл. запасов 225 усл. ед./ед. Модель с дефицитом (заявки выполняются). Найти издержки.

 $\Psi D = 3000$  eg.,  $K = 25$  yen. eg./sak.,  $h = 120$  yen. eg./rog.  $c_h$  = 225 усл. ед./ед.

Сравним две модели: основную и с дефицитом (заявки выполняются).

Основная модель.

Оптимальный размер заказа:

$$
y^* = \sqrt{\frac{2KD}{h}} = \sqrt{\frac{2 \cdot 25 \cdot 3000}{120}} \approx 35 \text{ eA}.
$$

Суммарные издержки:

$$
TCU(y) = \frac{KD}{y} + h\left(\frac{y}{2}\right) = \frac{25 \cdot 3000}{35} + 120 \cdot \left(\frac{35}{2}\right) \approx 4243 \text{ yc.}
$$
 e<sub>A./TOA</sub>.

Модель с дефицитом. Оптимальный размер заказа:

$$
y^* = \sqrt{\frac{2KD}{h}} \sqrt{\frac{c_b + h}{c_b}} = \sqrt{\frac{2 \cdot 25 \cdot 3000}{120}} \sqrt{\frac{225 + 120}{225}} \approx 44 \text{ eJ}.
$$

Максимальный размер дефицита:

$$
S = \sqrt{\frac{2KD}{c_b}} \sqrt{\frac{h}{c_b + h}} = \sqrt{\frac{2 \cdot 25 \cdot 3000}{225}} \sqrt{\frac{120}{225 + 120}} \approx 15 \text{ eJ}.
$$

Суммарные издержки:

$$
TCU = \frac{KD}{y} + \frac{h(y - S)^2}{2y} + \frac{c_b S^2}{2y} = \frac{25 \cdot 3000}{44} + \frac{120 \cdot (44 - 15)^2}{2 \cdot 44} + \frac{225 \cdot 15^2}{2 \cdot 44} = 3427 \text{ ycn. e.g. /roJ.}
$$

Таким образом, в модели с дефицитом годовые издержки меньше. ▲

Упражнение 6.5. Годовой спрос 2000 ед., стоимость подачи заказов 20 уел. ед./зак., издержки хранения одной единицы 100 уел. ед./год, годовая стоимость отсутствия запасов 220 уел. ед./ед. Модель с дефицитом (заявки выполняются). Сравнить издержки при использовании основной модели и в модели с дефицитом (заявки выполняются).

*Ответ.* Лучше модель с дефицитом. j

# Глава 7.

# МОЛЕЛИ СЕТЕВОГО ПЛАНИРОВАНИЯ И УПРАВЛЕНИЯ

## 7.1. Основные понятия сетевой молели

Сетевая модель - это план выполнения некоторого комплекса взаимосвязанных работ, заданного в форме сети, графическое изображение которой называется сетевым графиком (сетевым графом). Отличительной особенностью сетевой модели является четкое определение всех временных взаимосвязей предстоящих работ. Главными элементами сетевого графика являются работа и событие.

Работа - это любые процессы, сопровождающиеся затратами ресурсов или времени и приводящие к определенным результатам. Фиктивная работа - это связь между результатами работ, не требующая затрат времени и ресурсов. На сетевом графике работы обозначаются стрелками, а фиктивные работы пунктирными стрелками.

Событие - это факт окончания всех входящих в него работ. Событие не имеет протяженности во времени. События на сетевом графике (или на графе) изображаются кружками (вершинами графа). Ни одна выходящая из данного события работа не может начаться до окончания всех работ, входящих в это событие.

Среди событий сетевой модели выделяют исходное и завершающее события. Исходное событие не имеет предшествующих работ (с него начинается выполнение проекта). Завершающее событие не имеет последующих работ (на нем заканчивается выполнение проекта).

После построения сетевого графика необходимо оценить продолжительность выполнения каждой работы и выделить работы, которые определяют завершение проекта в целом. Нужно оценить потребность каждой работы в ресурсах и пересмотреть план с учетом обеспечения ресурсами.

При построении сетевого графика необходимо соблюдать ряд правил:

• не должно быть тупиковых событий (т. е. не имеющих последующих событий), кроме завершающего события;

• не должно быть висячих событий (т. е. не имеющих предшествующих событий), кроме исходного события;

• не должно быть замкнутых циклов;

• любые два события должны быть непосредственно связаны не более чем одной работой-стрелкой;

• если два события связаны более чем одной работой, рекомендуется ввести дополнительное событие и фиктивную работу (рис. 7.1).

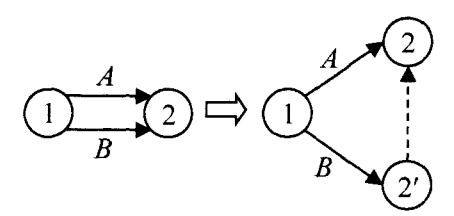

Рис. 7.1. Модификация сетевого графика, содержащего события, связанные двумя работами

Пример 7.1. Издатель имеет контракт с автором на издание его книги. В табл. 7.1 представлена последовательность процессов, приводящая к реализации проекта издания книги.

Таблица 7.1

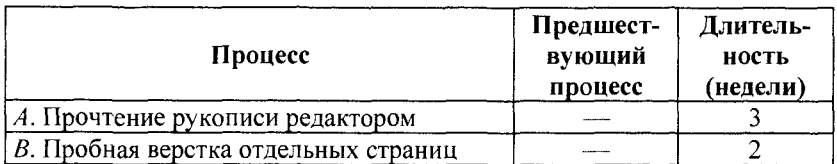

#### Исходные данные для примера 7.1

*Окончание табл.* 7*.1*

| Процесс                                                          | Предшест-<br>вующий<br>процесс | Длитель-<br>ность<br>(недели) |
|------------------------------------------------------------------|--------------------------------|-------------------------------|
| С. Разработка обложки книги                                      |                                |                               |
| D. Подготовка иллюстраций                                        |                                |                               |
| Е. Просмотр автором редакторских правок<br>и сверстанных страниц | A, B                           |                               |
| $F$ . Верстка книги (создание макета книги)                      | E                              |                               |
| G. Проверка автором макета                                       | F                              |                               |
| Н. Проверка автором иллюстраций                                  |                                |                               |
| I. Подготовка печатных форм                                      | G, H                           |                               |
| Ј. Печать и брошюровка книги                                     |                                |                               |

Построим сетевой график для этого проекта.

▼ На рис. 7.2 показан сетевой график, представляющая взаимосвязь процессов данного проекта. Фиктивный процесс (2, 3) введен для того, чтобы «развести» конкурирующие процессы А и В. Номера узлов сети возрастают в направлении выполнения проектов.

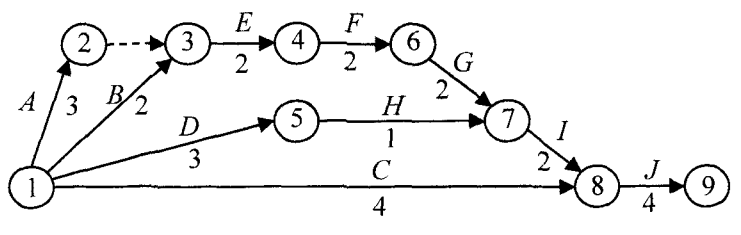

Рис. 7.2. Сетевой график для примера 7.1

## **7.2. Метод критического пути**

*Метод критического пути* используется для контроля сроков выполнения проекта. При реализации проекта составляется график выполнения проекта. Для этого проводятся специальные вычисления, в результате чего:

• получают общую длительность выполнения проекта;

• производят разделение множества процессов, составляющих проект, на критические и некритические.

Процесс является критическим, если он не имеет зазора по времени своего начала и завершения. Таким образом, чтобы весь проект завершился без задержек, необходимо, чтобы все критические процессы начинались и заканчивались в строго определенное время. Для некритического процесса возможен некоторый «дрейф» времени его начала, но в определенных границах, когда время его начала не влияет на длительность выполнения всего проекта.

Для проведения необходимых вычислений определим событие как точку на временной оси, где завершается один процесс и начинается другой. В терминах сети событие - это сетевой vзел.

Одно их важнейших понятий сетевого графика — понятие пути.

Путь - последовательность взаимосвязанных работ, ведущая из одной вершины проекта в другую. Длина пути - суммарная продолжительность выполнения всех работ пути.

Самый продолжительный путь сетевого графика от исходного события к завершающему называется критическим. Все события и работы критического пути называются критическими. Продолжительность критического ПУТИ определяет  $\mathbf{M}$ срок выполнения проекта. Критический путь обозначается на сетевом графике утолщенными линиями (стрелками). Критических путей на сетевом графике может быть несколько. Все остальные пути имеют меньшую продолжительность, поэтому в них выполняемые работы имеют резервы времени.

### Основные временные параметры сетевых графиков

Обозначим  $t(i, j)$  — продолжительность работы  $(i, j)$ .

Основным временным параметром сетевого графика является продолжительность критического пути. Вычисление критического пути включает два этапа (прохода). При проходе вперед вычисляются ранние времена наступления событий, а при проходе назад - поздние времена наступления тех же событий.

Проход вперед. Вычисления начинаются в узле 1 и заканчиваются в последнем узле п.

**Начальный шаг.** Полагаем  $t_p(1) = 0$ ; это указывает на то, что проект начинается в нулевой момент времени. Ранние сроки свершения всех последующих событий определяются в строгой последовательности по возрастающим номерам событий.

Основной шаг ј. Для узла ј определяем узлы і, непосредственно связанные с узлом *і* процессами  $(i, j)$ , для которых уже вычислены ранние времена  $t_n(i)$  наступления соответствующих событий. Ранний срок t<sub>p</sub>(j) наступления события *j* - это самый ранний момент, к которому завершаются все работы, предшествующие этому событию. Правило вычисления:

$$
t_{p}(j) = \max_{i} \left\{ t_{p}(i) + t(i, j) \right\},
$$
 (7.1)

где максимум берется по всем событиям *i*, непосредственно предшествующим событию *ј* (соединены стрелками).

Проход вперед завершается, когда будет вычислена величина  $t_{p}(n)$  для узла *n*. По определению величина  $t_{p}(i)$  равна самому длинному пути (длительности) от начала проекта до узла (события) ј.

Проход назад. В этом проходе вычисления начинаются в последнем узле и и заканчиваются в узле 1.

**Начальный шаг.** Полагаем  $t_n(n) = t_n(n)$ ; это указывает, что самое раннее и самое позднее времена для заверщения проекта совпадают. Расчет поздних сроков свершения всех остальных событий ведется в обратной последовательности по убывающим номерам событий.

Основной шаг і. Для узла і определяем узлы і, непосредственно связанные с узлом *і процессами (і, ј)*, для которых уже вычислены поздние времена  $t_n(i)$  наступления соответствующих событий. Поздний срок  $t_n(i)$  наступления события  $i$  - это такой предельный момент, после которого остается ровно столько времени, сколько необходимо для выполнения всех работ, следующих за этим событием. Правило вычисления:

$$
t_n(j) = \min\{t_n(i) - t(j,i)\},
$$
 (7.2)

где минимум берется по всем событиям *j*, непосредственно следующим за событием і.

Проход назад завершается при вычислении величины  $t_n(1)$ для узла 1.

Процесс (i, j) будет критическим, если выполняются три условия:

1.  $t_n(i) = t_p(i)$ .

2.  $t_n(i) = t_n(i)$ . 3.  $t_n(j) - t_n(i) = t_n(i) - t_n(i) = t(i, j)$ .

Если эти условия не выполняются, то процесс некритический. Критические процессы должны образовывать непрерывный путь через всю сеть от начального события до конечного.

Резерв времени R(i) i-го события определяется как разность между поздним и ранним сроками его свершения:

$$
R(i) = t_{n}(i) - t_{p}(i).
$$
 (7.3)

Резерв времени события показывает, на какой предельно допустимый срок можно задержать наступление этого события без нарушения срока выполнения завершающего события.

Критические события резервов не имеют, так как любая задержка в свершении события, лежащего на критическом пути, вызовет такую же задержку в свершении завершающего события.

При расчете сетевого графика каждый круг, изображающий событие, делят диаметрами на четыре сектора (рис. 7.3).

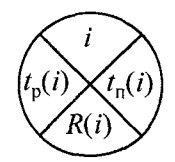

Рис. 7.3. Элемент сетевого графика

Пример 7.2. Найдем критический путь для сети проекта, показанной на рис. 7.4. Длительность всех процессов дана в днях.

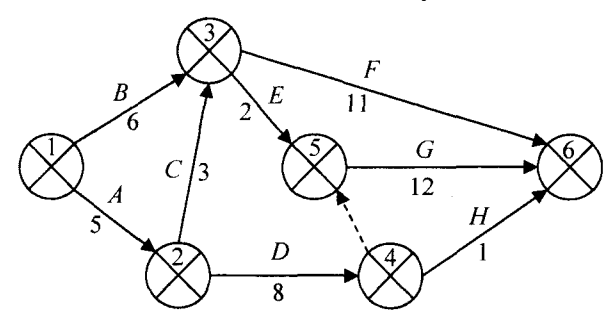

Рис. 7.4. Сетевой график для примера 7.2

▼Проход вперед. При *вычислении tp(i) перемещаемся по* сетевому графику от исходного события 1 к завершающему событию 6.

*Событие 1.* Полагаем  $t_n(1) = 0$ .  $C$ обытие 2.  $t_p(2) = t_p(1) + t(1, 2) = 0 + 5 = 5.$  $C$ обытие 3.  $t_n(3) = \max\left\{\frac{t_p(1) + t(1,3)}{t_p(2)}\right\}$  $t_{\rm n}(2)$  +  $t(2,3)$  $=\max\left\{\frac{0+6}{5}\right\}$  $C$ обытие 4.  $t_p(4) = t_p(2) + t(2, 4) = 5 + 8 = 13.$  $C$ обытие 5.  $t_{p}(5) = \max \begin{cases} t_{p}(3) + t(3, 5) \\ t(3, 5) \end{cases}$  $| t_{\rm p}(4) + t(4,5) |$  $\left\{\begin{array}{c} 8+2\\ 12\end{array}\right\}$ **5 + 3**  $\ket{13+0} = \ket{13}$  $\mathcal{I}_p(3) + \mathcal{I}(3, 6)$  | 8+11  $C$ обытие 6.  $t_n(6) = \max\{t_n(4) + t(4, 6)\} = \max\{13 + 1\}$  $| t_0(5) + t(5, 6) |$   $\qquad \qquad \lfloor 13 + 12 \rfloor$ **25.**

Таким образом, расчеты показывают, что проект можно выполнить за 25 дней.

Проход назад. При вычислении  $t<sub>n</sub>(i)$  перемещаемся от завершающего события 6 к исходному событию 1 по сетевому графику против стрелок.

Cobbinuse 6. Honaraem 
$$
t_n(6) = t_p(6) = 25
$$
.  
\nCobomue 5.  $t_n(5) = t_n(6) - t(5, 6) = 25 - 12 = 13$ .  
\nCobomue 4.  $t_n(4) = \min \begin{cases} t_n(6) - t(4, 6) \\ t_n(5) - t(4, 5) \end{cases} = \min \begin{cases} 25 - 1 \\ 13 - 0 \end{cases} = 13$ .  
\nCobomue 3.  $t_n(3) = \min \begin{cases} t_n(6) - t(3, 6) \\ t_n(5) - t(3, 5) \end{cases} = \min \begin{cases} 25 - 11 \\ 13 - 2 \end{cases} = 11$ .  
\nCobomue 2.  $t_n(2) = \min \begin{cases} t_n(4) - t(2, 4) \\ t_n(3) - t(2, 3) \end{cases} = \min \begin{cases} 13 - 8 \\ 11 - 3 \end{cases} = 5$ .  
\nCobomue 1.  $t_n(1) = \min \begin{cases} t_n(3) - t(1, 3) \\ t_n(2) - t(1, 2) \end{cases} = \min \begin{cases} 11 - 6 \\ 5 - 5 \end{cases} = 0$ .

Вычисления без ошибок всегда приводят к результату  $t_n(1) = 0$ .

По формуле (7.3) вычисляем резерв времени *R(i)* события /, т. е. из чисел, полученных при проходе назад, вычитаем числа, *полученных при проходе вперед.*

Результаты вычислений, выполняемых при проходах вперед и назад, показаны на рис. 7.5.

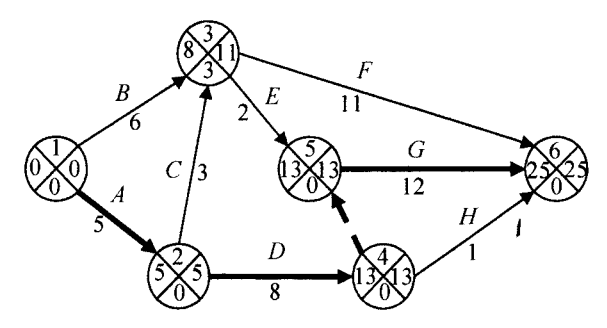

Рис. 7.5. Рассчитанный сетевой график для примера 7.2

Правила определения критических процессов показывают, что критический путь составляют процессы  $1 \rightarrow 2 \rightarrow 4 \rightarrow 5 \rightarrow 6$ . т. е. этот путь проходит от начального узла 1 до конечного узла 6. Сумма длительности критических процессов (1, 2), (2, 4), (4, 5) и (5, 6) равна длительности всего проекта (т. е. 25 дней).

Работа  $D = (2, 4)$  является критической, поскольку удовлетворяет трем условиям критического пути:  $(t_n(2) = t_n(2) = 5, t_n(4) =$  $t_0(t) = t_0(4) = 13$  и  $t_0(4) - t_0(2) = t(2, 4)$ , поэтому ее нельзя отложить без отсрочки завершения проекта в целом.

Работа  $H = (4, 6)$  удовлетворяет первым двум условиям критического пути  $(t_n(4) = t_0(4) = 13$  и  $t_n(6) = t_0(6) = 25$ ), но не удовлетворяет третьему условию  $(t_n(6) - t_n(4) \neq t(4, 6)$ , следовательно не расположена на критическом пути. Некритические работы допускают некоторое запаздывание с их выполнением без отсрочки завершения проекта в целом. А

Цель анализа сетевого графика заключается в том, чтобы выявить резервы времени работ, не лежащих на критическом пути, и направить их на работы, лежащие на критическом пути, который лимитирует срок завершения работы в целом. Этим достигается сокращение времени выполнения критических работ, а значит, и всей операции.

## Построение предварительного временного графика

Построение предварительного временного графика выполнения проекта покажем на результатах примера 7.2.

▼ Предварительный временной график проекта можно начертить, используя максимальные интервалы выполнения каждого процесса. Пара величин  $(t_p(i), t_n(j))$  ограничивает максимальный интервал времени, в течение которого может выполняться процесс (*i*, *j*). Перенесем полученные ранее значения  $t_n(i)$ ,  $t_n(j)$ рассматриваемого примера в табл. 7.2

Таблица 7.2

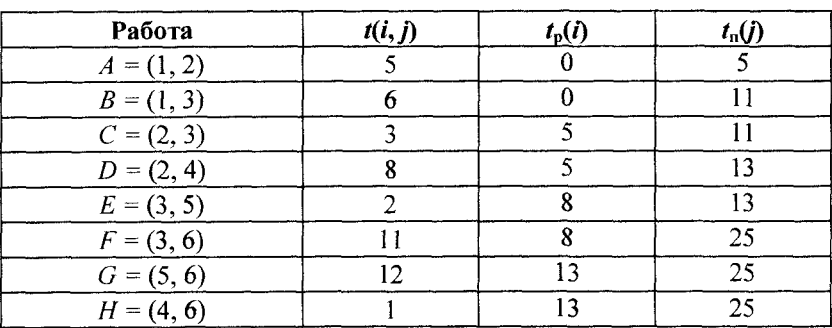

#### Исходные данные для построения временного графика для примера 7.2

На основе табл. 7.2 строим временной график (рис. 7.6).

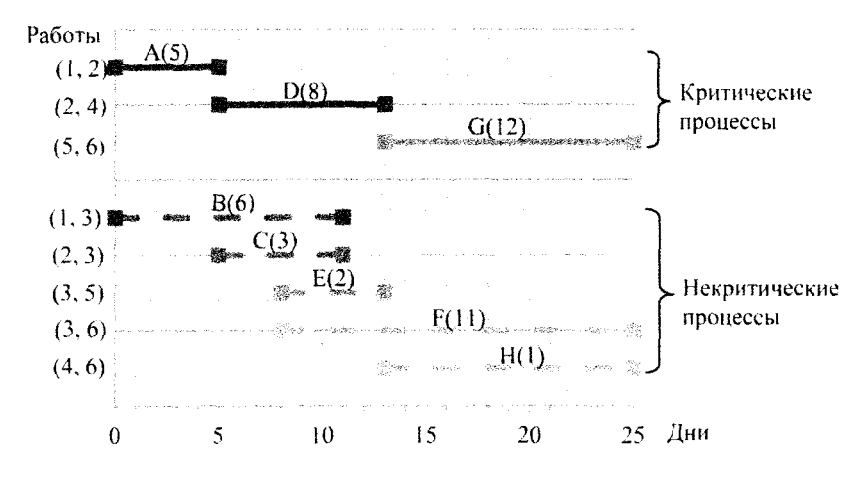

Рис. 7.6. Временной график для примера 7.2

315

Слелаем два замечания:

1. Критические процессы (показаны на рис. 7.6 сплошными линиями) располагаются последовательно друг за другом без временных зазоров и перекрытий. Таким образом, их суммарная длительность равна длительности выполнения всего проекта (в данном случае 25 дней).

2. Некритические процессы (показаны на рис. 7.6 пунктирными линиями) представлены максимальными интервалами выполнения, которые превышают реальную длительность выполнения этих процессов. Поэтому необходимо каким-то образом определиться с началом выполнения этих процессов.

Как выбрать время начала выполнения некритического процесса? Обычно предпочитают начинать некритические процессы по возможности в самый ранний срок. В этом случае остается запас времени (остаток максимального интервала выполнения), который можно использовать для решения неожиданно возникших во время выполнения процесса проблем. Вместе с тем при необходимости можно перенести начало выполнения какого-либо процесса.

Допустим, что во время выполнения процессов  $E$  и  $F$ (см. рис. 7.4) используется одно и то же оборудование, причем в каждый момент времени его можно задействовать только для одного процесса, тогда можно исключить временное наложение этих процессов, начав процесс  $F$  после завершения  $E$ .

Если на некритические процессы не налагаются какие-либо дополнительные ограничения и все они начинаются в самый ранний момент времени, то временной график проекта строится автоматически. Однако в этом случае могут нарушаться некоторые отношения предшествования. В частности, в данном примере (см. рис. 7.6) процесс С должен быть завершен до начала процесса Е. Но максимальные интервалы времени выполнения этих процессов перекрываются, поэтому и реальные интервалы времени их выполнения также могут перекрываться. Следовательно, необходимо предусмотреть какие-нибудь правила, которые автоматически указывали бы, когда тот или иной процесс может начинаться без нарушения отношений предшествования с другими процессами.

#### Определение резервов (запасов) времени

Резерв времени некритического процесса — это часть максимального интервала времени выполнения этого процесса, который больше реальной длительности процесса. Различают полный и свободный резервы времени процесса (работы).

 $\Pi$ олный резерв времени  $R_n(i, j)$  работы  $(i, j)$  определяется как превышение над длительностью выполнения этого процесса интервала времени — от *самого раннего* момента осуществления события / до *самого позднего* времени осуществления события *j,* т. е.

$$
R_{n}(i, j) = t_{n}(j) - t_{p}(i) - t(i, j).
$$

Полный резерв времени показывает время, на которое можно перенести начало работы или увеличить ее продолжительность, не нарушая общего срока выполнения программы.

Свободный резерв времени R<sub>c</sub>(i, j) работы (i, j) определяется как превышение над длительностью выполнения этого процесса интервала времени — от *самого раннего* момента осуществления события / до *самого раннего* времени осуществления события *j,* т. е.

$$
R_{\rm c}(i,j) = t_{\rm p}(j) - t_{\rm p}(i) - t(i,j).
$$

Свободный резерв времени показывает время, на которое можно перенести начало работы или увеличить ее продолжительность без перенесения раннего начала всех последующих работ.

По определению свободный резерв времени не превышает полный, т. е.

$$
R_{\rm c}(i,j) \leq R_{\rm n}(i,j).
$$

Роль полных и свободных резервов при выборе сроков объясняется двумя правилами:

1) если свободный резерв равен полному резерву, то сроки некритических операций можно выбрать в любой точке между ее ранним и поздним окончанием без нарушения отношения следования;

2) если свободный резерв меньше полного, то срок начала некритической операции можно сдвинуть по отношению к раннему сроку ее начала не более чем на величину свободного резерва без нарушения отношения следования.

Замечание. Сдвиг начала процесса на величину времени, превышающую  $R_c(i, j)$  (но не более  $R_n(i, j)$ ), должен сопровождаться равным сдвигом относительно  $t_{p}(j)$  всех процессов, начинающихся с события *j*.

Пример 7.3. Определим резервы времени для некритических процессов в сети проекта примера 7.2.

▼ Полные и свободные резервы времени представлены в табл. 7.3.

Таблина 7.3

 $\mathbf{I}$ 

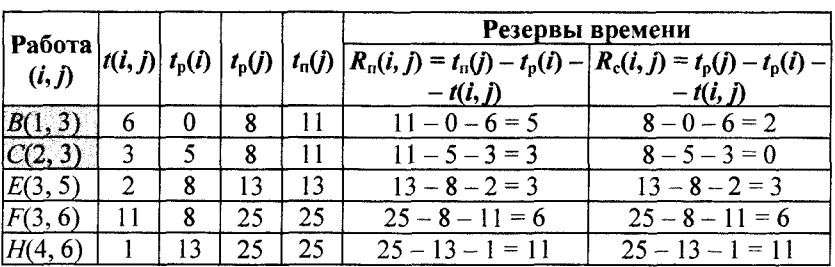

#### Полные и свободные резервы времени для некритических процессов в сети проекта примера 7.3, дн.

Правило 1 применимо только к процессам Е, F и H, поскольку для них  $R_c(i, j) = R_n(i, j)$ , поэтому они могут выполняться в любое время внутри своих максимальных интервалов времени выполнения.

Правило 2 следует применять только к процессам В и С, поскольку для них  $R_c(i, j) \le R_n(i, j)$ .

Рассмотрим процесс В. Поскольку для этого процесса  $R_n = 5$  дн., он может начаться в любой день из интервала 0-5 дн. от начала выполнения всего проекта (см. рис. 7.6). Но так как  $R_c = 2$  дн., то, если процесс В начнется в 0-й, 1-й или 2-й день от начала выполнения проекта, это не окажет никакого влияния на последующие процессы Е и F. Однако, если процесс В начнется в  $(2 + d)$ -й день  $(2 + d \le 5)$ , начало выполнения процессов Е и F необходимо сдвинуть от самого раннего срока их начала (8-й день от начала выполнения проекта) на величину, не меньше  $d$ ; только при таком условии не нарушатся отношения следования между процессами В, Е и F.

Для процесса С имеем  $R_c = 0$ . Это означает, что любой сдвиг начала выполнения этого процесса должен сопровождаться таким же (не меньшим) сдвигом начала выполнения процессов  $E$  и  $F$ .

**CONTRACTOR CONTRACTOR CONTRACTOR** 

# 7.3. Распределение ресурсов. Оптимизация сетевого графика

Конечным результатом выполняемых на сетевой модели расчетов является сетевой график. При построении сетевого графика необходимо учитывать наличие ресурсов, так как одновременное выполнение некоторых операций из-за ограничений, связанных с рабочей силой, оборудованием и другими видами ресурсов, иногда оказывается невозможным. Рассмотрим один из простейших методов решения проблемы ресурсов — метод проб и ошибок.

Пример 7.4. Произведем оптимизацию сетевого графика по ресурсам. Наличный ресурс (ограничение) равен 5 единицам. В табл. 7.4 представлена последовательность процессов, приводящая к реализации проекта.

Таблица 7.4

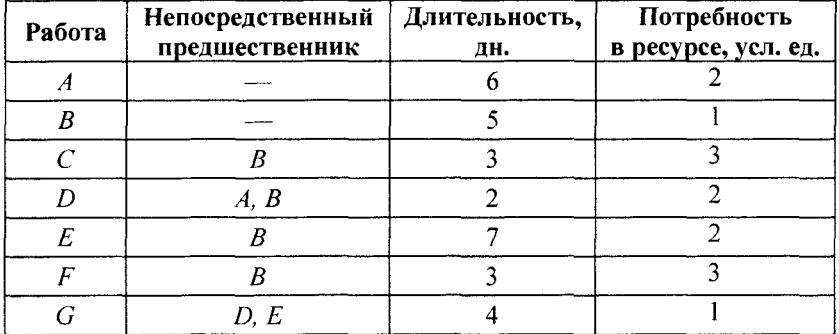

#### Исходная информация о проекте для примера 7.4

▼ Результаты вычислений, выполненных при проходах вперед и назад, показаны на рис. 7.7.

Первое число, приписанное дуге графика, означает время выполнения работы, а второе - требуемое количество ресурса для выполнения работы.

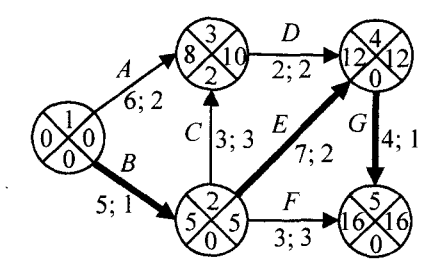

Рис. 7.7. Рассчитанный сетевой график для примера 7.4

Критический путь составляют процессы  $1 \rightarrow 2 \rightarrow 4 \rightarrow 5$ . Сумма длительности критических процессов (1, 2), (2, 4) и (4, 5) равна длительности всего проекта (16 дн.).

Для некритических процессов составляем табл. 7.5 полных и свободных резервов времени.

Таблина 7.5

| Работа |         |          |            |                | Резервы времени                    |                        |
|--------|---------|----------|------------|----------------|------------------------------------|------------------------|
| (i, j) | t(i, j) | $t_p(i)$ | $t_{p}(j)$ | $t_{\rm n}(j)$ | $R_{\rm n}(i, j) = t_{\rm n}(j) -$ | $R_c(i, j) = t_p(j) -$ |
|        |         |          |            |                | $-t_0(i) - t(i, j)$                | $-t_p(i) - t(i, j)$    |
| (1, 3) |         |          |            | 10             | $10 - 0 - 6 = 4$                   | $8 - 0 - 6 = 2$        |
| (2, 3) |         |          |            | 10             | $10 - 5 - 3 = 2$                   | $8 - 5 - 3 = 0$        |
| (2, 5) |         |          | 16         | 16             | $16 - 5 - 3 = 8$                   | $16 - 5 - 3 = 8$       |
| (3, 4) |         |          | 12         | 12             | $12 - 8 - 2 = 2$                   | $12 - 8 - 2 = 2$       |

Полные и свободные резервы времени для сети примера 7.4, дн.

Для наглядного изображения имеющихся в наличии резервов используется график Ганта. На нем каждая работа изображается горизонтальным отрезком, длина которого равна времени ее выполнения. Начало каждой работы совпадает с ранним сроком свершения ее начального события.

Правила построения графика Ганта:

• по горизонтальной шкале откладывается продолжительность всех работ критического пути (последовательно);

• вдоль отдельных линий откладываются другие работы: отмечается самое раннее время начала и продолжительность каждой работы, а затем пунктиром откладывается время полного резерва времени;

• над каждой линии проставляются символ работы.

Построенный график Ганта показан на рис. 7.8, а.

В скобках для каждой работы укажем требуемое количество pecvpcos.

График Ганта дает возможность определить, какие ресурсы требуются для реализации проекта в определенный момент времени. При этом анализ потребности в ресурсах позволяет проводить корректировки по времени в проекте, которые обеспечат рациональное использование ресурсов. Для анализа ресурсов строится гистограмма.

Из графика Ганта, показывающего общий полный резерв времени, видно, на сколько можно сдвинуть каждое из действий. При этом учет свободного резерва времени позволяют определить, какие из действий нужно перепланировать.

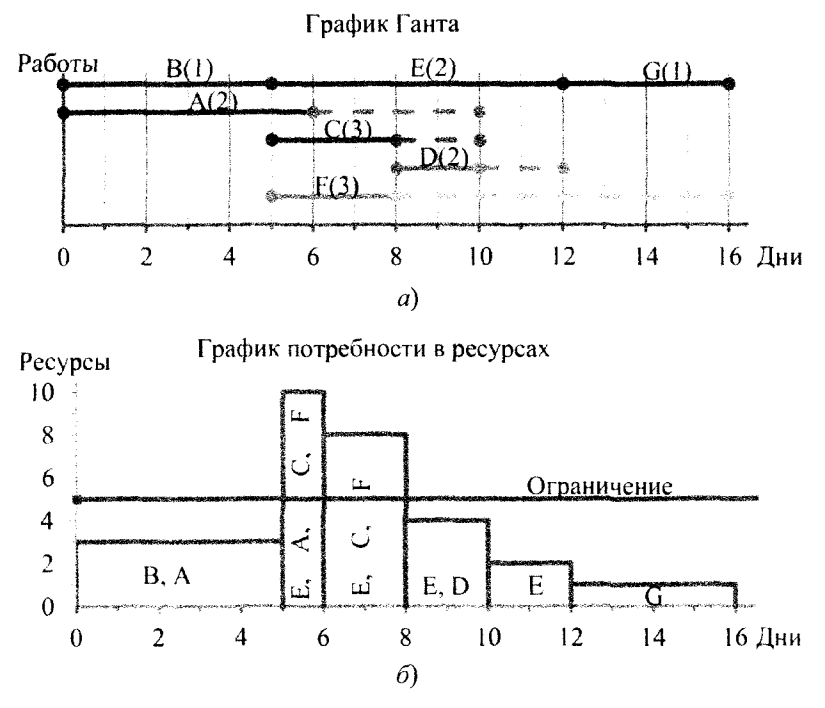

Рис. 7.8. График Ганта (а) и график потребности в ресурсах (б) для примера 7.4

При построении графика ресурсов (рис. 7.8, 6), ресурсы складываются по всем работы, выполняемым одновременно.

Для уменьшения максимальной нагрузки ресурсов проведем корректировку по времени в проекте. Поскольку для работы  $C$ :  $R_c(2, 3) = 0 \lt R_n(2, 3) = 2$ , то при сдвиге начала работы С на 1 день начало работы  $D$  также сдвинется на 1 день. В результате получим следующие графики (рис. 7.9, а, б).

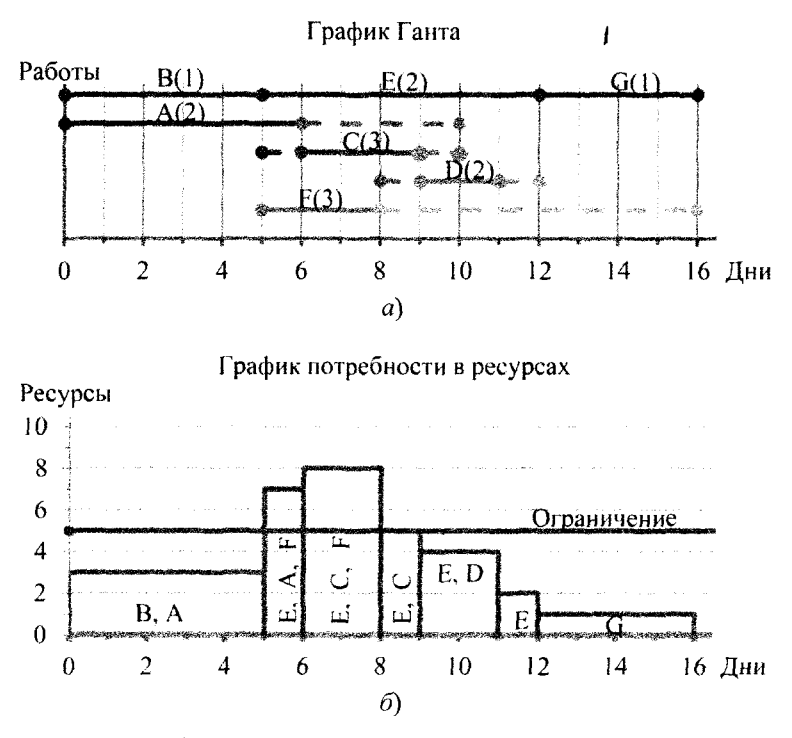

Рис. 7.9. График Ганта (а) и график потребности в ресурсах (б) для уменьшения максимальной нагрузки ресурсов

Для корректировки можно также использовать работы  $A$  и  $F$ . Поскольку для работы F:  $R_c(2, 5) = R_n(2, 5)$ , то можно перенести начало работы  $F$  на 12-й день, что не повлияет на другие работы. В результате получим следующие графики (рис. 7.10, а, б).

График потребности в ресурсах (см. рис. 7.10, б) расположен в рамках ресурсных ограничений.

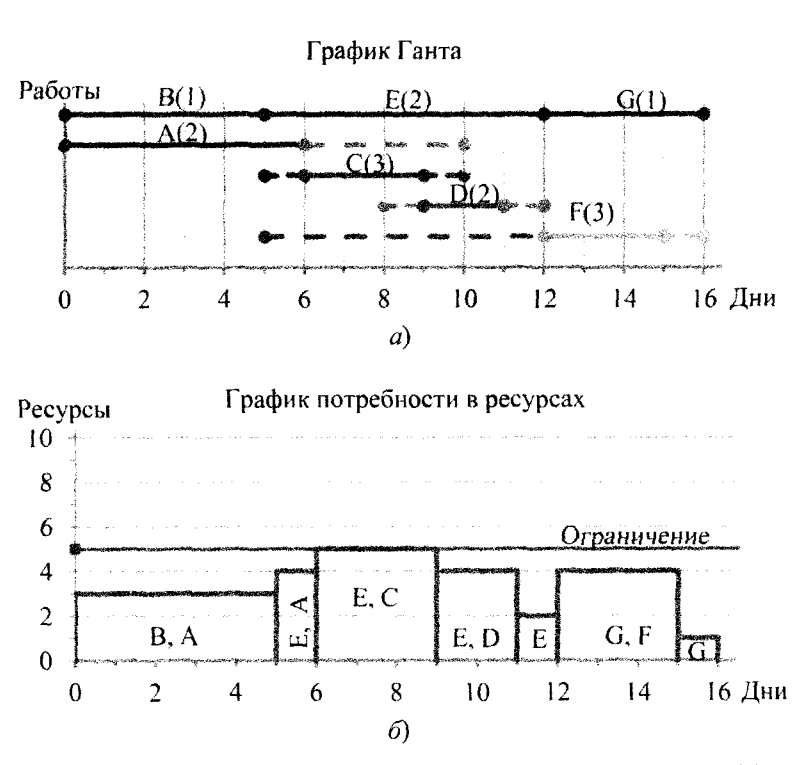

Рис. 7.10. График Ганта (а) и график потребности в ресурсах (б) для корректировки максимальной нагрузки ресурсов

# 7.4. Стоимость проекта. Оптимизация сетевого графика

Стоимость проекта определяют стоимости выполнения каждой работы плюс дополнительные расходы. Сокращение времени выполнения критических работ с помощью дополнительных ресурсов увеличивает стоимость этих работ. Но общее время выполнения проекта уменьшается, что может привести к снижению общей стоимости проекта.

Предполагается, что работы можно выполнить либо в стандартные, либо в минимальные сроки, но не в промежутке между ними.
Пример 7.5. Рассмотрим сеть проекта, представленную данными табл. 7.6.

Таблица 7.6

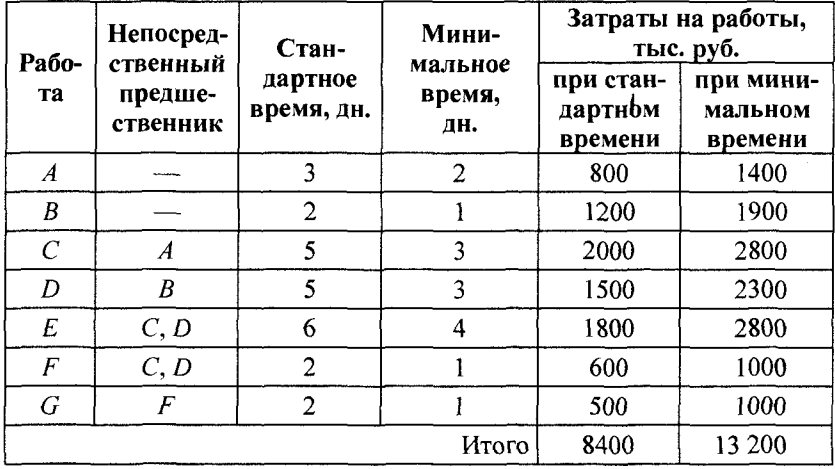

### Исходные данные для примера 7.5

Минимизируем общее время выполнения проекта с наименьшими дополнительными затратами.

▼ Построим сетевой график и найдем критический путь при условии, что все работы совершаются в минимальное время (рис. 7.11).

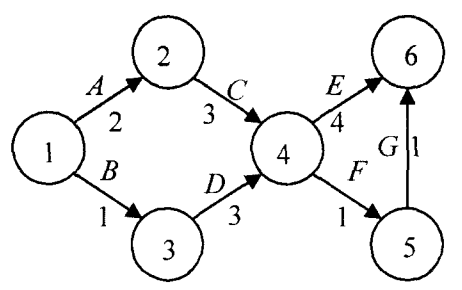

Рис. 7.11. Сетевой график при минимальных сроках (пример 7.5)

Результаты вычислений, выполненные при проходах вперед и назад, показаны на рис. 7.12.

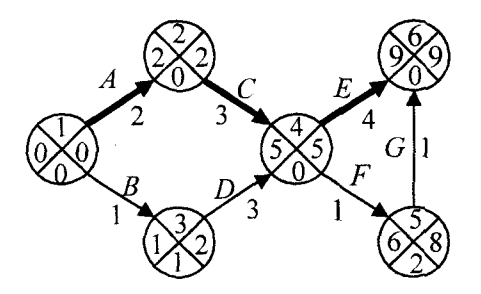

Рис. 7.12. Рассчитанный сетевой график при минимальных сроках (пример 7.5)

Минимальное время, за которое может быть завершен проект, — 9 дн. Общая стоимость проекта составит 13 200 тыс. руб. Критический путь включает работы *А, С, Е.* Работы *В, D, F, G* не лежат на критическом пути.

Посмотрим, нельзя ли их выполнить в стандартные сроки без увеличения общего времени выполнения проекта (9 дн.). Выполнение этих работ в стандартное время дает следующую экономию: 700 *(В),* 800 *(D),* 400 (F), 500 (G). Поэтому порядок рассмотрения будет такой: *D, В, G, F.*

*Работа D.* Мы не можем увеличить продолжительность работы *D* = (3, 4) с 3 до 5 дней, так как тогда изменятся оценка до  $t_p(4) = 6$  и критический путь, т. е. общее время выполнения проекта увеличится на 1 день.

*Работа В.* Увеличение продолжительности работы *В =* (1, 3) с 1 до 2 дн. возможно без увеличения общего времени выполнения проекта (рис. 7.13).

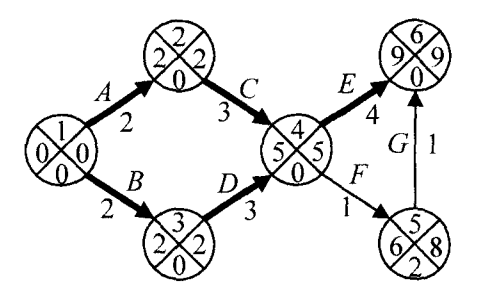

Рис. 7.13. Рассчитанный сетевой график при стандартном времени для  $B$ и минимальных сроках для остальных работ (пример 7.5)

Появятся 2 критических пути, включающих работы *А, С, Е* и *В, D, Е* соответственно. Работы А и С мы должны по-прежнему выполнять в минимальное время, иначе изменится критический путь.

*Работа G.* Увеличение продолжительности с 1 до 2 дн. возможно без увеличения общего времени выполнения проекта (рис. 7.14).

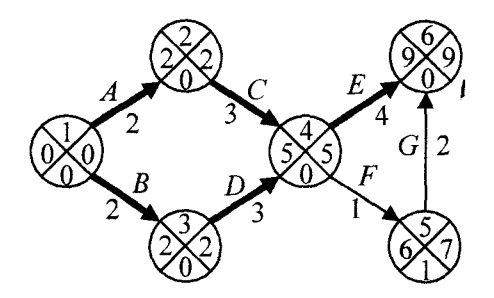

Рис. 7.14. Рассчитанный сетевой график при стандартном времени для *B,G* и минимальных сроках для остальных работ (пример 7.5)

*Работа F.* Увеличение продолжительности с 1 до 2 дн. возможно без увеличения общего времени выполнения проекта (рис. 7.15).

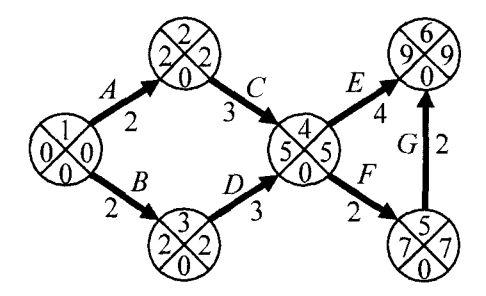

Рис. 7.15. Рассчитанный сетевой график при стандартном времени для *B,G,F* и минимальных сроках для остальных работ (пример 7.5)

Получили, что работы *А, С, D и Е* выполняются в минимальное время, а работы *В, F, G* — в стандартное. Общая стоимость проекта составит: 1400 *(А) +* 1200 *(В) +* 2800 (С) + 2300 (*D*) *+*  $+2800$  *(E)* + 600 *(F)* + 500 *(G)* = 11 600 тыс. руб.

Таким образом, мы минимизировали общее время выполнения проекта с наименьшими дополнительными затратами. ▲

## 7.5. Сетевые модели в условиях неопределенности

Сетевые модели в условиях неопределенности характеризуются тем, что время выполнения отдельных операций и всего проекта в целом представляют собой случайные величины. Другими словами, продолжительность отдельной работы  $t(i, j)$  является случайной величиной со своим законом распределения и своими числовыми характеристиками: математическим ожиданием (средним значением)  $\overline{t}(i, j)$  и дисперсией  $\sigma^2(i, j)$ . Обычно предполагается, что продолжительность работ подчинена β-распределению.

Для каждой работы вводят три оценки:

■「大学の学校の学校の学校のディスクのディスクをいる」 アイディスク しょうかい

• оптимистическое время  $a$  — наименьшее возможное время выполнения работы;

• пессимистическое время  $b$  — наибольшее возможное время выполнения работы;

• наиболее вероятное время  $m$  - время выполнения работы в нормальных условиях.

Ожидаемое время выполнения работы и его дисперсию можно оценить по формулам

$$
\overline{t}=\frac{a+4m+b}{6}, \ \sigma^2=\left(\frac{b-a}{6}\right)^2.
$$

Используя значения  $\bar{t}(i, j)$ , можно определить критический путь сетевого графика.

Распределение времени  $T$  завершения проекта является нормальным со средним  $\overline{T} = M(T)$ , равным сумме ожидаемых значений времени работ на критическом пути, и дисперсией  $\sigma^2(T)$ , равной сумме дисперсий работ критического пути, если время выполнения каждой работы можно считать независимым от времени других работ.

Вероятность завершения проекта в установленный срок  $T_0$  есть

$$
P(T < T_0) = \frac{1}{2} + \frac{1}{2} \Phi\left(\frac{T_0 - \overline{T}}{\sigma(T)}\right),
$$

где  $\Phi(x)$  — функция Лапласа (табулирована).

Пример 7.6. Проект строительства плавательного бассейна состоит из девяти основных работ. Работы, их непосредственные предшественники и оценки времени выполнения работ приведены в табл. 7.7.

Таблица 7.7

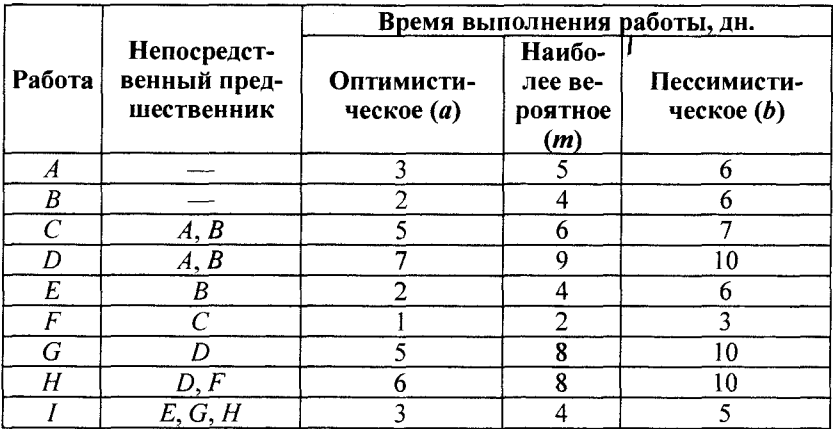

### Исходные данные для примера 7.6

Определим ожидаемый срок завершения проекта и вероятность того, что выполнение проекта займет не более 25 дн.

▼ Расчетные показатели проекта представлены в табл. 7.8.

Таблица 7.8

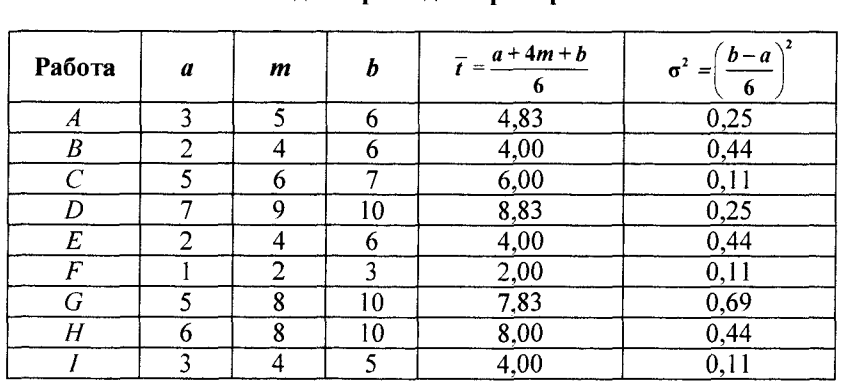

Расчет ожидаемого времени выполнения работ и его лисперсии лля примера 7.6

Построим сетевой график с указанием ожидаемой продолжительности каждой работы и найдем длину критического пути (рис. 7.16).

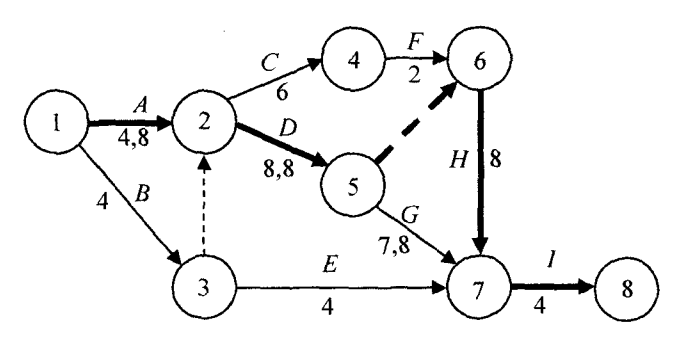

Рис. 7.16. Сетевой график при ожидаемой продолжительности работ для примера 7.6

Критический путь можно найти, например, перебором всех возможных путей:

- A, C, F, H, I:  $4.8 + 6 + 2 + 8 + 4 = 24.8$ ;
- A, D, H, I:  $4.8 + 8.8 + 0 + 8 + 4 = 25.6$ ;
- A, D, G, I:  $4.8 + 8.8 + 7.8 + 4 = 25.4$ ;
- B, E, I;  $4 + 4 + 4 = 12$ ;
- B, C, F, H, I:  $4+6+2+8+4=24$ ;
- B, D, H, I:  $4 + 8.8 + 8 + 4 = 24.8$ :
- B, D, G, I;  $4 + 8.8 + 7.8 + 4 = 24.6$ .

Длина критического пути А, D, H, I в среднем равна  $\overline{T}$  = = 25.6 дн. Дисперсия ожидаемого времени выполнения проекта равна сумме дисперсий критических работ:  $\sigma^2(T) = 0.25 + 0.25 +$  $+ 0.44 + 0.11 = 1.05$ . Тогда стандартное отклонение времени выполнения проекта составит:  $\sigma(T) = \sqrt{1.05} = 1.02$  дн.

Вероятность того, что выполнение проекта займет не более  $T_0 = 25 \text{ }\text{JH}$ .:

$$
P(T \le T_0) = \frac{1}{2} + \frac{1}{2} \Phi\left(\frac{25 - 25, 6}{1, 02}\right) = \frac{1}{2} + \frac{1}{2} \Phi\left(-0, 59\right) =
$$
  
=  $\frac{1}{2} - \frac{1}{2} \Phi\left(0, 59\right) \approx 0,278.$ 

Упражнение 7.1. Рассмотрим сеть проекта с оценками продолжительности работ, указанными в табл. 7.9.

Таблица 7.9

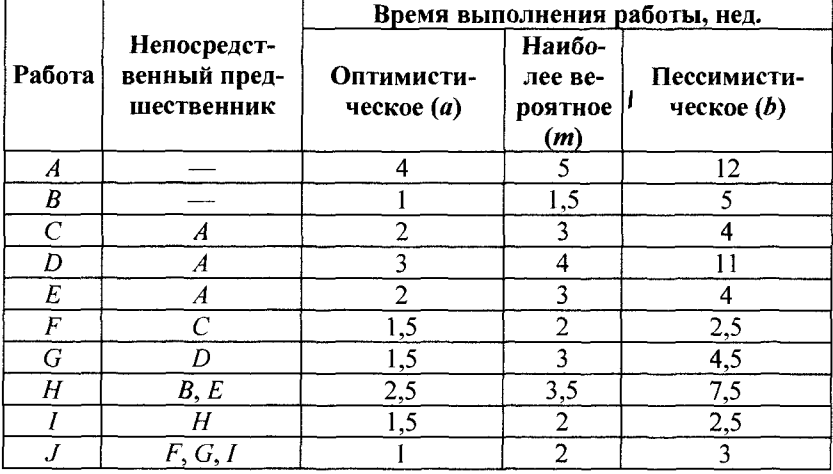

### Исходные данные для упражнения 7.1

Требуется определить ожидаемое время выполнения проекта и вероятность того, что проект может быть выполнен за 20 нед. Ответ. 17 нед.; 0,9656.

# Глава 8.

# ИМИТАЦИОННОЕ МОДЕЛИРОВАНИЕ

## 8.1. Понятия

Имитационное моделирование является мощным инструментом исследования поведения реальных систем. Методы имитационного моделирования позволяют собрать необходимую информацию о поведении системы путем создания ее компьютеризованной модели. Эта информация используется затем для проектирования системы. Имитационное моделирование не решает оптимизационных задач, а скорее представляет собой технику оценки значений функциональных характеристик моделируемой системы.

Современное имитационное моделирование применяется в основном для исследования ситуаций и систем, которые можно описать как системы массового обслуживания. Это не ограничивает применение имитационного моделирования, поскольку на практике любую ситуацию исследования операций или принятия решений можно в той или иной мере рассматривать как систему массового обслуживания. По этой причине методы имитационного моделирования находят широкое применение в задачах, возникающих в процессе создания систем массового обслуживания, систем связи; в экономических и коммерческих задачах, включая оценки поведения потребителя, определение цен, экономическое прогнозирование деятельности фирм; в социальных и социальнопсихометрических задачах; в задачах анализа военных стратегий и тактик.

Предшественником современного имитационного моделирования считается метод Монте-Карло, основная идея которого состоит в использовании выборки случайных чисел для получе-

ния вероятностных или детерминированных оценок каких-либо величин. Основное различие между современными методами имитации и методом Монте-Карло заключается в том, что в последнем время не является обязательным фактором, а получаемые оценки «статичны». Метод Монте-Карло применяется для вычисления площадей фигур, ограниченных кривыми, или в более общем случае для вычисления кратных интегралов, констант, например числа  $\pi \approx 3,14159$ ; для обращения матриц и т. п.

Имитация является случайным экспериментом, поэтому любой результат, полученный путем имитационного моделирования, подвержен экспериментальным ошибкам и, следовательно, как в любом статистическом эксперименте, должен основываться на результатах соответствующих статистических проверок.

## 8.2. Метод Монте-Карло. Интегрирование с помощью метода Монте-Карло

Метод Монте-Карло - это численный метод решения математических задач при помощи моделирования случайных величин.

Рассмотрим метод Монте-Карло с использованием инструмента Генерация случайных чисел. Этот инструмент предназначен для автоматической генерации множества данных (генеральной совокупности) заданного объекта, элементы которого характеризуются определенным распределением вероятностей.

Пример 8.1. Вычислим число  $\pi$  методом Монте-Карло.

 $\nabla$ Существует много способов вычисления числа  $\pi$ . Самым простым и понятным является численный метод Монте-Карло, суть которого сводится к простейшему перебору точек на площади.

Суть расчета заключается в том, что берем квадрат со стороной  $a = 2r$ , вписываем в него круг радиусом  $r$ . И начинаем наугад ставить точки внутри квадрата. Геометрически вероятность  $P_1$ того, что точка попадет в круг, равна отношению площадей круга и квадрата:

$$
P_1 = S_{\text{hypr}}/S_{\text{Kba2}} = \pi r^2/a^2 = \pi r^2/(2r)^2 = \pi r^2/(2r)^2 = \pi/4.
$$

Вероятность попадания точки в круг можно также посчитать после численного эксперимента: посчитать количество точек т, попавших в круг, и поделить их на общее количество *п* поставленных точек:

$$
P_2=m/n.
$$

При большом количестве точек в численном эксперименте

$$
P_1 \approx P_2 \Longrightarrow \pi \approx 4 \cdot \frac{m}{n}.
$$

Пусть круг радиуса  $r = 1$  с центром в точке  $(0, 0)$  заключен в описанный около него квадрат, сторона которого равна диаметру круга (рис. 8.1).

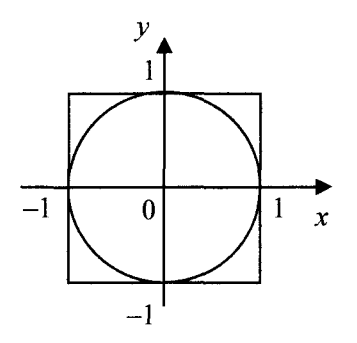

Рис. 8.1. График к примеру 8.1

Уравнение окружности имеет вид  $x^2 + y^2 = 1$ . Предположим, что выборка состоит из наблюдений и точек квадрата и т из них попали внутрь круга или на окружность. Процедура вычисления выборочных значений  $(x, y)$  начинается с генерирования независимых случайных чисел, равномерно распределенных на интервале [0, 1].

Пусть  $R_1$  и  $R_2$  — различные случайные числа из интервала [0, 1]. Тогда координаты  $(x, y)$  точек квадрата можно выразить через эти случайные числа:

$$
x = -1 + 2R_1,
$$
  

$$
y = -1 + 2R_2.
$$

Используя приведенные формулы, можно сгенерировать равномерно распределенную случайную точку  $(x, y)$  квадрата для каждой пары случайных чисел  $(R_1, R_2)$ .

Сгенерированная точка *(х, у)* попадает внутрь круга, если

 $x^2 + y^2 \leq 1$ .

На рис. 8.2 приведены результаты испытаний (*n* = 20) и заполненное диалоговое окно *Генерация случайных чисел* из пакета *Анализа данных Excel* (в поле *Случайное рассеивание* заносится порядковый номер прогонки).

|      | А                       | в        | c        | D          | Ε          | ۶        | G                                                           | Ħ                      |                           |              |                       |                     |  |
|------|-------------------------|----------|----------|------------|------------|----------|-------------------------------------------------------------|------------------------|---------------------------|--------------|-----------------------|---------------------|--|
|      | п                       | $R_{I}$  | $R$ ,    | x          | v          | m        |                                                             |                        | Генерация случайных чисел |              |                       | ж<br>والمتمام ومركا |  |
|      | 1                       | 0.001251 | 0.563585 | $-0,9975$  | 0,127171   | $\Omega$ |                                                             |                        |                           |              |                       |                     |  |
|      | $\overline{2}$          | 0.193304 | 0.808741 | $-0.61339$ | 0.617481   | 1        |                                                             | Число дерененных:      |                           |              |                       | οк                  |  |
| ł4   | $\overline{\mathbf{a}}$ | 0.585009 | 0.479873 | 0.170019   | $-0.04025$ | ı        |                                                             | Число случайных чисел: |                           | 20           |                       | Отнона              |  |
|      | 4                       | 0.350291 | 0.895962 | $-0.29942$ | 0.791925   | 1        |                                                             |                        |                           |              |                       |                     |  |
| I6   | 5                       | 0.82284  | 0.746605 | 0.64568    | 0,49321    | 1        |                                                             | Растределение:         |                           | Равномерное  | $\tilde{\phantom{a}}$ | Справка             |  |
| I٦   | 6                       | 0.174108 | 0.858943 | $-0.65178$ | 0.717887   | 1        | Паракетры                                                   |                        |                           |              |                       |                     |  |
| Is   | 7                       | 0.710501 | 0.513535 | 0.421003   | 0.02707    | 1        | MEMAY                                                       | ۰٥                     | и                         |              |                       |                     |  |
| I9   | 8                       | 0.303995 | 0.014985 | $-0,39201$ | $-0.97003$ | o        |                                                             |                        |                           |              |                       |                     |  |
| Ŀс   | ٩                       | 0.091403 | 0.364452 | $-0.81719$ | $-0.2711$  | 1        |                                                             |                        |                           |              |                       |                     |  |
| Q1:  | 10                      | 0.147313 | 0.165899 | $-0.70537$ | $-0,6662$  | ı        |                                                             |                        |                           |              |                       |                     |  |
| Þ2   | 11                      | 0,988525 | 0,445692 | 0.97705    | $-0.10862$ | 1        |                                                             | Случайное рассенвание: |                           |              |                       |                     |  |
| Ŀз.  | 12                      | 0.119083 | 0.004669 | $-0,76183$ | $-0.99066$ | ٥        |                                                             | Паранетов, вывода      |                           |              |                       |                     |  |
| h4   | 13                      | 0,008911 | 0.37788  | $-0.98218$ | $-0,24424$ | 0        |                                                             | • Выходной интервал:   |                           | SB\$2:\$C\$2 |                       |                     |  |
| ŀ3   | 14                      | 0.531663 | 0.571184 | 0.063326   | 0.142369   | 1        |                                                             | Новый рабочий дист:    |                           |              |                       |                     |  |
| Ŀб   | 15                      | 0.601764 | 0,607166 | 0,203528   | 0.214331   | 1        |                                                             | Новая рабочая книга    |                           |              |                       |                     |  |
| 17   | 16                      | 0.166234 | 0.663045 | $-0.66753$ | 0,32609    | 1        |                                                             |                        |                           |              |                       |                     |  |
| h8.  | 17                      | 0.450789 | 0.352123 | $-0.09842$ | $-0.29575$ | 1        | The change of the party support that of special is approved |                        |                           |              |                       |                     |  |
| k9 : | 18                      | 0,057039 | 0.607685 | $-0.88592$ | 0,215369   | 1        |                                                             |                        |                           |              |                       |                     |  |
| bo l | 19                      | 0.783319 | 0.802606 | 0.566637   | 0.605213   | ı        |                                                             |                        |                           |              |                       |                     |  |
| D1   | 20                      | 0.519883 | 0.30195  | 0.039766   | $-0.3961$  | 1        |                                                             |                        |                           |              |                       |                     |  |
| 22   | Hroro                   |          |          |            |            | 16       |                                                             |                        |                           |              |                       |                     |  |

Рис. 8.2. Результаты испытаний и заполненное диалоговое окно *Генерация случайных чисел* для примера 8.1 в *Excel*

Окончательно имеем  $\pi \approx 4m/n = 4 \cdot 16/20 = 3.2$ .

Точность оценки можно повысить, увеличив объем одной выборки и (или) повторив эксперименты (прогоны) на разных выборках (но одинакового размера).

Ввиду того что оценки площади имеют разброс, важно, чтобы результаты эксперимента, связанного с моделированием, были выражены в виде доверительных интервалов, показывающих величину отклонения от точного значения. В рассматриваемом примере если  $\pi$  представляет собой точное значение площади, а  $\bar{\pi}$  и  $s^2$  — среднее и дисперсию при числе экспериментов *N*, то  $100(1 - \alpha)$ -процентный доверительный интервал для задается в виде

$$
\overline{\pi}-t_{\alpha,N-1}\frac{S}{\sqrt{N}}<\overline{\pi}<\overline{\pi}+t_{\alpha,N-1}\frac{S}{\sqrt{N}}\,,
$$

где  $t_{\alpha N-1}$  при заданном уровне значимости  $\alpha$  и  $N-1$  степенями свободы определяется с помощью функции Excel: =СТЬЮДРАСПОБР $(\alpha; N-1)$ .

Заметим, что N обозначает число экспериментов (прогонов), и его следует отличать от *п*, которое обозначает объем выборки («продолжительность» прогона модели).

В табл. 8.1 приведены результаты расчета числа  $\pi$  для  $N = 5$ прогонов.

Таблица 8.1

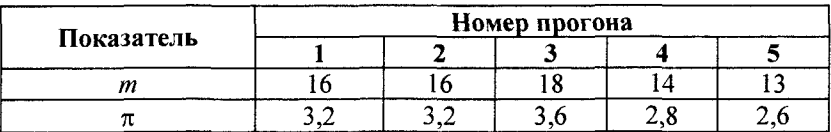

#### Результаты расчета числа  $\pi$

Тогда среднее значение  $\bar{\pi}$  = 3,08, стандартное отклонение  $s = 0.39$ . Примем  $\alpha = 5$  %. Табличное значение распределения Стьюдента  $t_{0.05,4} = 2,776$ , поэтому нижняя и верхняя границы доверительного интервала для числа п соответственно равны  $\pi_L$  = 2,596,  $\pi_R$  = 3,564.

Таким образом, при объеме выборки  $n = 20$  с вероятностью 95 % доверительный интервал числа  $\pi$  есть (2,596; 3,564).

Можно показать, что при объеме выборки  $n = 3000$  с вероятностью 95 % доверительный интервал числа  $\pi$  составляет (3,137;  $3,151$ ). $\triangle$ 

Рассмотренный пример ставит два вопроса, характерных для любого эксперимента, связанного с моделированием:

• каким должен быть объем выборки и для достижения необходимого значения доверительных интервалов;

• сколько для этого требуется прогонов  $N$ ?

Как и в любом статистическом эксперименте, большие значения и и N обеспечивают более надежные результаты. Препятствием может быть стоимость (время) проведения эксперимента, которая возрастает пропорционально увеличению п и N.

## Интегрирование с помощью метода Монте-Карло.

Рассмотрим интеграл вида

$$
I=\int_{a}^{b}\varphi(x)dx.
$$

Введем в рассмотрение случайную величину  $X$ , распределенную равномерно в интервале интегрирования  $(a, b)$  с плотно-

стью  $f(x) = \frac{1}{b-a}$ . Тогда математическое ожидание

$$
M[\varphi(x)] = \int_a^b \varphi(x) f(x) dx = \frac{1}{b-a} \int_a^b \varphi(x) dx.
$$

Отсюда

$$
\int_{a}^{b} \varphi(x) dx = (b-a)M[\varphi(x)].
$$

Заменив математическое ожидание  $M[\varphi(x)]$  его оценкой выборочной средней, получим оценку интеграла:

$$
I^* = (b-a)\frac{\sum_{i=1}^n \varphi(x_i)}{n},
$$

где  $x_i$  — возможные значения случайной величины  $X$ ; n — число испытаний.

Дисперсия усредняемой функции ф(х) равна

$$
\sigma^2 = \int_a^b \varphi^2(x) f(x) dx - \big(M\big[\varphi(X)\big]\big)^2.
$$

Оценкой дисперсии  $\sigma^2$  является выборочная дисперсия (при  $n > 30$ :

$$
\sigma_e^2 = \frac{\sum_{i=1}^n \varphi^2(x_i)}{n} - \left[\frac{\sum_{i=1}^n \varphi(x_i)}{n}\right]^2
$$

или исправленная дисперсия (при  $n < 30$ ):

$$
s^2 = \frac{n}{n-1}\sigma_e^2.
$$

Так как случайная величина распределена равномерно в интервале  $(a, b)$  с плотностью  $f(x)$ , то  $x_i$  разыгрывается по формуле

$$
\frac{1}{b-a}\int_{a}^{x_i}\varphi(x)dx=r_i.
$$

Отсюла

$$
x_i = a + (b - a)r_i,
$$

где  $r_i$  — случайное число.

**Пример 8.2.** Найти оценку интеграла  $I = \int_{0}^{2} (4 - x^2) dx$ , абсо-

лютную погрешность  $|I - I^*|$ , минимальное число испытаний, которое с надежностью 0,95 обеспечит верхнюю границу ошибки  $\delta = 0.1.$ 

 $\P$ По условию  $a = 0$ ,  $b = 2$ ,  $\varphi(x) = 4 - x^2$ . Примем число испытаний  $n = 10$ , тогда оценка интеграла равна

$$
I^* = \frac{2 \sum_{i=1}^{10} \varphi(x_i)}{10},
$$

где  $x_i = 2r_i$ .

Результаты испытаний (рассчитано в Excel) представим в табл. 8.2.

Таблица 8.2

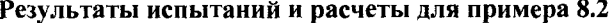

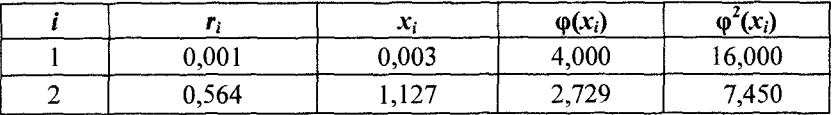

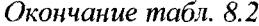

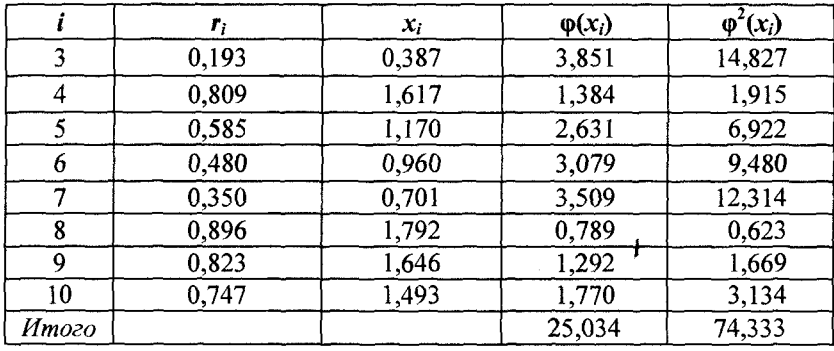

Из табл. 8.2  $\sum \varphi(x_i) = 25,03$ . Оценка интеграла  $I^* =$  $= 2 \cdot 25,03/10 = 5,01.$ 

Истинное значение интеграла  $I = 16/3 \approx 5,33$ . Тогда абсолютная погрешность  $\delta = |I - I^*| = 0,32.$ 

Из табл. 8.2  $\sum \varphi^2(x_i) = 74,33$ . Выборочная и исправленная дисперсии:

$$
\sigma_e^2 = \frac{74,33}{10} - \left[ \frac{25,03}{10} \right]^2 = 1,17; \ s^2 = \frac{10}{9} \cdot 1,17 = 1,3.
$$

Вероятность того, что отклонение выборочной средней от генеральной средней не превзойдет число δ, равна

$$
P(|I - I^*| \le \delta) = \Phi(t), \ t = \frac{\delta \sqrt{n}}{s}
$$

где  $\Phi(t)$  — функция Лапласа.

Из соотношения  $\Phi(t) = 0.95$  по таблице находим  $t = 1.96$ .

Минимальное число испытаний, которое с надежностью 0,95 обеспечит верхнюю границу ошибки  $\delta = 0, 1$ , есть

$$
n = \frac{t^2 s^2}{\delta^2} = \frac{1,96^2 \cdot 1,3}{0,1^2} \approx 499. \blacktriangle
$$

**Упражнение 8.1.** Оцените значение интеграла  $I = \int x^2 dx$  с помощью метода Монте-Карло.

## 8.3. Элементы дискретного моделирования

Использование современных имитационных моделей базируется в основном на идее метода Монте-Карло. Отличие состоит в том, что имитационная модель обычно связана с изучением реально существующей системы, поведение которой является функцией времени. Существуют два типа имитационных моделей: непрерывные и дискретные.

Непрерывные модели используются для систем, поведение которых изменяется непрерывно во времени. Непрерывные имитационные модели обычно представляются в виде разностнодифференциальных уравнений, которые описывают взаимодействие между различными элементами системы.

Лискретные модели имеют дело с системами, поведение которых изменяется лишь в заданные моменты времени. Типичным примером такой модели является очередь. Все имитационные модели с дискретными событиями описывают прямо или косвенно ситуации с очередью, в которую клиенты прибывают, при необходимости ожидают в ней, потом обслуживаются перед тем, как оставить систему. В общем случае любая модель с дискретными событиями состоит из сети взаимосвязанных очередей.

Имитационная модель с дискретными событиями в действительности является композицией очередей. В целях сбора статистических данных (показателей функционирования системы) заметим, что изменения в системе (например, изменение длины очереди или состояния средств обслуживания) возникают лишь тогда, когда клиент поступает в очередь или покидает систему после обслуживания. Это означает, что двумя главными событиями в любой дискретной имитационной модели являются прибытие и уход клиентов. Это единственные показатели, по которым необходимо исследовать систему. В другие моменты времени никаких изменений, влияющих на статистические данные системы, не происходит.

По сути, имитация возникает в те моменты, когда происхолят события.

Рассмотрим, как имитационное моделирование определяет время наступления событий. В системе события, связанные с прибытием, определяются временем между поступлениями клиентов, а события, связанные с их уходом, - временем обслуживания.

Время наступления этих событий может быть детерминированным (например, прибытие поездов метро на станцию каждые пять минут) или случайным (например, прибытие клиентов в банк). Если время между наступлениями событий является детерминированным, то процедура определения времени их наступления проста. Если же указанное время является случайным, то используется специальная процедура для получения выборочных значений времени между событиями в системе, соответствующей заданному вероятностному распределению.

Генерирование выборочных значений. Предположим, что время t между прибытиями клиентов в парикмахерскую распределено по экспоненциальному закону с математическим ожиданием  $M(t) = 1/\lambda$  единиц времени, т. е. плотность вероятности задается формулой

$$
f(t) = \lambda e^{-\lambda t}, t > 0.
$$

Найдем случайное значение времени t.

Функция распределения вычисляется стандартным образом:

$$
F(t) = \int_{0}^{t} \lambda e^{-\lambda x} dx = 1 - e^{-\lambda t}, t > 0.
$$

Если  $R$  — случайное число из интервала [0, 1], то, если  $R = F(t)$ , получим

$$
t=-\left(\frac{1}{\lambda}\right)\ln(1-R).
$$

Так как  $R$  — случайное число из интервала [0,1], то и  $(1 - R)$ представляет собой случайное число из того же интервала, поэтому можно заменить  $(1 - R)$  на R.

Пусть в имитационной модели события происходят через *t* единиц времени. Тогда, например, при  $\lambda = 4$  посетителя в час и  $R_1 = 0.9$  интервал времени между прибытиями посетителей вычисляется как

$$
t_1 = -\left(\frac{1}{4}\right) \ln(1-0, 9) = 0,576 \text{ y} = 34,5 \text{ m}
$$

Значения R, используемые для получения последовательных случайных чисел, должны выбираться случайным образом из интервала [0,1], подчиняясь равномерному закону распределения.

### Имитация модели очереди с одним сервисом

Пример 8.3. В парикмахерской работает один мастер, который выполняет мужскую стрижку от 10 до 15 мин, время стрижки имеет равномерное распределение на этом интервале. Клиенты обслуживаются в порядке очереди. Время между приходом клиентов в парикмахерскую является случайной величиной, изменяющейся по экспоненциальному закону с математическим ожиланием 15 мин.

Требуется определить следующие параметры работы парикмахерской: среднюю занятость парикмахера, среднее количество ожидающих клиентов, среднее время ожидания клиента в очереди.

▼В рассматриваемом примере время между приходом клиентов изменяется по экспоненциальному закону с математическим ожиданием 15 мин, а время обслуживания распределено равномерно в интервале от 10 до 15 мин. Обозначим через р и д случайные значения времени между прибытием клиентов и их обслуживанием соответственно, тогда

$$
p = -15 \cdot \ln(R) \text{ with, } 0 < R \le 1,
$$
\n
$$
q = 10 + 5R \text{ with, } 0 < R \le 1.
$$

В этом примере используем следующие случайные числа R, начиная с первой строки:

0.0589; 0.6733; 0.4799; 0.9486; 0,6139; 0,5933; 0,9341; 0,1782; 0,3473; 0,5644; 0,3529; 0,3646; 0,7676; 0,8931; 0,3919; 0,7876; 0,5199; 0,6358; 0,7472; 0,8954.

Обозначим через Т время моделирования (время наблюдения над моделью). Предположим также, что первый клиент приходит в момент времени  $T = 0$  и средство обслуживания свободно.

Поскольку в процессе имитации выполняется много вычислений, ограничимся имитацией прихода только пяти клиентов. При этом рассмотрим все возможные ситуации, возникающие в процессе имитации.

*Прибытие клиента 1* в момент  $T = 0$ . Второй клиент прибудет в момент времени  $T = 0 + p = -15 \cdot \ln(0.0589) = 42.48$  мин.

Так как при  $T = 0$  система свободна, немедленно начинается обслуживание первого клиента. Время его обслуживания  $q_1$  = =  $10 + 5 \cdot 0.6733$  вычисляется с использованием равномерно распределенного случайного числа  $R = 0.6733$ .

Первый клиент уйдет из парикмахерской в момент времени

$$
T = 0 + q_1 = 0 + 10 + 5 \cdot 0,6733 = 13,37 \text{ mm}.
$$

Получаем следующий хронологический перечень будущих событий:

• 13,37 мин — уход клиента 1;

• 42,48 мин — приход клиента 2.

Уход клиента 1 в момент  $T = 13,37$ . Так как очередь пуста, средство обслуживания становится свободным. Система была занята от момента времени  $T = 0$  до  $T = 13,37$ . Имеем следующий скорректированный перечень будущих событий (в данном случае имеется только одно событие):

• 42,48 мин — приход клиента 2.

Прибытие клиента 2 в момент  $T = 42,48$ . Третий клиент прибудет в момент времени

 $T = 42,48 + [-15 \cdot \ln(0,4799)] = 53,49$  мин.

Так как средство обслуживания свободно, начинается обслуживание второго клиента, и система объявляется занятой. Время обслуживания второго клиента  $q_2 = 10 + 5 \cdot 0.9486 = 14,74$  мин. Второй клиент оставит систему в момент времени

$$
T = 42,48 + 14,74 = 57,22 \text{ mm}.
$$

Список будущих событий изменяется следующим образом:

• 53.49 — приход клиента 3;

• 57,22 — уход клиента 2.

**I** 

 $T_{\text{D}}$ ибытие клиента 3 в момент  $T = 53,49$ . Клиент 4 прибудет в момент времени

 $T = 53,49 + [-15 \cdot \ln(0.6139)] = 60,81$  мин.

Так как система в это время занята (она занята до *Т=* 57,22), третий клиент помещается в очередь в момент  $T = 53,49$ . Откорректированный список будущих событий принимает следующий вид:

• 57,22 — уход клиента 2;

•  $60,81$  — приход клиента 4.

*Уход клиента* 2 в момент  $T = 57.22$ . Клиент 3 покидает очередь для начала обслуживания. Время его ожидания в очереди равно

$$
W_3 = 57,22 - 53,49 = 3,73
$$
 **MH.**

Время обслуживания третьего клиента  $q_3 = 10 + 5 \cdot 0,5933 =$  $= 12.97$  мин.

Время ухода (время окончания обслуживания) третьего клиента:

$$
T = 57,22 + 12,97 = 70,19
$$

Список будущих событий принимает следующий вид:

•  $60,81$  — приход клиента 4;

• 70,19 — уход клиента 3.

*Прибытие клиента 4* в момент *Т=* 60,81. Клиент 5 прибудет в момент времени

$$
T = 60,81 + [-15 \cdot \ln(0,9341)] = 61,83
$$

Так как система занята до  $T = 70,19$ , четвертый клиент помещается в очередь. Откорректированный список будущих событий принимает следующий вид:

•  $61.83 -$  приход клиента 5:

• 70,19 — уход клиента 3.

*Приход клиента 5 в момент Т* = 61,83. Поскольку наша имитация ограничивается пятью клиентами, время прибытия шестого клиента генерировать не будем. Так как средство обслуживания в момент прихода клиента 5 занято, он в момент времени  $T = 61.83$ помещается в очередь. Имеем список будущих событий:

• 70,19 — уход клиента 3.

*Уход клиента 3 в момент Т* = 70,19. Первый клиент в очереди (клиент 4) начинает обслуживаться. Его время ожидания в очереди составляет

$$
W_4 = 70,19 - 60,81 = 9,38 \text{ m}
$$

Время обслуживания четвертого клиента  $q_4 = 10 + 5 \cdot 0,1782 =$  $= 10,89$  мин.

Время ухода клиента 4:

$$
T = 70{,}19 + 10{,}89 = 81{,}08
$$

Откорректированный список будущих событий принимает такой вид:

• 81,08 — уход клиента 4.

*Уход клиента 4 в момент Т =* 81,08. Клиент 5 начинает обслуживаться. Его время ожидания в очереди составляет

$$
W_5 = 81,08 - 61,83 = 19,25 \text{ m}
$$

Время обслуживания пятого клиента  $q_5 = 10 + 5 \cdot 0.3473 =$  $= 11,74$  мин.

Время ухода клиента 5:

$$
T = 81,08 + 11,74 = 92,82 \text{ m}
$$

Откорректированный список будущих событий принимает такой вид:

• 92,82 — уход клиента 5.

*Уход клиента 5 в момент Т=* 92,82. Клиентов в системе (в очереди и на обслуживании) больше нет. Имитация заканчивается.

На рис. 8.3, а, б показаны изменения длины очереди и использование сервиса (занятость системы) как функции времени имитации.

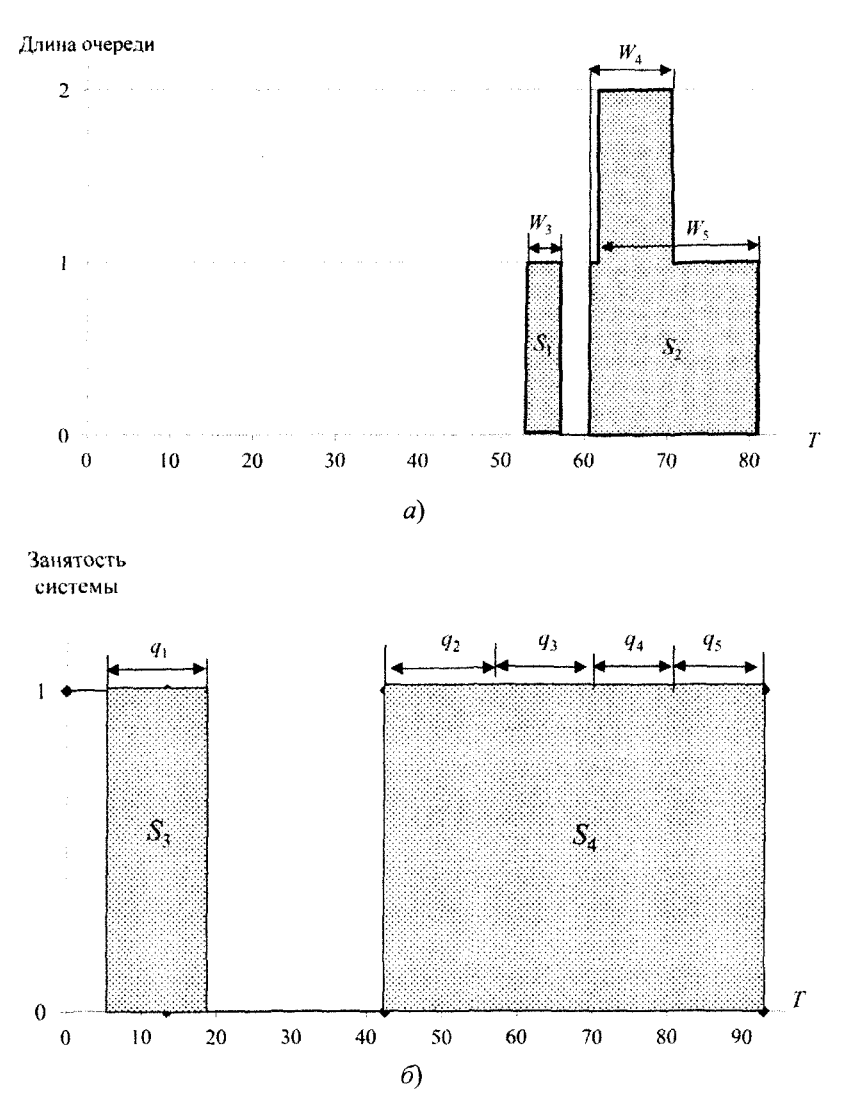

Рис. 8.3. Изменение длины очереди (а) и использование сервиса (б) во время имитации

Длина очереди и занятость системы (т. е. парикмахера) являются переменными, зависящими от времени. Поэтому их средние значения вычисляются следующим образом:

Применяя эту формулу для данных, показанных на рис. 8.3, получаем

$$
S_1 + S_2 = W_3 \cdot 1 + (W_4 \cdot 1 + W_5 \cdot 1) = 3,73 + (9,38 + 19,25) = 32,36.
$$
  
\n
$$
S_3 + S_4 = q_1 \cdot 1 + (q_2 + q_3 + q_4 + q_5) \cdot 1 = 13,37 + (14,74 + 12,97 + 10,89 + 11,74) = 63,71.
$$

Средняя длина очереди =  $(S_1 + S_2)/92,82 = 32,36/92,82 = 0,349$ (клиента).

Средняя занятость системы =  $(S_3 + S_4)/92.82 = 63,71/92.82 =$  $= 0,686$  (парикмахера).

Среднее время ожидания в очереди является переменной, зависящей от количества происшедших событий, и ее значение вычисляется по формуле

 $\begin{pmatrix} C$ реднее значение переменной,  $\text{sum} = \begin{pmatrix} Cy$ мма наблюдений  $\text{max}$ 

Из рис. 8.3, а видно, что площадь под кривой длины очереди в действительности равна сумме времен ожидания трех клиентов. которые формировали очередь. Поэтому

 $W_1 + W_2 + W_3 + W_4 + W_5 = 0 + 0 + 3{,}73 + 9{,}38 + 19{,}25 = 32{,}36$  мин.

Среднее время ожидания в очереди равно  $W_a = 32,36/5 =$  $= 6.47$  мин.

Конечно, модель с одним сервисом очень проста и ее несложно смоделировать в электронной таблице. Для моделирования других моделей придется затратить больше усилий, но использование специального программного обеспечения значительно облегчает эту работу.

## Имитационное моделирование управления запасами

Рассмотрим одно из направлений имитационного моделирования. Пусть моделируется некоторая случайная величина. Вначале из опытных данных определяются частоты появления воз-

можных значений этой величины. По частотам вычисляются вероятности, а по вероятностям - кумулятивные вероятности. По кумулятивным вероятностям устанавливается соответствие между случайными числами и значениями случайной величины. Затем выбираются случайные числа с использованием или функции Excel СЛУЧМЕЖДУ(1;100), или специальных таблиц случайных чисел, восстанавливаются по ним значения случайной величины и определяются нужные характеристики.

Замечание. При использовании функции СЛУЧМЕЖДУ (1;100) результат фиксируется, так как эти числа могут изменяться со временем.

Пример 8.4. Фирма занимается продажей некоторых изделий. Начальный запас - 10 ед., стоимость подачи заказов на изделия  $K = 10$  руб./зак., стоимость хранения  $h = 5$  руб./ед. в день, стоимость одной упущенной продажи  $c<sub>b</sub>$  = 80 руб. При наличии на складе не более 5 ед. подается заказ на 10 ед. Считается, что все заказы подаются и выполняются в начале рабочего дня. На основе прошлого опыта известны частота спроса (табл. 8.3) и частота времени выполнения заказа (табл. 8.4).

Таблица 8.3

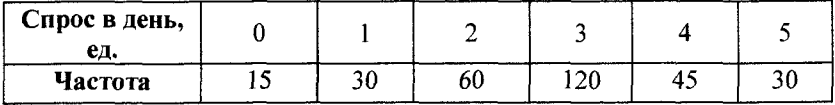

Частота спроса для примера 8.4

Таблица 8.4

#### Частота времени выполнения заказа для примера 8.4

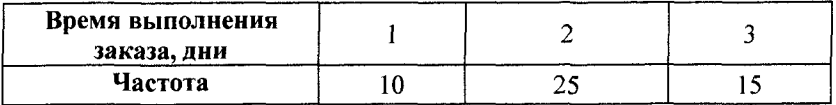

Оценим общие издержки в день, смоделировав работу склада за 10 дней.

▼ Построим функцию распределения (кумулятивную вероятность) спроса и интервалы (от и до) случайных чисел для значений случайной переменной (табл. 8.5).

*Таблица 8.5*

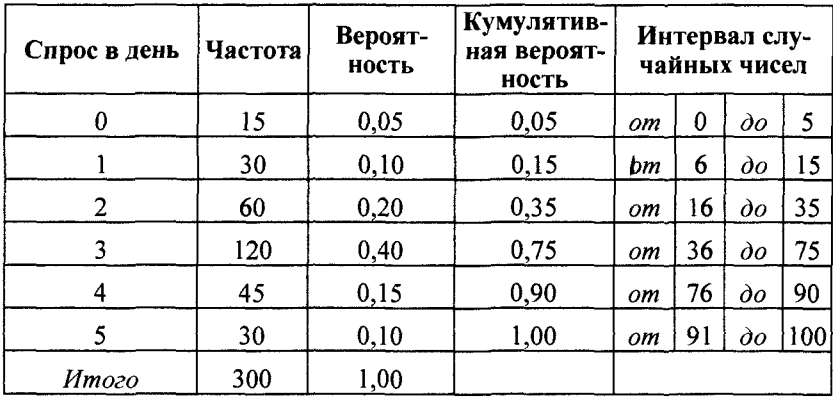

#### **Расчет кумулятивной вероятности спроса и соответствующих интервалов случайных чисел для примера 8.4**

Аналогично построим кумулятивную вероятность и интервалы случайных чисел для времени выполнения заказа (табл. 8.6).

*Таблица 8.6*

**Расчет кумулятивной вероятности времени выполнения заказа и соответствующих интервалов случайных чисел для примера 8.4**

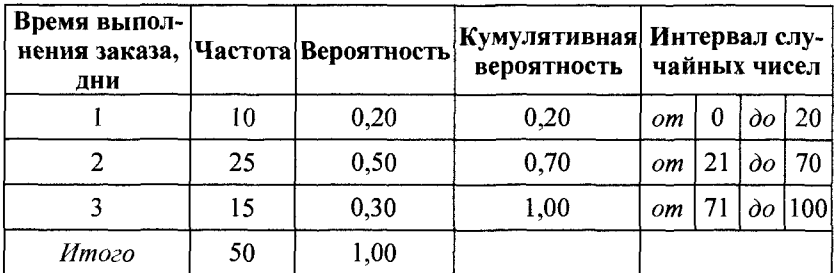

Смоделируем работу склада за 10 дней в табл. 8.7.

Вначале заполняются третий и четвертый столбцы табл. 8.7 с использованием функции *Excel* СЛУЧМЕЖДУ(0; 100) и табл. 8.5 соответственно.

Затем последовательно рассчитывается запас на конец дня, равный запасу в начале дня за вычетом спроса (величины продаж). Полученный запас переносится на запас в начале следующего дня.

Таблица 8.7

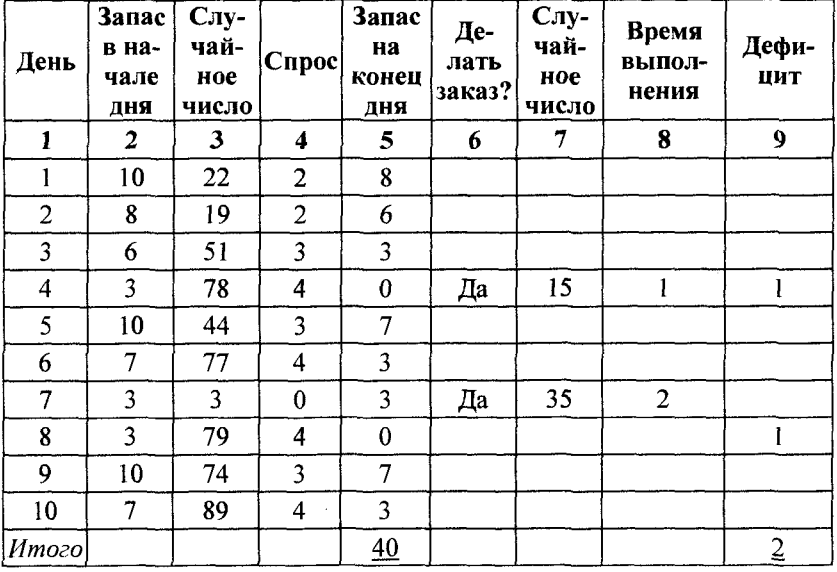

#### Моделирование работы склада для примера 8.4

Определяется, снизился ли запас до точки восстановления (в примере - 5 ед.). Если да, то делается заказ и определяется время его выполнения с использованием табл. 8.6 и функции Excel СЛУЧМЕЖДУ(0;100). Рассчитывается дефицит.

Результаты имитационного эксперимента:

• средний запас = суммарный конечный запас/общее число лней =  $40/10 = 4.0$  ед./день:

• среднее число упущенных продаж = общее число упущенных продаж/общее число дней =  $2/10 = 0.2$  продажи/день;

• среднее число заказов = общее число заказов/общее число дней =  $2/10 = 0.2$  заказа/день;

• общие издержки = подача заказов + хранение + штраф за дефицит =  $K \cdot$  (среднее число заказов) + h  $\cdot$  (средний запас) +  $c_h$   $\times$  $\times$  (среднее число упущенных заказов) = 10 · 0.2 + 5 · 4.0 + 80 · 0.2 = = 38,0 руб./день. $\triangle$ 

Упражнение 8.2. Фирма занимается продажей некоторых изделий. Начальный запас — 11 ед., стоимость подачи заказов на изделия  $K = 15$  руб./заказ, стоимость хранения  $h = 6$  руб./ед. в день, стоимость одной упущенной продажи *сь* = 70 руб. При наличии на складе не более 5 ед. подается заказ на 11 ед. Считается, что все заказы подаются и выполняются в начале рабочего дня. На основе прошлого опыта известны частота спроса (табл. 8.8) и частота времени выполнения заказа (табл. 8.9).

*I Таблица 8.8*

### **Частота спроса для упражнения 8.2**

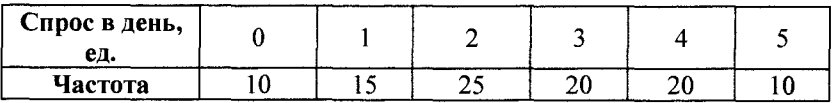

*Таблица 8.9*

#### **Частота времени выполнения заказа для упражнения 8.2**

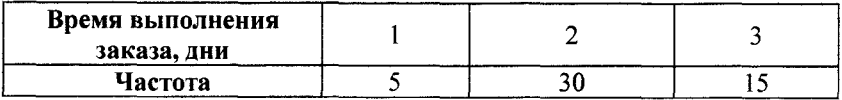

*Требуется* оценить общие издержки в день, смоделировав работу склада за 10 дней.

Для упрощения случайные числа выбирайте из следующего списка:

• для спроса:

35; 91; 92; 94; 26; 57; 34; 30; 91; 1;

• времени выполнения заказа:

71; 1; 72; 92; 55; 45; 15; 51; 37; 49.

*Ответ.* 91 руб./день.

# **РЕКОМЕНДУЕМАЯ ЛИТЕРАТУРА**

1. *Афанасьев М. Ю., Суворов Б. П.* Исследование операций в экономике. — М.: ИНФРА-М, 2003.

2. *Горчаков А. А., Орлова И. В.* Компьютерные экономикоматематические модели. — М.: ЮНИТИ, 1995.

3. Исследование операций в экономике: Учеб. пособие / Под ред. Н. Ш . Кремера. — М.: ЮНИТИ, 2011.

4. *Косорукое О. А., Мищенко А. В.* Исследование операций: Учебник для вузов. — М.: ЭКЗАМЕН, 2003.

5. *Новиков А. И.* Модели финансового рынка и прогнозирование в финансовой сфере: Учеб. пособие. — М.: ИНФРА-М, 2014.

6. *Новиков А. И.* Эконометрика: Учеб. пособие.— М.: ИНФРА-М, 2014.

7. *Новиков А. И.* Экономико-математические методы и модели: Учебник. — М.: ИТК «Дашков и К°», 2017.

8. *Орлова И. В., Половников В. А.* Экономико-математические методы и модели: компьютерное моделирование: Учеб. пособие. — М.: ИНФРА-М, 2014.

9. *Писарук Н. Н.* Исследование операций. — Мн.: БГУ, 2015.

10. *Плохотников К. Э.* Основы эконометрики в пакете STATISTICA: Учеб. пособие. — М.: Вузовский учебник, 2010.

11. *Просветов Г. И.* Управление запасами, задачи и решения.— М.: Альфа-Пресс, 2009.

12. *Таха X. А.* Введение в исследование операций: Пер. с англ.— 7-е изд. — М.: Вильямс, 2005.

13. Федосеев В. В., Гармаш А. Н., Орлова И. В. и др. Экономикоматематические методы и прикладные модели: Учеб. пособие / Под ред. В. В. Федосеева. — М.: ЮНИТИ-ДАНА, 2005.

14. *Шелобаев С. И.* Математические методы и модели в экономике, финансах, бизнесе. — М.: ЮНИТИ, 2001.

15. Экономико-математические методы и модели: Учеб. пособие / Под ред. С. И. Макарова. — М.: КНОРУС, 2009.

Главный редактор — *Т. А. Смирнова* Редактор, корректор — *А. Е. Илларионова* Художник — *Т. И. Такташов* Верстка — *И. А. Пеннер*

*Учебное издание*

Новиков Анатолий Иванович I Исследование операций в экономике

Учебник

#### Сертификат соответствия № РОСС RU.AB51.H05316

Подписано в печать 18.10.2019. Формат 60x90 1/16. Бумага офсетная № 1. Печ. л. 22,0. Тираж 300 экз. Заказ № 146165

> Издательско-торговая корпорация «Дашков и К°» 129347, Москва, Ярославское шоссе, д. 142, к. 732 Тел.: 8 (495) 668-12-30, 8 (499) 183-93-23 E-mail: [sales@dashkov.ru](mailto:sales@dashkov.ru) — отдел продаж; [office@dashkov.ru](mailto:office@dashkov.ru) — офис; <http://www.dashkov.ru>

Отпечатано: Акционерное общество «Т8 Издательские Технологии» 109316, Москва, Волгоградский проспект, дом 42, корпус 5 Тел.: 8(499) 322-38-30

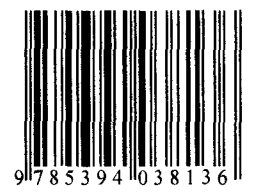

 $\label{eq:2.1} \frac{1}{\sqrt{2}}\left(\frac{1}{\sqrt{2}}\right)^{2} \left(\frac{1}{\sqrt{2}}\right)^{2} \left(\frac{1}{\sqrt{2}}\right)^{2} \left(\frac{1}{\sqrt{2}}\right)^{2} \left(\frac{1}{\sqrt{2}}\right)^{2} \left(\frac{1}{\sqrt{2}}\right)^{2} \left(\frac{1}{\sqrt{2}}\right)^{2} \left(\frac{1}{\sqrt{2}}\right)^{2} \left(\frac{1}{\sqrt{2}}\right)^{2} \left(\frac{1}{\sqrt{2}}\right)^{2} \left(\frac{1}{\sqrt{2}}\right)^{2} \left(\$